## МІНІСТЕРСТВО ОСВІТИ І НАУКИ УКРАЇНИ Донецький національний університет економіки і торгівлі імені Михайла Туган-Барановського

Кафедра маркетингу, менеджменту та публічного адміністрування

## **Іванова Н.С., Лижник Ю.Б., Приймак Н.С., Барабанова В.В.**

## **МЕТОДИЧНІ РЕКОМЕНДАЦІЇ З ВИВЧЕННЯ ДИСЦИПЛІНИ**

# **ПРОЄКТНИЙ МЕНЕДЖМЕНТ**

Ступінь: магістр

Кривий Ріг 2021

## МІНІСТЕРСТВО ОСВІТИ І НАУКИ УКРАЇНИ Донецький національний університет економіки і торгівлі імені Михайла Туган-Барановського

Кафедра маркетингу, менеджменту та публічного адміністрування

**Іванова Н.С., Лижник Ю.Б., Приймак Н.С., Барабанова В.В.**

## **МЕТОДИЧНІ РЕКОМЕНДАЦІЇ З ВИВЧЕННЯ ДИСЦИПЛІНИ**

## **ПРОЄКТНИЙ МЕНЕДЖМЕНТ**

Ступінь: магістр

Затверджено на засіданні кафедри маркетингу, менеджменту та публічного адміністрування Протокол № 4 від "28" вересня 2021 р.

Схвалено навчально-методичною радою ДонНУЕТ Протокол №*2* від "*07*" *жовтня* 2021 р.

Кривий Ріг 2021

#### **УДК 330.322: 65.012.2 І 21**

Іванова, Н.С., Лижник Ю.Б., Приймак, Н.С., Барабанова, В.В.

**І 21** Проєктний менеджмент: методичні рекомендації з вивчення дисципліни [Текст] / М-во освіти і науки України, Донец. нац. ун-т економіки і торгівлі ім. М. Туган-Барановського, Каф. маркетингу та менеджменту; Н.С. Іванова, Ю.Б. Лижник, Н.С. Приймак, В.В. Барабанова – Кривий Ріг : [ДонНУЕТ], 2021. 136 с.

Методичні рекомендації призначені для здобувачів вищої освіти всіх форм навчання і включають інформацію щодо змісту модулів та тем дисципліни, планів семінарських занять, завдань для самостійного вивчення та розподілу балів за видами робіт, що виконуються здобувачами вищої освіти протягом вивчення дисципліни. Методичні рекомендації містять перелік питань для підготовки до підсумкового контролю та перелік основної та додаткової літератури.

> © Іванова Н.С., Лижник Ю.Б., Приймак Н.С., Барабанова В.В., 2021 © Донецький національний університет економіки й торгівлі імені Михайла Туган-Барановського, 2021

## **ЗМІСТ**

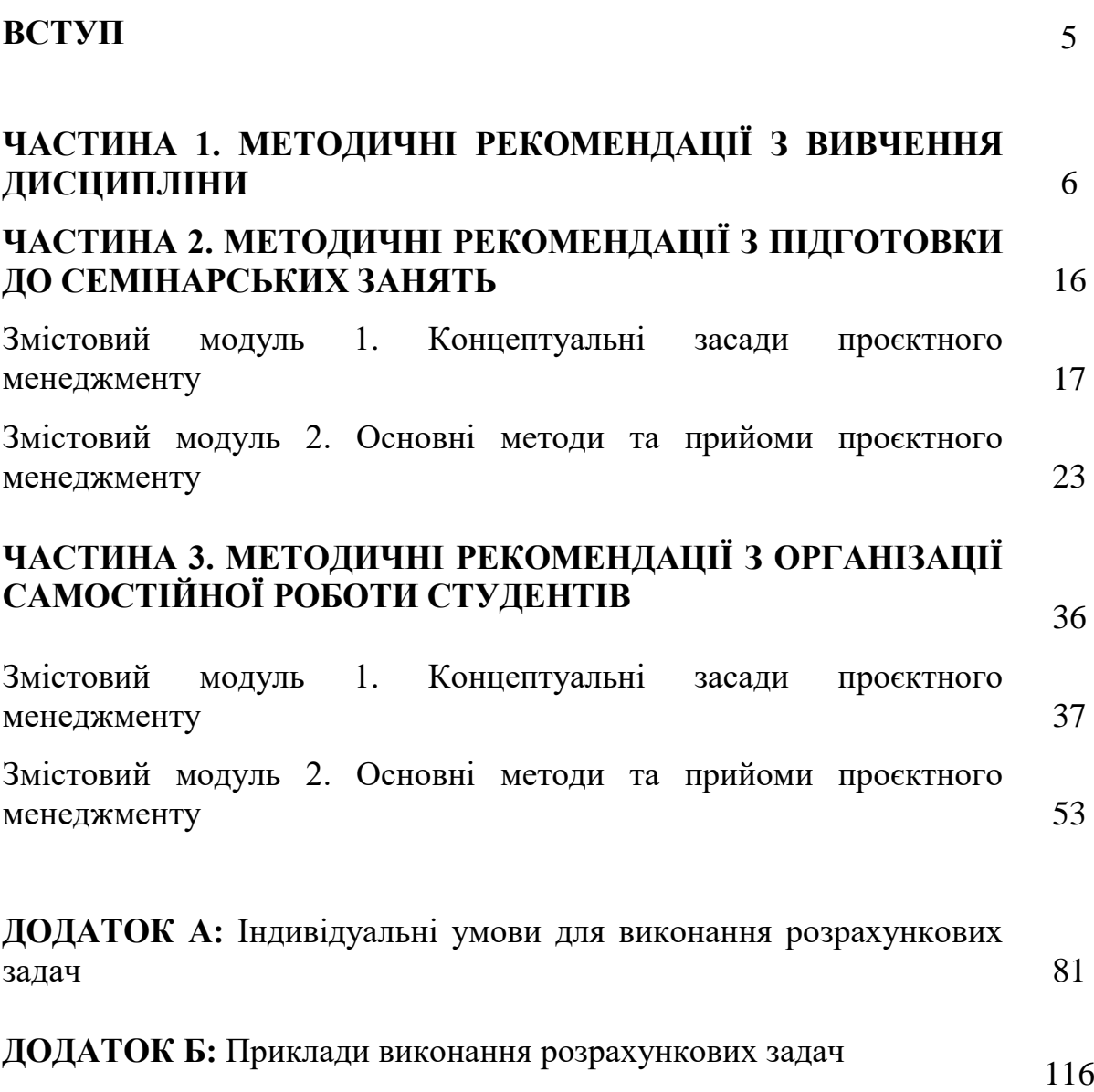

#### **ВСТУП**

«Досить велика частина сучасного бізнесу в Україні, Європі та в усьому світі проєктно-орієнтована. В Україні ця частка наближається до позначки в 50%. Це пов'язано з тим, що все більше компаній орієнтуються на створення принципово нових продуктів або послуг, на досягнення нових результатів у відомих сферах. Проєктами називають вже не набір технічної документації і кошторисів (як це було раніше), а серйозні заходи, які націлені на реалізацію окремих цілей компанії. Саме від уміння реалізувати проєкт в компанії залежить успіх всього підприємства. В зв'язку з цим, управління проєктами стає актуальною і важливою темою для менеджерів будь-якої ланки».

**Мета** дисципліни «Проєктний менеджмент» полягає у поглиблені і розширені теоретичних знань з проєктного менеджменту.

**Завдання** дисципліни полягає в теоретичній і практичній підготовці здобувачів ВО у сфері проєктного менеджменту; формуванні вмінь та навичок: визначення сутності проєктного менеджменту; обґрунтування доцільності проєкту та його ефективності; ідентифікації форми організаційної структури проєктів; визначення підходу до планування і контролю проєктів; аналіз та застосування доцільної системи автоматизації управління проєктами; структурування проєкту; застосування сітьового і календарного планування; планування ресурсного забезпечення проєкту; формування та розвитку команди проєкту; управління вартістю проєкту, ризиками в проєктах, якістю проєктів та закупівлями проєкту.

**Предмет** дисципліни**:** особливості проєктного менеджменту в різних сферах.

## **ЧАСТИНА 1. МЕТОДИЧНІ РЕКОМЕНДАЦІЇ З ВИВЧЕННЯ ДИСЦИПЛІНИ**

## **1. Опис навчальної дисципліни**

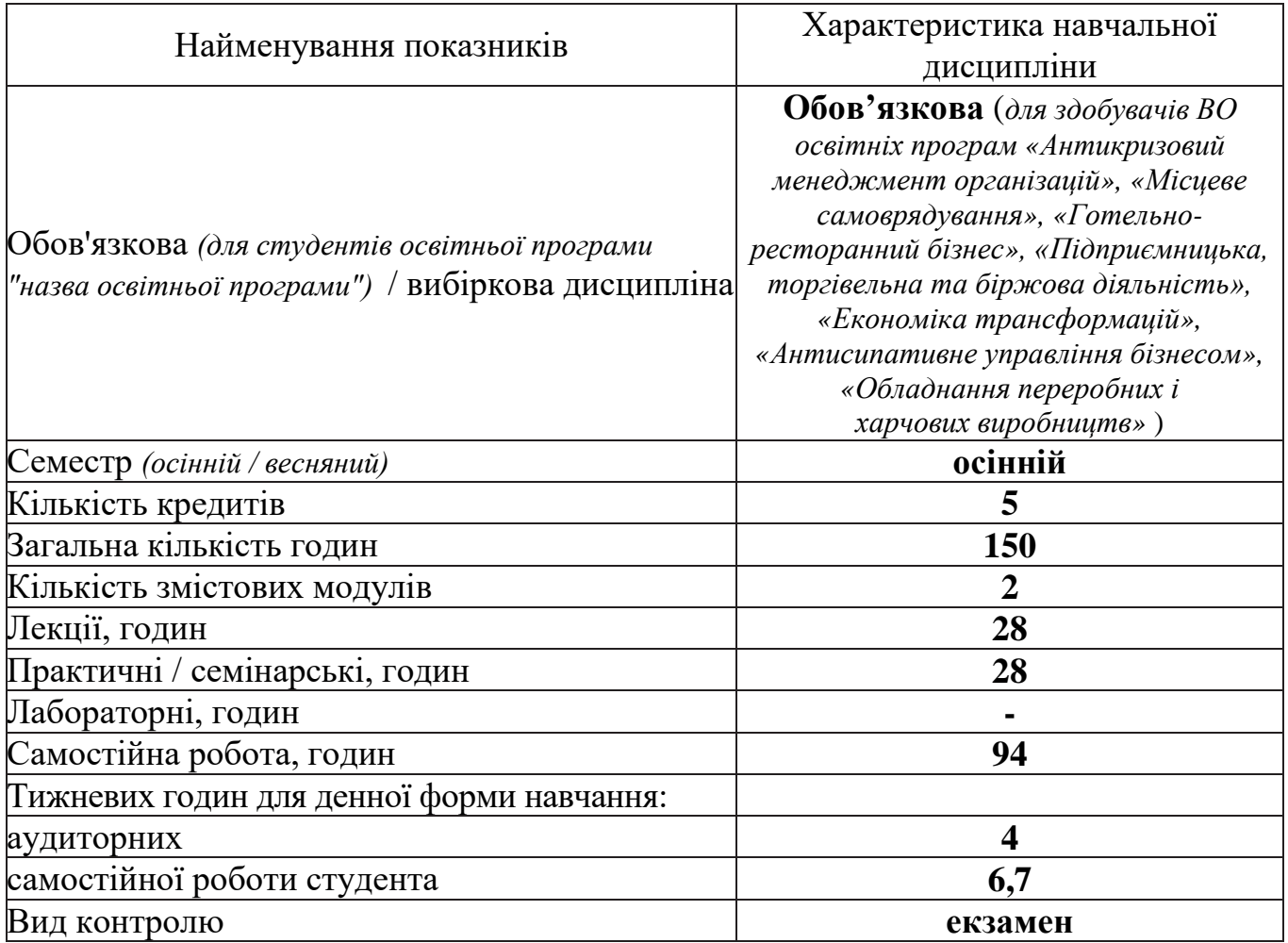

#### **2. Програма навчальної дисципліни**

**Мета** вивчення дисципліни полягає у поглиблені і розширені теоретичних знань з проєктного менеджменту.

**Завдання** дисципліни полягає в теоретичній і практичній підготовці здобувачів ВО у сфері проєктного менеджменту; **формуванні вмінь та навичок**: **визначення** сутності проєктного менеджменту; **обґрунтування** доцільності проєкту та його ефективності; **ідентифікац**ії форми організаційної структури проєктів; **визначення** підходу до планування і контролю проєктів; **аналіз та застосування** доцільної системи автоматизації управління проєктами; **структурування** проєкту; **застосування** сітьового і календарного планування; **планування** ресурсного забезпечення проєкту; **формування та розвитку** команди проєкту; **управління** вартістю проєкту, ризиками в проєктах, якістю проєктів та закупівлями проєкту.

**Предмет:** особливості проєктного менеджменту в різних сферах.

#### **Зміст дисципліни розкривається в темах:**

Тема 1. Сутність проєктного менеджменту.

Тема 2. Обґрунтування доцільності проєкту та його ефективності.

Тема 3. Основні форми організаційної структури проєктів.

Тема 4. Загальні підходи до планування і контролю проєктів.

Тема 5. Система автоматизації управління проєктами

Тема 6. Структуризація проєкту.

Тема 7. Основи сітьового і календарного планування.

Тема 8. Планування ресурсного забезпечення проєкту.

Тема 9. Формування та розвиток команди проєкту

Тема 10. Управління вартістю проєкту.

Тема 11. Контроль виконання проєкту.

Тема 12. Управління ризиками в проєктах.

Тема 13. Управління якістю проєктів.

Тема 14. Управління закупівлями проєкту.

### **Опанування дисципліни дозволяє забезпечити:**

1) формування:

− **загальних програмних компетентностей:**

здатність до спілкуватися з представниками інших професійних груп різного рівня (з експертами з інших галузей знань/видів економічної діяльності);

здатність проведення досліджень на відповідному рівні;

здатність використовувати інформаційні та комунікаційні технології;

здатність працювати в команді, мотивувати людей та рухатися до спільної мети, бути лідером, діяти соціальновідповідально та свідомо;

здатність генерувати нові ідеї (креативність);

здатність розробляти та управляти проєктами;

здатність до абстрактного мислення, аналізу та синтезу;

здатність до пошуку, оброблення та аналізу інформації з різних джерел;

здатність до аналізу, оцінки, синтезу, генерування нових ідей;

здатність працювати в команді;

здатність використовувати інформаційні та комунікаційні технології здатність приймати обґрунтовані рішення;

#### − **фахових програмних компетентностей:**

здатність до саморозвитку, навчання впродовж життя та ефективного самоменеджменту;

здатність обирати та використовувати концепції, методи та інструментарій менеджменту, в тому числі у відповідності до визначених цілей та міжнародних стандартів;

здатність створювати та організовувати ефективні комунікації в процесі управління;

здатність формувати лідерські якості та демонструвати їх в процесі управління людьми;

здатність розробляти і реалізовувати плани й проєкти, управляти ними, виявляти ініціативу та підприємливість (в т.ч. в сфері галузевого машинобудування та дотичних видів діяльності);

здатність використовувати психологічні технології роботи з персоналом;

здатність планувати та здійснювати ресурсне забезпечення діяльності суб'єктів господарювання (в т.ч. готельного і ресторанного бізнесу);

здатність представляти органи публічного управління у відносинах з іншими державними органами та органами місцевого самоврядування, громадськими об'єднаннями, підприємствами, установами і організаціями незалежно від форм власності, громадянами та налагоджувати ефективні комунікації з ними;

здатність розробляти стратегічні документи розвитку соціальноекономічних систем на вищому, центральному, регіональному, місцевому та організаційному рівнях.

здатність створювати і впроваджувати продуктові, сервісні, організаційні, соціальні, управлінські, інфраструктурні, маркетингові інновації у господарську діяльність суб'єктів господарювання (в т.ч. готельного та ресторанного бізнесу);

здатність забезпечувати ефективну сервісну, комерційну, виробничу, маркетингову, економічну діяльність суб'єктів господарювання (в т.ч. готельного та ресторанного бізнесу);

здатність координувати та регулювати взаємовідносини з партнерами та споживачами;

здатність до підприємницької діяльності;

здатність застосовувати принципи соціальної відповідальності в діяльності суб'єктів господарювання (в т.ч. готельного та ресторанного бізнесу);

здатність до самостійного опанування новими знаннями, використання інноваційних технологій (в т.ч. у сфері готельного та ресторанного бізнесу);

здатність інтегрувати знання та розв'язувати складні задачі у мультидисциплінарних контекстах, у нових або незнайомих середовищах за наявності неповної або обмеженої інформації (в т.ч. у сфері готельноресторанної справи);

здатність застосовувати сітьове і календарне планування в управлінні проєктами (в т.ч. в готельному та ресторанному бізнесі);

2) досягнення **програмних результатів навчання:**

здатність критично осмислювати, вибирати та використовувати необхідний науковий, методичний і аналітичний інструментарій для управління в непередбачуваних умовах;

здатність обґрунтовувати та управляти проєктами, генерувати підприємницькі ідеї;

здатність планувати діяльність організації в стратегічному та тактичному розрізах;

здатність організовувати та здійснювати ефективні комунікації всередині колективу, з представниками різних професійних груп та в міжнародному контексті;

здатність здійснювати ефективну комунікацію, аргументувати свою позицію, використовувати сучасні інформаційні та комунікаційні технології у сфері публічного управління та адміністрування на засадах соціальної відповідальності, правових та етичних норм;

здатність здійснювати ефективне управління інноваціями, ресурсами, ризиками, проєктами, змінами, якістю, застосовувати сучасні моделі, підходи та технології, міжнародний досвід при проєктуванні та реорганізації управлінських та загально-організаційних структур;

здатність демонструвати лідерські навички та вміння працювати у команді, взаємодіяти з людьми, впливати на їх поведінку для вирішення професійних задач;

оцінювати нові ринкові можливості, формулювати бізнес-ідеї та розробляти маркетингові заходи з за невизначених умов і вимог, що потребують застосування нових підходів, методів та інструментарію соціальноекономічних досліджень;

розробляти і приймати ефективні рішення з питань розвитку суб'єктів господарювання (в т.ч. готельного та ресторанного бізнесу), враховуючи цілі, ресурси, обмеження та ризики, забезпечувати їх реалізацію, аналізувати і порівнювати альтернативи, оцінювати ризики та імовірні наслідки їх впливу;

розробляти, впроваджувати та застосовувати сучасні методи оцінювання ефективності впровадження інновацій (в т.ч. у готельно-ресторанному бізнес);

оцінювати нові ринкові можливості, формулювати бізнес-ідеї та розробляти маркетингові заходи за невизначених умов і вимог, що потребують застосування нових підходів, методів та інструментарію соціально-економічних досліджень

відшуковувати необхідні дані в науковій літературі, базах даних та інших джерелах, аналізувати та оцінювати ці дані, систематизувати й упорядковувати інформацію для вирішення комплексних задач професійної діяльності

ініціювати, розробляти та управляти проєктами розвитку суб'єктів господарювання (в т.ч. готельного та ресторанного бізнесу) із врахуванням інформаційного, матеріального, фінансового та кадрового забезпечення;

застосовувати спеціалізоване програмне забезпечення та інформаційні системи для вирішення задач управління організаціями (в т.ч. готельного та ресторанного бізнесу);

вміти спілкуватись в професійних і наукових колах державною та іноземною мовами;

відповідати за формування ефективної кадрової політики суб'єктів господарювання (в т.ч. готельного та ресторанного бізнесу), організаційні комунікації, розвиток професійного знання, оцінювання стратегічного розвитку команди, підбір та мотивування персоналу на ефективне вирішення професійних завдань;

здійснювати дослідження та/або провадити інноваційну діяльність з метою отримання нових знань та створення нових технологій та видів послуг (продукції);

застосовувати сітьове і календарне планування в управлінні проєктами;

зрозуміло і недвозначно доносити власні знання, висновки та аргументацію до фахівців і нефахівців, зокрема до осіб, які навчаються;

здійснювати ефективне управління інноваціями, ресурсами, ризиками, проєктами, змінами, застосовувати сучасні моделі, підходи та технології, міжнародний досвід при проєктуванні та реорганізації управлінських та загально-організаційних структур;

3) набуття **результатів навчання** (згідно Дублінських дескрипторів):

− **знання:**

моделей управління проєктами з урахуванням оточення та учасників проєкту;

етапів життєвого циклу проєкту для ефективного управління ним;

змісту концепції проєкту, структури проєктного аналізу та параметрів оцінки його ефективності;

базових засад створення організаційної структури проєкту, основних форм проєктних структур;

загальних підходів до планування і контролю проєктів;

завдань структуризації проєкту та послідовність здійснення структуризації;

основ сітьового і календарного планування та шляхів оптимізації проєктів;

технології оцінки проєктної діяльності.

сучасних інформаційних та комунікаційних технологій у сфері публічного управління та адміністрування на засадах соціальної відповідальності, правових та етичних норм;

спеціалізованого програмного забезпечення та інформаційних систем для вирішення задач управління організацією;

сучасних моделей, підходів та технологій, міжнародного досвіду проєктування та реорганізації управлінських та загально-організаційних структур.

#### − **уміння/навички:**

розробляти, обґрунтовувати проєкти, управляти ними, виявляти ініціативу та підприємливість;

здійснювати ефективну комунікацію, аргументувати свою позицію, використовувати сучасні інформаційні та комунікаційні технології у сфері публічного управління та адміністрування на засадах соціальної відповідальності, правових та етичних норм;

здійснювати ефективне управління інноваціями, ресурсами, ризиками, проєктами, змінами, якістю, застосовувати сучасні моделі, підходи та технології, міжнародний досвід при проєктуванні та реорганізації управлінських та загально-організаційних структур;

застосовувати спеціалізоване програмне забезпечення та інформаційні системи для вирішення задач управління організацією;

організовувати та здійснювати ефективні комунікації всередині колективу, з представниками різних професійних груп та в міжнародному контексті;

планувати, оптимізувати проєкти; оцінювати проєктну діяльність.

#### − **комунікація:**

доносити висновки, аргументи та обґрунтування розроблених проєктів до фахівців і нефахівців;

аргументувати свою позицію перед органами публічного управління, іншими державними органами та органами місцевого самоврядування, громадськими об'єднаннями, підприємствами, установами і організаціями незалежно від форм власності, громадянами та налагоджувати ефективні комунікації з ними;

#### − **відповідальність і автономія:**

демонструвати здатність планувати діяльність організації в стратегічному та тактичному розрізах;

демонструвати лідерські навички та вміння працювати у команді, взаємодіяти з людьми, впливати на їх поведінку для вирішення професійних задач.

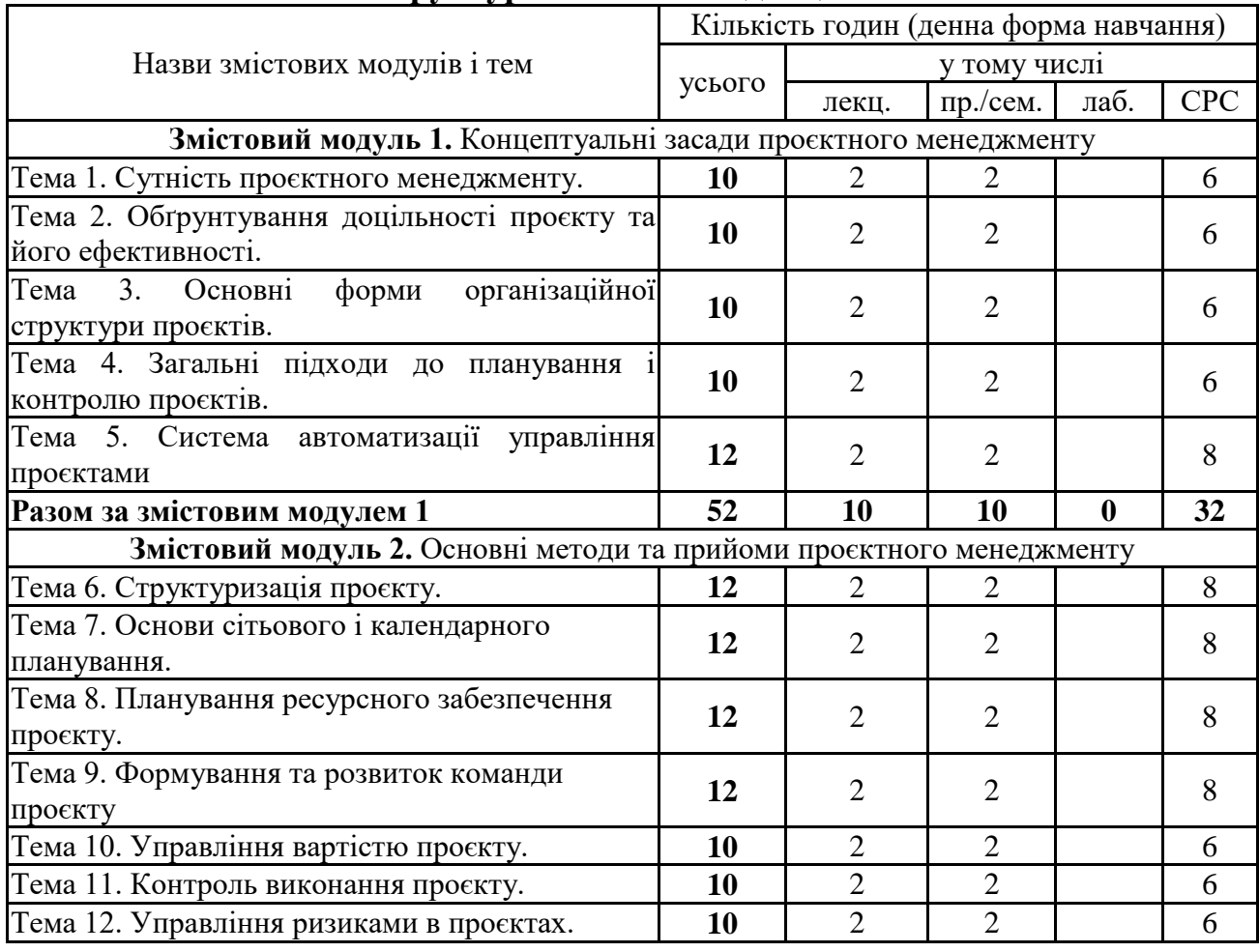

#### **3. Структура навчальної дисципліни**

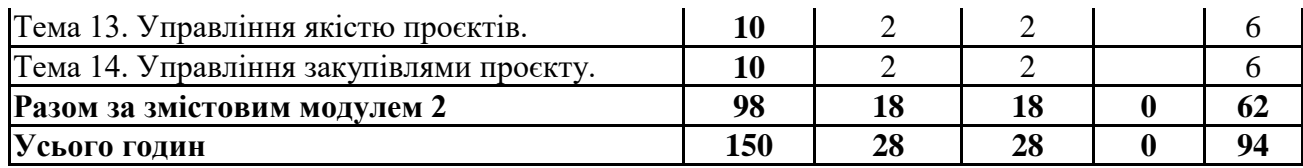

### **4. Теми семінарських/практичних/лабораторних занять**

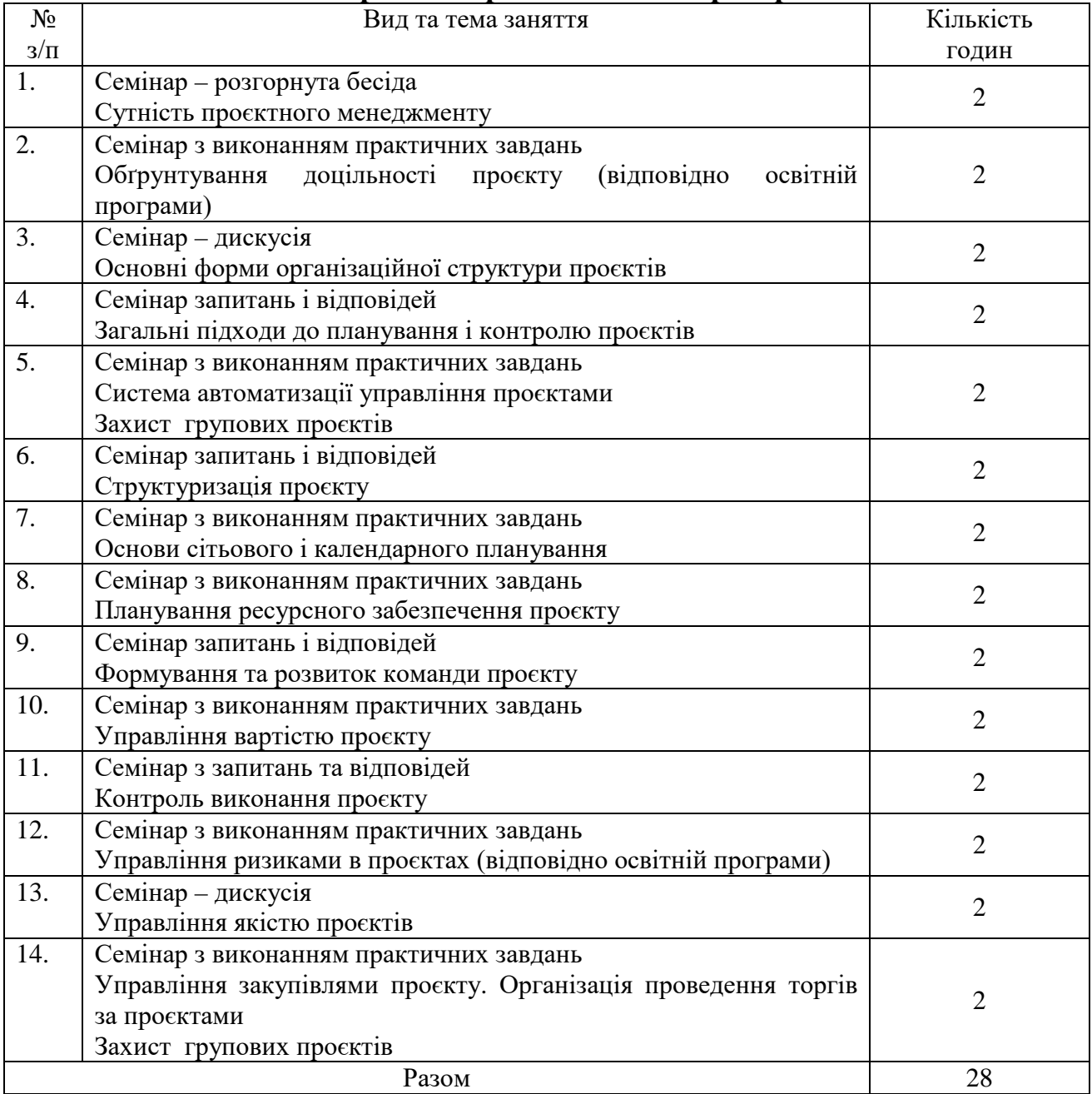

## **5. Розподіл балів, які отримують студенти**

Відповідно до системи оцінювання знань студентів ДонНУЕТ, рівень сформованості компетентностей студента оцінюються у випадку проведення екзамену: впродовж семестру (50 балів) та при проведені підсумкового контролю - екзамену (50 балів).

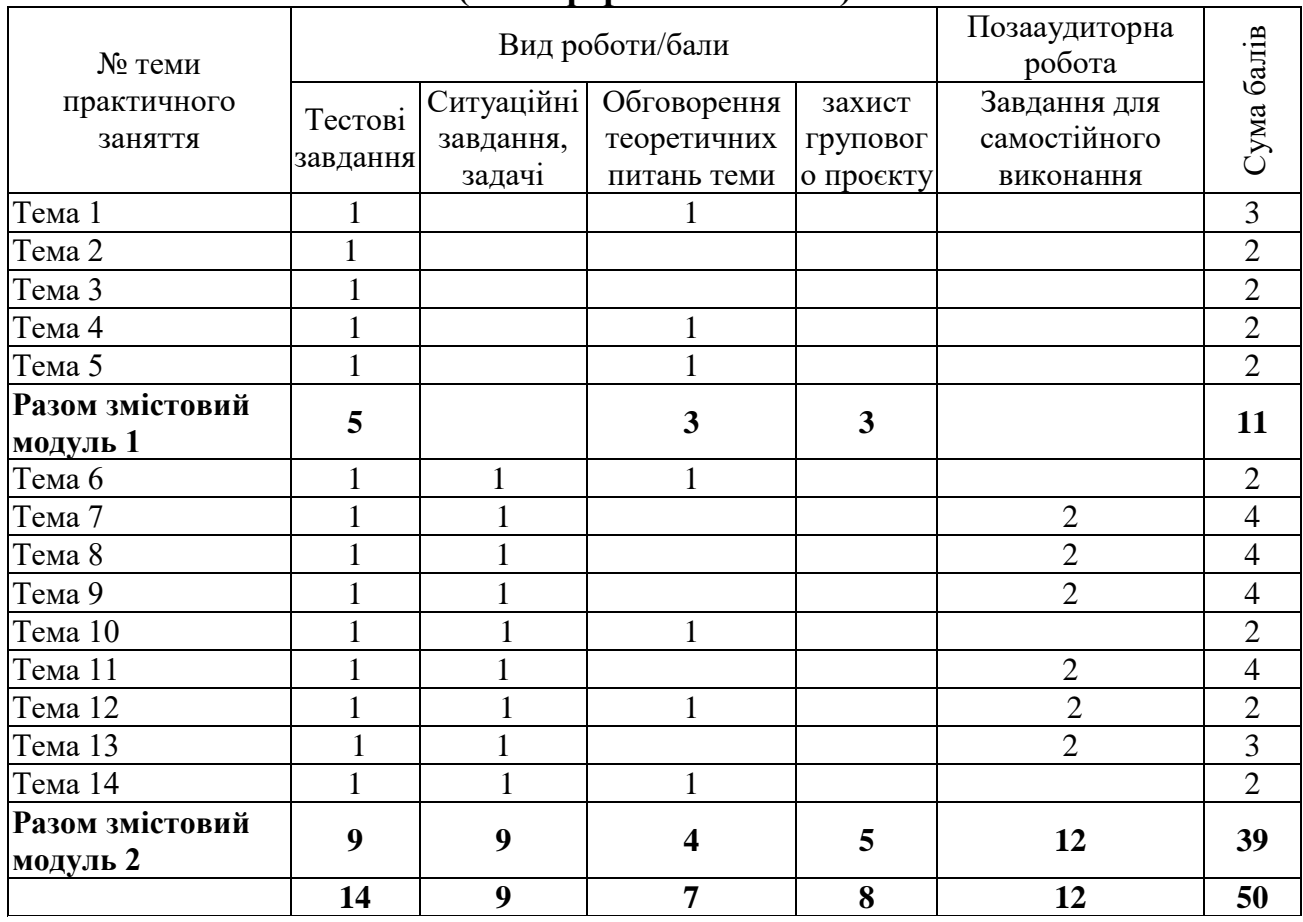

## **Оцінювання студентів протягом семестру (очна форма навчання)**

## **Оцінювання студентів протягом семестру (заочна форма навчання)**

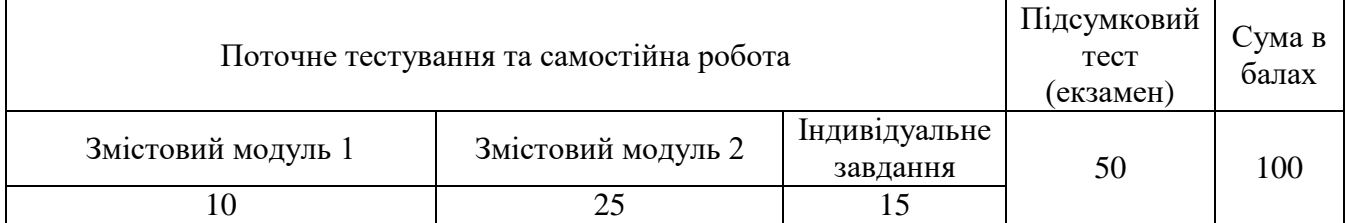

## **Загальне оцінювання результатів вивчення навчальної дисципліни**

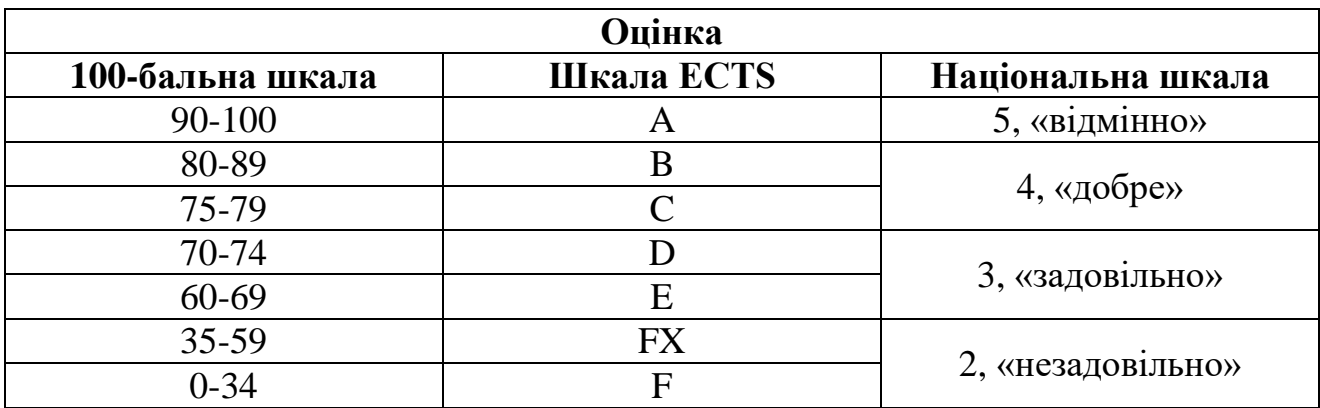

## **ЧАСТИНА 2. МЕТОДИЧНІ РЕКОМЕНДАЦІЇ З ПІДГОТОВКИ ДО СЕМІНАРСЬКИХ ЗАНЯТЬ**

## **ЗМІСТОВИЙ МОДУЛЬ 1 КОНЦЕПТУАЛЬНІ ЗАСАДИ ПРОЄКТНОГО МЕНЕДЖМЕНТУ**

## **Тема 1. Сутність проєктного менеджменту Семінар 1 «Сутність проєктного менеджменту» Семінар – розгорнута бесіда**

*1. Розгорнуте обговорення основних положень теми та питань самостійного вивчення:* 

- 1.1. Поняття проєкту
- 1.2. Процесний підхід до розуміння проєкту
- 1.3. Міжнародні проєктні організації
- 1.4. Методи управління проєктами
- 1.5. Концепції управління проєктами
- 1.6. Системи управління проєктами

## *2. Індивідуальне тестування.*

*3. Підготовка рефератів за темами відповідно освітній програмі:* 

- 1. Навести приклад соціальних проєктів (вашого регіону, держави, світових) надати їх характеристику.
- 2. Навести приклад економічних проєктів (вашого регіону, держави, світових) – надати їх характеристику.
- 3. Навести приклад організаційних проєктів (вашого регіону, держави, світових) – надати їх характеристику.
- 4. Навести приклад інвестиційних проєктів (вашого регіону, держави, світових) – надати їх характеристику.
- 5. Навести приклад інноваційних проєктів (вашого регіону, держави, світових) – надати їх характеристику.
- 6. Навести приклад ІТ- проєктів (вашого регіону, держави, світових) надати їх характеристику.
- 7. Навести приклад освітніх проєктів (вашого регіону, держави, світових) надати їх характеристику.

## *3. Видача завдань до виконання групових проєктів (за напрямками освітніх програм)*

## **Тема 2. Обґрунтування доцільності проєкту та його ефективності Семінар 2 «Обґрунтування доцільності проєкту» Семінар з виконанням практичних завдань**

*1. Розгорнуте обговорення основних положень теми та питань самостійного вивчення:* 

- 1.1. Обґрунтування економічної ефективності проєктів
- 1.2. Обґрунтування доцільності витрат
- 1.3. Обґрунтування вибору команди проєкту
- 1.4. Обґрунтування маркетингового плану
- 1.5. Обґрунтування виробничого плану
- 1.6. Обґрунтування календарного плану проєкту

## *2. Індивідуальне тестування.*

#### *3. Виконання розрахункового завдання*

### Приклад завдання:

Скласти оптимальний портфель проєктів інвестування та фінансування за критеріями ефективності та прибутку за умов подільності та неподільності інвестицій та фінансування проєктів.

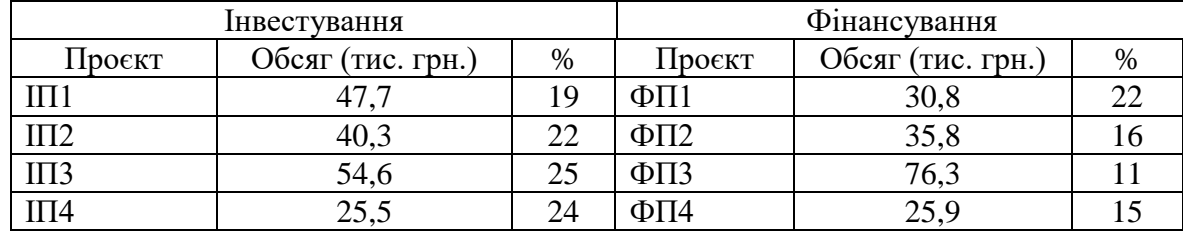

Індивідуальні варіанти наведено у додатку А.4.

Приклад розв'язання завдання наведено у додатку Б.7.

Більш докладні рекомендації по виконанню розрахункового завдання наведено у презентації до відповідного семінарського заняття, що розміщена в Moodle.

## **Тема 3. Основні форми організаційної структури проєктів Семінар 3 «Основні форми організаційної структури проєктів» Семінар – дискусія**

### *1. Розгорнуте обговорення основних положень теми та питань самостійного вивчення:*

- 1.1. Основні напрямки класифікації проєктів
- 1.2. Базова схема класифікації проєктів
- 1.3. Організація проєктної діяльності
- 1.4. Проєктна організація в управлінні проєктами
- 1.5. Система та рівні управління проєктами
- 1.6. Функції проєктного менеджменту

## *2. Індивідуальне тестування.*

- *3. Підготовка рефератів за темами:*
- 1. Створення спільного підприємства по виробництву офісних меблів;
- 2. Наукові дослідження хімічних властивостей добрив з метою їх виробництва, випуску і застосування у сільському господарстві;
- 3. Будівництво атомної електростанції;
- 4. Розробка газового родовища у полтавській області та експорт газу;
- 5. Створення закладу ресторанного бізнесу;
- 6. Будівництво готелю;
- 7. Економічний розвиток регіонів України.

#### *4. Виконання розрахункового завдання*

#### Приклад завдання:

Провести порівняння наведених проєктів за визначеними критеріями за допомогою PROMETHEE-методу

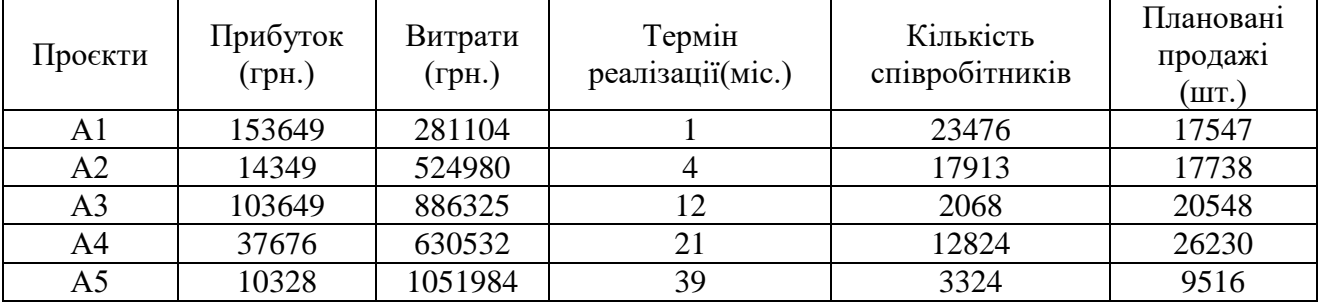

Індивідуальні варіанти наведено у додатку А.7.

Приклад розв'язання завдання наведено у додатку Б.12.

Більш докладні рекомендації по виконанню розрахункового завдання наведено у презентації до відповідного семінарського заняття, що розміщена в Moodle.

## **Тема 4. Загальні підходи до планування і контролю проєктів Семінар 4 «Загальні підходи до планування і контролю проєктів» Семінар запитань і відповідей**

*1. Розгорнуте обговорення основних положень теми та питань самостійного вивчення:* 

- 1.1. Розробка концепції проєкту.
- 1.2. Структура проєктного аналізу.
- 1.3. Оцінка ефективності проєктів.
- 1.4. Стадії ініціації проєктів.
- 1.5. Стандарти бізнес-планування.
- 1.6. Етапи розробки концепції проєкту.
- 1.7. Комерційний аналіз.
- 1.8. Технічний аналіз.
- 1.9. Фінансовий аналіз.
- 1.10. Економічний аналіз.
- 1.11. Інституціональний аналіз.
- 1.12. Аналіз ризику.
- 1.13. Соціальний аналіз.

#### *2. Індивідуальне тестування.*

#### *3. Виконання розрахункового завдання*

Порівняти проєкти, грошові потоки по яким наведено у таблиці за всіма основними показниками проєктної оцінки інвестицій (*NPV, BCR, PI, PBP, IRR*). Обрати кращий проєкт, обґрунтувати вибір.

Приклад завдання:

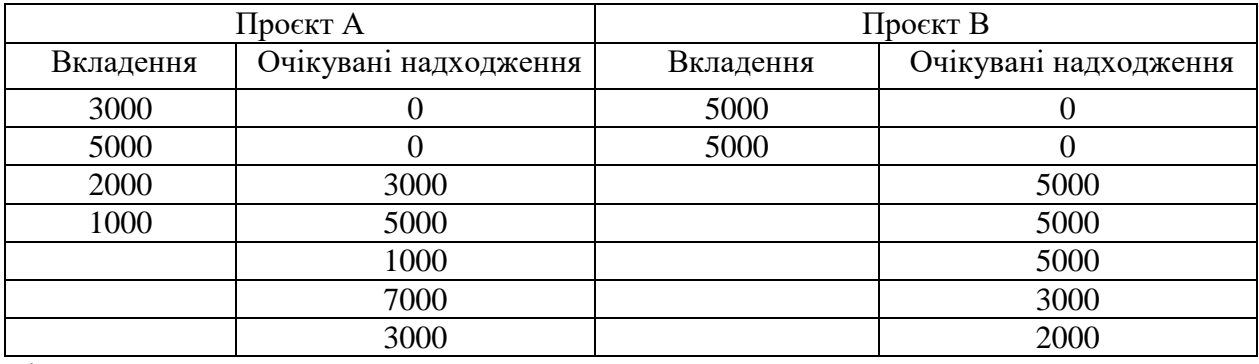

Річний дисконт r=16%.

Індивідуальні варіанти наведено у додатку А.1.

Приклад розв'язання завдання наведено у додатку Б.4.

В міжнародній практиці для оцінки інвестиційних проєктів використовуються наступні показники:

- чиста приведена вартість проєкту - *NPV* (Net Present Value);

- коефіцієнт рентабельності інвестиційних вкладень - *BCR* (Benefited/Cost Ratio);

- показник ефективності - *PI* (Profitability Index);

- період окупності інвестиції - *PBP* (Pay Back Period);

- внутрішня норма доходності - *IRR* (Internal Rate of Return);

Чиста приведена вартість проєкту показує дисконтований прибуток, що буде отримано в результаті виконання інвестиційного проєкту та вимірюється в грошових одиницях. Чиста приведена вартість проєкту обчислюється за формулою:

$$
NPV = \sum_{i=1}^{n} COF_i - \sum_{i=1}^{n} CHF_i,
$$

де CIF - приведена вартість вкладень,  $CIF_i = \frac{H_i}{(1+r)}$ i i  $i^{\prime}$   $(1+r$ IF  $CIF_i = \frac{H_i}{(1+r)^i},$ 

COF - приведені очікувані надходження,  $COF_i = \frac{C}{(1+r)}$ i i  $\frac{i}{1+r}$  $COF_i = \frac{OF_i}{(1+r)^i},$ 

де *IF*- вартість вкладень, що наведена в умові задачі,

*ОF* - обсяг грошових надходжень за інвестиційним проєктом,

*і* - період виконання інвестиційного проєкту,

*r* - коефіцієнт дисконтування у дольовому виразі.

Інвестиційний проєкт є вигідним, коли *NPV* більше нуля. Чим більше значення *NPV* має інвестиційний проєкт, тим він привабливіший для інвестора.

Коефіцієнт рентабельності інвестиційних вкладень показує, скільки гривень буде отримано на одну вкладену у проєкт гривню чи іншу грошову одиницю. Коефіцієнт рентабельності інвестиційних вкладень обчислюється за формулою:

$$
BCR = \frac{\sum_{i=1}^{n} COF_i}{\sum_{i=1}^{n} CH_i}
$$

Інвестиційний проєкт є вигідним, коли *BCR* більше одиниці. Чим більше значення *BCR* має інвестиційний проєкт, тим він привабливіший для інвестора.

Показник ефективності показує відсоток ефективності даного інвестиційного проєкту, відповідно, вимірюється у відсотках. Показник ефективності інвестицій обчислюється за формулою:

$$
PI = \frac{NPV}{\sum_{i=1}^{n} CH_i}
$$

Інвестиційний проєкт є вигідним, коли *PI* більше нуля. Чим більше значення *PI* має інвестиційний проєкт, тим він привабливіший для інвестора.

Період окупності інвестиції показує, за скільки років або місяців повністю повернуться вкладені в інвестицію кошти, вимірюється в роках, місяцях чи інших періодах часу. Період окупності інвестиції обчислюється за формулою:

$$
PBP = k + \frac{|KF_k|}{COF_{k+1}}
$$

де *k* - період останнього від'ємного значення накопиченого результату

*KF* - накопичений результат інвестиційної діяльності по кожному періоду, який знаходиться за формулами:

$$
KF_0 = COF_0 - CIF_0,
$$
  

$$
KF_i = KF_{i-1} + COF_i - CIF_i,
$$

Інвестиційний проєкт є вигідним, коли останнє значення *KF* більше нуля. Чим менше значення *PBP* має інвестиційний проєкт, тим він привабливіший для інвестора.

Внутрішня норма доходності показує рівень дисконту, за якого *NPV*  дорівнює нулю. Тобто *IRR* показує якій відсоток інфляції та ризиків, який витримує інвестиційний проєкт, залишаючись незбитковим для інвестора. Точне значення *IRR* можна обчислити з рівняння  $NPV = \sum_{i=1}^{n} COF_i - \sum_{i=1}^{n} CHF_i =$ i і n i  $NPV = \sum COF_i - \sum CIF_i$  $-1$   $i=1$ 0 , а

приблизне можна встановити за допомогою графіку, який будується за двома

точками: поточне значення *NPV* за дійсного дисконту та значення *NPV* по недисконтованим потокам, що обчислюється як  $\;NPV^0=\sum_{i=1}^n\mathit{OF}_i-\sum_{i=1}^n\;$ i і n i  $\mathcal{N}P V^{\circ} = \sum \mathcal{O} F_{i} - \sum \mathcal{I} F_{i}$  $-1$   $i=1$  $\omega^0 = \sum O\!F_i - \sum I\!F_i \ .$ 

Інвестиційний проєкт є вигідним, коли значення *IRR* перевищує поточне значення *r*, причому, чим більша ця різниця, тим привабливіше даний інвестиційний проєкт для інвестора. Якщо *IRR* не набагато перевищує поточне значення *r*, то це свідчить, що за найменшого збільшення інфляції інвестиційний проєкт може стати збитковим.

## **Тема 5. Система автоматизації управління проєктами Семінар 5 «Система автоматизації управління проєктами» Семінар з виконанням практичних завдань**

## *1. Розгорнуте обговорення основних положень теми та питань самостійного вивчення:*

- 1.1. Інформаційні технології управління проєктами.
- 1.2. Критерії вибору програмного забезпечення управління проєктами.
- 1.3. Огляд програмного забезпечення щодо управління проєктами.
- 1.4. Особливості та застосування програмного засобу Project Expert.
- 1.5. Особливості та застосування програмного засобу Microsoft Project.
- 1.6. Особливості та застосування програмного забезпечення для побудов діаграм Ганту, PERT-діаграм та діаграм ресурсів.

## *2. Індивідуальне тестування.*

## *3. Виконання розрахункового завдання*

Виконання розробки та моделювання обраного проєкту підприємства за допомогою засобів Project Expert, Microsoft Project.

Орієнтовний перелік підприємств-проєктів для вибору:

- 1. Виробництво білого вина
- 2. Цукерня
- 3. Служба доставки
- 4. Виробництво обладнання переробних виробництв
- 5. Виробництво обладнання харчових виробництв
- 6. Піцерія
- 7. Виробництво тістечок
- 8. Меблеве виробництво
- 9. Виробництво легкових автомобілів
- 10. Виробництво еко-пакетів
- 11. Суші-бар
- 12. Алкогольний Бар
- 13. Виробництво напівфабрикатів
- 14. Виробництво еко-косметики
- 15. Виробництво молока
- 16. Рибне виробництво
- 17. Виробництво молюсків
- 18. Шоурум
- 19. Виробництво косметики
- 20. Виробництво шоколадних цукерок
- 21. Сирне виробництво
- 22. Кав'ярня с котиками
- 23. Пекарня
- 24. Пивоварний завод
- 25. Кав'ярня класична
- 26. Столярне виробництво
- 27. Виробництво тортів
- 28. Виробництво ковбас
- 29. Виробництво м'яких меблів
- 30. Виробництво йогуртів
- 31. Виробництво шоколадних сирків
- 32. Виробництво морозива
- 33. Виробництво огорож
- 34. Кровельне виробництво
- 35. Виробництво заморожених вареників
- 36. Виробництво заморожених овочевих напівфабрикатів
- 37. Виробництво заморожених м'ясних напівфабрикатів
- 38. Птахоферма
- 39. Виробництво мінеральної води
- 40. Виробництво соків
- 41. Виробництво консервів
- 42. Паперова фабрика
- 43. Текстильне виробництво
- 44. Торгівля пиріжками
- 45. Виробництво кексів

Приклад розв'язання наведено у додатку Б.3.

Більш докладні рекомендації по виконанню розрахункового завдання наведено у презентації до відповідного семінарського заняття, що розміщена в Moodle.

*4. Захист групових проєктів*

## **ЗМІСТОВИЙ МОДУЛЬ 2 ОСНОВНІ МЕТОДИ ТА ПРИЙОМИ ПРОЄКТНОГО МЕНЕДЖМЕНТУ**

## **Тема 6. Структуризація проєкту Семінар 6 «Структуризація проєкту» Семінар запитань і відповідей**

*1. Розгорнуте обговорення основних положень теми та питань самостійного вивчення:* 

- 1.1. Вимоги до структури проєкту
- 1.2. Правила структуризації
- 1.3. Сфери використання структурних моделей проєкту
- 1.4. Методи побудови структурних моделей проєкту
- 1.5. Визначення структури проєкту на етапі планування.
- 1.6. Уточнення структури проєкту на етапі реалізації.

## *2. Індивідуальне тестування.*

## *3. Підготовка рефератів за темами:*

- 1. Структуризація проєкту. Підходи до структуризації проєкту
- 2. Основні етапи розробки WBS
- 3. Завдання структуризації проєкту.
- 4. Структура робочого пакету
- 5. Послідовність здійснення структуризації.
- 6. Основні етапи структуризації

## *4. Виконання розрахункового завдання*

Побудова модель «чорної скриньки» обраного проєкту підприємства із виконанням його ієрархічної оцінки та отримання загальної формалізованої моделі діяльності підприємства.

Орієнтовний перелік підприємств-проєктів для вибору:

- 1. Виробництво білого вина
- 2. Цукерня
- 3. Виробництво обладнання переробних виробництв
- 4. Виробництво обладнання харчових виробництв
- 5. Служба доставки
- 6. Піцерія
- 7. Виробництво тістечок
- 8. Меблеве виробництво
- 9. Виробництво легкових автомобілів
- 10. Виробництво еко-пакетів
- 11. Суші-бар
- 12. Алкогольний Бар
- 13. Виробництво напівфабрикатів
- 14. Виробництво еко-косметики
- 15. Виробництво молока
- 16. Рибне виробництво
- 17. Виробництво молюсків
- 18. Шоурум
- 19. Виробництво косметики
- 20. Виробництво шоколадних цукерок
- 21. Сирне виробництво
- 22. Кав'ярня с котиками
- 23. Пекарня
- 24. Пивоварний завод
- 25. Кав'ярня класична
- 26. Столярне виробництво
- 27. Виробництво тортів
- 28. Виробництво ковбас
- 29. Виробництво м'яких меблів
- 30. Виробництво йогуртів
- 31. Виробництво шоколадних сирків
- 32. Виробництво морозива
- 33. Виробництво огорож
- 34. Кровельне виробництво
- 35. Виробництво заморожених вареників
- 36. Виробництво заморожених овочевих напівфабрикатів
- 37. Виробництво заморожених м'ясних напівфабрикатів
- 38. Птахоферма
- 39. Виробництво мінеральної води
- 40. Виробництво соків
- 41. Виробництво консервів
- 42. Паперова фабрика
- 43. Текстильне виробництво
- 44. Торгівля пиріжками
- 45. Виробництво кексів

Для експертних оцінок застосовується Аhp – метод.

Важливою характеристикою Анр – методу є розчленування проблеми на окремі складові частини, що служить кращому структуруванню проблеми і її спрощенню. При застосуванні Анр – методу можуть враховуватися як якісні, так і кількісні критерії. Відносна значимість різних критеріїв визначається окремо для кожного елементу вищого рівня за допомогою зіставлення пар.

Для початку слід визначити пріоритети для всіх елементів. Відносна значимість кожного елементу визначається у відношенні кожного елементу вищого рівня за допомогою порівняння пар альтернатив зі всіма іншими елементами того ж рівня. Порівняльна матриця будується за правилами:

 $X = K$  або 1/К.  $K = BiA$  1 до 9 (1 – рівна важливість, від 2 до 9 – ступінь важливості)

Оцінка К – якщо елемент строки важливіше.

Оцінка 1/К – якщо елемент стовпця важливіше.

Після чого результуюча важливість кожного фактору знаходиться за формулою:

$$
W_i = \frac{\sum_{i=1}^n \frac{X_{ij}}{\sum_{j=1}^n X_{ij}}}{n}
$$

Для порівняння пар можна використовувати наведену нижче дев'ятибальну шкалу Сааті

Дев'ятибальна шкала Сааті

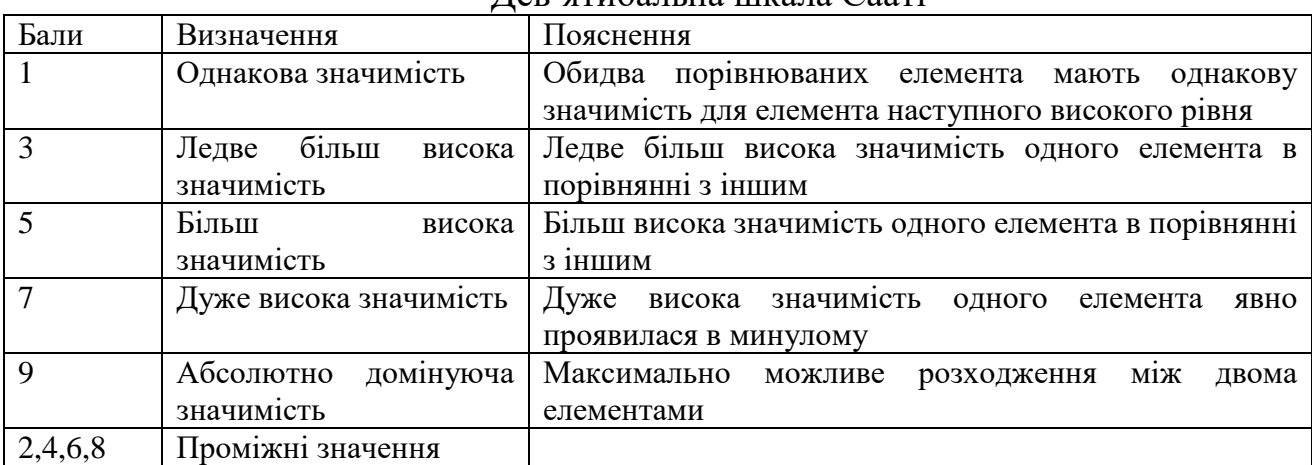

У додатку Б.1 наведено приклад виконання даного розрахункового завдання. Більш докладні рекомендації по виконанню розрахункового завдання наведено у презентації до відповідного семінарського заняття, що розміщена в Moodle.

*5. Видача завдань до виконання групових проєктів (відповідно напрямків освітніх програм здобувачів ВО)*

## **Тема 7. Основи сітьового і календарного планування Семінар 7 «Основи сітьового і календарного планування» Семінар з виконанням практичних завдань**

*1. Розгорнуте обговорення основних положень теми та питань самостійного вивчення:* 

- 1.1. Календарне планування проєкту
- 1.2. Сітьове планування проєкту
- 1.3. Алгоритм розрахунку сітьової моделі
- 1.4. Побудова діаграми Ганту, ресурсної діаграми та PERT-діаграми
- 1.5. Оптимізація проєкту
- 1.6. Програмні засоби автоматизації календарного планування проєкту

*2. Індивідуальне тестування.*

#### *3. Виконання розрахункового завдання*

Виконання сітьового моделювання та календарного планування обраного проєкту підприємства (що було обрано в темі 5-6):

- за допомогою сітьового планування (виконується вручну або в Екселі, де ефективність розподілу ресурсів знаходиться за формулою:

$$
K_{\text{out}} = \left(1 - \frac{\sum |x_i - \overline{x}|}{\sum x_i}\right) * 100\%
$$

- за допомогою програмного засобу GanttProject

- за допомогою програмного засобу онлайн сервісу GantPRO

Приклад розв'язання завдання наведено у додатку Б.2.

Більш докладні рекомендації по виконанню розрахункового завдання наведено у презентації до відповідного семінарського заняття, що розміщена в Moodle.

## **Тема 8. Планування ресурсного забезпечення проєкту Семінар 8 «Планування ресурсного забезпечення проєкту» Семінар з виконанням практичних завдань**

### *1. Розгорнуте обговорення основних положень теми та питань самостійного вивчення:*

- 1.1. Матеріально-технічна підготовка проєкту
- 1.2. Категорії витрат проєкту
- 1.3. Класифікація витрат проєкту
- 1.4. Порядок планування витрат за проєктом
- 1.5. Розробка бюджету проєкту
- 1.6. Можливості внесення змін до проєктного бюджету

## *2. Індивідуальне тестування.*

#### *3. Виконання розрахункового завдання*

Приклад завдання:

Визначити оптимальний період експлуатації обладнання проєкту за умови можливого перепродажу застарілого обладнання та за умови його списання після виводу з експлуатації. Вартість купівлі обладнання - 180 тис. грн. Експлуатаційні витрати по періодам: 10 тис. грн., 20 тис. грн., 30 тис. грн., 45 тис. грн., 55 тис. грн., 65 тис. грн., 70 тис. грн., 75 тис. грн., 75 тис. грн. Ціна можливого перепродажу обладнання в залежності від строку попередньої експлуатації: Поточний рівень дисконту 10%. Ціни на воринному ринку перепродажу обладнання, що вже було в експлуатації дорівнюють по періодах: 150 тис. грн., 130 тис. грн., 120 тис. грн., 100 тис. грн., 70 тис. грн., 50 тис. грн., 40 тис. грн., 30 тис. грн., 10 тис. грн.

Індивідуальні варіанти наведено у додатку А.3. Приклад розв'язання завдання наведено у додатку Б.6.

Одним з етапів передінвестиційних досліджень є визначення доцільності інвестування у основні фонди. Тобто оцінки, що економічно є більш вигідним продовжити експлуатацію наявного обладнання, чи вкласти інвестиційні кошти в нове. Метод визначення оптимального періоду експлуатації обладнання базується на порівнянні поточних та середніх дисконтованих витрат. Експлуатація обладнання вважається вигідною допоки середні витрати менші або дорівнюють поточним. Коли починається перевищення поточних витрат над середніми, доцільніше припинити експлуатацію обладнання. Оптимальний період експлуатації визначається як точка, що відповідає мінімальному значенню середніх витрат. Для більш точного визначення використовується точка перетину кривої поточних та середніх витрат, яка дозволяє визначити дробове значення оптимального періоду експлуатації. Поточні витрати можуть визначатися двома способами: з врахування можливого перепродажу обладнання, що вже було у використанні та без.

У другому випадку поточні витрати обчислюються за формулою:

$$
K_i = S + E_i,
$$

де  $E_i$ - експлуатаційні витрати по періодам;

<sup>S</sup> - вартість купівлі обладнання.

У випадку з врахування можливого перепродажу обладнання поточні витрати обчислюються за формулою :

$$
K_i = S + E_i - L_i + \frac{L_{i-1}}{1+r}
$$

де  $L_i$  - вартість перепродажу обладнання в поточному періоду, яка зменшує загальні витрати, пов'язані з використанням обладнання;

r  $L_{\scriptscriptstyle i}$ + − 1 <sup>1</sup> - вартість перепродажу обладнання в попередньому періоді, яка

розглядається як втрачена вигода від рішення продовжити експлуатацію обладнання та збільшує загальні витрати.

Середні витрати пов'язані із використанням обладнання обчислюються за формулою:

$$
KD_i = \frac{\sum_{i=1}^{n} \frac{K_i}{(1+r)^i}}{\sum_{i=1}^{n} \frac{1}{(1+r)^i}}
$$

На основі обчислених значені будуються графіки з лініями  $KD_i$  і  $K_i$ та визначається точка перетину.

### **Тема 9. Формування та розвиток команди проєкту Семінар 9 «Формування та розвиток команди проєкту» Семінар запитань і відповідей**

*1. Розгорнуте обговорення основних положень теми та питань самостійного вивчення:* 

1.1. Оточення та учасники проєкту

- 1.2. Визначення структури проєкту на етапі планування.
- 1.3. Управління окремими компонентами проєкту.
- 1.4. Завдання структуризації проєкту.
- 1.5. Послідовність здійснення структуризації.
- 1.6. Класифікація учасників проєкту згідно з PMBOK

## *2. Індивідуальне тестування.*

## *3. Підготовка рефератів за темами (відповідно освітній програмі):*

- 1. Склад та особливості внутрішнього оточення проєкту
- 2. Склад та особливості зовнішнього оточення проєкту
- 3. Основні підсистеми управління проєктами, їх структура
- 4. Фінансова підсистеми управління проєктами, її особливості
- 5. Логістична підсистеми управління проєктами, її особливості
- 6. Маркетингова підсистеми управління проєктами, її особливості
- 7. Виробнича підсистеми управління проєктами, її особливості
- 8. Інженерна підсистеми управління проєктами, її особливості
- 9. ІТ- підсистеми управління проєктами, її особливості

## **Тема 10. Управління вартістю проєкту Семінар 10 «Управління вартістю проєкту» Семінар з виконанням практичних завдань**

*1. Розгорнуте обговорення основних положень теми та питань самостійного вивчення:* 

- 1.1. Поняття cash-flow проєкту та необхідність його планування
- 1.2. Складення балансу грошових потоків
- 1.3. Види грошових потоків проєкту
- 1.4. Аналіз грошових потоків проєкту
- 1.5. Аналіз грошових потоків для виявлення потенційної нестачі кошів для реалізації проєкту
- 1.6. Виявлення основних проблем планування проєкту за допомогою аналізу cash-flow
- *2. Індивідуальне тестування.*

## *3. Виконання розрахункового завдання*

## Приклад завдання:

Виконати оцінку пропонованої структури інвестиційного капіталу: власні кошти 20 тис. грн. залучені кошти (інвестиції) - 40 тис. грн., кредитні кошти - 55 тис. грн. Якщо змінна норма прибутку наведена у таблиці, постійна норма прибутку становить 25%, вартість залучення коштів (випуску акцій) - 3 тис. грн., відсоток дивідендів становить 10% прибутку, варіанти відсотку за кредит в залежності від його обсягу наведено у таблиці.

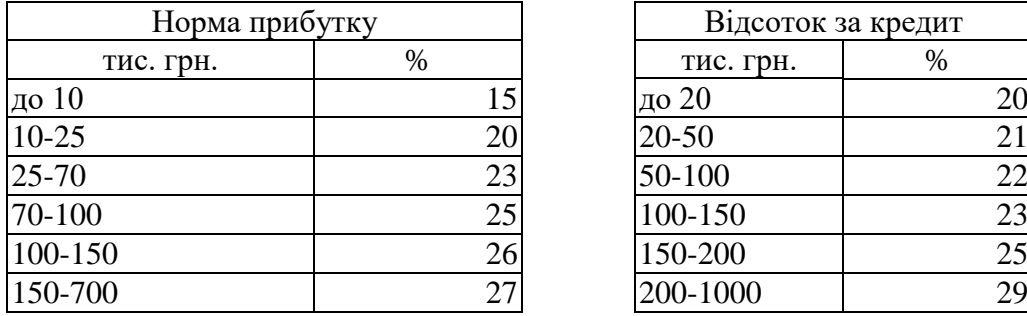

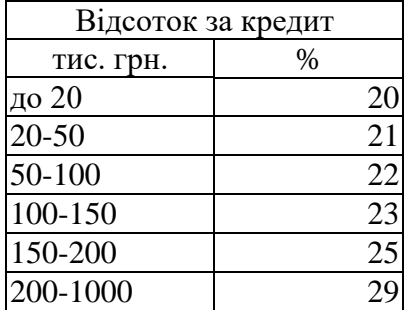

Індивідуальні варіанти наведено у додатку А.2. Приклад розв'язання завдання наведено у додатку Б.5.

Для вибору оптимального варіанту фінансового забезпечення інвестування необхідно провести оптимізацію складу та структури інвестиційного капіталу, за рахунок якого планується виконання інвестицій. Таким капіталом може виступати власний капітал -  $x_c$ , позиковий, тобто отриманий за рахунок кредитів або випуску облігацій -  $x_d$ та залучений -  $x_d$ , тобто отриманий за рахунок випуску власних акцій або прямих вкладень в статутний фонд.

Для власного капіталу майбутня інвестиція буде прийнятна, якщо очікуваний відсоток доходності по інвестиції перевищує обрану норму дисконтування.

Притягнення залучених засобів є доцільним, якщо виконується наступне співвідношення:

$$
F_A = \frac{(1 - r_A)\big((x_c + x_A) \cdot r_{C_2} - C_A\big)}{x_c \cdot r_{C_1}} > 1,
$$

де  $r_A$ - відсоток, що має виплачуватися по залученому капіталу як частина від прибутку;

 $C_A$ - ціна випуску акцій;  $r_{C_1}$ - очікувана доходність від інвестиції у разі виконання її тільки за рахунок власних засобів;  $r_c$  - очікувана доходність від інвестиції у разі залучення додаткового капіталу.

Тобто, додаткове притягнення залученого капіталу є вигідним, коли співвідношення прибутку по новому обсягу капіталу за винятком виплат і вартості залучення та прибутку у випадку використання лише власних засобів буде перебільшували 1.

Стосовно значень  $r_{c}$  та  $r_{c}$  можливі два варіанти: по-перше, коли з притягненням нового капіталу змінюється і обсяг інвестиції і її доходність, подруге, коли змінюється тільки обсяг інвестиції, а її доходність залишається незмінною, незалежно від обсягу вкладеного капіталу. У другому випадку попередня формула змінюється на:

$$
F_{A} = (1 - r_{A}) \cdot \left( 1 + \frac{x_{A} \cdot r_{C} - C_{A}}{x_{c} \cdot r_{C}} \right) > 1
$$

Ефективність залучення додаткового капіталу в першому випадку визначається як:

$$
E_A = \frac{(1 - r_A)\left((x_c + x_A) \cdot r_{C_2} - C_A\right) - x_c \cdot r_{C_1}}{x_A} \cdot 100\%
$$

Вона показує долю різниці в прибутку отриманому з урахуванням та без урахування додаткового капіталу у обсязі притягненого капіталу. А при незалежності доходності інвестиції від обсягів інвестування ефективність визначатиметься:

$$
E_A = \frac{(1 - r_A)(x_A \cdot r_C - C_A) - x_c \cdot r_C \cdot r_A}{x_A} \cdot 100\%
$$

У випадку притягнення додаткового позикового капіталу критерієм прийнятності такого рішення буде:

$$
F_d = \frac{(X_c + X_d) \cdot r_{C_2} - X_d \cdot r_d}{X_c \cdot r_{C_1}} > 1
$$

де  $r_a$  - відсоток, що має виплачуватися по позиковому капіталу як частина від наданих коштів.

Якщо доходність інвестицій не залежить від їх обсягу, то попередня формула змінюється на:

$$
F_d = \frac{r_c}{r_d} > 1
$$

Ефективність позикового капіталу при цьому обчислюватиметься за формулою:

$$
E_d = (r_{C_2} - r_d) \cdot 100\%
$$

А у випадку коли, зміна обсягу інвестицій змінює очікувану доходність, за формулою:

$$
E_d = \frac{X_c}{X_d} \cdot (r_{C_2} - r_{C_1}) \cdot 100\% + E_d
$$

Виконавши обчислення вищенаведених коефіцієнтів для можливих варіантів притягнення залученого чи позикового капіталу, можна обрати найбільш вигідний варіант та сформувати оптимальну структуру фінансування інвестиційної діяльності.

#### **Тема 11. Контроль виконання проєкту Семінар 11 «Контроль виконання проєкту» Семінар з запитань та відповідей**

*1. Розгорнуте обговорення основних положень теми та питань самостійного вивчення:* 

- 1.1. Контроль як основа управління проєктною діяльністю.
- 1.2. Види контролю виконання проєкту.
- 1.3. Технологія оцінки проєктної діяльності.
- 1.4. Сутність регулювання процесу реалізації проєкту.
- 1.5. Регулювання процесу реалізації проєкту.

## 1.6. Причини внесення змін та оцінка наслідків.

## *2. Індивідуальне тестування.*

#### *3. Виконання розрахункового завдання*

Приклад завдання:

Виконати прогнозування грошових потоків проєкту на основі даних за попередній продаж за показниками: Х1 – витрати на рекламу, Х2 – виробничі витрати, У1 – продаж першого проєктного продукту, У2 – продаж другого проєктного продукту.

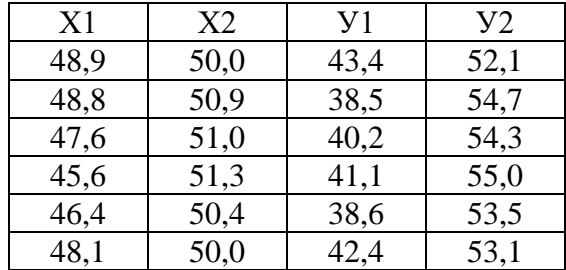

Приклад розв'язання завдання наведено у додатку Б.11.

Більш докладні рекомендації по виконанню розрахункового завдання наведено у презентації до відповідного семінарського заняття, що розміщена в Moodle.

## **Тема 12. Управління ризиками в проєктах Семінар 12 «Управління ризиками в проєктах» Семінар з виконанням практичних завдань**

*1. Розгорнуте обговорення основних положень теми та питань самостійного вивчення:* 

- 1.1. Проєктні ризики та їх класифікація
- 1.2. Принципи управління проєктними ризиками.
- 1.3. Методи аналізу ризиків проєкту: статистичні.
- 1.4. Методи аналізу ризиків проєкту: експертні.
- 1.5. Кількісний та якісний аналіз ризику.
- 1.6. Можливості зниження та протидії ризикам.

## *2. Індивідуальне тестування.*

#### *3. Виконання розрахункового завдання*

#### Приклад завдання:

Розрахувати прибутковість і ризик для двох порівнюваних проєктів, визначити їх кореляцію і окреслити перспективи їх поєднання до портфелю.

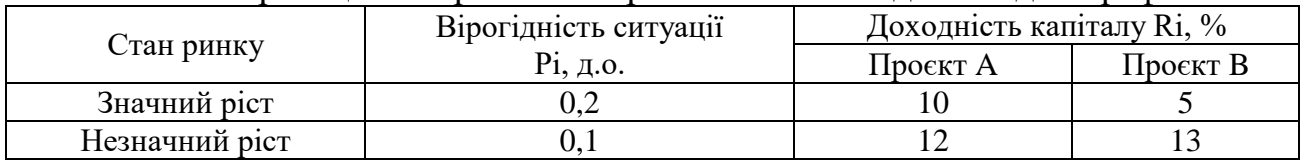

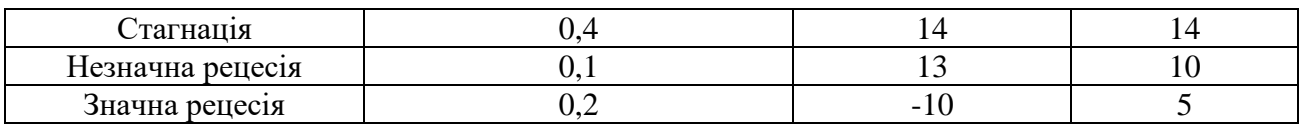

Індивідуальні варіанти наведено у додатку А.5. Приклад розв'язання завдання наведено у додатку Б.8.

Більш докладні рекомендації по виконанню розрахункового завдання наведено у презентації до відповідного семінарського заняття, що розміщена в Moodle.

## **Тема 13. Управління якістю проєктів Семінар 13 «Управління якістю проєктів » Семінар – дискусія**

*1. Розгорнуте обговорення основних положень теми та питань самостійного вивчення:* 

- 1.1. Концепція управління якістю проєктів.
- 1.2. Система норм і стандартів.
- 1.3. Управління забезпеченням якості проєкту.
- 1.4. Контроль якості проєкту.
- 1.5. Метод системного управління якістю.
- 1.6. Види витрат щодо забезпечення якості проєкту.

## *2. Індивідуальне тестування.*

## *3. Виконання розрахункового завдання*

Приклад завдання:

Провести аналіз пропонованих виробничих проєктів за основними критеріями оптимізації: мінімаксу (максиміну), Гурвіцу (рівень оптимізму ЛПР обирається довільно у межах 0,1-0,9 крім 0,5), Берунлі-Лапласу, Севіджу та Баєсу (дерево рішень) – для показників прибутку та собівартості.

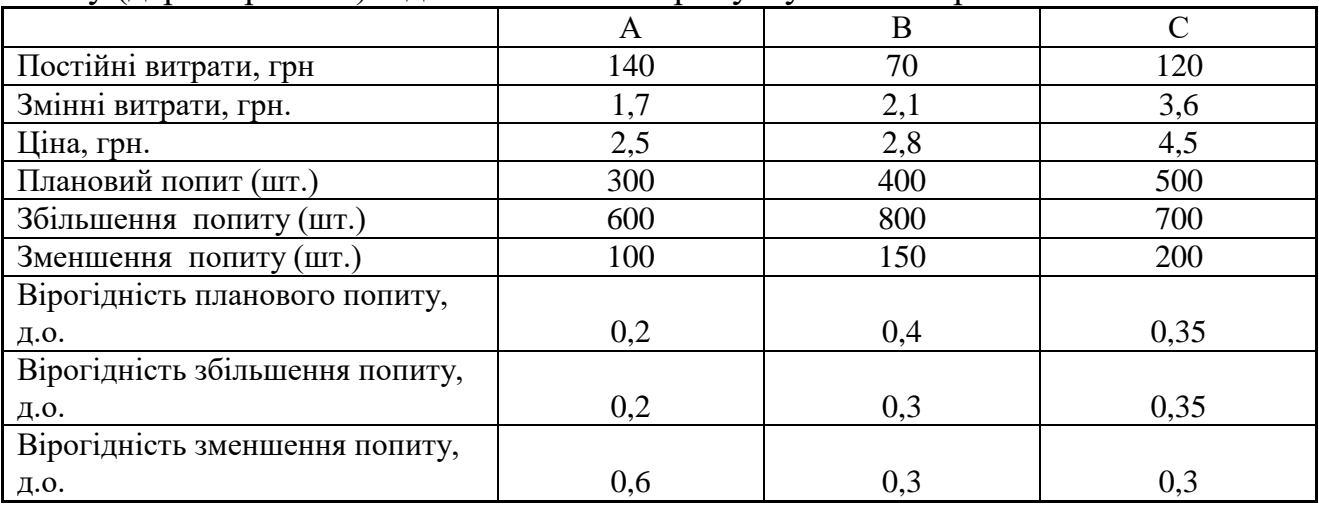

Індивідуалні варіанти наведено у додатку А.6. Приклад розв'язання завдання наведено у додатку Б.9. Більш докладні рекомендації по виконанню розрахункового завдання наведено у презентації до відповідного семінарського заняття, що розміщена в Moodle.

## **Тема 14. Управління закупівлями проєкту Семінар 14 «Управління закупівлями проєкту. Організація проведення торгів за проєктами» Семінар з виконанням практичних завдань**

*1. Розгорнуте обговорення основних положень теми та питань самостійного вивчення:* 

- 1.1. Організаційне планування закупівель проєкту
- 1.2. Календарне планування закупівель проєкту
- 1.3. Фінансове планування закупівель проєкту
- 1.4. Оцінка ефективності планування закупівель проєкту
- 1.5. Проведення тендерів серед постачальників проєкту
- 1.6. Імітаційне прогнозування.
- 1.7. Варіаційний аналіз.

### *2. Індивідуальне тестування.*

#### *3. Виконання розрахункового завдання*

Приклад завдання:

Провести варіаційний аналіз інвестиційних проєктів, грошові потоки по яким наведено у таблиці, за всіма основними показниками проєктної оцінки інвестицій (*NPV, BCR, PI, PBP*). Обрати кращий проєкт, обгрунтувати вибір. Розглянути варіанти значення річного дисконту r = 10%, 12%, 14%, 16%, 18%.

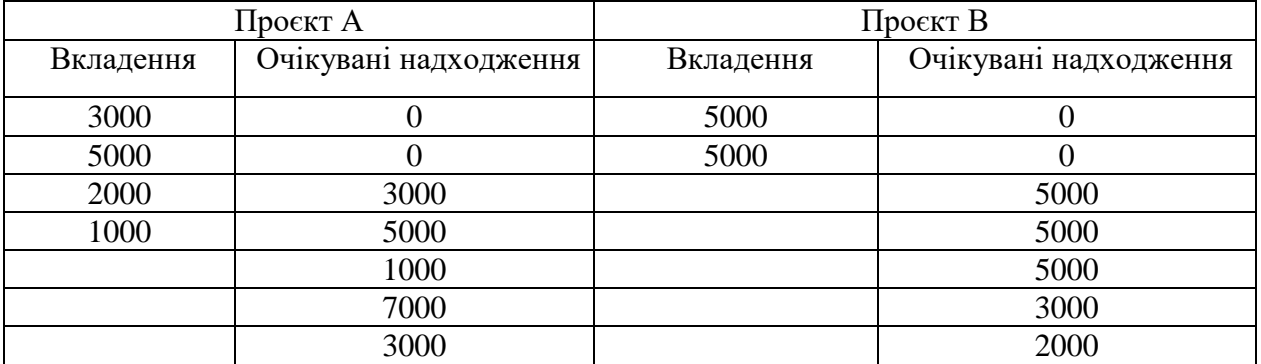

Вхідні дані для обчислення обираються за результатами виконання задачі до теми 8, зокрема, обчислені проєктні показники по двом досліджуваним проєктам.

Приклад розв'язання завдання наведено у додатку Б.10.

Більш докладні рекомендації по виконанню розрахункового завдання наведено у презентації до відповідного семінарського заняття, що розміщена в Moodle.

Для більш уточненої оцінки основних показників інвестиційних проєктів застосовується їх варіаційний аналіз, який дозволяє розглядати не лише плановий варіант реалізації інвестиції, але й враховувати можливі зміни у грошових потоках чи очікуваному рівні дисконту.

Базовими показниками оцінки варіації є середнє значення, дисперсійне відхилення та коефіцієнт варіації або відсоткове дисперсійне відхилення.

Середнє очікуване значення досліджуваного показника обчислюється за формулою:

$$
\overline{X} = \frac{\sum X_i}{n}
$$

де <sup>n</sup> - кількість досліджуваних періодів;

 $X_i$ - поточне значення показника у певному періоді.

Дисперсійне відхилення досліджуваного показника, яке показує ризик зміни показника у часі у натуральному виразі, обчислюється за формулою:

$$
\delta_x = \sqrt{\frac{\sum (x - \overline{x})^2}{n}}
$$

Відсоткове дисперсійне відхилення досліджуваного показника, яке показує ризик зміни показника у часі у відсотковому виразі та слугує основним показником оцінки ризику зміни інвестиційного показника у часі, обчислюється за формулою:

$$
\delta_x^{\%} = \frac{\delta_x}{\overline{x}} \cdot 100\%
$$

Після обчислення вищенаведених показників по всім розглянутим показникам оцінки інвестиційних проєктів - *NPV, BCR, PI, PBP, IRR,*  досліджувані інвестиційні проєкти можна порівнювати не лише в контексті планових значень, а й аналізуючи середнє очікуване значення та ризик відхилення реального значення від середнього по кожному з показників.

*4. Захист групових проєктів*

**ЧАСТИНА 3. МЕТОДИЧНІ РЕКОМЕНДАЦІЇ З ОРГАНІЗАЦІЇ САМОСТІЙНОЇ РОБОТИ СТУДЕНТІВ**

## **ЗМІСТОВИЙ МОДУЛЬ 1 КОНЦЕПТУАЛЬНІ ЗАСАДИ ПРОЄКТНОГО МЕНЕДЖМЕНТУ**

## **Тема 1. Сутність проєктного менеджменту Семінар 1 «Сутність проєктного менеджменту» Семінар – розгорнута бесіда**

**Методи контролю:** усне та письмове опитування, тестування, спостереження за участю в дискусії, оцінювання доповіді

## **Завдання для самостійної роботи:**

*1. Опрацюйте конспект лекцій та рекомендовану літературу для обговорення теоретичних питань теми на семінарському занятті.*

*2. Самостійно опрацюйте питання:*

- 1.1. Методи управління проєктами
- 1.2. Концепції управління проєктами
- 1.3. Системи управління проєктами

*3. Розв'яжіть тестові завдання.*

**1. Якщо розглядати проєкт як систему переходу станів, то на вході знаходяться**

- A. потреби
- B. задоволення потреб
- C. матеріальні ресурси
- D. обмеження проєкту

## **2. Якщо розглядати проєкт як систему переходу станів, то на вході знаходяться**

- A. потреби
- B. задоволення потреб
- C. матеріальні ресурси
- D. обмеження проєкту

## **3. До забезпечення проєкту відносять**

- A. матеріальні ресурси
- B. нематеріальні ресурси
- C. усі ресурси проєкту
- D. соціальні ресурси

## **4. Існують такі концепції управління проєктом**

- A. фінансування, доходів та витрат, бізнес-плану
- B. командна, життєвого циклу та фінансування
- C. життєвого циклу, стадій проєкту та системна
- D. немає вірної відповіді

## **5. Критерії SМАRТ, S-критерій, це**
A. конкретність

B. вимірюваність

C. узгодженість

D. визначеність у часі

#### **Список рекомендованої літератури**

1. Проєктний менеджмент. ДонНУЕТ [Moodle]. URL : <https://moodle.donnuet.edu.ua/course/view.php?id=695>

2. Проєктний менеджмент м. Кафедра ММПА ДонНУЕТ ім. Михайла Туган-Барановського [YouTube канал]. URL : [https://youtube.com/playlist?list=PL-](https://youtube.com/playlist?list=PL-5Wpqdl4AIZH4z0nhONxdBC1HPI7uptg)[5Wpqdl4AIZH4z0nhONxdBC1HPI7uptg](https://youtube.com/playlist?list=PL-5Wpqdl4AIZH4z0nhONxdBC1HPI7uptg)

3. Маматова Т. В., Молоканова В. М., Чикаренко І. А., Чикаренко О.О. Управління проєктами : навчальний посібник. Дніпро : ДРІДУ НАДУ, 2018. 128с.

4. Довгань Л.Є., Мохонько Г.А., Малик І.П. Управління проєктами : навчальний посібник. Київ : КПІ ім. Ігоря Сікорського, 2017. 420 с

5. Микитюк П. П. Управління проєктами: Навч. пос. / П. П. Микитюк Тернопіль : ТНЕУ, 2014. 270 с.

6. Фещур Р. В., Кічор В. П., Якимів А. І., Тимчишин І. Є., Янішевський В. С., Лебідь Т. В., Самуляк В. Ю., Когут І. В., Шишковський С. В. Прийняття проектних рішень: Навчальний посібник. Львів: Видавництво Львівської політехніки, 2013. 220 с.

7. Руководство к своду знаний по управлению проектами, 5-е издание/ Project Management Institute (PMI). – Project Management Institute, Inc., 2012. – 614 с

#### **Тема 2. Обґрунтування доцільності проєкту та його ефективності Семінар 2 «Обґрунтування доцільності проєкту » Семінар з виконанням практичних завдань**

**Методи контролю:** усне та письмове опитування, тестування, спостереження за участю в дискусії, оцінювання доповіді, розв'язок розрахункових завдань

#### **Завдання для самостійної роботи:**

*1. Опрацюйте конспект лекцій та рекомендовану літературу для обговорення теоретичних питань теми на семінарському занятті.*

*2. Самостійно опрацюйте питання:*

- 1.1. Обґрунтування маркетингового плану
- 1.2. Обґрунтування виробничого плану
- 1.3. Обґрунтування календарного плану проєкту

#### *3. Розв'яжіть тестові завдання.*

#### **1. До показників максимізації відносіть**

A. прибуток, собівартість, якість товару, обсяг збуту, ефективність, витрати B. прибуток, обсяг збуту, ефективність, обсяг продажів

C. ризик, витрати, ціну товару, собівартість, кількість рекламацій

D. ризик, собівартість, кількість рекламацій, строк окупності

#### **2. До показників мінімізації відносіть**

A. прибуток, собівартість, якість товару, обсяг збуту, ефективність, витрати

B. прибуток, обсяг збуту, ефективність, обсяг продажів

C. ризик, витрати, ціну товару, собівартість, кількість рекламацій

D. ризик, собівартість, кількість рекламацій, строк окупності

#### **3. Для обчислення критерію мінімаксу із використанням таблиці варіантів проєктів (строки) та можливих ситуацій (стовпчики) необхідно**

A. знайти мінімальні значення по кожній строчці, а тоді з них обрати максимальне

B. знайти максимальні значення по кожній строчці, а тоді з них обрати мінімальне

C. побудувати додаткову таблицю різниць максимального значення та поточного

D. побудувати додаткову таблицю різниць поточного значення та мінімального

#### **4. Для обчислення критерію максиміну із використанням таблиці варіантів проєктів (строки) та можливих ситуацій (стовпчики) необхідно**

A. знайти мінімальні значення по кожній строчці, а тоді з них обрати максимальне

B. знайти максимальні значення по кожній строчці, а тоді з них обрати мінімальне

C. побудувати додаткову таблицю різниць максимального значення та поточного D. побудувати додаткову таблицю різниць поточного значення та мінімального

#### **5. Для обчислення критерію Гурвіцу для показника максимізації із використанням таблиці варіантів проєктів (строки) та можливих ситуацій (стовпчики) необхідно**

A. знайти мінімальне та максимальне значення по кожній строчці, помножити їх на (а) та (1-а) відповідно, скласти, а тоді з отриманих результатів обрати максимальне

B. знайти мінімальне та максимальне значення по кожній строчці, помножити їх на (а) та (1-а) відповідно, скласти, а тоді з отриманих результатів обрати мінімальне

C. знайти мінімальне та максимальне значення по кожній строчці, помножити їх на (1-а) та (а) відповідно, скласти, а тоді з отриманих результатів обрати максимальне

D. знайти мінімальне та максимальне значення по кожній строчці, помножити їх на (1-а) та (а) відповідно, скласти, а тоді з отриманих результатів обрати мінімальне

#### **Список рекомендованої літератури**

1. Проєктний менеджмент. ДонНУЕТ [Moodle]. URL : <https://moodle.donnuet.edu.ua/course/view.php?id=695>

2. Проєктний менеджмент м. Кафедра ММПА ДонНУЕТ ім. Михайла Туган-Барановського [YouTube канал]. URL : [https://youtube.com/playlist?list=PL-](https://youtube.com/playlist?list=PL-5Wpqdl4AIZH4z0nhONxdBC1HPI7uptg)[5Wpqdl4AIZH4z0nhONxdBC1HPI7uptg](https://youtube.com/playlist?list=PL-5Wpqdl4AIZH4z0nhONxdBC1HPI7uptg)

3. Маматова Т. В., Молоканова В. М., Чикаренко І. А., Чикаренко О.О. Управління проєктами : навчальний посібник. Дніпро : ДРІДУ НАДУ, 2018. 128с.

4. Довгань Л.Є., Мохонько Г.А., Малик І.П. Управління проєктами : навчальний посібник. Київ : КПІ ім. Ігоря Сікорського, 2017. 420 с

5. Микитюк П. П. Управління проєктами: Навч. пос. / П. П. Микитюк Тернопіль : ТНЕУ, 2014. 270 с.

6. Фещур Р. В., Кічор В. П., Якимів А. І., Тимчишин І. Є., Янішевський В. С., Лебідь Т. В., Самуляк В. Ю., Когут І. В., Шишковський С. В. Прийняття проектних рішень: Навчальний посібник. Львів: Видавництво Львівської політехніки, 2013. 220 с.

7. Руководство к своду знаний по управлению проектами, 5-е издание/ Project Management Institute (PMI). – Project Management Institute, Inc., 2012. – 614 с

#### **Тема 3. Основні форми організаційної структури проєктів Семінар 3 «Основні форми організаційної структури проєктів» Семінар – дискусія**

**Методи контролю:** усне та письмове опитування, тестування, спостереження за участю в дискусії, оцінювання доповіді

#### **Завдання для самостійної роботи:**

*1. Опрацюйте конспект лекцій та рекомендовану літературу для обговорення теоретичних питань теми на семінарському занятті.*

*2. Самостійно опрацюйте питання:*

- 1.1. Проєктна організація в управлінні проєктами
- 1.2. Система та рівні управління проєктами
- 1.3. Функції проєктного менеджменту

#### *3. Розв'яжіть тестові завдання.*

#### **1. Прикладом особистого проєкту може бути**

A. навчання і підвищення кваліфікації

- B. участь у виставці чи ярмарці
- C. пенсійна реформа
- D. програма співробітництва між вузами

#### **2. Прикладом підприємницького проєкту може бути**

- A. навчання і підвищення кваліфікації
- B. участь у виставці чи ярмарці
- C. пенсійна реформа
- D. програма співробітництва між вузами

#### **3. Прикладом державного проєкту може бути**

- A. навчання і підвищення кваліфікації
- B. участь у виставці чи ярмарці
- C. пенсійна реформа
- D. програма співробітництва між вузами

#### **4. Прикладом міжнародного проєкту може бути**

- A. навчання і підвищення кваліфікації
- B. участь у виставці чи ярмарці
- C. пенсійна реформа
- D. програма співробітництва між вузами

#### **5. Монопроєкти, це**

A. окремі прості проєкти чітко визначеної орієнтації і масштабу

B. комплексні проєкти, що складаються з кількох проєктів і вимагають багатопроєктного управління

C. комплексні проєкти (програми) розвитку регіонів, галузей економіки

D. немає вірної відповіді

#### **Список рекомендованої літератури**

1. Проєктний менеджмент. ДонНУЕТ [Moodle]. URL : <https://moodle.donnuet.edu.ua/course/view.php?id=695>

2. Проєктний менеджмент м. Кафедра ММПА ДонНУЕТ ім. Михайла Туган-Барановського [YouTube канал]. URL : [https://youtube.com/playlist?list=PL-](https://youtube.com/playlist?list=PL-5Wpqdl4AIZH4z0nhONxdBC1HPI7uptg)[5Wpqdl4AIZH4z0nhONxdBC1HPI7uptg](https://youtube.com/playlist?list=PL-5Wpqdl4AIZH4z0nhONxdBC1HPI7uptg)

3. Маматова Т. В., Молоканова В. М., Чикаренко І. А., Чикаренко О.О. Управління проєктами : навчальний посібник. Дніпро : ДРІДУ НАДУ, 2018. 128с.

4. Довгань Л.Є., Мохонько Г.А., Малик І.П. Управління проєктами : навчальний посібник. Київ : КПІ ім. Ігоря Сікорського, 2017. 420 с

5. Микитюк П. П. Управління проєктами: Навч. пос. / П. П. Микитюк Тернопіль : ТНЕУ, 2014. 270 с.

6. Фещур Р. В., Кічор В. П., Якимів А. І., Тимчишин І. Є., Янішевський В. С., Лебідь Т. В., Самуляк В. Ю., Когут І. В., Шишковський С. В. Прийняття проектних рішень: Навчальний посібник. Львів: Видавництво Львівської політехніки, 2013. 220 с.

7. Руководство к своду знаний по управлению проектами, 5-е издание/ Project Management Institute (PMI). – Project Management Institute, Inc., 2012. – 614 с

#### **Тема 4. Загальні підходи до планування і контролю проєктів**

#### **Семінар 4 «Загальні підходи до планування і контролю проєктів» Семінар запитань і відповідей**

**Методи контролю:** усне та письмове опитування, тестування, спостереження за участю в дискусії, оцінювання доповіді

#### **Завдання для самостійної роботи:**

*1. Опрацюйте конспект лекцій та рекомендовану літературу для обговорення теоретичних питань теми на семінарському занятті.*

*2. Самостійно опрацюйте питання:*

- 1.1. Комерційний аналіз.
- 1.2. Технічний аналіз.
- 1.3. Фінансовий аналіз.
- 1.4. Економічний аналіз.
- 1.5. Інституціональний аналіз.
- 1.6. Аналіз ризику.
- 1.7. Соціальний аналіз.

#### *3. Розв'яжіть тестові завдання.*

#### **1. Сутність комерційного аналізу, це**

A. Аналіз попиту та пропозиції. Сегментування ринку. Стратегія ціноутворення B. Аналіз умов виробництва, джерел отримання ресурсів. Технічні альтернативи, масштаб проєкту. Варіанти місце розташування.

C. Аналіз фінансової рентабельності. Потреба у фінансуванні. Фінансовий аналіз компанії, що експлуатує інноваційний проєкт

D. Аналіз затрат та результатів. Оцінка ефективності і чутливості інноваційного проєкту.

#### **2. Сутність технічного аналізу, це**

A. Аналіз попиту та пропозиції. Сегментування ринку. Стратегія ціноутворення B. Аналіз умов виробництва, джерел отримання ресурсів. Технічні альтернативи, масштаб проєкту. Варіанти місце розташування.

C. Аналіз фінансової рентабельності. Потреба у фінансуванні. Фінансовий аналіз компанії, що експлуатує інноваційний проєкт

D. Соціокультурні та демографічні характеристики населення. Оцінка наступності проєкту. Стратегія взаємодії

#### **3. Сутність фінансового аналізу, це**

A. Аналіз попиту та пропозиції. Сегментування ринку. Стратегія ціноутворення B. Аналіз умов виробництва, джерел отримання ресурсів. Технічні альтернативи, масштаб проєкту. Варіанти місце розташування.

C. Аналіз фінансової рентабельності. Потреба у фінансуванні. Фінансовий аналіз компанії, що експлуатує інноваційний проєкт

D. Аналіз затрат та результатів. Оцінка ефективності і чутливості інноваційного проєкту.

#### **4. Сутність економічного аналізу, це**

A. Аналіз затрат та результатів. Оцінка ефективності і чутливості інноваційного проєкту.

B. Оцінка інституціональних умов, законів, організацій, політичних факторів. Вибір раціональної оргструктури проєкту.

C. Оцінка потенційного збитку. Визначення заходів щодо запобігання збитку та розрахунок їх вартості

D. Соціокультурні та демографічні характеристики населення. Оцінка наступності проєкту. Стратегія взаємодії

#### **5. Сутність організаційного аналізу, це**

A. Аналіз затрат та результатів. Оцінка ефективності і чутливості інноваційного проєкту.

B. Оцінка інституціональних умов, законів, організацій, політичних факторів. Вибір раціональної оргструктури проєкту.

C. Оцінка потенційного збитку. Визначення заходів щодо запобігання збитку та розрахунок їх вартості

D. Соціокультурні та демографічні характеристики населення. Оцінка наступності проєкту. Стратегія взаємодії

#### **Список рекомендованої літератури**

1. Проєктний менеджмент. ДонНУЕТ [Moodle]. URL : <https://moodle.donnuet.edu.ua/course/view.php?id=695>

2. Проєктний менеджмент м. Кафедра ММПА ДонНУЕТ ім. Михайла Туган-Барановського [YouTube канал]. URL : [https://youtube.com/playlist?list=PL-](https://youtube.com/playlist?list=PL-5Wpqdl4AIZH4z0nhONxdBC1HPI7uptg)[5Wpqdl4AIZH4z0nhONxdBC1HPI7uptg](https://youtube.com/playlist?list=PL-5Wpqdl4AIZH4z0nhONxdBC1HPI7uptg)

3. Маматова Т. В., Молоканова В. М., Чикаренко І. А., Чикаренко О.О. Управління проєктами : навчальний посібник. Дніпро : ДРІДУ НАДУ, 2018. 128с.

4. Довгань Л.Є., Мохонько Г.А., Малик І.П. Управління проєктами : навчальний посібник. Київ : КПІ ім. Ігоря Сікорського, 2017. 420 с

5. Микитюк П. П. Управління проєктами: Навч. пос. / П. П. Микитюк Тернопіль : ТНЕУ, 2014. 270 с.

6. Фещур Р. В., Кічор В. П., Якимів А. І., Тимчишин І. Є., Янішевський В. С., Лебідь Т. В., Самуляк В. Ю., Когут І. В., Шишковський С. В. Прийняття проектних рішень: Навчальний посібник. Львів: Видавництво Львівської політехніки, 2013. 220 с.

7. Руководство к своду знаний по управлению проектами, 5-е издание/ Project Management Institute (PMI). – Project Management Institute, Inc., 2012. – 614 с

#### **Тема 5. Система автоматизації управління проєктами**

#### **Семінар 5 «Система автоматизації управління проєктами» Семінар з виконанням практичних завдань**

**Методи контролю:** усне та письмове опитування, тестування, спостереження за участю в дискусії, оцінювання доповіді, розв'язок розрахункових завдань

#### **Завдання для самостійної роботи:**

*1. Опрацюйте конспект лекцій та рекомендовану літературу для обговорення теоретичних питань теми на семінарському занятті.*

*2. Самостійно опрацюйте питання:*

- 1.1. Особливості та застосування програмного засобу Project Expert
- 1.2. Особливості та застосування програмного засобу Microsoft Project
- 1.3. Особливості та застосування програмного забезпечення для побудов діаграм Ганту, PERT-діаграм та діаграм ресурсів

#### *3. Розв'яжіть тестові завдання.*

#### **1. У календарному плані Project Expert можна додати**

- A. складові виробничого процесу
- B. етап та виробництво
- C. роботу та подію
- D. всі відповіді вірні

#### **2. В оточенні проєкту у Project Expert задаються**

- A. основні постачальники та покупці
- B. рівень інфляції, податки та валюта
- C. перелік ринків збуту, трудової сили, капіталу
- D. всі відповіді вірні

#### **3. Варіанти продажу продукції у Project Expert визначаються у**

- A. плані виробництва
- B. плані збуту
- C. у вкладці «Матеріли та комплектуючі»
- D. у вкладці «Загальні витрати»

#### **4. Вартість складових товару у Project Expert задається у**

- A. плані виробництва
- B. плані збуту
- C. у вкладці «Матеріли та комплектуючі»
- D. у вкладці «Загальні витрати»

#### **5. Собівартість товару у Project Expert обчислюється у**

- A. плані виробництва
- B. плані збуту
- C. у вкладці «Матеріли та комплектуючі»
- D. у вкладці «Загальні витрати»

#### **Список рекомендованої літератури**

1. Проєктний менеджмент. ДонНУЕТ [Moodle]. URL : <https://moodle.donnuet.edu.ua/course/view.php?id=695>

2. Проєктний менеджмент м. Кафедра ММПА ДонНУЕТ ім. Михайла Туган-Барановського [YouTube канал]. URL : [https://youtube.com/playlist?list=PL-](https://youtube.com/playlist?list=PL-5Wpqdl4AIZH4z0nhONxdBC1HPI7uptg)[5Wpqdl4AIZH4z0nhONxdBC1HPI7uptg](https://youtube.com/playlist?list=PL-5Wpqdl4AIZH4z0nhONxdBC1HPI7uptg)

3. Маматова Т. В., Молоканова В. М., Чикаренко І. А., Чикаренко О.О. Управління проєктами : навчальний посібник. Дніпро : ДРІДУ НАДУ, 2018. 128с.

4. Довгань Л.Є., Мохонько Г.А., Малик І.П. Управління проєктами : навчальний посібник. Київ : КПІ ім. Ігоря Сікорського, 2017. 420 с

5. Микитюк П. П. Управління проєктами: Навч. пос. / П. П. Микитюк Тернопіль : ТНЕУ, 2014. 270 с.

6. Фещур Р. В., Кічор В. П., Якимів А. І., Тимчишин І. Є., Янішевський В. С., Лебідь Т. В., Самуляк В. Ю., Когут І. В., Шишковський С. В. Прийняття проектних рішень: Навчальний посібник. Львів: Видавництво Львівської політехніки, 2013. 220 с.

7. Руководство к своду знаний по управлению проектами, 5-е издание/ Project Management Institute (PMI). – Project Management Institute, Inc., 2012. – 614 с

#### **ЗМІСТОВИЙ МОДУЛЬ 2 ОСНОВНІ МЕТОДИ ТА ПРИЙОМИ ПРОЄКТНОГО МЕНЕДЖМЕНТУ**

#### **Тема 6. Структуризація проєкту Семінар 6 «Структуризація проєкту» Семінар запитань і відповідей**

**Методи контролю:** усне та письмове опитування, тестування, спостереження за участю в дискусії, оцінювання доповіді

#### **Завдання для самостійної роботи:**

*1. Опрацюйте конспект лекцій та рекомендовану літературу для обговорення теоретичних питань теми на семінарському занятті.*

*2. Самостійно опрацюйте питання:*

- 1.1. Методи побудови структурних моделей проєкту
- 1.2. Визначення структури проєкту на етапі планування.
- 1.3. Уточнення структури проєкту на етапі реалізації.

#### *3. Розв'яжіть тестові завдання.*

#### **1. Процеси ініціації (Іnіtіatіng Processes)**

A. націлені на ухвалення рішення про початок проєкту в цілому або окремої його

фази

B. координують людські й інші види ресурсів під час реалізації проєкту

C. дозволяють визначати відповідність плану й виконання проєкту поставленим цілям і критеріям успіху, ухвалювати рішення щодо необхідності використання коригувальних впливів

D. оформляють завершення проєкту в цілому або окремо взятої його фази

# **2. Процеси планування (Plannіng Processes)**

A. націлені на ухвалення рішення про початок проєкту в цілому або окремої його фази

B. полягають у виявленні цілей і критеріїв успіху проєкту, а також розробці робочих схем їх досягнення

C. координують людські й інші види ресурсів під час реалізації проєкту

D. оформляють завершення проєкту в цілому або окремо взятої його фази

# **3. Процеси виконання (Executіng Processes)**

A. координують людські й інші види ресурсів під час реалізації проєкту

B. дозволяють визначати відповідність плану й виконання проєкту поставленим цілям і критеріям успіху, ухвалювати рішення щодо необхідності використання коригувальних впливів

C. обґрунтовують необхідність коригувальних впливів, а також забезпечують їх узгодження

D. оформляють завершення проєкту в цілому або окремо взятої його фази

# **4. Процеси аналізу (Analys іs Processes)**

A. націлені на ухвалення рішення про початок проєкту в цілому або окремої його фази

B. дозволяють визначати відповідність плану й виконання проєкту поставленим цілям і критеріям успіху, ухвалювати рішення щодо необхідності використання коригувальних впливів

C. обґрунтовують необхідність коригувальних впливів, а також забезпечують їх узгодження

D. оформляють завершення проєкту в цілому або окремо взятої його фази

# **5. Процеси контролю (Controllіng Processes)**

A. координують людські й інші види ресурсів під час реалізації проєкту

B. дозволяють визначати відповідність плану й виконання проєкту поставленим цілям і критеріям успіху, ухвалювати рішення щодо необхідності використання коригувальних впливів

C. обґрунтовують необхідність коригувальних впливів, а також забезпечують їх узгодження

D. оформляють завершення проєкту в цілому або окремо взятої його фази

# **Список рекомендованої літератури**

1. Проєктний менеджмент. ДонНУЕТ [Moodle]. URL : <https://moodle.donnuet.edu.ua/course/view.php?id=695>

2. Проєктний менеджмент м. Кафедра ММПА ДонНУЕТ ім. Михайла Туган-Барановського [YouTube канал]. URL : [https://youtube.com/playlist?list=PL-](https://youtube.com/playlist?list=PL-5Wpqdl4AIZH4z0nhONxdBC1HPI7uptg)[5Wpqdl4AIZH4z0nhONxdBC1HPI7uptg](https://youtube.com/playlist?list=PL-5Wpqdl4AIZH4z0nhONxdBC1HPI7uptg)

3. Маматова Т. В., Молоканова В. М., Чикаренко І. А., Чикаренко О.О. Управління проєктами : навчальний посібник. Дніпро : ДРІДУ НАДУ, 2018. 128с.

4. Довгань Л.Є., Мохонько Г.А., Малик І.П. Управління проєктами : навчальний посібник. Київ : КПІ ім. Ігоря Сікорського, 2017. 420 с

5. Микитюк П. П. Управління проєктами: Навч. пос. / П. П. Микитюк Тернопіль : ТНЕУ, 2014. 270 с.

6. Фещур Р. В., Кічор В. П., Якимів А. І., Тимчишин І. Є., Янішевський В. С., Лебідь Т. В., Самуляк В. Ю., Когут І. В., Шишковський С. В. Прийняття проектних рішень: Навчальний посібник. Львів: Видавництво Львівської політехніки, 2013. 220 с.

7. Руководство к своду знаний по управлению проектами, 5-е издание/ Project Management Institute (PMI). – Project Management Institute, Inc., 2012. – 614 с

#### **Тема 7. Основи сітьового і календарного планування Семінар 7 «Основи сітьового і календарного планування» Семінар з виконанням практичних завдань**

**Методи контролю:** усне та письмове опитування, тестування, спостереження за участю в дискусії, оцінювання доповіді

#### **Завдання для самостійної роботи:**

*1. Опрацюйте конспект лекцій та рекомендовану літературу для обговорення теоретичних питань теми на семінарському занятті.*

*2. Самостійно опрацюйте питання:*

- 1.1. Побудова діаграми Ганту, ресурсної діаграми та PERT-діаграми
- 1.2. Оптимізація календарного планування проєкту
- 1.3. Програмні засоби автоматизації календарного планування проєкту

#### *3. Розв'яжіть тестові завдання.*

#### **1. CPM – це**

A. механізм побудови найкоротшого (ефективного) шляху для досягнення результату

- B. програмний додаток для автоматизації роботи з клієнтами
- C. обидві відповіді вірні
- D. немає правильної відповіді

#### **2. CRM – це**

A. механізм побудови найкоротшого (ефективного) шляху для досягнення результату

B. програмний додаток для автоматизації роботи з клієнтами

C. обидві відповіді вірні

D. немає правильної відповіді

#### **3. Переваги CPM**

A. управління часом проєкту

B. особливості застосування методики у вирішенні творчих задач

C. особливості застосування CPM в проєктах з підвищеними ризиками виконання

D. немає вірної відповіді

#### **4. Недоліки CPM**

A. управління часом проєкту

B. порівняння фактичного результату із запланованим

C. особливості застосування CPM в проєктах з підвищеними ризиками виконання

D. показує чіткі залежності одних задач від інших

#### **5. Принцип CPM «Візуальність» передбачає**

A. ефективне розкриття СРМ можливе тільки через діаграми, графіки / інфографіки, схеми

B. визначення терміну виконання задач і випуску всього продукту, і багато в чому залежності між задачами

C. можливість спрогнозувати, скільки часу можна і потрібно відвести на кожну задачу

D. можливість визначити важливість тієї чи іншої задачі для виконання проєкту.

#### **Список рекомендованої літератури**

1. Проєктний менеджмент. ЛонНУЕТ [Moodle]. URL : <https://moodle.donnuet.edu.ua/course/view.php?id=695>

2. Проєктний менеджмент м. Кафедра ММПА ДонНУЕТ ім. Михайла Туган-Барановського [YouTube канал]. URL : [https://youtube.com/playlist?list=PL-](https://youtube.com/playlist?list=PL-5Wpqdl4AIZH4z0nhONxdBC1HPI7uptg)[5Wpqdl4AIZH4z0nhONxdBC1HPI7uptg](https://youtube.com/playlist?list=PL-5Wpqdl4AIZH4z0nhONxdBC1HPI7uptg)

3. Маматова Т. В., Молоканова В. М., Чикаренко І. А., Чикаренко О.О. Управління проєктами : навчальний посібник. Дніпро : ДРІДУ НАДУ, 2018. 128с.

4. Довгань Л.Є., Мохонько Г.А., Малик І.П. Управління проєктами : навчальний посібник. Київ : КПІ ім. Ігоря Сікорського, 2017. 420 с

5. Микитюк П. П. Управління проєктами: Навч. пос. / П. П. Микитюк Тернопіль : ТНЕУ, 2014. 270 с.

6. Фещур Р. В., Кічор В. П., Якимів А. І., Тимчишин І. Є., Янішевський В. С., Лебідь Т. В., Самуляк В. Ю., Когут І. В., Шишковський С. В. Прийняття проектних рішень: Навчальний посібник. Львів: Видавництво Львівської політехніки, 2013. 220 с.

7. Руководство к своду знаний по управлению проектами, 5-е издание/ Project Management Institute (PMI). – Project Management Institute, Inc., 2012. – 614 с

#### **Тема 8. Планування ресурсного забезпечення проєкту Семінар 8 «Планування ресурсного забезпечення проєкту» Семінар з виконанням практичних завдань**

**Методи контролю:** усне та письмове опитування, тестування, спостереження за участю в дискусії, оцінювання доповіді

#### **Завдання для самостійної роботи:**

*1. Опрацюйте конспект лекцій та рекомендовану літературу для обговорення теоретичних питань теми на семінарському занятті.*

*2. Самостійно опрацюйте питання:*

- 1.1. Порядок планування витрат за проєктом
- 1.2. Розробка бюджету проєкту
- 1.3. Можливості внесення змін до проєктного бюджету

#### *3. Розв'яжіть тестові завдання.*

#### **1. З двох проєктів А та В, проєкт А кращий, якщо його показник NPV**

- A. вищий за відповідний показник проєкту В
- B. нижчий за відповідний показник проєкту В
- C. має більшу різницю з поточним дисконтом, ніж у проєкту В
- D. всі відповіді вірні

#### **2. З двох проєктів А та В, проєкт А кращий, якщо його показник PІ**

- A. вищий за відповідний показник проєкту В
- B. нижчий за відповідний показник проєкту В
- C. має більшу різницю з поточним дисконтом, ніж у проєкту В
- D. всі відповіді вірні

#### **3. З двох проєктів А та В, проєкт А кращий, якщо його показник BCR**

- A. вищий за відповідний показник проєкту В
- B. нижчий за відповідний показник проєкту В
- C. має більшу різницю з поточним дисконтом, ніж у проєкту В
- D. всі відповіді вірні

#### **4. З двох проєктів А та В, проєкт А кращий, якщо його показник РBР**

- A. вищий за відповідний показник проєкту В
- B. нижчий за відповідний показник проєкту В
- C. має більшу різницю з поточним дисконтом, ніж у проєкту В
- D. всі відповіді вірні

#### **5. З двох проєктів А та В, проєкт А кращий, якщо його показник IRR**

- A. вищий за відповідний показник проєкту В
- B. нижчий за відповідний показник проєкту В
- C. має більшу різницю з поточним дисконтом, ніж у проєкту В
- D. всі відповіді вірні

#### **Список рекомендованої літератури**

1. Проєктний менеджмент. ДонНУЕТ [Moodle]. URL : <https://moodle.donnuet.edu.ua/course/view.php?id=695>

2. Проєктний менеджмент м. Кафедра ММПА ДонНУЕТ ім. Михайла Туган-Барановського [YouTube канал]. URL : [https://youtube.com/playlist?list=PL-](https://youtube.com/playlist?list=PL-5Wpqdl4AIZH4z0nhONxdBC1HPI7uptg)[5Wpqdl4AIZH4z0nhONxdBC1HPI7uptg](https://youtube.com/playlist?list=PL-5Wpqdl4AIZH4z0nhONxdBC1HPI7uptg)

3. Маматова Т. В., Молоканова В. М., Чикаренко І. А., Чикаренко О.О. Управління проєктами : навчальний посібник. Дніпро : ДРІДУ НАДУ, 2018. 128с.

4. Довгань Л.Є., Мохонько Г.А., Малик І.П. Управління проєктами : навчальний посібник. Київ : КПІ ім. Ігоря Сікорського, 2017. 420 с

5. Микитюк П. П. Управління проєктами: Навч. пос. / П. П. Микитюк Тернопіль : ТНЕУ, 2014. 270 с.

6. Фещур Р. В., Кічор В. П., Якимів А. І., Тимчишин І. Є., Янішевський В. С., Лебідь Т. В., Самуляк В. Ю., Когут І. В., Шишковський С. В. Прийняття проектних рішень: Навчальний посібник. Львів: Видавництво Львівської політехніки, 2013. 220 с.

7. Руководство к своду знаний по управлению проектами, 5-е издание/ Project Management Institute (PMI). – Project Management Institute, Inc., 2012. – 614 с

#### **Тема 9. Формування та розвиток команди проєкту Семінар 9 «Формування та розвиток команди проєкту» Семінар запитань і відповідей**

**Методи контролю:** усне та письмове опитування, тестування, спостереження за участю в дискусії, оцінювання доповіді

#### **Завдання для самостійної роботи:**

*1. Опрацюйте конспект лекцій та рекомендовану літературу для обговорення теоретичних питань теми на семінарському занятті.*

*2. Самостійно опрацюйте питання:*

- 1.1. Завдання структуризації проєкту.
- 1.2. Послідовність здійснення структуризації.
- 1.3. Класифікація учасників проєкту згідно з PMBOK

#### *3. Розв'яжіть тестові завдання.*

#### **1. До факторів ближнього оточення проєкту відноситься**

A. керівництво, основні структурні підрозділи підприємства, інфраструктура підприємства;

- B. ринки ресурсів та збуту, політика держави, стан її економіки та науки
- C. всі відповіді вірні

D. немає вірної відповіді

#### **2. До факторів далекого оточення проєкту відноситься**

A. керівництво, основні структурні підрозділи підприємства, інфраструктура підприємства;

B. ринки ресурсів та збуту, політика держави, стан її економіки та науки

C. всі відповіді вірні

D. немає вірної відповіді

#### **3. Менеджер (керівник) проєкту (Project Manager)**

A. особа, відповідальна за управління проєктом

B. особа усередині або поза організацією, що забезпечує фінансові ресурси проєкту

C. особа, яка приймає результати роботи і платить за її виконання

D. особа усередині або поза організацією, яке використовуватиме результати проєкту

#### **4. Спонсор (куратор) проєкту (Project Sponsor)**

A. особа, відповідальна за управління проєктом

B. особа усередині або поза організацією, що забезпечує фінансові ресурси проєкту

C. особа, яка приймає результати роботи і платить за її виконання

D. особа усередині або поза організацією, яке використовуватиме результати проєкту

#### **5. Замовник (Project Customer)**

A. особа, відповідальна за управління проєктом

B. особа усередині або поза організацією, що забезпечує фінансові ресурси проєкту

C. особа, яка приймає результати роботи і платить за її виконання

D. особа усередині або поза організацією, яке використовуватиме результати проєкту

#### **Список рекомендованої літератури**

1. Проєктний менеджмент. ЛонНУЕТ [Moodle]. URL : <https://moodle.donnuet.edu.ua/course/view.php?id=695>

2. Проєктний менеджмент м. Кафедра ММПА ДонНУЕТ ім. Михайла Туган-Барановського [YouTube канал]. URL : [https://youtube.com/playlist?list=PL-](https://youtube.com/playlist?list=PL-5Wpqdl4AIZH4z0nhONxdBC1HPI7uptg)[5Wpqdl4AIZH4z0nhONxdBC1HPI7uptg](https://youtube.com/playlist?list=PL-5Wpqdl4AIZH4z0nhONxdBC1HPI7uptg)

3. Маматова Т. В., Молоканова В. М., Чикаренко І. А., Чикаренко О.О. Управління проєктами : навчальний посібник. Дніпро : ДРІДУ НАДУ, 2018. 128с.

4. Довгань Л.Є., Мохонько Г.А., Малик І.П. Управління проєктами : навчальний посібник. Київ : КПІ ім. Ігоря Сікорського, 2017. 420 с

5. Микитюк П. П. Управління проєктами: Навч. пос. / П. П. Микитюк Тернопіль : ТНЕУ, 2014. 270 с.

6. Фещур Р. В., Кічор В. П., Якимів А. І., Тимчишин І. Є., Янішевський В. С., Лебідь Т. В., Самуляк В. Ю., Когут І. В., Шишковський С. В. Прийняття проектних рішень: Навчальний посібник. Львів: Видавництво Львівської політехніки, 2013. 220 с.

7. Руководство к своду знаний по управлению проектами, 5-е издание/ Project Management Institute (PMI). – Project Management Institute, Inc., 2012. – 614 с

#### **Тема 10. Управління вартістю проєкту Семінар 10 «Управління вартістю проєкту» Семінар з виконанням практичних завдань**

**Методи контролю:** усне та письмове опитування, тестування, спостереження за участю в дискусії, оцінювання доповіді

**Завдання для самостійної роботи:**

*1. Опрацюйте конспект лекцій та рекомендовану літературу для обговорення теоретичних питань теми на семінарському занятті.*

- *2. Самостійно опрацюйте питання:*
- 1.1. Аналіз грошових потоків проєкту
- 1.2. Аналіз грошових потоків для виявлення потенційної нестачі кошів для реалізації проєкту
- 1.3. Виявлення основних проблем планування проєкту за допомогою аналізу кеш-фло
- *3. Розв'яжіть тестові завдання.*

#### **1. Коефіцієнт дисконтування показує**

- A. збільшення вартості грошей у часі
- B. зменшення вартості грошей у часі
- C. всі відповіді вірні
- D. немає вірної відповіді

#### **2. Коефіцієнт компаундування показує**

- A. збільшення вартості грошей у часі
- B. зменшення вартості грошей у часі
- C. всі відповіді вірні
- D. немає вірної відповіді

#### **3. При обчисленні вартості грошей дисконт враховується**

- A. у чисельнику
- B. у знаменнику
- C. всі відповіді вірні
- D. немає вірної відповіді

#### **4. При обчисленні вартості грошей інфляція враховується**

- A. у чисельнику
- B. у знаменнику
- C. всі відповіді вірні
- D. немає вірної відповіді

#### **5. При обчисленні вартості грошей банківський відсоток враховується**

- A. у чисельнику
- B. у знаменнику
- C. всі відповіді вірні
- D. немає вірної відповіді

#### **Список рекомендованої літератури**

1. Проєктний менеджмент. ДонНУЕТ [Moodle]. URL : <https://moodle.donnuet.edu.ua/course/view.php?id=695>

2. Проєктний менеджмент м. Кафедра ММПА ДонНУЕТ ім. Михайла Туган-Барановського [YouTube канал]. URL : [https://youtube.com/playlist?list=PL-](https://youtube.com/playlist?list=PL-5Wpqdl4AIZH4z0nhONxdBC1HPI7uptg)[5Wpqdl4AIZH4z0nhONxdBC1HPI7uptg](https://youtube.com/playlist?list=PL-5Wpqdl4AIZH4z0nhONxdBC1HPI7uptg)

3. Маматова Т. В., Молоканова В. М., Чикаренко І. А., Чикаренко О.О. Управління проєктами : навчальний посібник. Дніпро : ДРІДУ НАДУ, 2018. 128с.

4. Довгань Л.Є., Мохонько Г.А., Малик І.П. Управління проєктами : навчальний посібник. Київ : КПІ ім. Ігоря Сікорського, 2017. 420 с

5. Микитюк П. П. Управління проєктами: Навч. пос. / П. П. Микитюк Тернопіль : ТНЕУ, 2014. 270 с.

6. Фещур Р. В., Кічор В. П., Якимів А. І., Тимчишин І. Є., Янішевський В. С., Лебідь Т. В., Самуляк В. Ю., Когут І. В., Шишковський С. В. Прийняття проектних рішень: Навчальний посібник. Львів: Видавництво Львівської політехніки, 2013. 220 с.

7. Руководство к своду знаний по управлению проектами, 5-е издание/ Project Management Institute (PMI). – Project Management Institute, Inc., 2012. – 614 с

#### **Тема 11. Контроль виконання проєкту Семінар 11 «Контроль виконання проєкту» Семінар з запитань та відповідей**

**Методи контролю:** усне та письмове опитування, тестування, спостереження за участю в дискусії, оцінювання доповіді

#### **Завдання для самостійної роботи:**

*1. Опрацюйте конспект лекцій та рекомендовану літературу для обговорення теоретичних питань теми на семінарському занятті.*

*2. Самостійно опрацюйте питання:*

- 1.1. Сутність регулювання процесу реалізації проєкту.
- 1.2. Регулювання процесу реалізації проєкту.
- 1.3. Причини внесення змін та оцінка наслідків.

#### *3. Розв'яжіть тестові завдання.*

#### **1. До основної діяльності за проєктом відносяться**

A. передінвестиційні дослідження

- B. організація кадрового забезпечення
- C. інформаційне забезпечення проєкту
- D. немає вірної відповіді

#### **2. До забезпечувальної діяльності за проєктом відносяться**

- A. передінвестиційні дослідження
- B. розробка проєктно-кошторисної документації
- C. будівельно-монтажні роботи
- D. інформаційне забезпечення проєкту

#### **3. Принцип багатоплановості полягає в тому, що**

A. система як деяка самостійна одиниця вивчається з різних сторін зі своїми особливостями

B. вивчаються різні характеристики проєкту, що описується як сукупність характеристик та зв'язків між ними

C. різні ієрархічні рівні системи породжують закономірності різного порядку

D. система розглядається в динаміці і розвитку

#### **4. Принцип багатомірності полягає в тому, що**

A. проєкт вивчається як частина певної макросистеми

B. вивчаються різні характеристики проєкту, що описується як сукупність характеристик та зв'язків між ними

C. різні ієрархічні рівні системи породжують закономірності різного порядку

D. система розглядається в динаміці і розвитку

#### **5. Принцип ієрархічності полягає в тому, що**

A. система розглядається як складна структура з різними рівнями

B. різні ієрархічні рівні системи породжують закономірності різного порядку

C. система як деяка самостійна одиниця вивчається з різних сторін зі своїми особливостями

D. вивчаються різні характеристики проєкту, що описується як сукупність характеристик та зв'язків між ними

#### **Список рекомендованої літератури**

1. Проєктний менеджмент. ДонНУЕТ [Moodle]. URL : <https://moodle.donnuet.edu.ua/course/view.php?id=695>

2. Проєктний менеджмент м. Кафедра ММПА ДонНУЕТ ім. Михайла Туган-Барановського [YouTube канал]. URL : [https://youtube.com/playlist?list=PL-](https://youtube.com/playlist?list=PL-5Wpqdl4AIZH4z0nhONxdBC1HPI7uptg)[5Wpqdl4AIZH4z0nhONxdBC1HPI7uptg](https://youtube.com/playlist?list=PL-5Wpqdl4AIZH4z0nhONxdBC1HPI7uptg)

3. Маматова Т. В., Молоканова В. М., Чикаренко І. А., Чикаренко О.О. Управління проєктами : навчальний посібник. Дніпро : ДРІДУ НАДУ, 2018. 128с.

4. Довгань Л.Є., Мохонько Г.А., Малик І.П. Управління проєктами : навчальний посібник. Київ : КПІ ім. Ігоря Сікорського, 2017. 420 с

5. Микитюк П. П. Управління проєктами: Навч. пос. / П. П. Микитюк Тернопіль : ТНЕУ, 2014. 270 с.

6. Фещур Р. В., Кічор В. П., Якимів А. І., Тимчишин І. Є., Янішевський В. С., Лебідь Т. В., Самуляк В. Ю., Когут І. В., Шишковський С. В. Прийняття проектних рішень: Навчальний посібник. Львів: Видавництво Львівської політехніки, 2013. 220 с.

7. Руководство к своду знаний по управлению проектами, 5-е издание/ Project Management Institute (PMI). – Project Management Institute, Inc., 2012. – 614 с

#### **Тема 12. Управління ризиками в проєктах Семінар 12 «Управління ризиками в проєктах» Семінар з виконанням практичних завдань**

**Методи контролю:** усне та письмове опитування, тестування, спостереження за участю в дискусії, оцінювання доповіді

#### **Завдання для самостійної роботи:**

*1. Опрацюйте конспект лекцій та рекомендовану літературу для обговорення теоретичних питань теми на семінарському занятті.*

*2. Самостійно опрацюйте питання:*

- 1.1. Методи аналізу ризиків проєкту: експертні.
- 1.2. Кількісний та якісний аналіз ризику.
- 1.3. Можливості зниження та протидії ризикам.

#### *3. Розв'яжіть тестові завдання.*

#### **1. Дисперсійний ризик за інвестиційними показниками проєкту**

- A. показує ризик їх зміни у часі
- B. показує ризик їх зменшення у часі
- C. показує ризик їх збільшення у часі
- D. показує ризик їх негативної зміни у часі

#### **2. Семіваріаційний ризик за інвестиційними показниками проєкту**

- A. показує ризик їх зміни у часі
- B. показує ризик їх зменшення у часі
- C. показує ризик їх збільшення у часі
- D. показує ризик їх негативної зміни у часі

#### **3. Профілі проєктів за інвестиційними показниками показують**

- A. найменше та найбільше значення показників
- B. діапазони очікуваних значень цих показників
- C. зміну показників у часі
- D. діаграму вартості проєкту

#### **4. Коефіцієнт кореляції між двома проєктами лежить у межах**

- A. від 0 до 1
- B. від -1 до 1

C. від -1 до 0 D. від 0 до 10

#### **5. Якщо коефіцієнт кореляції між двома проєктами близький до 1, то поєднання цих двох проєктів до одного портфелю дозволить**

A. зменшити загальний ризик

- B. усереднити загальний ризик
- C. досягти нульового ризику
- D. всі відповіді вірні

#### **Список рекомендованої літератури**

1. Проєктний менеджмент. ДонНУЕТ [Moodle]. URL : <https://moodle.donnuet.edu.ua/course/view.php?id=695>

2. Проєктний менеджмент м. Кафедра ММПА ДонНУЕТ ім. Михайла Туган-Барановського [YouTube канал]. URL : [https://youtube.com/playlist?list=PL-](https://youtube.com/playlist?list=PL-5Wpqdl4AIZH4z0nhONxdBC1HPI7uptg)[5Wpqdl4AIZH4z0nhONxdBC1HPI7uptg](https://youtube.com/playlist?list=PL-5Wpqdl4AIZH4z0nhONxdBC1HPI7uptg)

3. Маматова Т. В., Молоканова В. М., Чикаренко І. А., Чикаренко О.О. Управління проєктами : навчальний посібник. Дніпро : ДРІДУ НАДУ, 2018. 128с.

4. Довгань Л.Є., Мохонько Г.А., Малик І.П. Управління проєктами : навчальний посібник. Київ : КПІ ім. Ігоря Сікорського, 2017. 420 с

5. Микитюк П. П. Управління проєктами: Навч. пос. / П. П. Микитюк Тернопіль : ТНЕУ, 2014. 270 с.

6. Фещур Р. В., Кічор В. П., Якимів А. І., Тимчишин І. Є., Янішевський В. С., Лебідь Т. В., Самуляк В. Ю., Когут І. В., Шишковський С. В. Прийняття проектних рішень: Навчальний посібник. Львів: Видавництво Львівської політехніки, 2013. 220 с.

7. Руководство к своду знаний по управлению проектами, 5-е издание/ Project Management Institute (PMI). – Project Management Institute, Inc., 2012. – 614 с

#### **Тема 13. Управління якістю проєктів Семінар 13 «Управління якістю проєктів » Семінар – дискусія**

**Методи контролю:** усне та письмове опитування, тестування, спостереження за участю в дискусії, оцінювання доповіді

#### **Завдання для самостійної роботи:**

*1. Опрацюйте конспект лекцій та рекомендовану літературу для обговорення теоретичних питань теми на семінарському занятті.*

*2. Самостійно опрацюйте питання:*

- 1.1. Контроль якості проєкту.
- 1.2. Метод системного управління якістю.
- 1.3. Види витрат щодо забезпечення якості проєкту.

*3. Розв'яжіть тестові завдання.*

#### **1. Технічний аналіз відповідає на питання**

- A. Чи буде попит на продукцію інноваційного проєкту?
- B. Чи обґрунтований інноваційний проєкт технічно?
- C. Чи життєздатний інноваційний проєкт у фінансовому відношенні?
- D. Як проєкт вплине на населення?

#### **2. Фінансовий аналіз відповідає на питання**

- A. Чи буде попит на продукцію інноваційного проєкту?
- B. Чи обґрунтований інноваційний проєкт технічно?
- C. Чи життєздатний інноваційний проєкт у фінансовому відношенні?
- D. Чи доцільний проєкт економічно? З яким ризиком пов'язаний?

#### **3. Економічний аналіз відповідає на питання**

- A. Чи буде попит на продукцію інноваційного проєкту?
- B. Чи обґрунтований інноваційний проєкт технічно?
- C. Чи життєздатний інноваційний проєкт у фінансовому відношенні?
- D. Чи доцільний проєкт економічно? З яким ризиком пов'язаний?

#### **4. Організаційний аналіз відповідає на питання**

- A. Чи доцільний проєкт економічно? З яким ризиком пов'язаний?
- B. Чи зможе організація здійснити інноваційний проєкт?
- C. Який вплив інноваційний проєкт здійснює на навколишнє середовище?
- D. Як проєкт вплине на населення?

#### **5. Екологічний аналіз відповідає на питання**

- A. Чи доцільний проєкт економічно? З яким ризиком пов'язаний?
- B. Чи зможе організація здійснити інноваційний проєкт?
- C. Який вплив інноваційний проєкт здійснює на навколишнє середовище?
- D. Як проєкт вплине на населення?

#### **Список рекомендованої літератури**

1. Проєктний менеджмент. ДонНУЕТ [Moodle]. URL : <https://moodle.donnuet.edu.ua/course/view.php?id=695>

2. Проєктний менеджмент м. Кафедра ММПА ДонНУЕТ ім. Михайла Туган-Барановського [YouTube канал]. URL : [https://youtube.com/playlist?list=PL-](https://youtube.com/playlist?list=PL-5Wpqdl4AIZH4z0nhONxdBC1HPI7uptg)[5Wpqdl4AIZH4z0nhONxdBC1HPI7uptg](https://youtube.com/playlist?list=PL-5Wpqdl4AIZH4z0nhONxdBC1HPI7uptg)

3. Маматова Т. В., Молоканова В. М., Чикаренко І. А., Чикаренко О.О. Управління проєктами : навчальний посібник. Дніпро : ДРІДУ НАДУ, 2018. 128с.

4. Довгань Л.Є., Мохонько Г.А., Малик І.П. Управління проєктами : навчальний посібник. Київ : КПІ ім. Ігоря Сікорського, 2017. 420 с

5. Микитюк П. П. Управління проєктами: Навч. пос. / П. П. Микитюк Тернопіль : ТНЕУ, 2014. 270 с.

6. Фещур Р. В., Кічор В. П., Якимів А. І., Тимчишин І. Є., Янішевський В. С., Лебідь Т. В., Самуляк В. Ю., Когут І. В., Шишковський С. В. Прийняття проектних рішень: Навчальний посібник. Львів: Видавництво Львівської політехніки, 2013. 220 с.

7. Руководство к своду знаний по управлению проектами, 5-е издание/ Project Management Institute (PMI). – Project Management Institute, Inc., 2012. – 614 с

#### **Тема 14. Управління закупівлями проєкту Семінар 14 «Управління закупівлями проєкту. Організація проведення торгів за проєктами» Семінар з виконанням практичних завдань**

**Методи контролю:** усне та письмове опитування, тестування, спостереження за участю в дискусії, оцінювання доповіді

#### **Завдання для самостійної роботи:**

*1. Опрацюйте конспект лекцій та рекомендовану літературу для обговорення теоретичних питань теми на семінарському занятті.*

*2. Самостійно опрацюйте питання:*

1.1. Оцінка ефективності планування закупівель проєкту

- 1.2. Проведення тендерів серед постачальників проєкту
- 1.3. Імітаційне прогнозування.
- 1.4. Варіаційний аналіз.

*3. Розв'яжіть тестові завдання.*

#### **1. Варіаційний аналіз проєктів дозволяє**

- A. зменшити ризик отримання збитків за проєктом
- B. розглянути різні варіанти реалізації проєкту
- C. підвищити ефективність розподілу ресурсів
- D. з'ясувати резерви часу проєкту

#### **2. Варіаційний аналіз проєктів показує**

A. варіативні значення збутової діяльності за проєктом

B. очікувані середні значення результуючих показників проєкту та очікуване відхилення

C. варіативну зміну проєкту за стадіями його ЖЦП (життєвий цикл проєкту)

D. всі відповіді вірні

#### **3. У Project Expert аналіз Монте-Карло показує**

A. вплив зміни обраного фактору на результуючі показники проєкту

B. рівень беззбитковості за кожним з продуктом

C. рівень ризику стосовно результуючих показників проєкту

D. результат обчислення фінансових показників проєкту

#### **4. У Project Expert аналіз беззбитковості показує**

A. вплив зміни обраного фактору на результуючі показники проєкту

- B. рівень беззбитковості за кожним з продуктом
- C. рівень ризику стосовно результуючих показників проєкту

D. результат обчислення інвестиційних показників проєкту

#### **5. У Project Expert аналіз чуттєвості показує**

A. вплив зміни обраного фактору на результуючі показники проєкту

- B. рівень беззбитковості за кожним з продуктом
- C. результат обчислення фінансових показників проєкту
- D. результат обчислення інвестиційних показників проєкту

#### **Список рекомендованої літератури**

1. Проєктний менеджмент. ДонНУЕТ [Moodle]. URL : <https://moodle.donnuet.edu.ua/course/view.php?id=695>

2. Проєктний менеджмент м. Кафедра ММПА ДонНУЕТ ім. Михайла Туган-Барановського [YouTube канал]. URL : [https://youtube.com/playlist?list=PL-](https://youtube.com/playlist?list=PL-5Wpqdl4AIZH4z0nhONxdBC1HPI7uptg)[5Wpqdl4AIZH4z0nhONxdBC1HPI7uptg](https://youtube.com/playlist?list=PL-5Wpqdl4AIZH4z0nhONxdBC1HPI7uptg)

3. Маматова Т. В., Молоканова В. М., Чикаренко І. А., Чикаренко О.О. Управління проєктами : навчальний посібник. Дніпро : ДРІДУ НАДУ, 2018. 128с.

4. Довгань Л.Є., Мохонько Г.А., Малик І.П. Управління проєктами : навчальний посібник. Київ : КПІ ім. Ігоря Сікорського, 2017. 420 с

5. Микитюк П. П. Управління проєктами: Навч. пос. / П. П. Микитюк Тернопіль : ТНЕУ, 2014. 270 с.

6. Фещур Р. В., Кічор В. П., Якимів А. І., Тимчишин І. Є., Янішевський В. С., Лебідь Т. В., Самуляк В. Ю., Когут І. В., Шишковський С. В. Прийняття проектних рішень: Навчальний посібник. Львів: Видавництво Львівської політехніки, 2013. 220 с.

7. Руководство к своду знаний по управлению проектами, 5-е издание/ Project Management Institute (PMI). – Project Management Institute, Inc., 2012. – 614 с

**ДОДАТКИ**

# **Додаток А**

#### **А1: Умови до задачі**

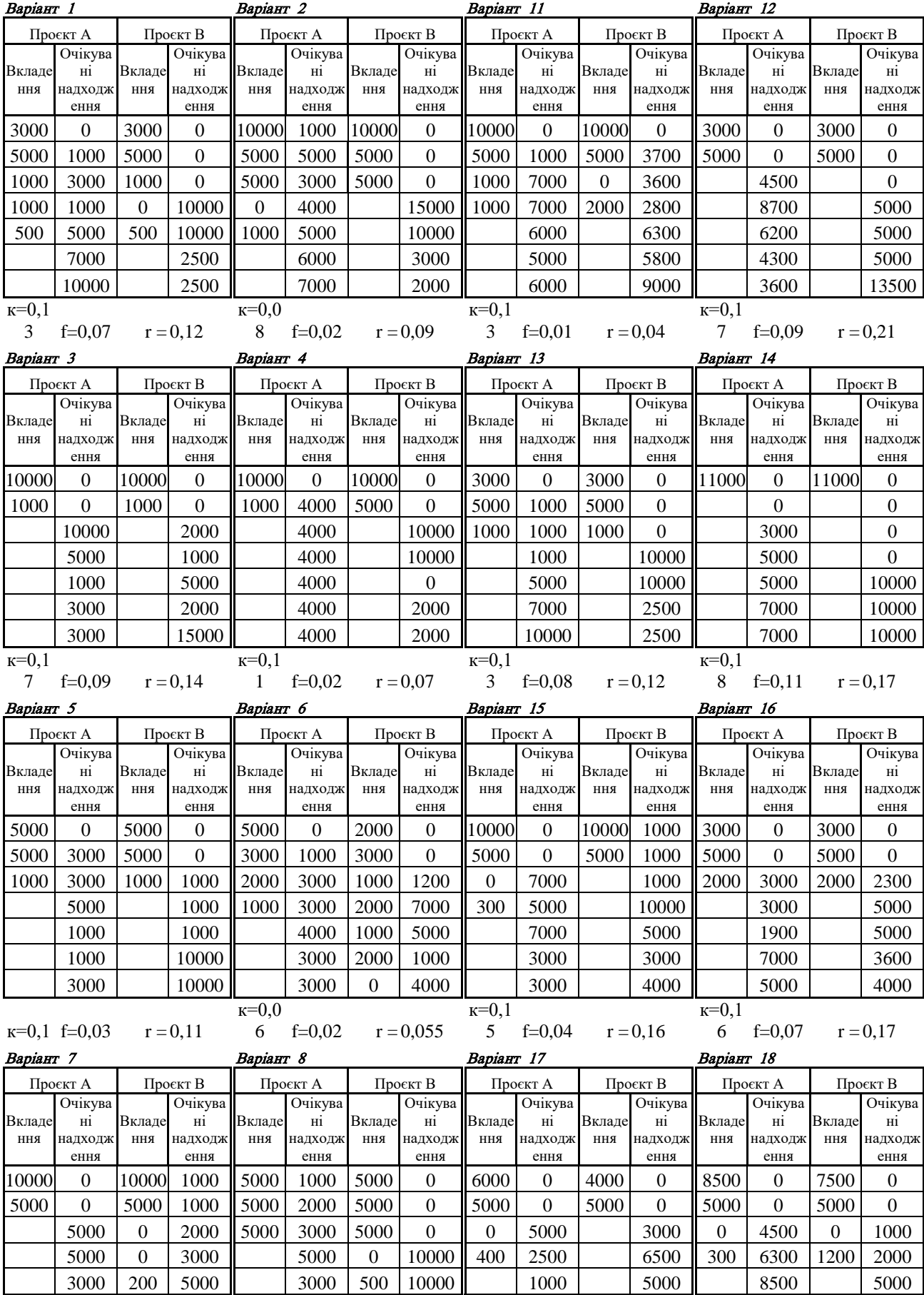

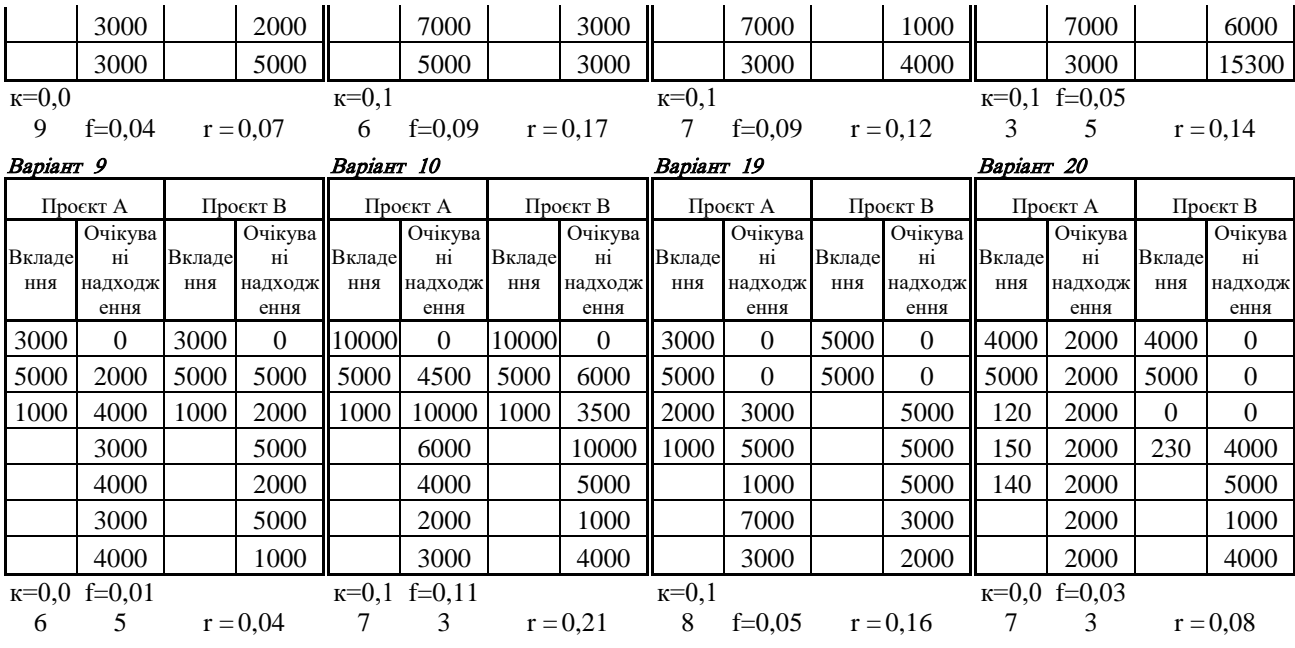

### **А2: Умови до задачі**

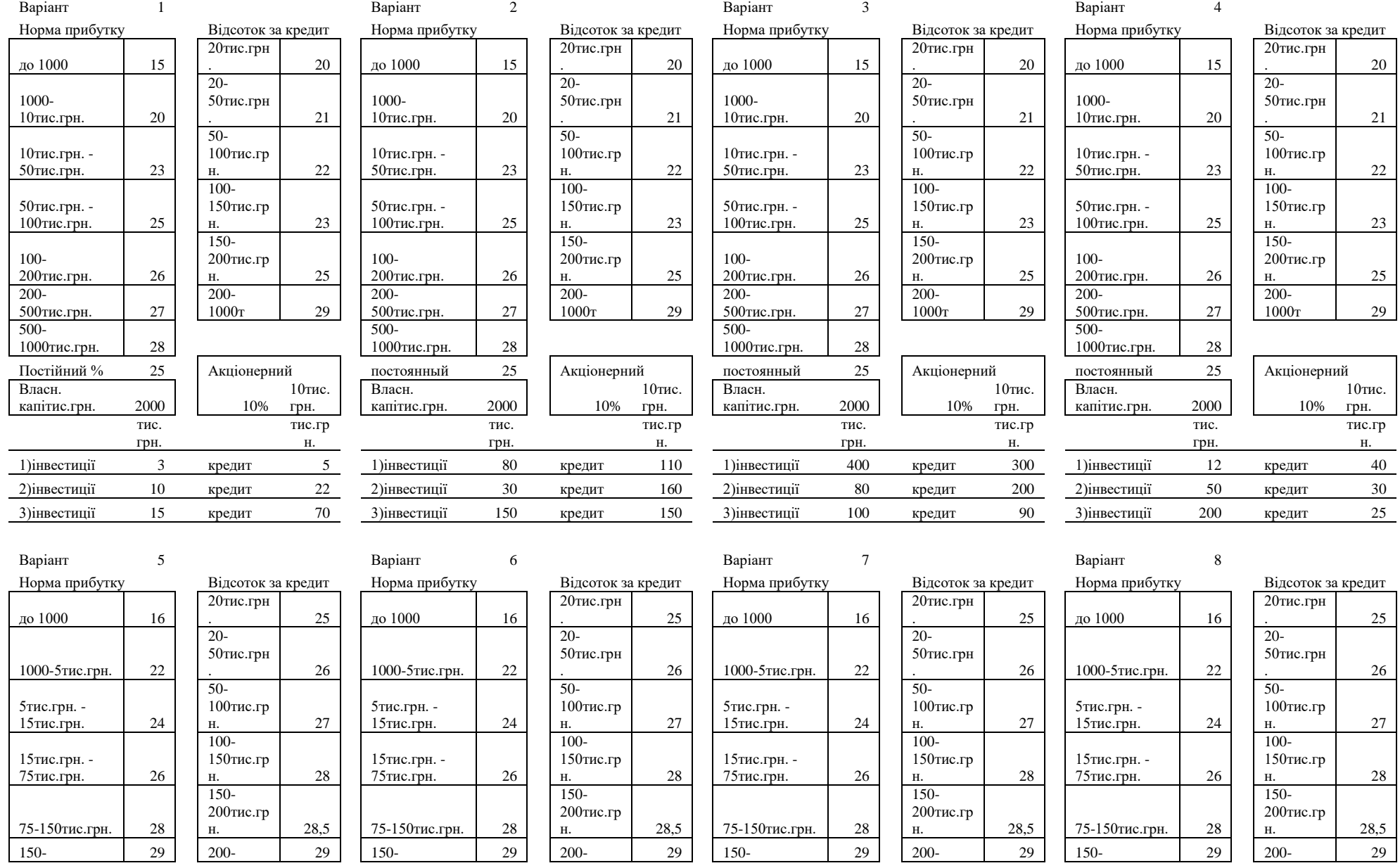

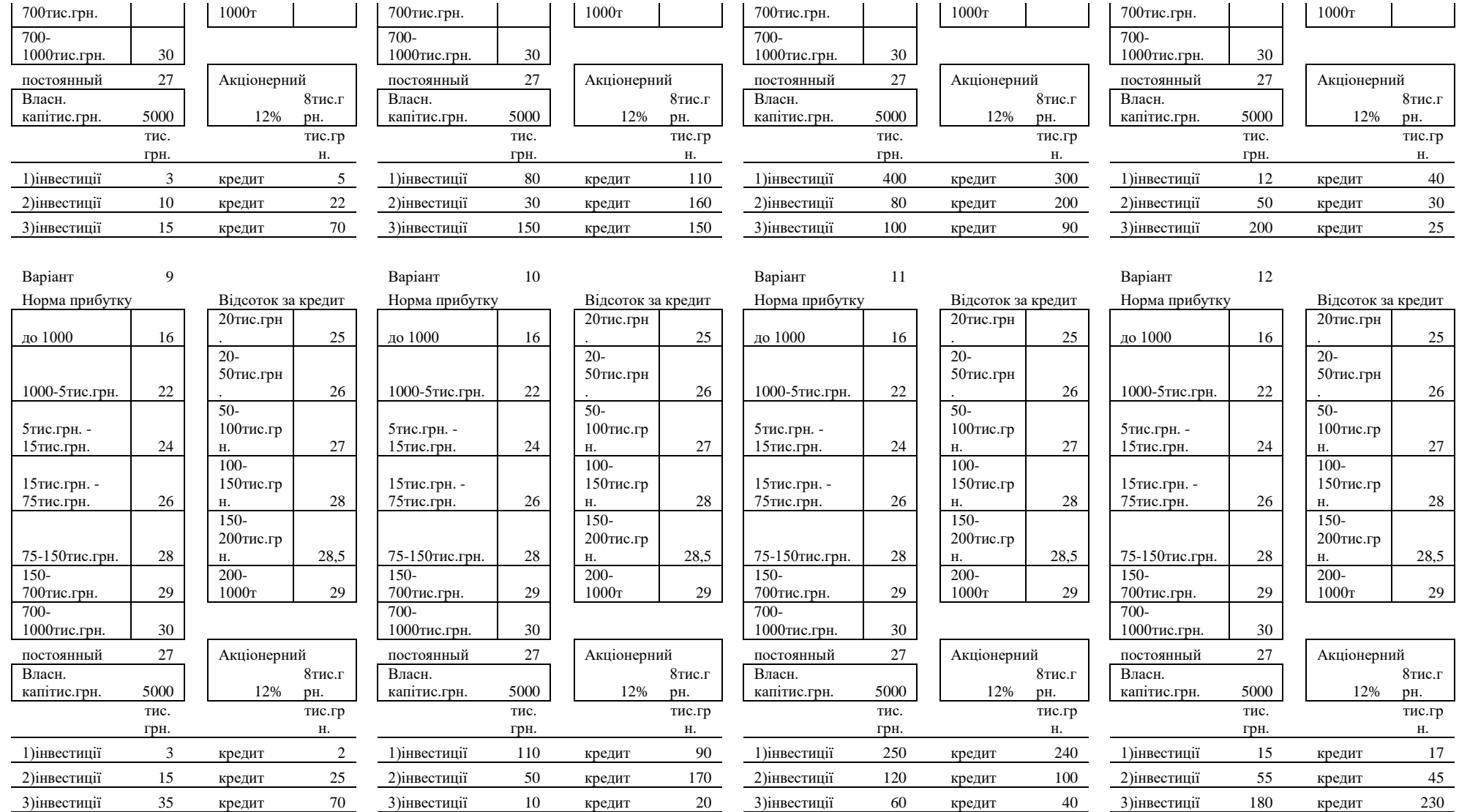

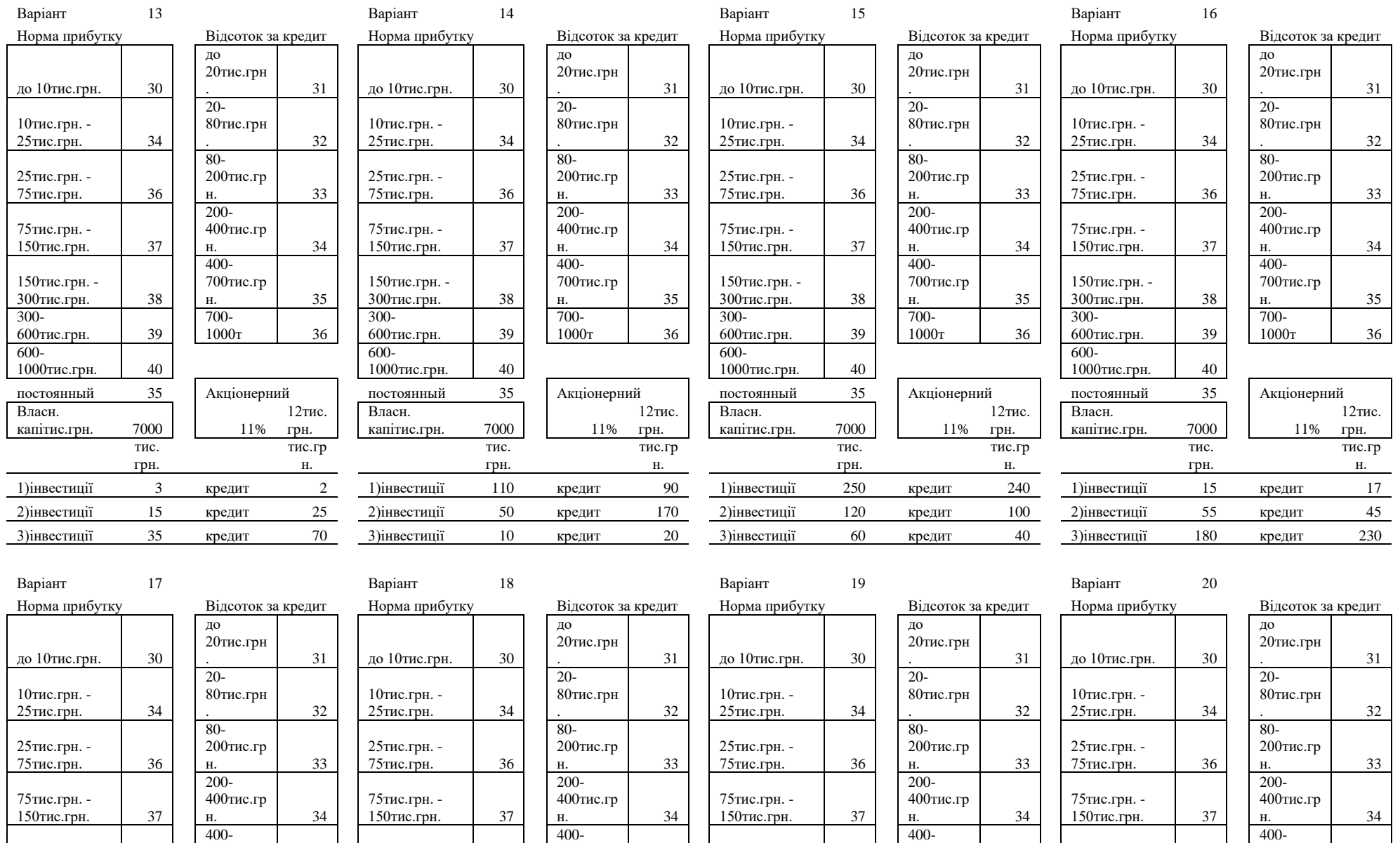

150тис.грн. - 300тис.грн. 38 700тис.гр н. 35 150тис.грн. - 300тис.грн. 38 700тис.гр н. 35

700тис.гр  $\overline{H}$ . 35

150тис.грн. - 300тис.грн. 38 700тис.гр н. 35 150тис.грн. - 300тис.грн. 38

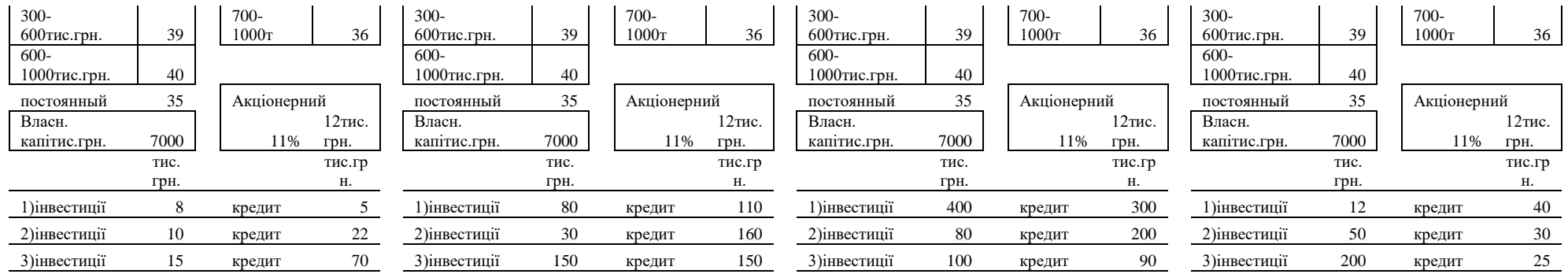

#### **А3: Умови до задачі**

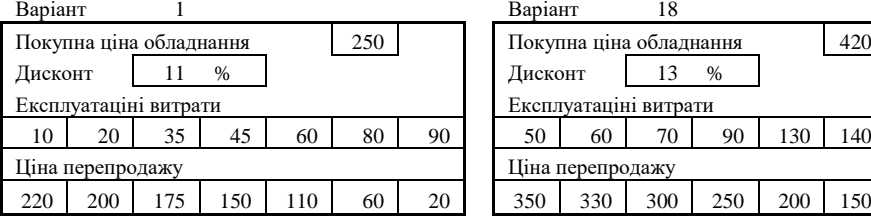

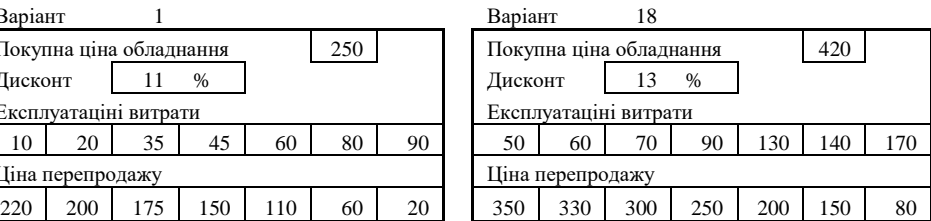

#### Варіант 2 Варіант 19

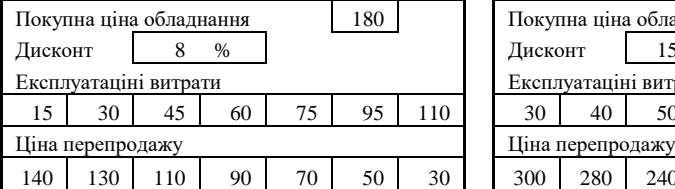

#### Покупна ціна обладнання 180 Покупна ціна обладнання 350 Дисконт | 15 % Експлуатаціні витрати Експлуатаціні витрати

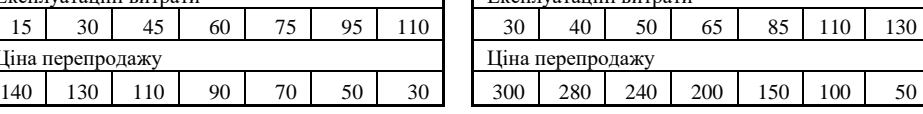

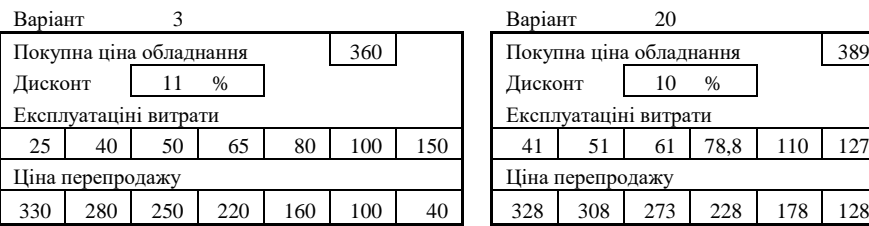

#### Варіант 4 Варіант 11 Покупна ціна обладнання 215 Покупна ціна обладнання 385 Дисконт 9,5 % Дисконт 17 % Експлуатаціні витрати Експлуатаціні витрати  $12,5$   $25$   $40$   $52,5$   $67,5$   $87,5$   $100$   $40$   $50$   $60$   $77,5$   $108$   $125$   $150$ Ціна перепродажу Ціна перепродажу

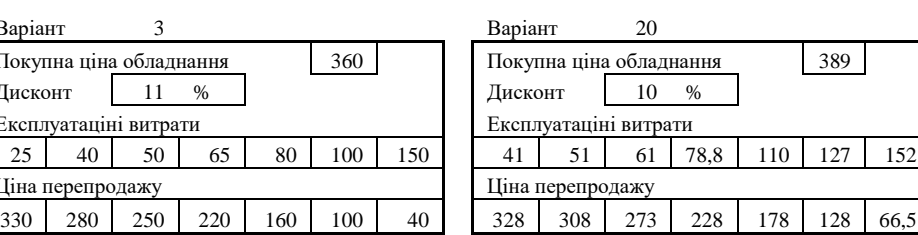

# 180 | 165 | 143 | 120 | 90 | 55 | 25 | 325 | 305 | 270 | 225 | 175 | 125 | 65

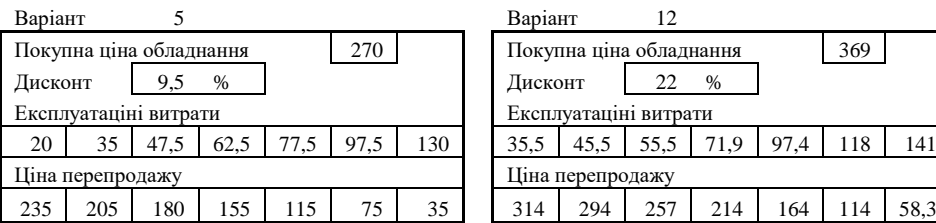

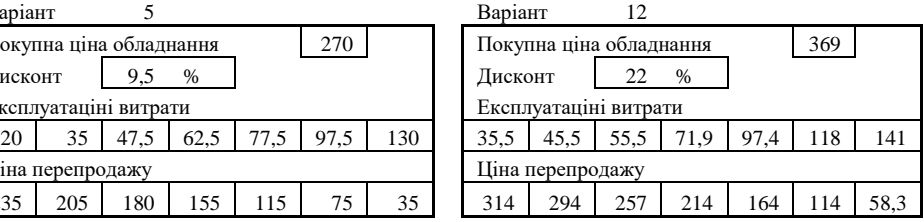

#### Варіант 6 Варіант 13 Покупна ціна обладнання 288 Локупна ціна обладнання 387 Дисконт 10,3 % Дисконт 12 % Експлуатаціні витрати Експлуатаціні витрати 18,8 32,5 45 58,8 73,8 93,8 125 40,5 50,5 60,5 78,1 109 126 151 Ціна перепродажу Ціна перепродажу 255 | 223 | 196 | 170 | 125 | 77,5 | 32,5 | | 326 | 306 | 272 | 226 | 176 | 126 | 65,8

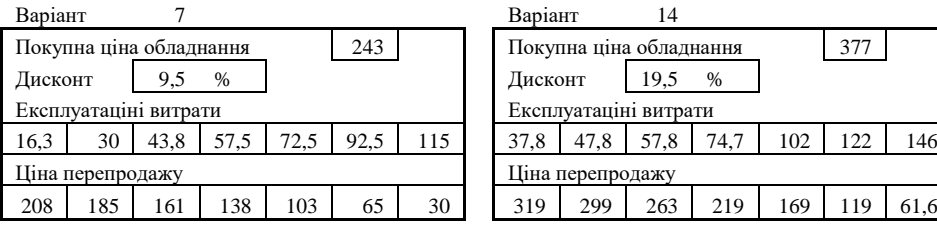

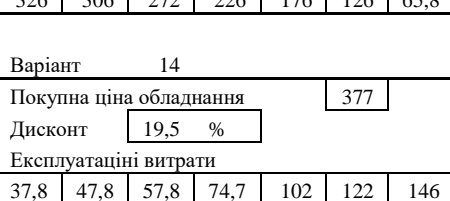

319 299 263 219 169 119 61,6

# 66

Ціна перепродажу Ціна перепродажу

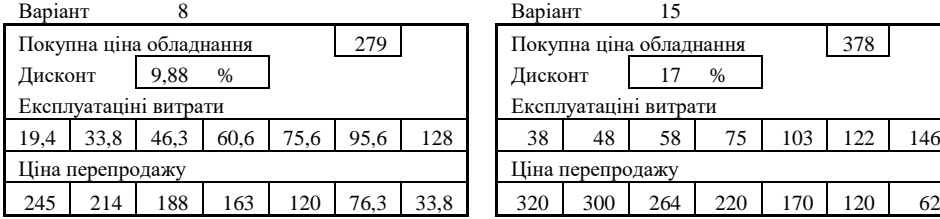

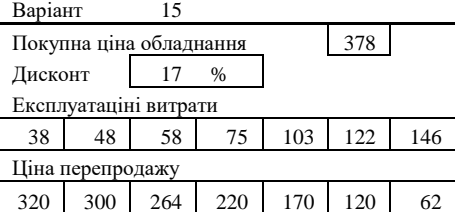

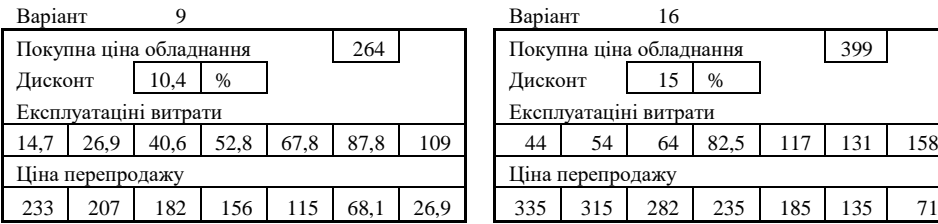

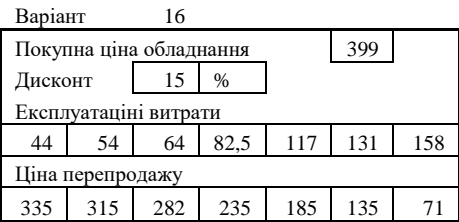

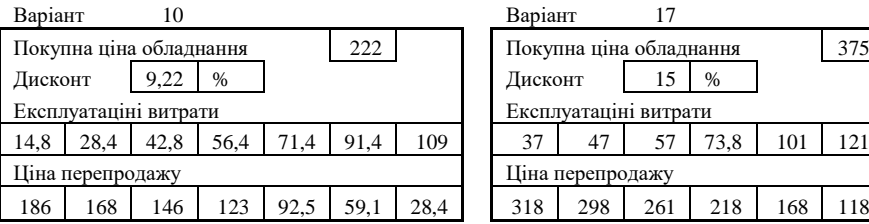

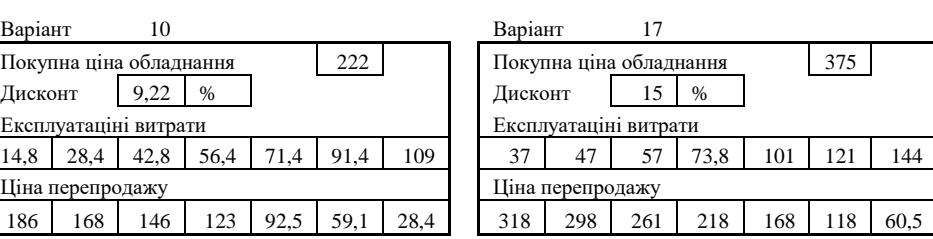

### **А4: Умови до задачі**

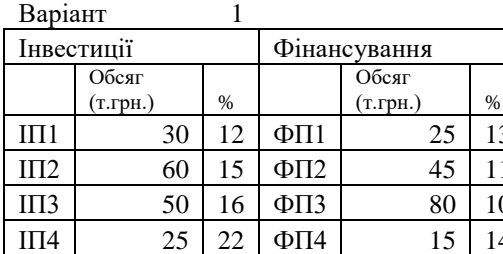

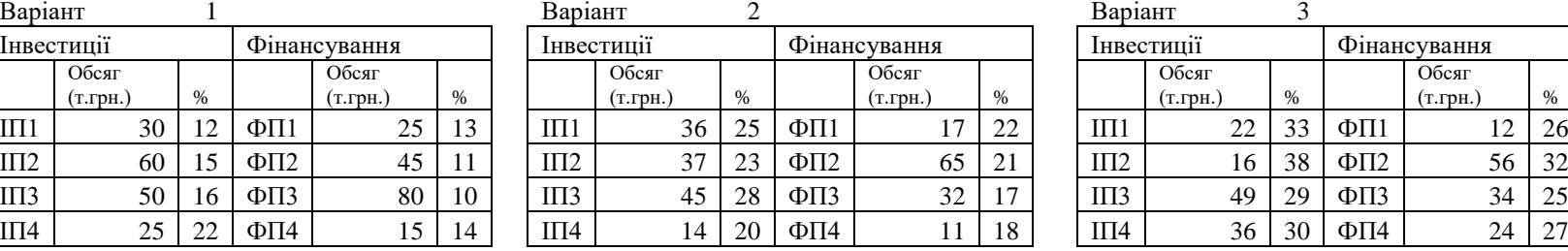

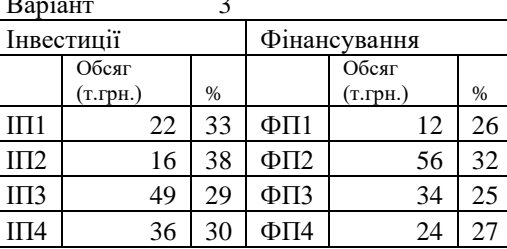

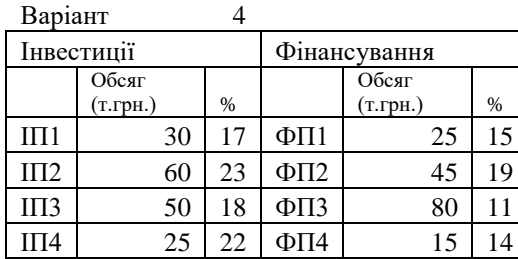

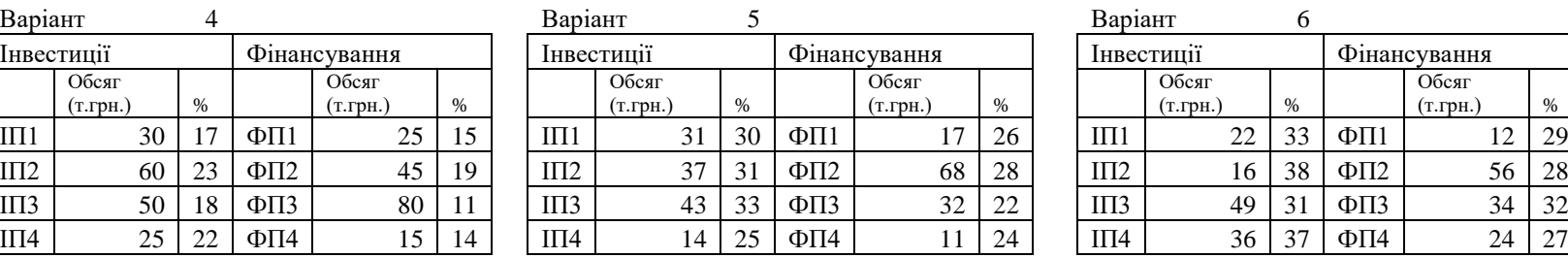

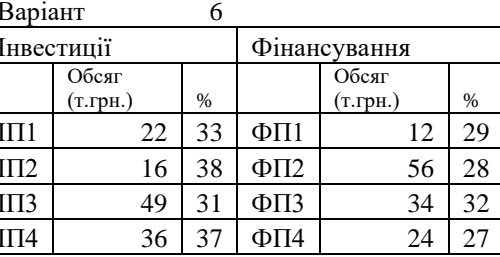

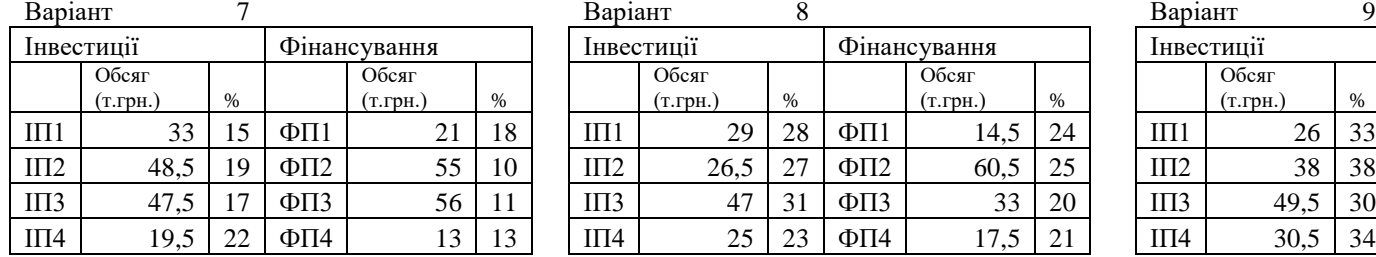

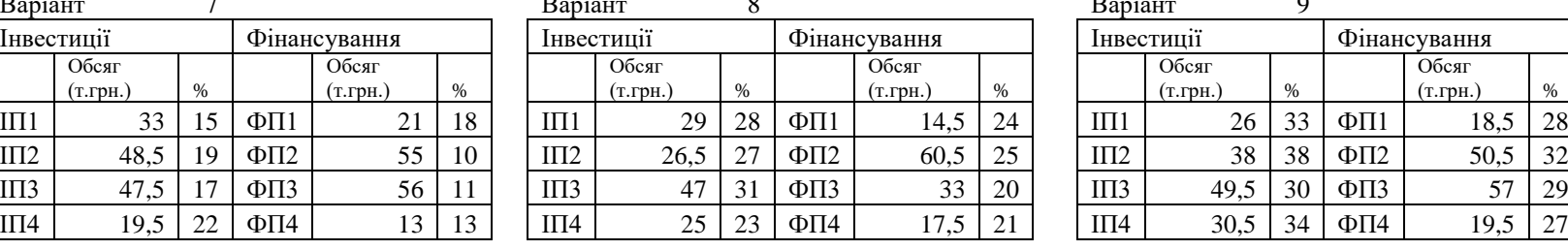

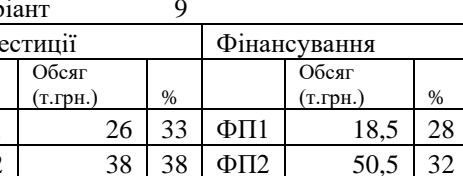

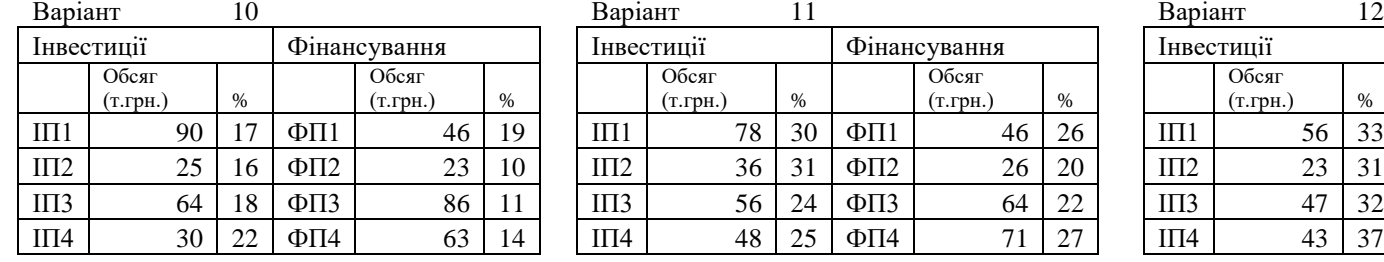

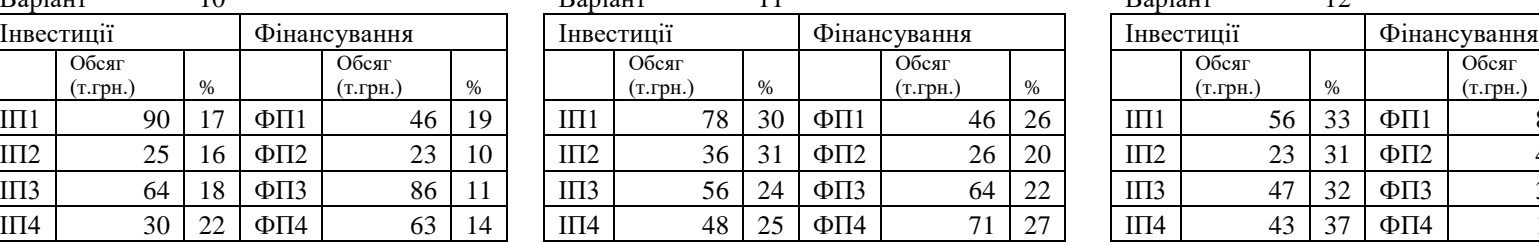

$$
\mathbf{a}_{\text{HT}}
$$

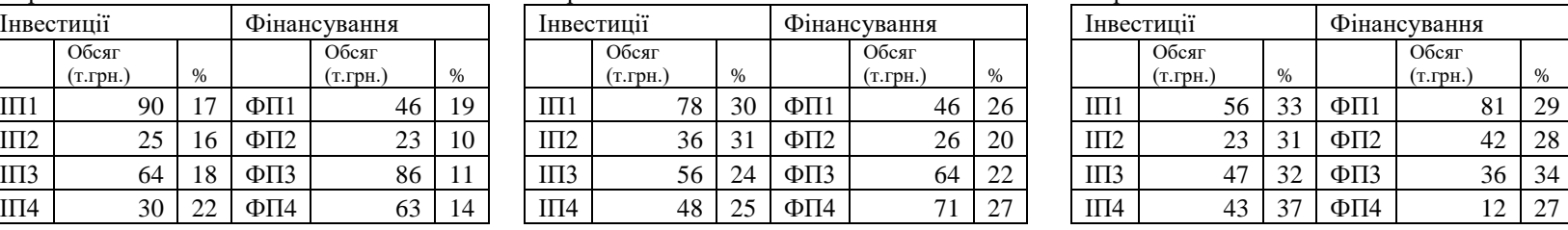

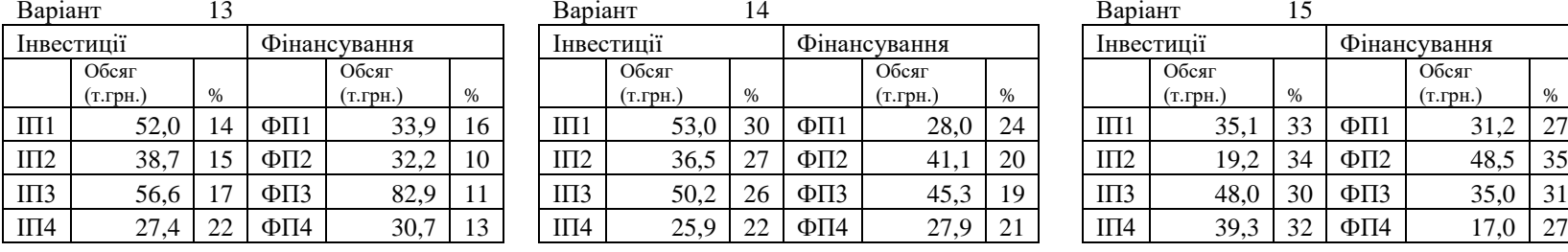

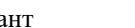

 $\frac{(\text{т.грн.})}{53,0}$  30

Обсяг

Обсяг

 $\frac{(\text{т.грн.})}{28,0}$  24

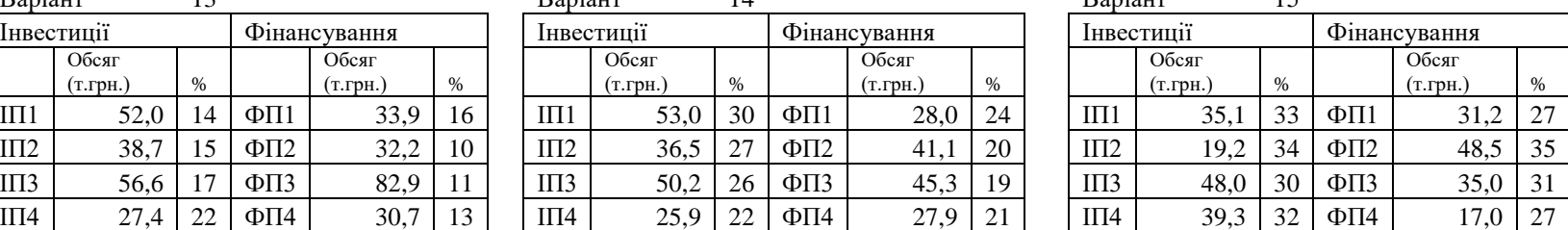

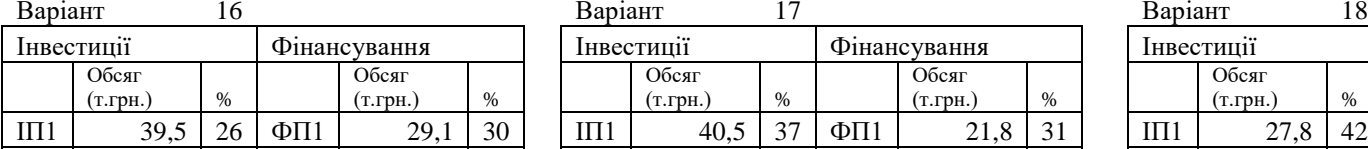

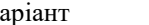

 $\%$ 

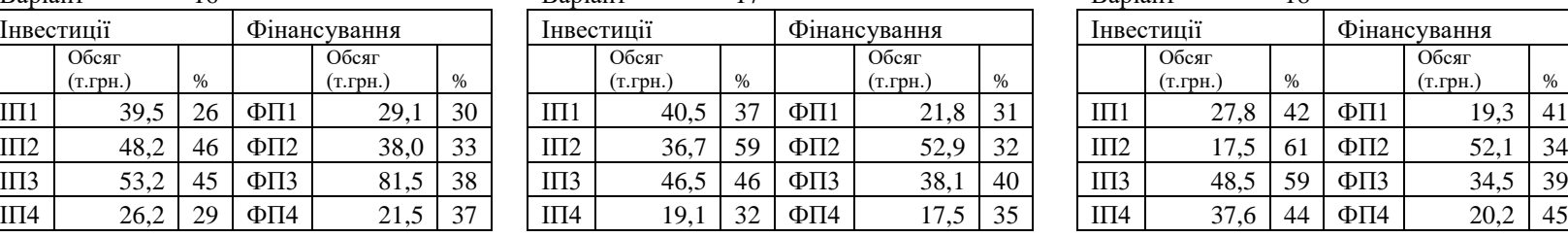

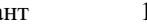

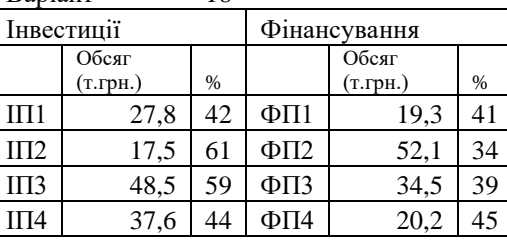

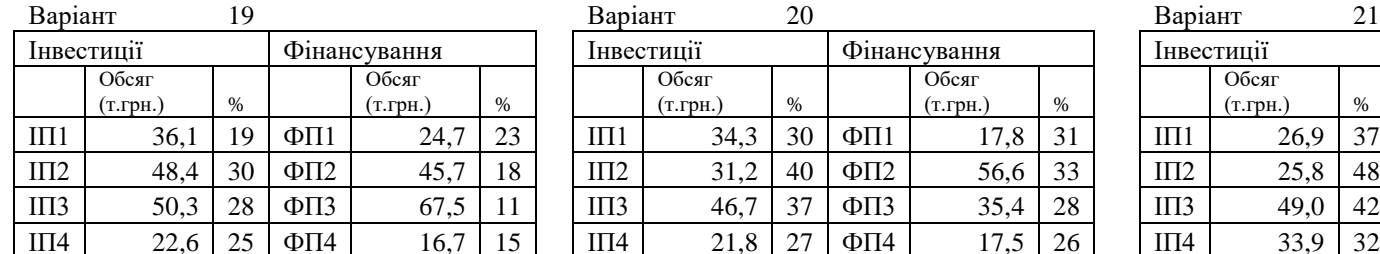

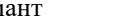

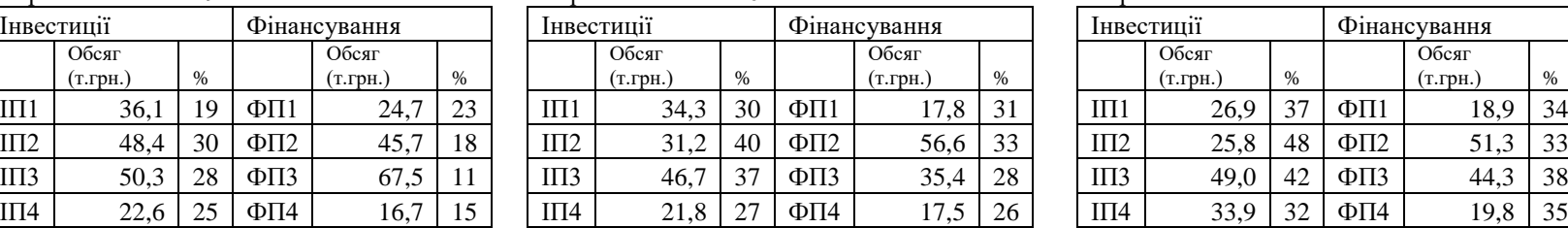

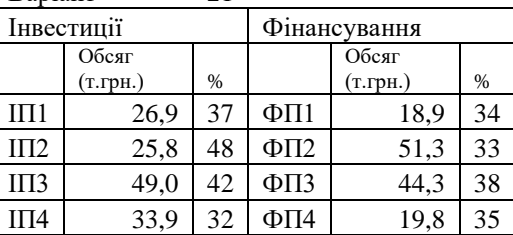

### **А5: Умови до задачі**

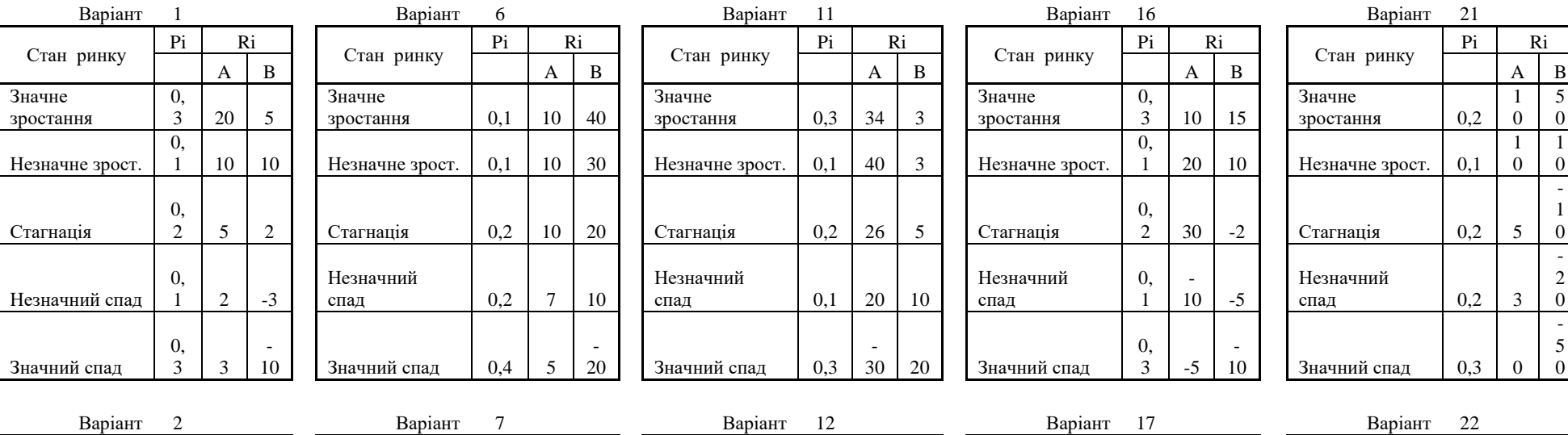

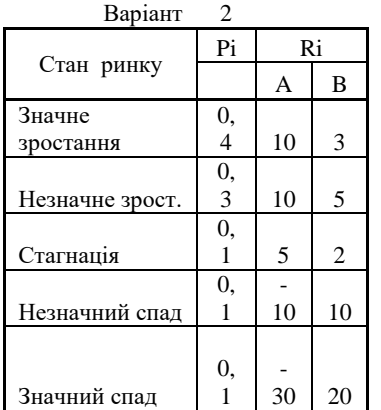

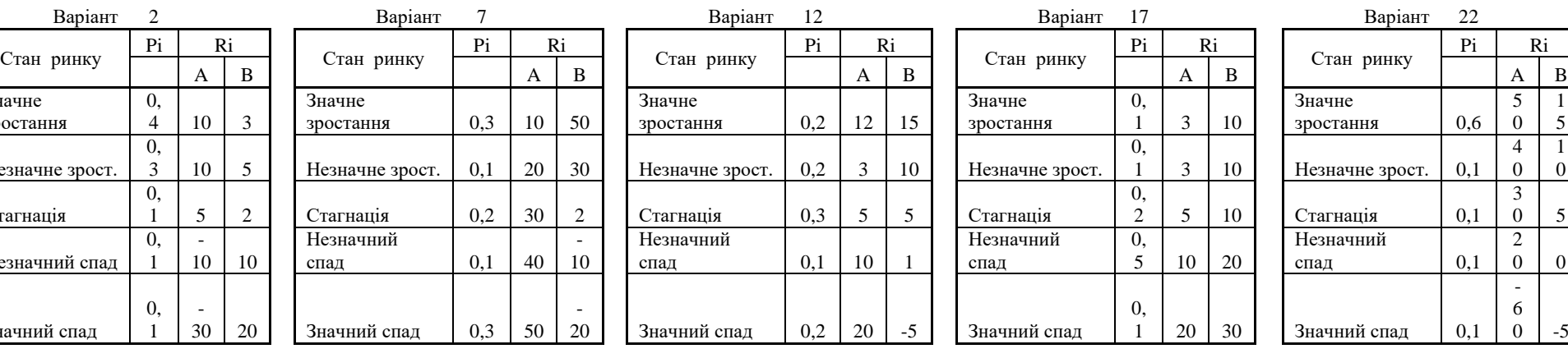

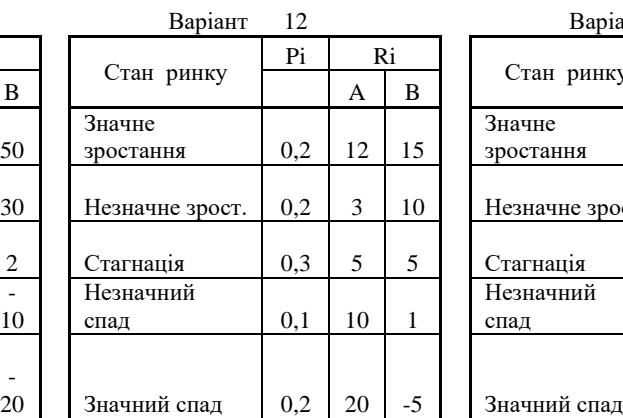

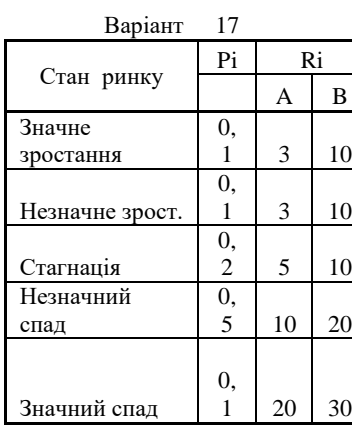

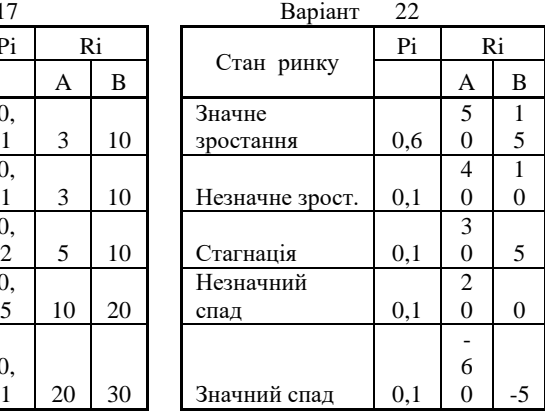

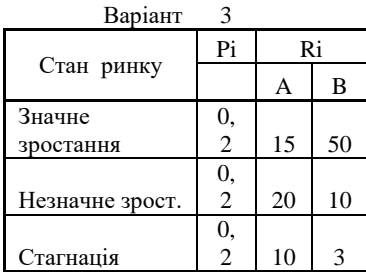

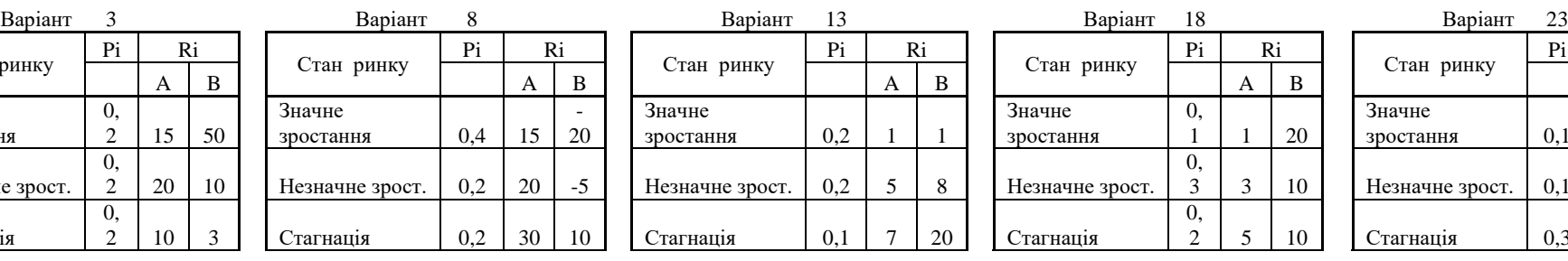

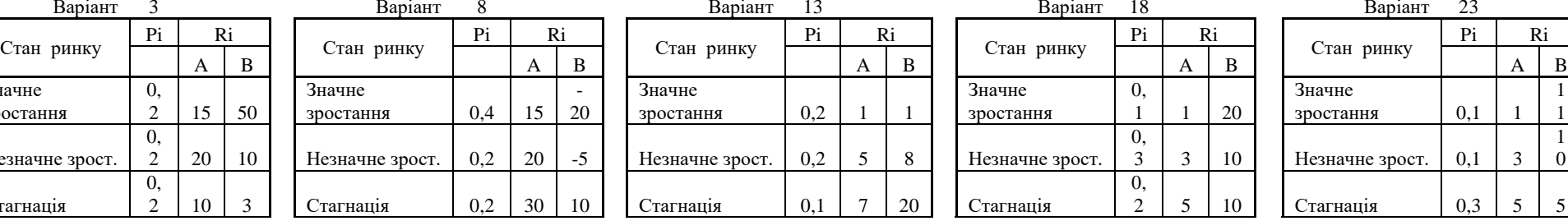

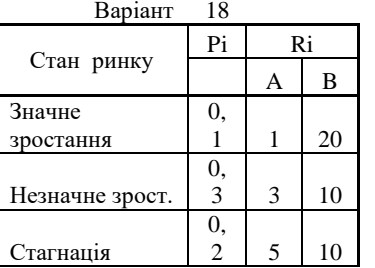

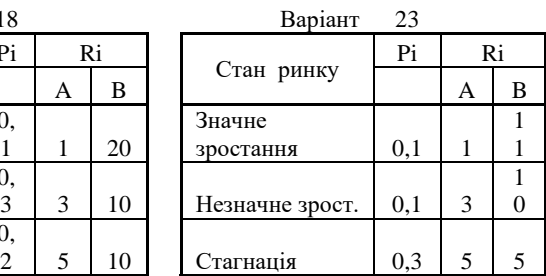

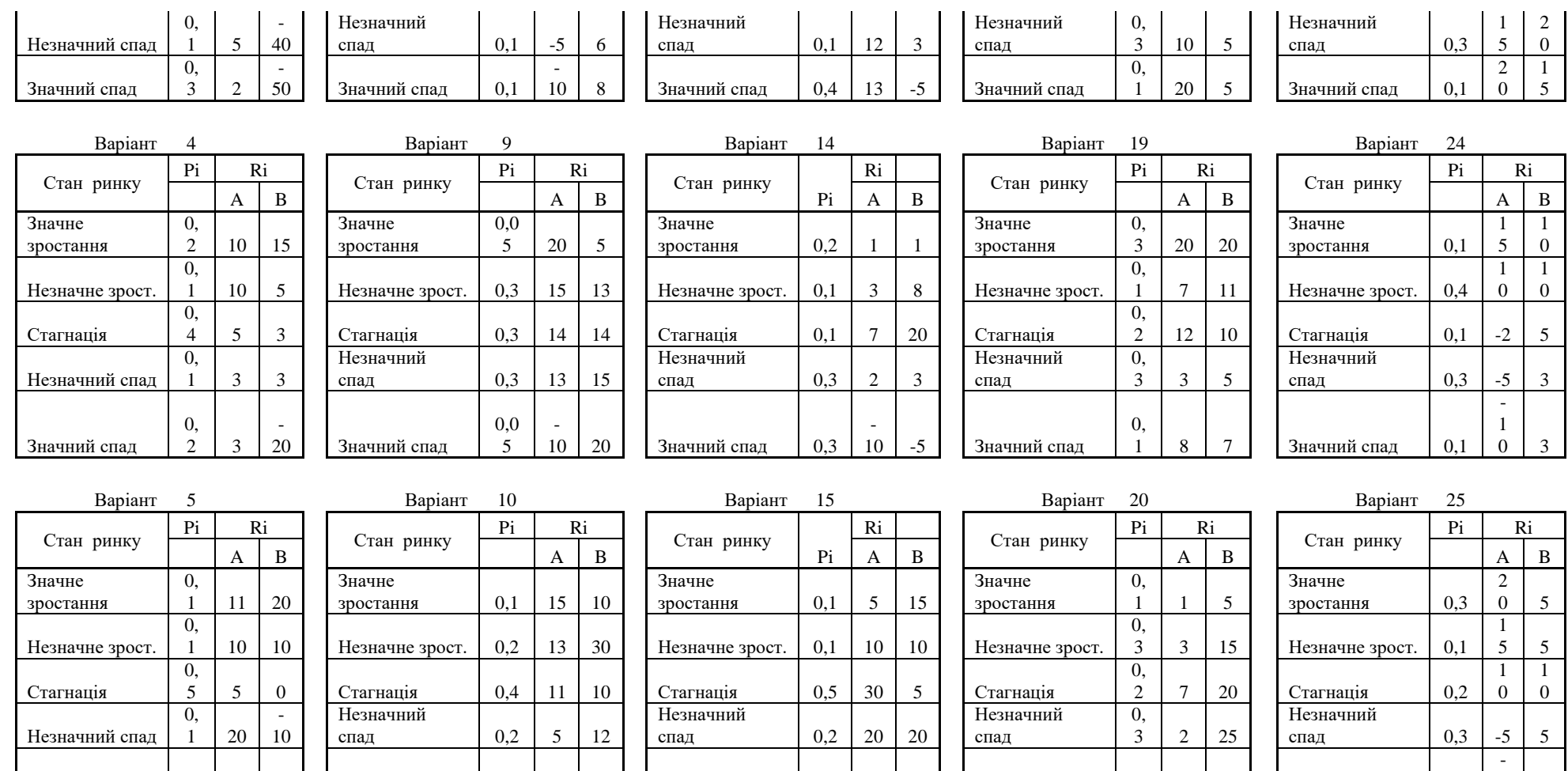

10 5 Значний спад 0,1 1 30 Значний спад

0, 1

-

10 | 30 | Влачний спад | 0,1

1 0 3

Значний спад

0, 2 15 -

 $10$  Значний спад  $0,1$ 

-

#### **А6: Умови до задачі**

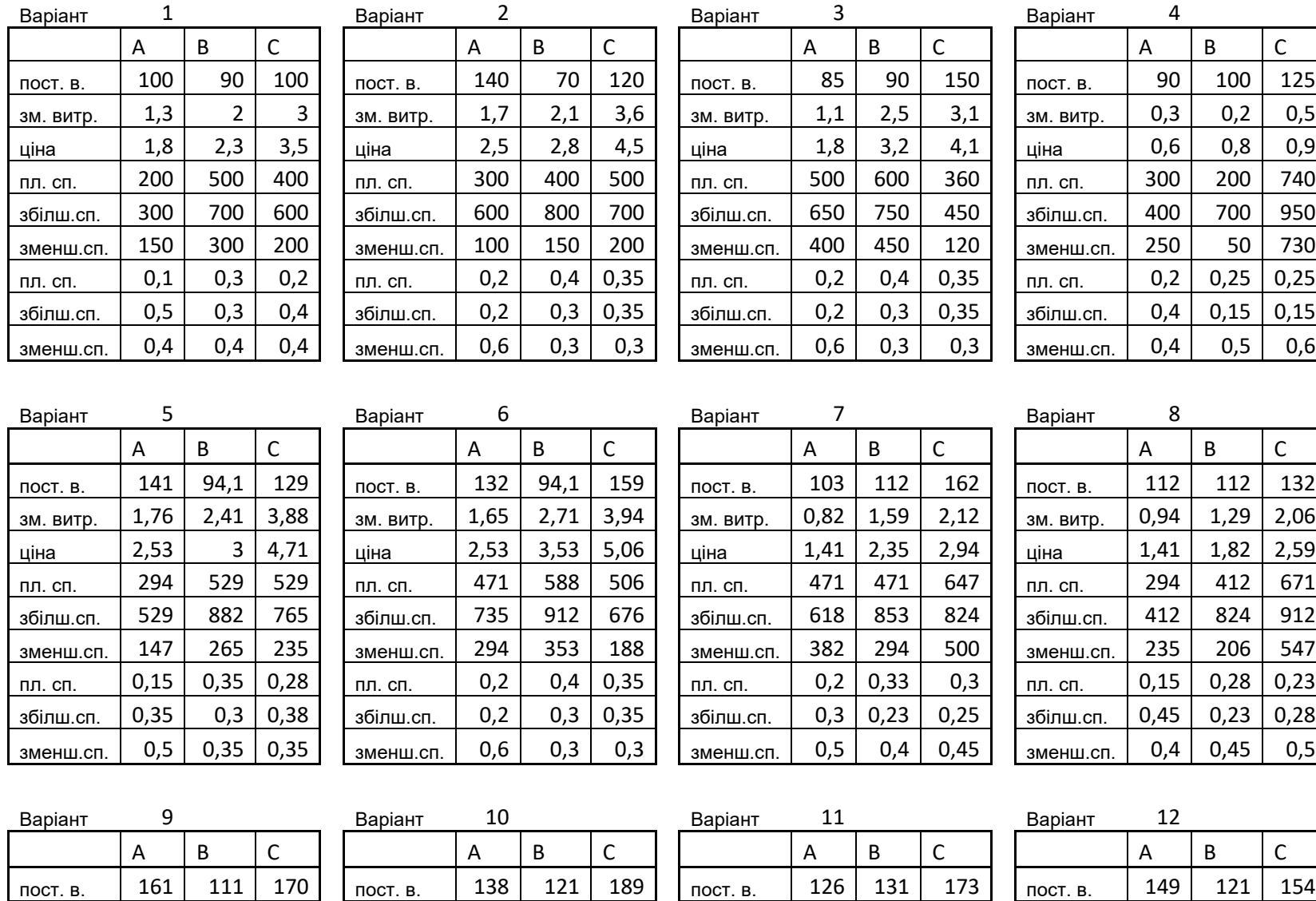

зм. витр. | 2,01 | 3,01 | 4,6 | | зм. витр. | 1,45 | 2,53 | 3,56 | | зм. витр. | 1,7 | 2,46 | | зм. витр. | 1,59 | 2,18 | 3,49 ціна 2,98 3,84 5,74 ціна 2,32 3,46 4,71 ціна 1,66 2,46 3,25 ціна 2,32 2,84 4,29
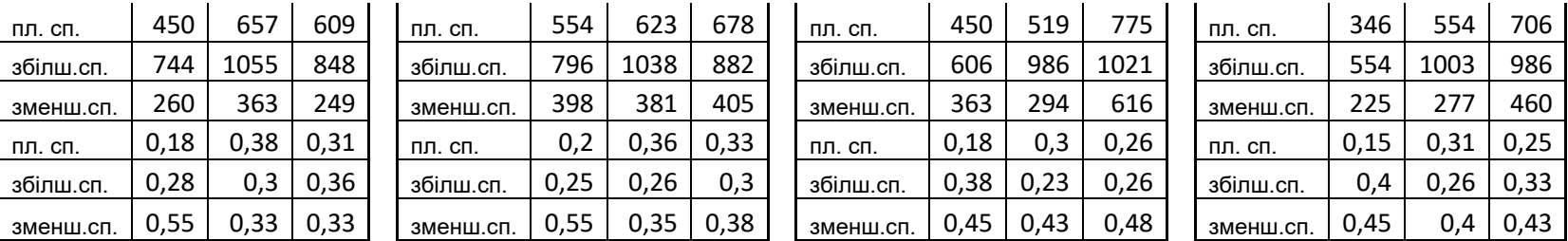

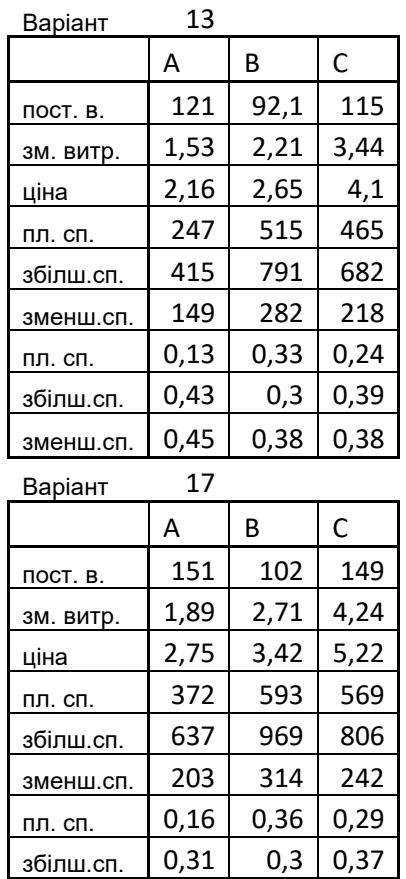

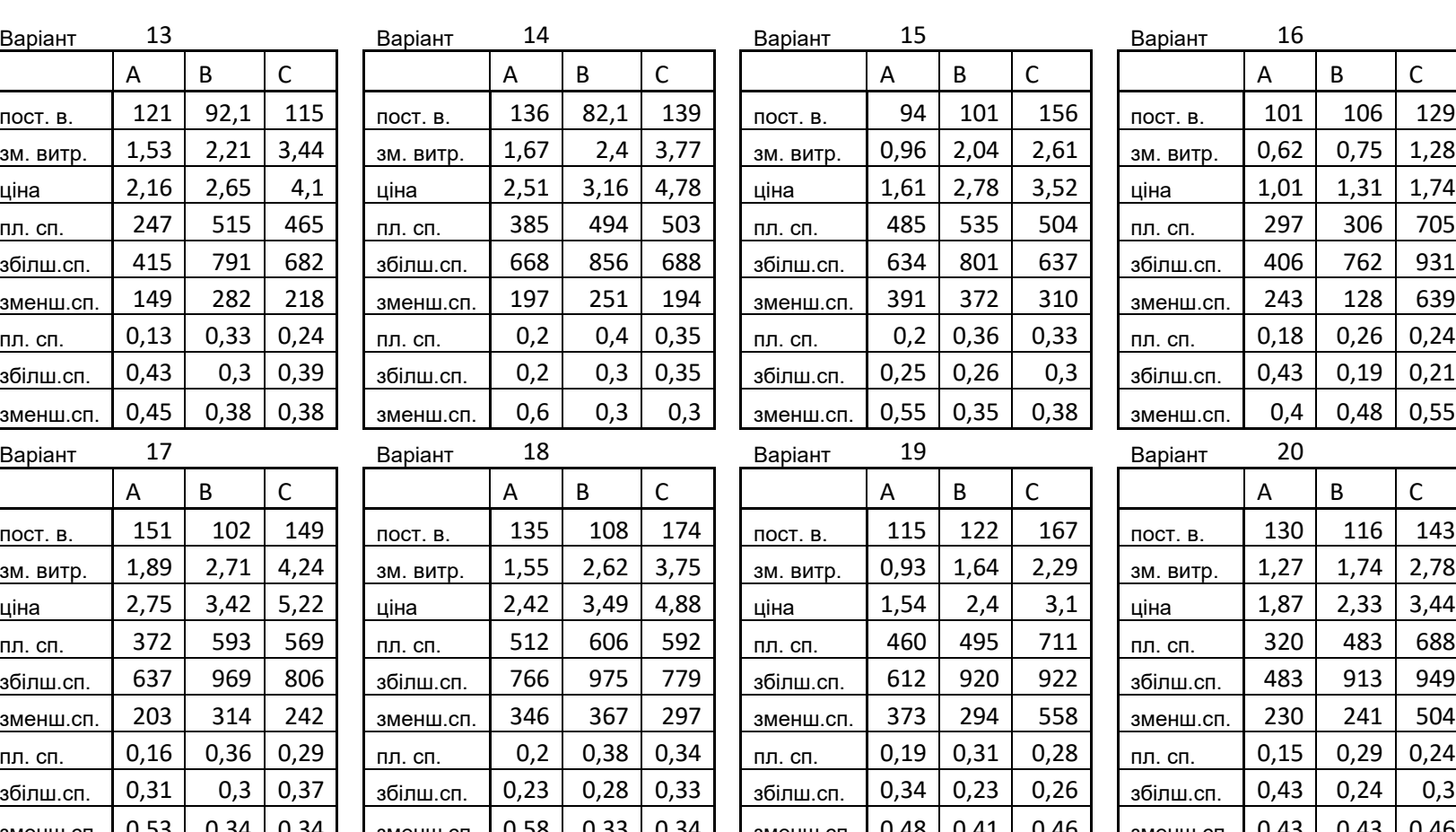

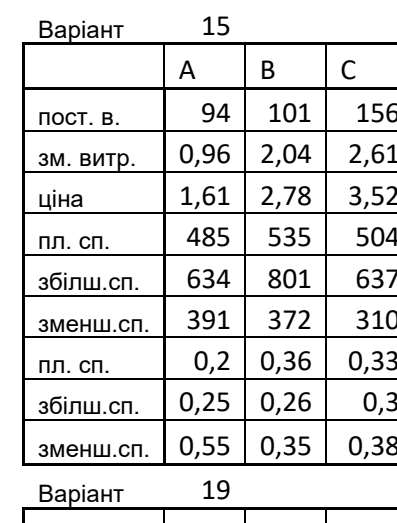

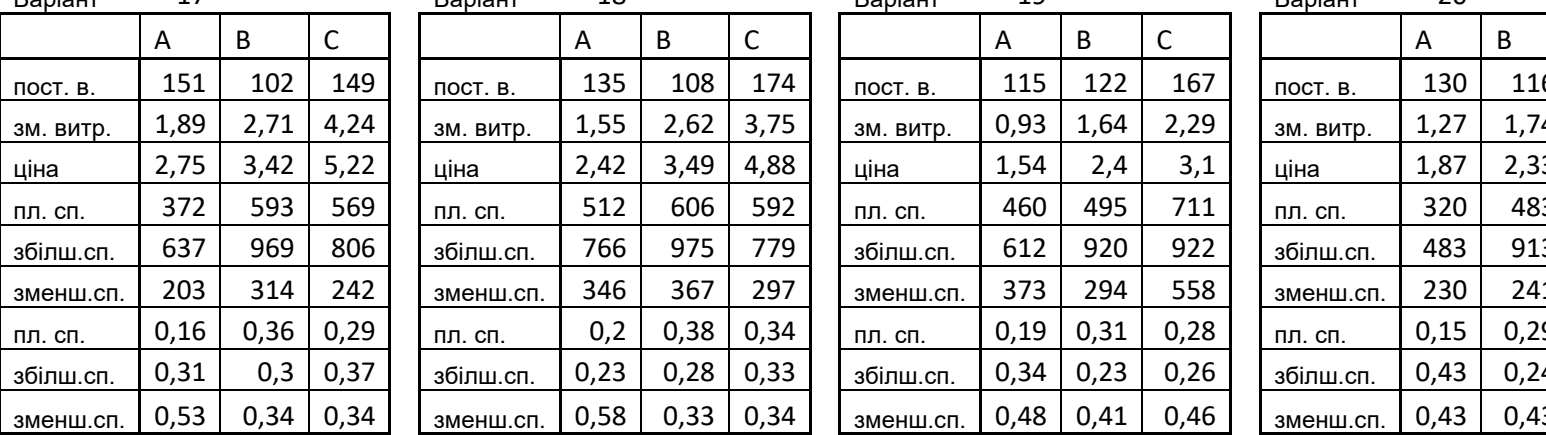

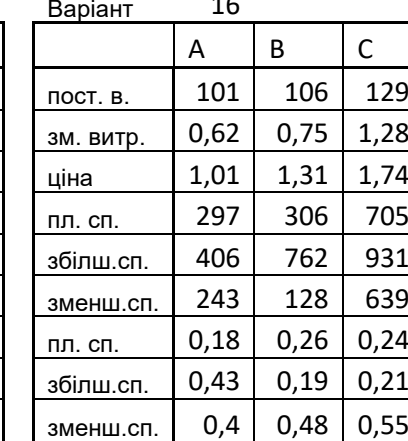

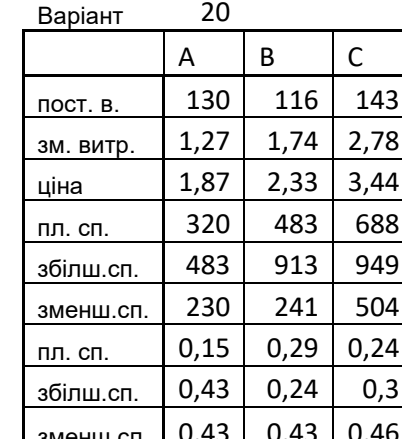

## **А7: Умови задачі**

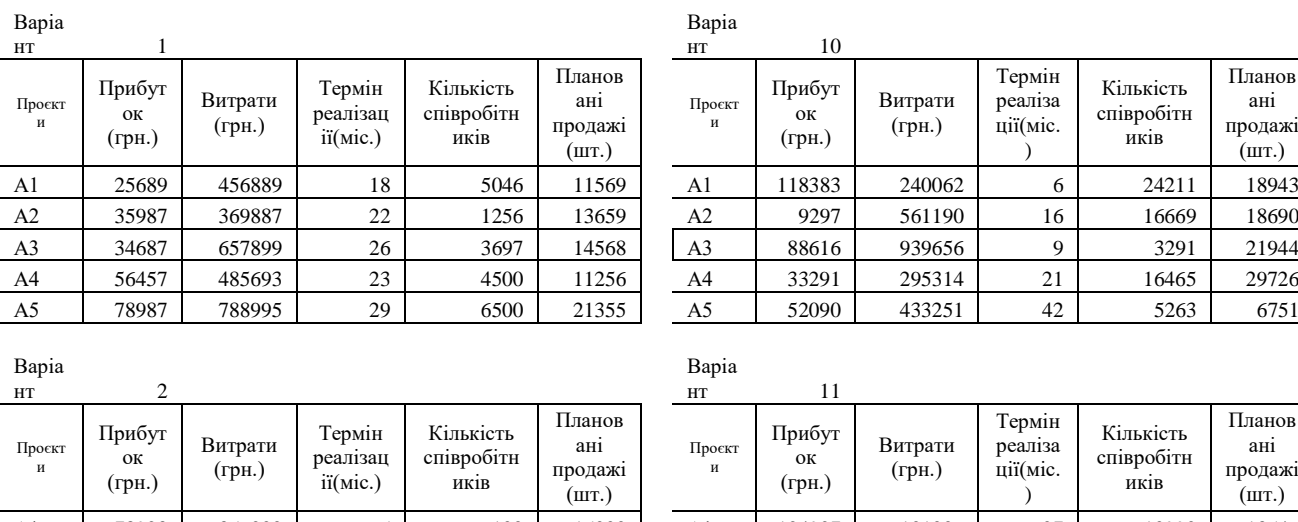

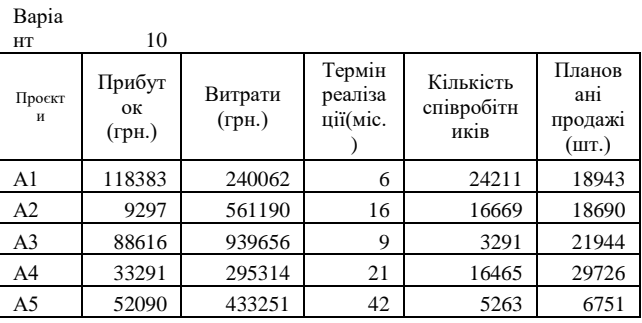

Термін реаліза ції(міс. )

Кількість співробітн иків

Планов ані продажі (шт.)

Планов ані продажі  $(mT.)$ 

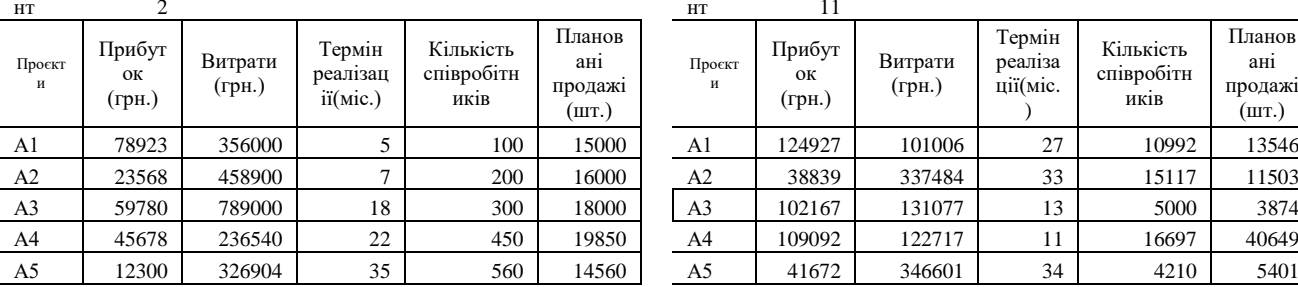

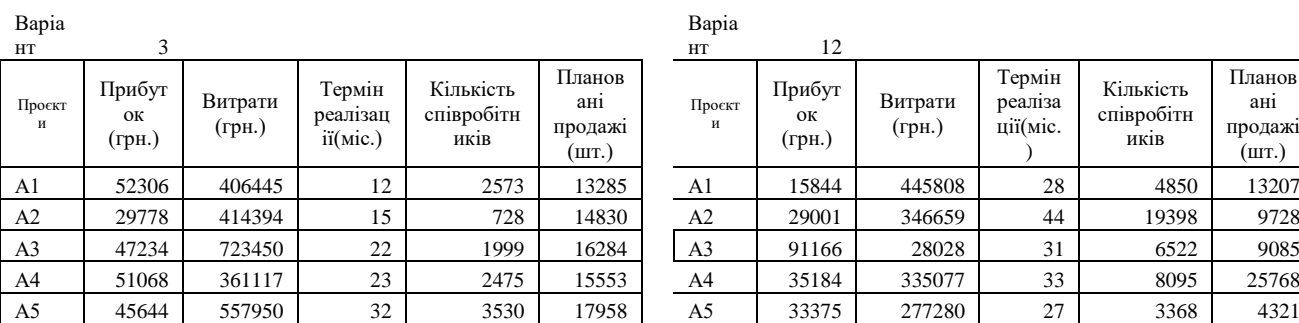

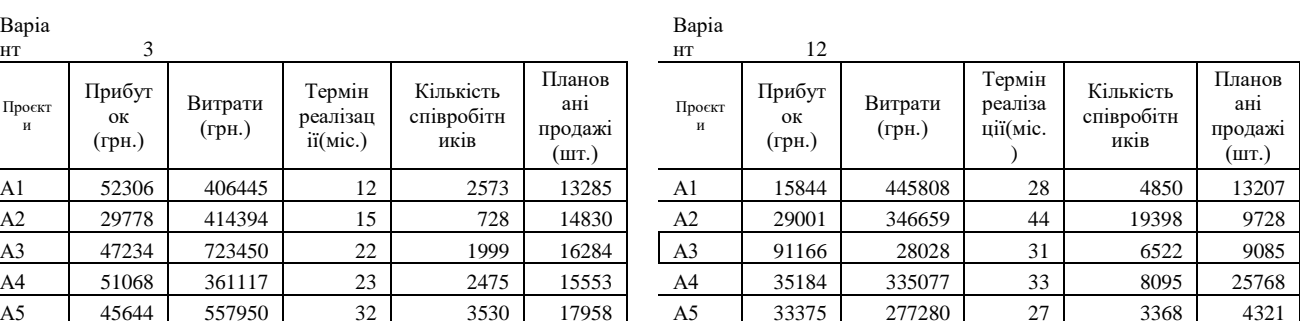

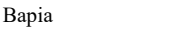

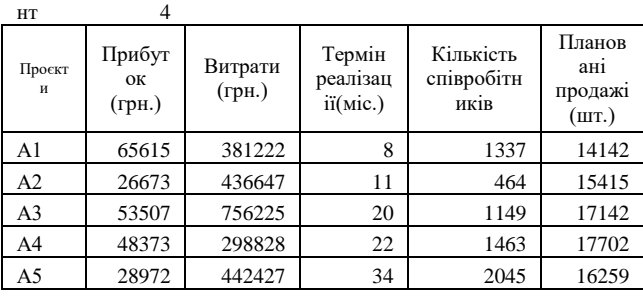

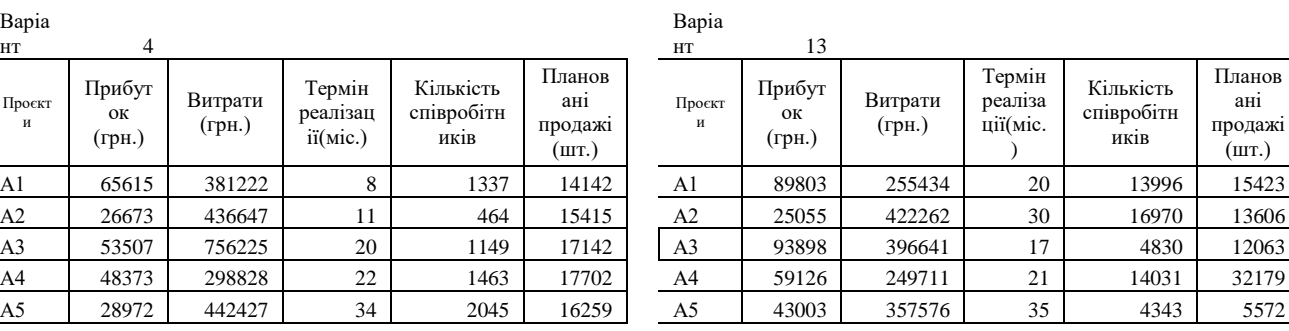

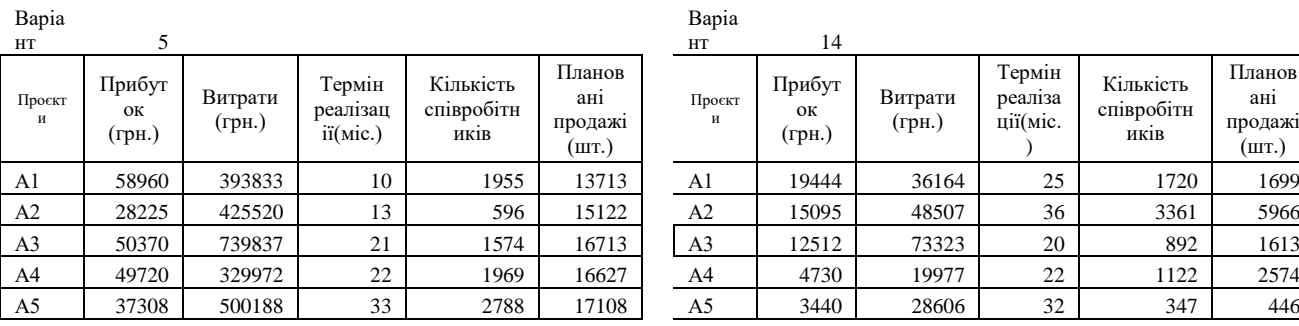

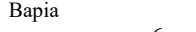

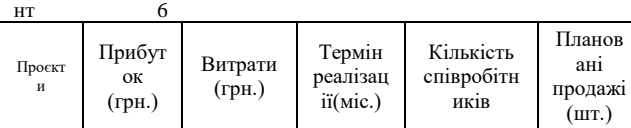

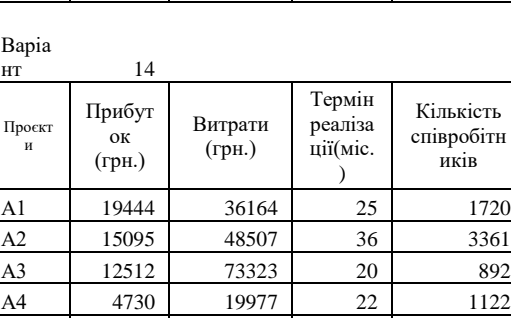

Варіа

Варіа нт 11

Проєкт и

Прибут ок (грн.)

Витрати (грн.)

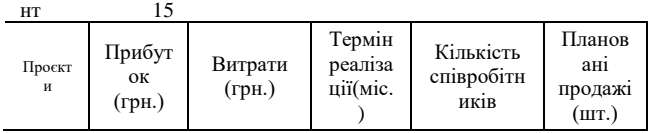

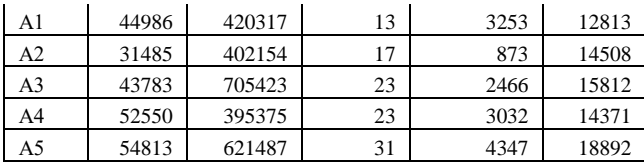

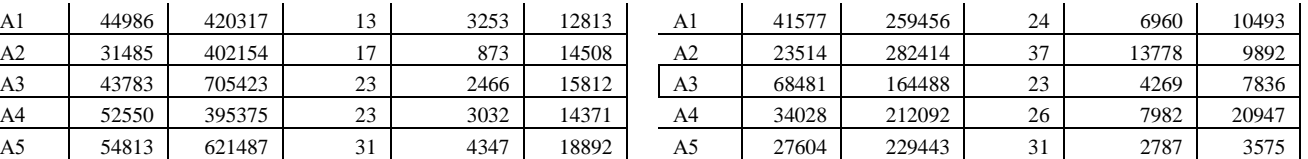

Варіа

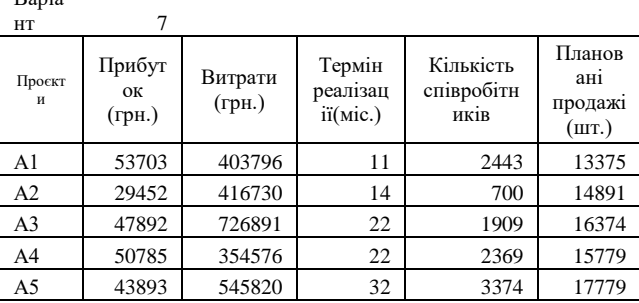

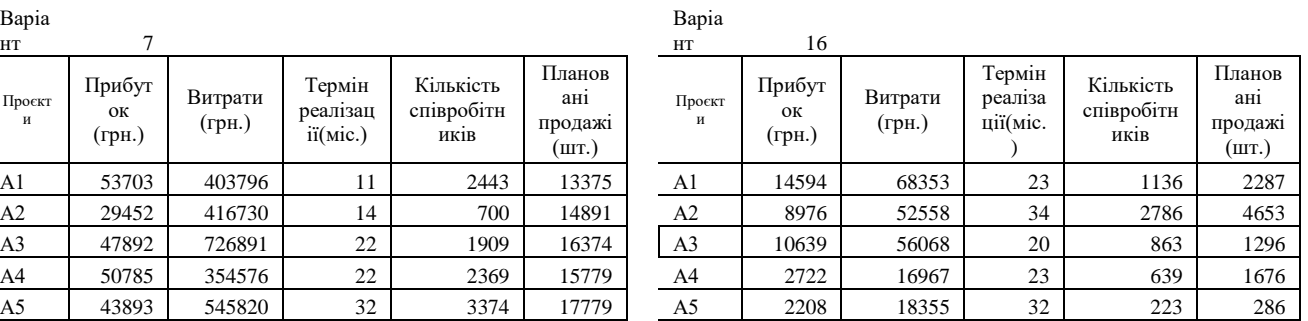

Кількість співробітн иків

Планов ані продажі (шт.)

## Варіа

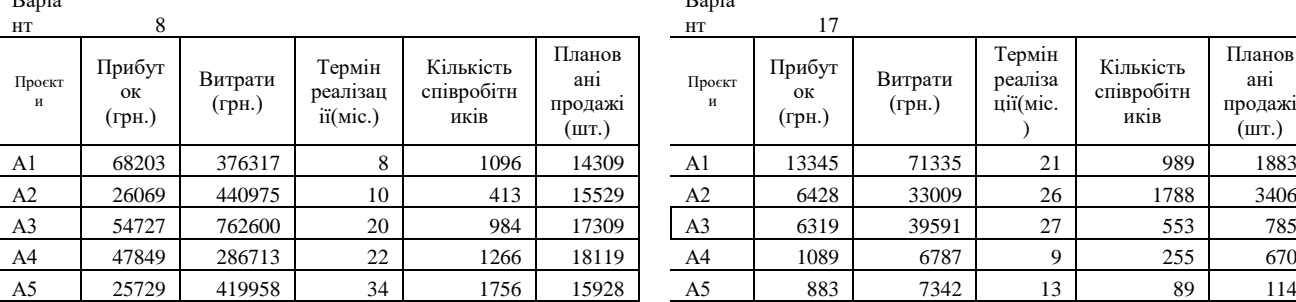

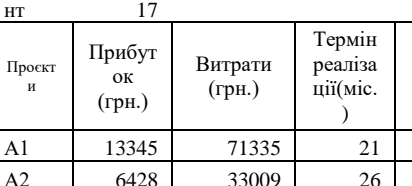

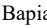

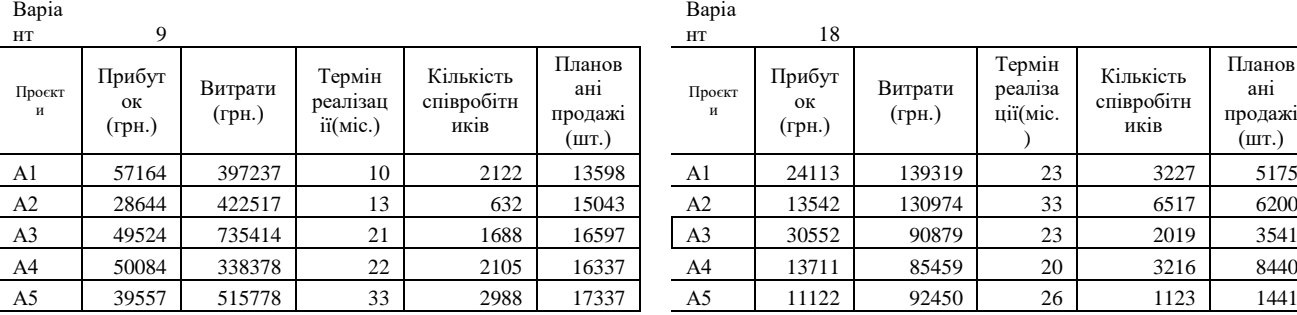

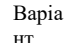

Варіа

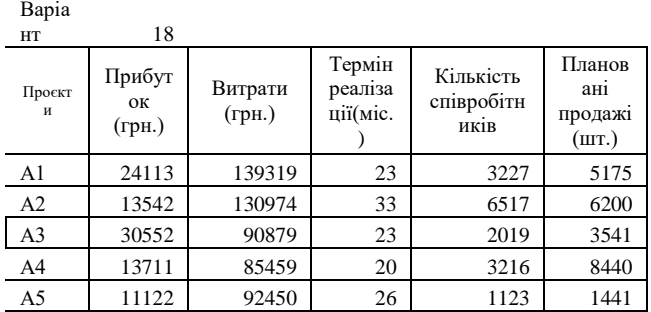

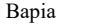

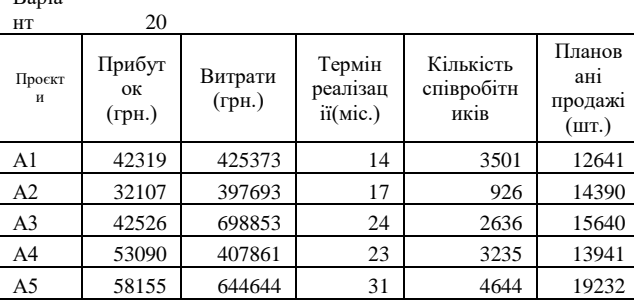

#### Варіа

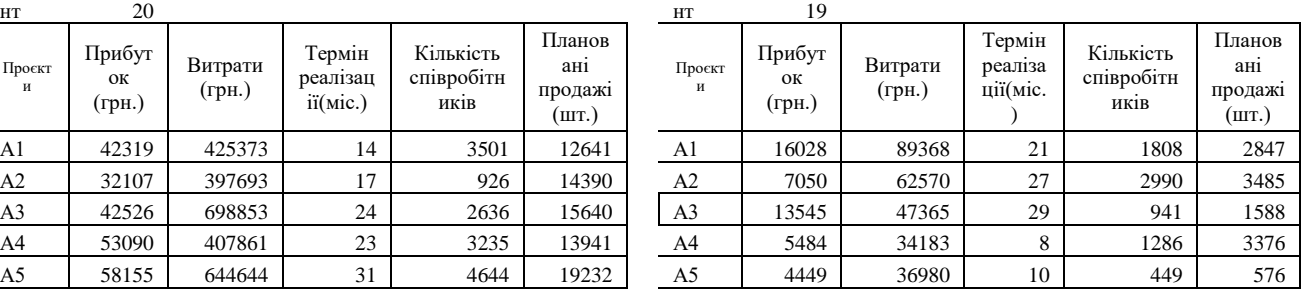

**Додаток Б**

## **Б.1.**

Побудова модель «чорної скриньки» обраного проєкту підприємства із виконанням його ієрархічної оцінки та отримання загальної формалізованої моделі діяльності підприємства.

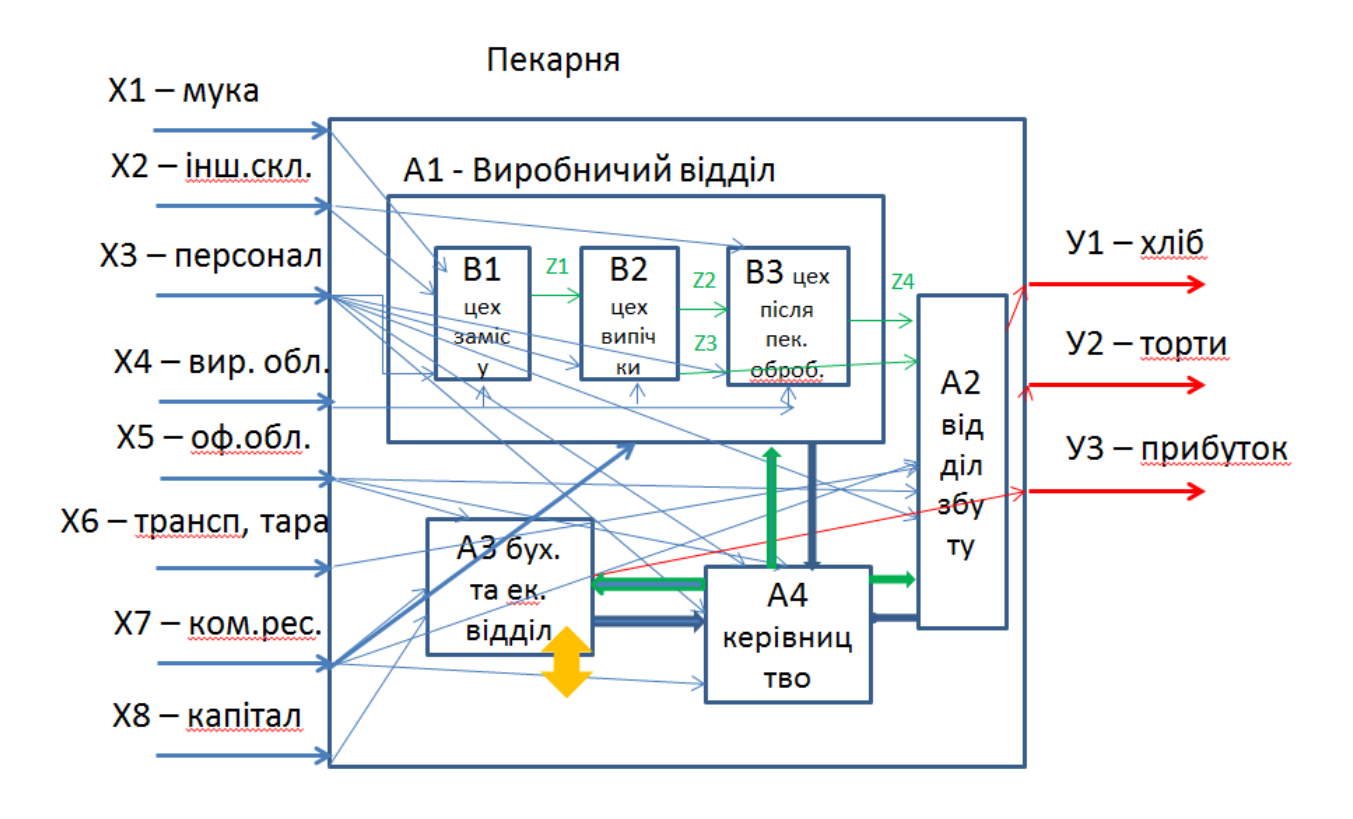

- **Z1 тісто**
- Z5 плани, накази, керівництво
- **Z2 випечені коржі Z3 - хліб**
- 
- $Z6 -$  звіти Z7, Z8 - фінансування, звітність
- **Z4 торти**

 $\Pi(\vec{X}; \vec{y}; {\vec{F}})$ 

П (X1, X2, X3, X4, X6, X7, X8; У1, У2, У3; { A1, A2, A3, A4}) A1(X1, X2, X3, X4, X7, Z5, Z7; Y1, Y2, Z6, Z8; {B1, B2, B3}) B1 (X1, X2, X3, X4, X7, Z5, Z7; Z1, Z6, Z8) B2 (X3, X4, X7, Z5, Z7, Z1; Z2, Z3, Z6, Z8) B3 (X2, X3, X4, X7, Z2, Z3, Z5, Z7; Z4, Z6, Z8) A2(X3, X5, X7, Z5, Z7; Y1, Y2, Z6, Z8) A3(X3, X5, X7, X8, Z5, Z8; Y3, Z6, Z7) A4(X3, X5, X7, Z6, Z7; Z5, Z8)

 $\Pi$  (X1, X2, X3, X4, X6, X7, X8; Y1, Y2, Y3;  $f_{A1}$  (X1, X2, X3, X4, X7, Z5, Z7; Y1, Y2, Z6, Z8; f<sub>B1</sub> (X1,X2, X3,X4,X7, Z5, Z7; Z1, Z6, Z8), f<sub>B2</sub> (X3,X4,X7, Z5, Z7,Z1; Z2, Z3, Z6, 28),  $f_{B3}$  (X2, X3, X4, X7, Z2, Z3, Z5, Z7; Z4, Z6, Z8)),  $f_{A2}$  (X3, X5, X7, Z5, Z7; Y1, Y2, Z6, Z8),  $f_{A3}$  (X3, X5, X7, X8, Z5, Z8; Y3, Z6, Z7),  $f_{A4}$ (X3, X5, X7, Z6, Z7; Z5, Z8))

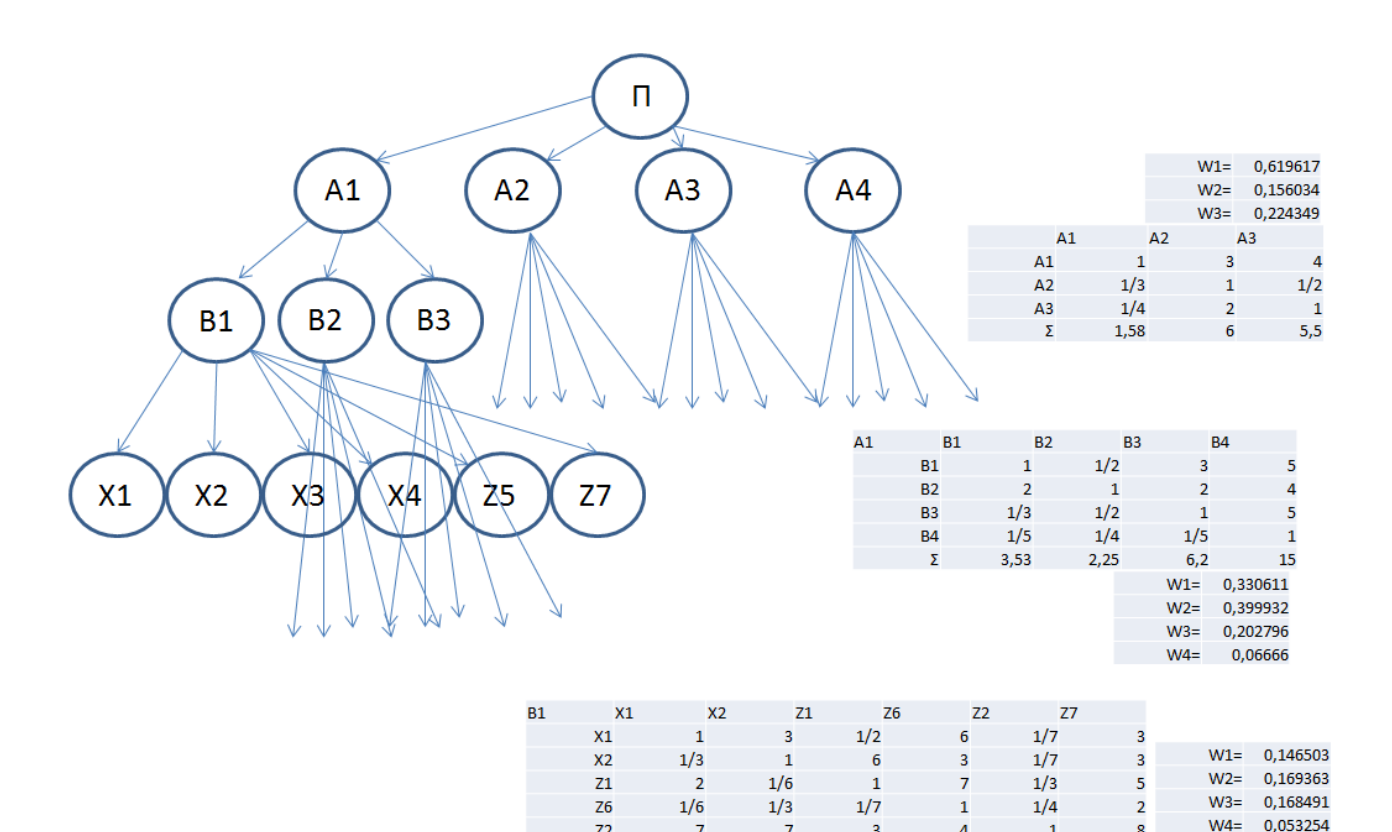

 $\overline{7}$ 

 $1/3$ 

 $Z<sub>2</sub>$ 

 $Z7$ 

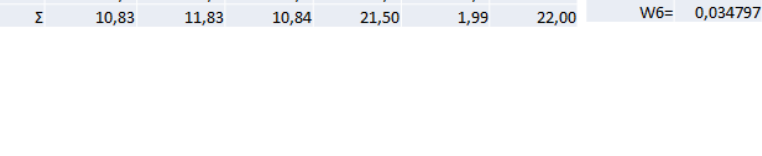

 $\overline{3}$ 

 $1/5$ 

 $\overline{4}$ 

 $1/2$ 

 $\mathbf{1}$ 

 $1/8$ 

8

 $\mathbf{1}$ 

 $W5 = 0.427593$ 

 $\overline{7}$ 

 $1/3$ 

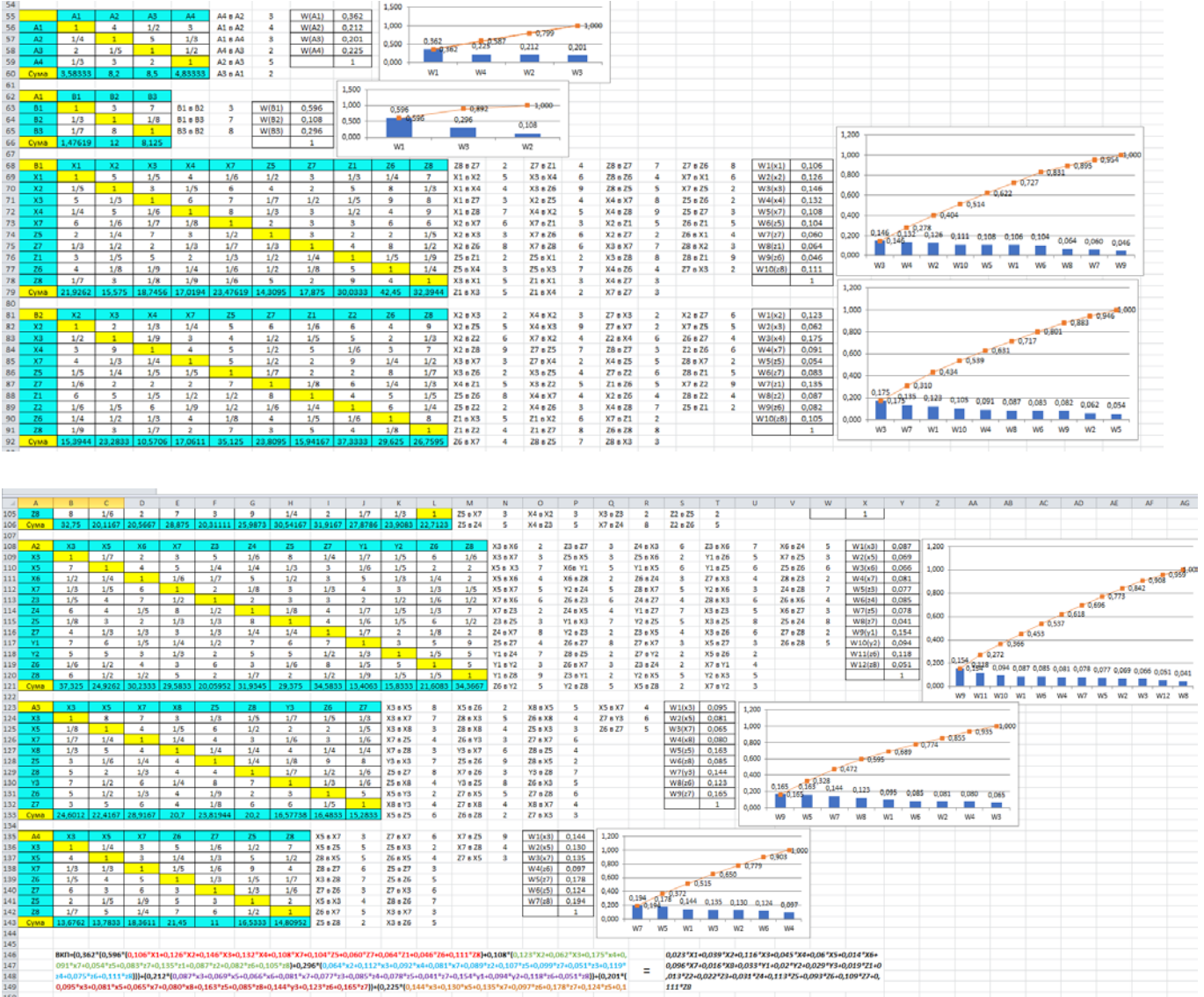

**Б.2.**

Виконання сітьового моделювання та календарного планування обраного проєкту підприємства (що було обрано в темі 4):

- за допомогою сітьового планування (виконується вручну або в Екселі) Події

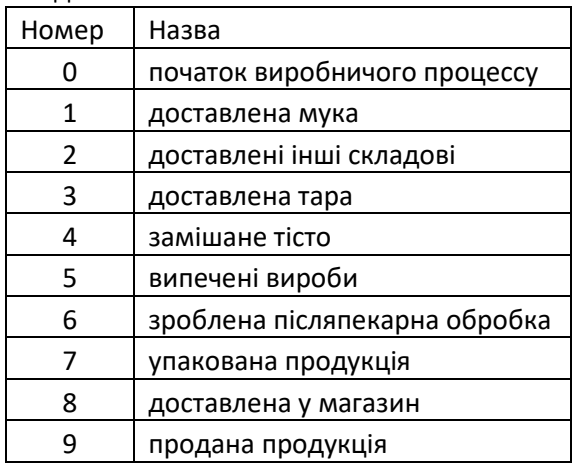

Роботи

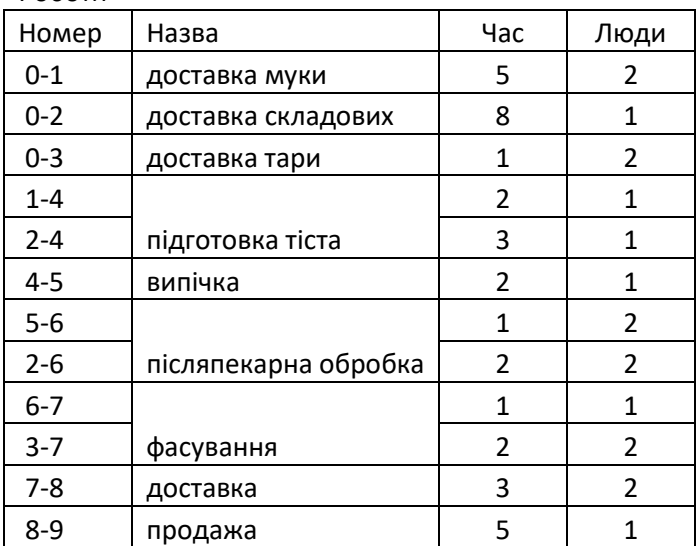

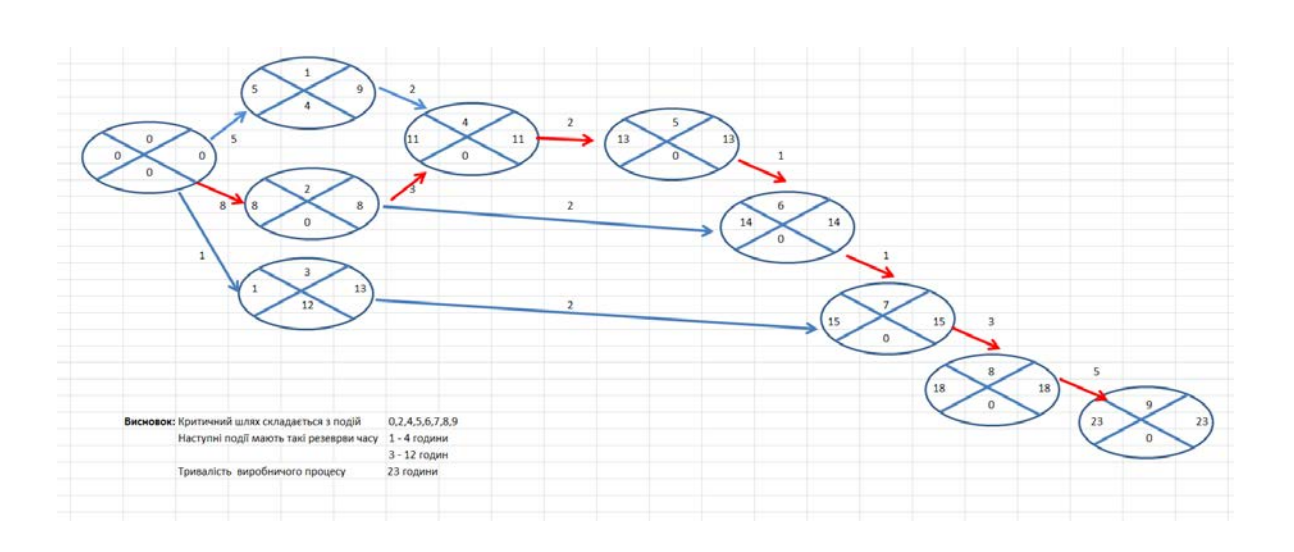

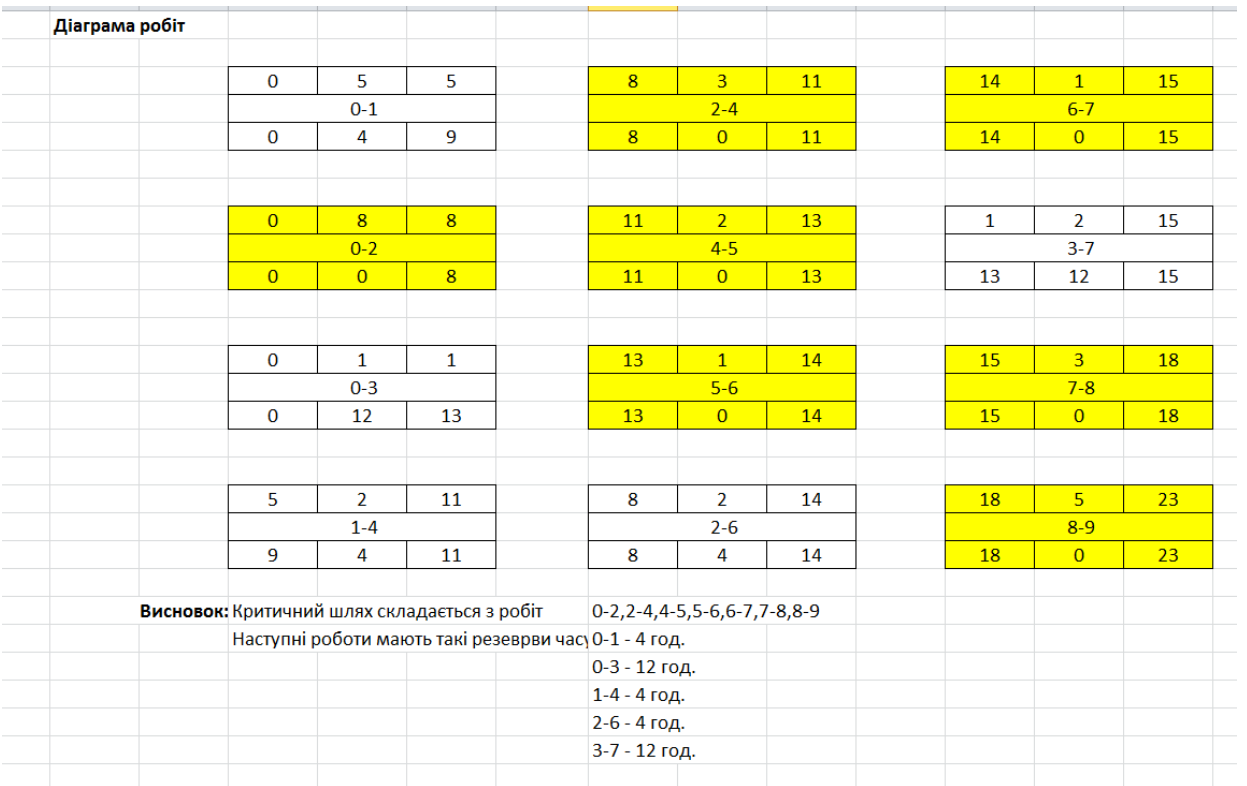

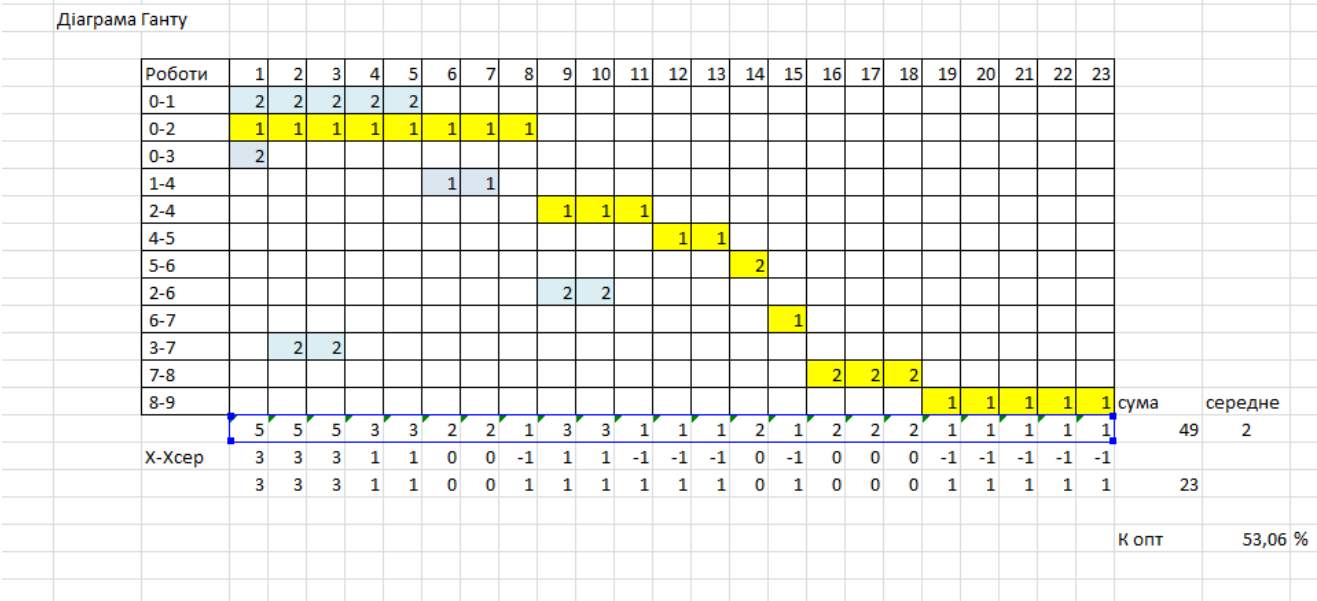

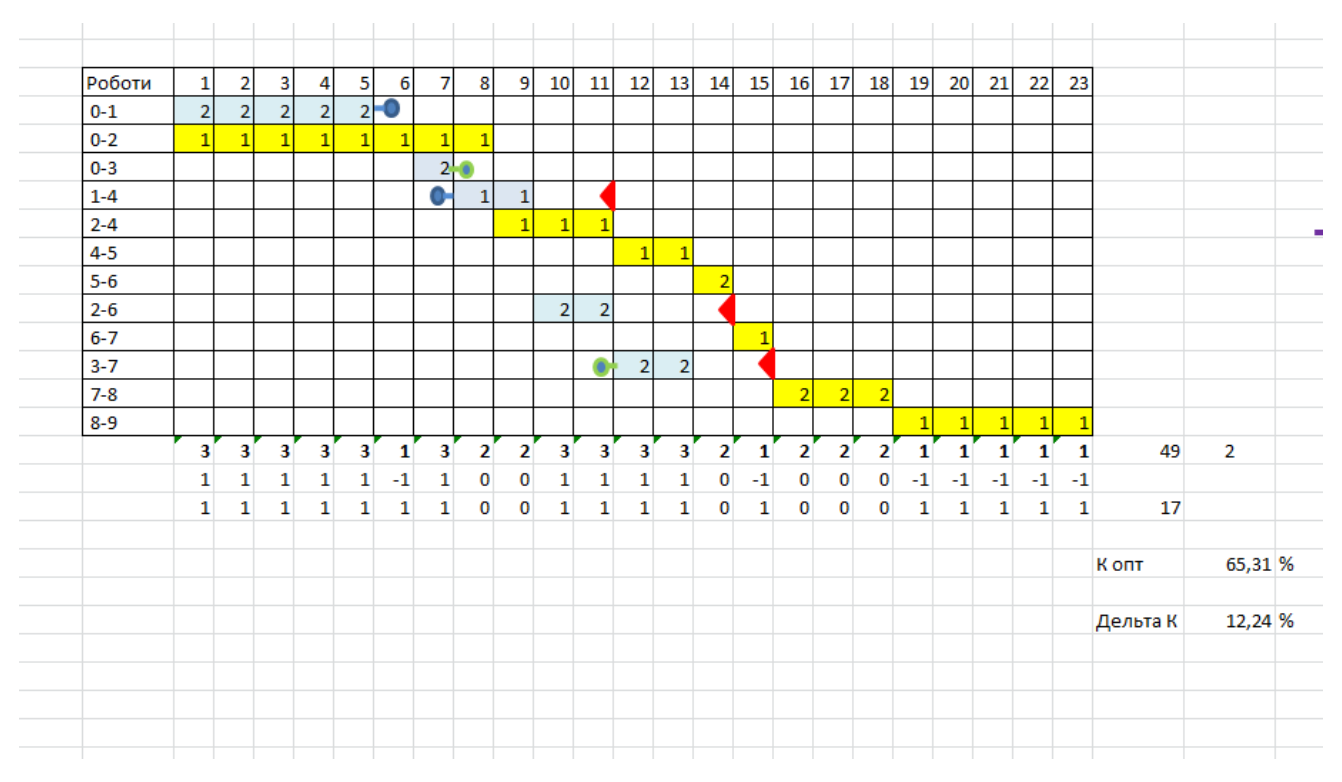

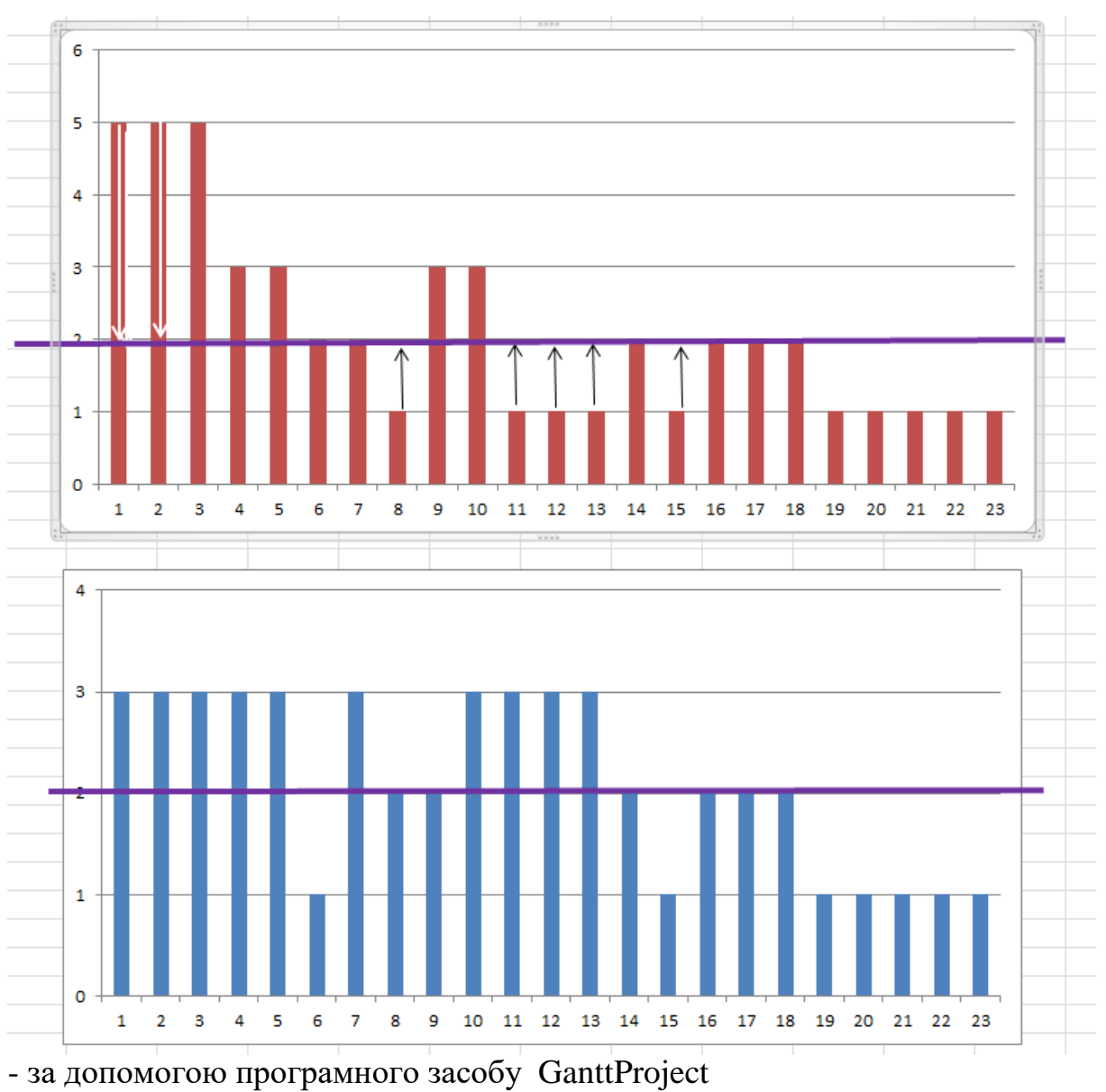

81

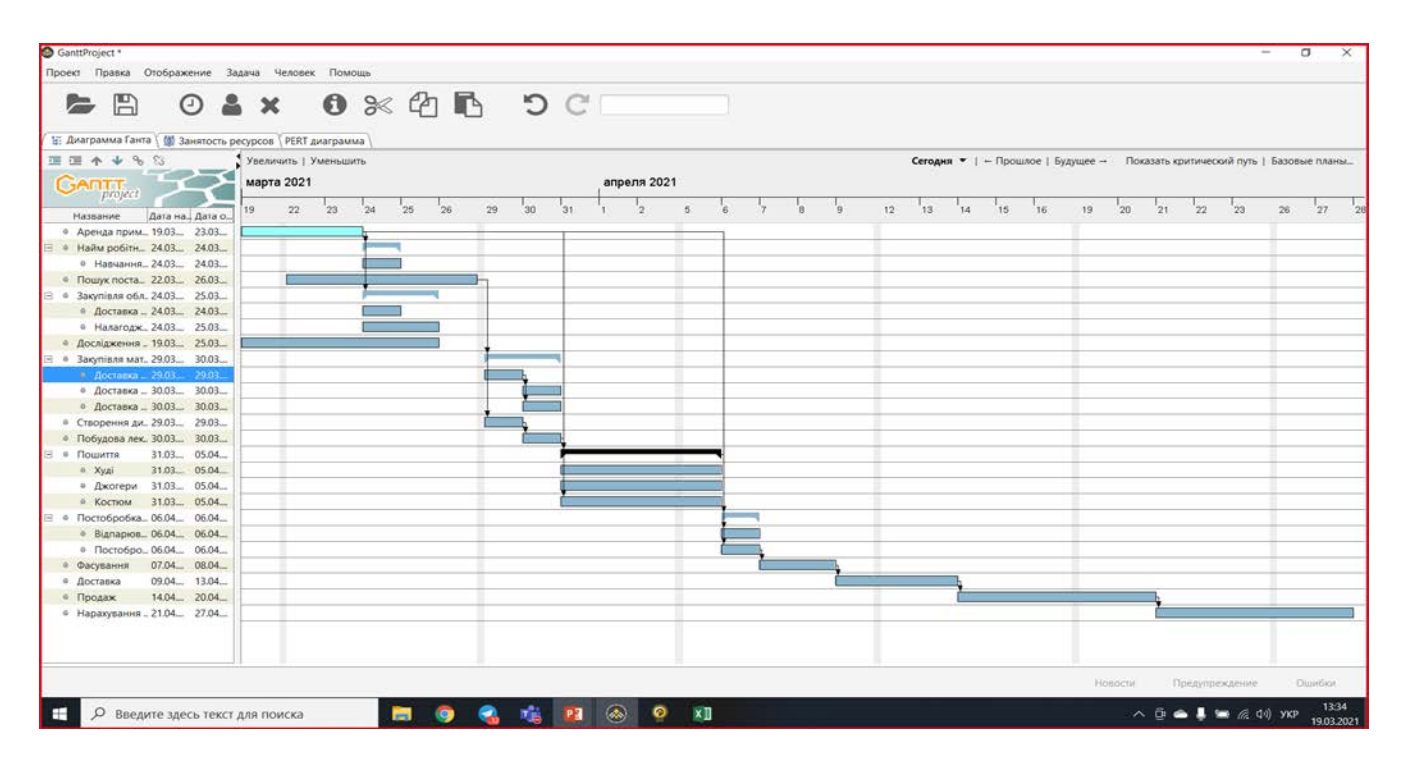

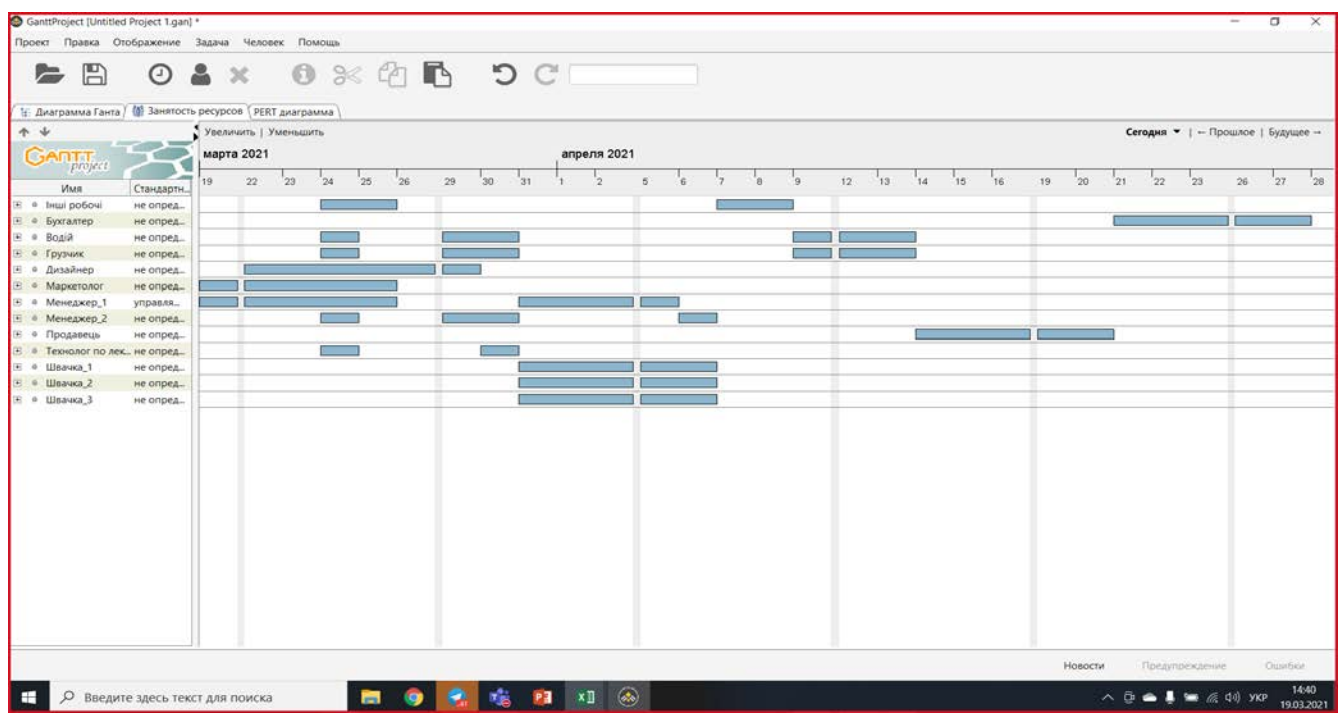

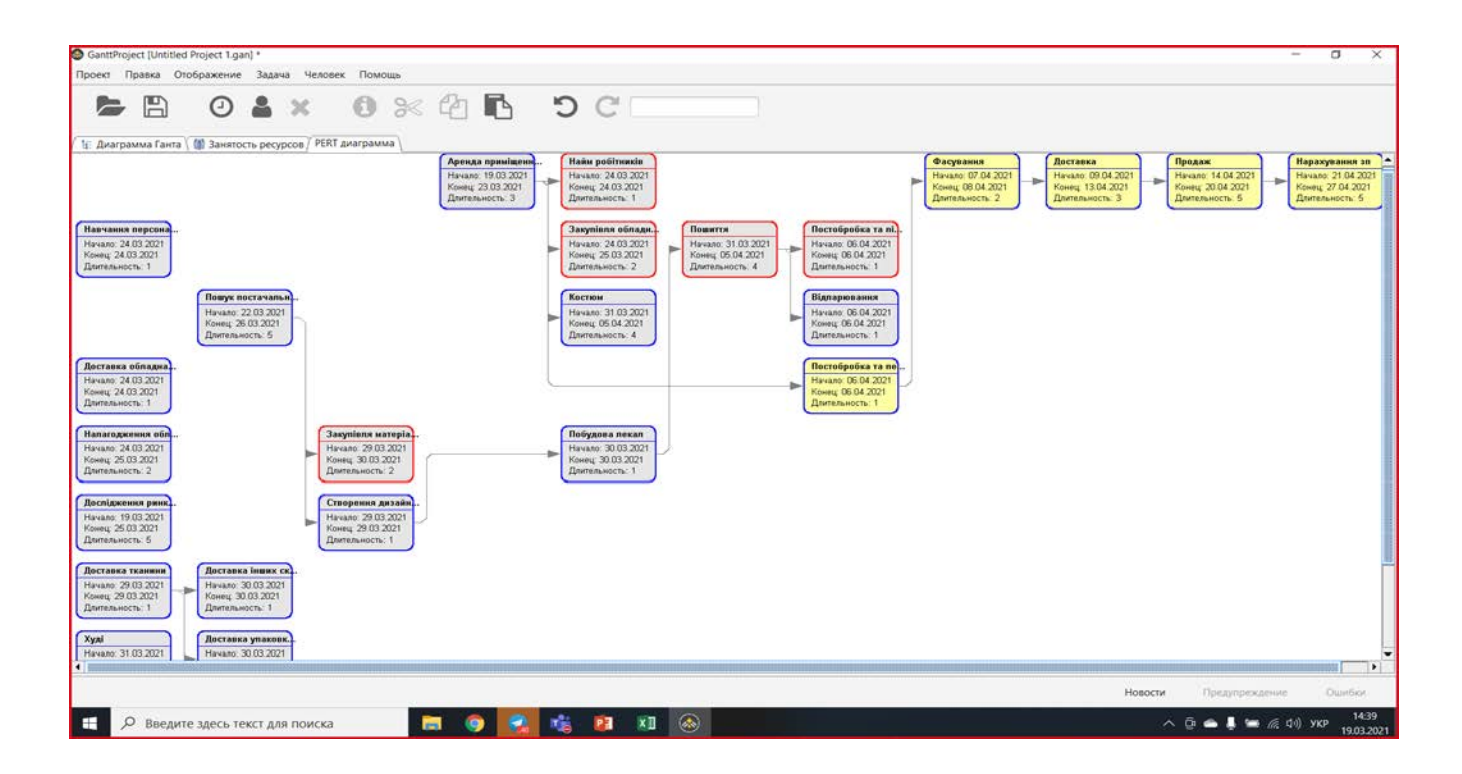

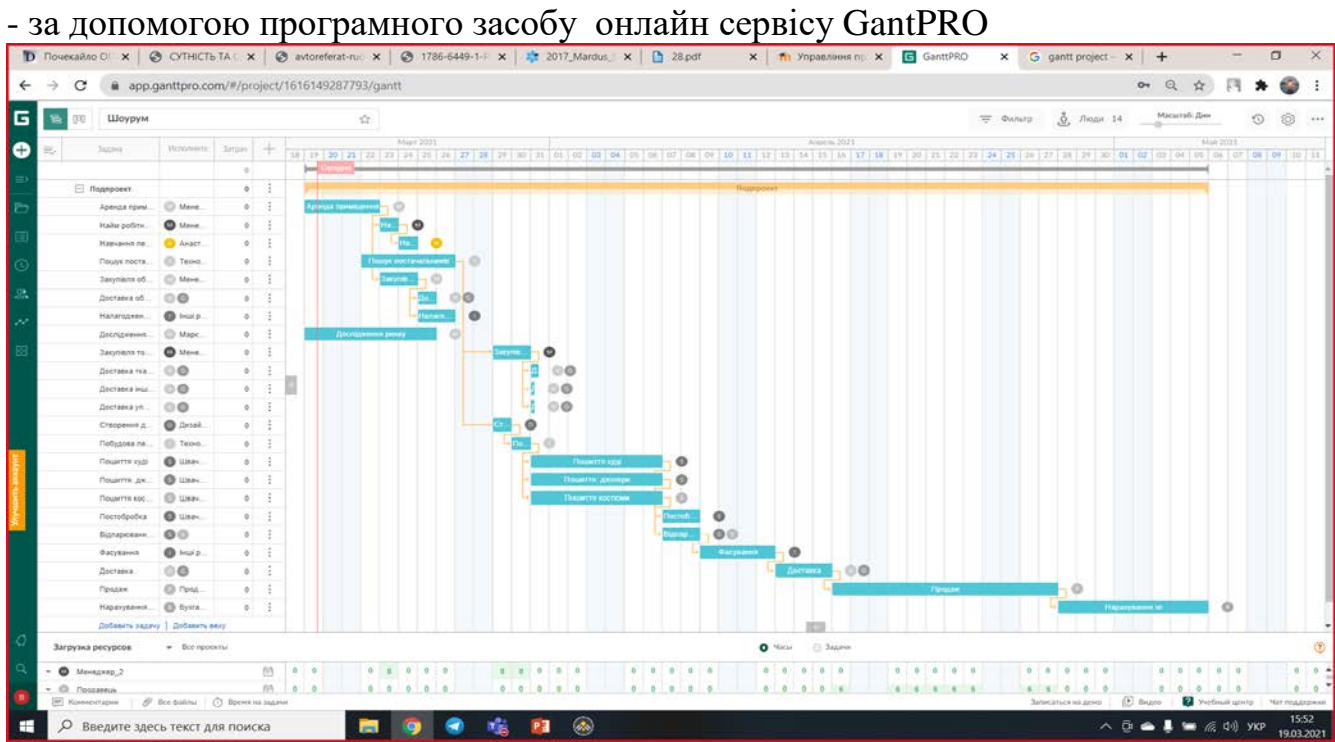

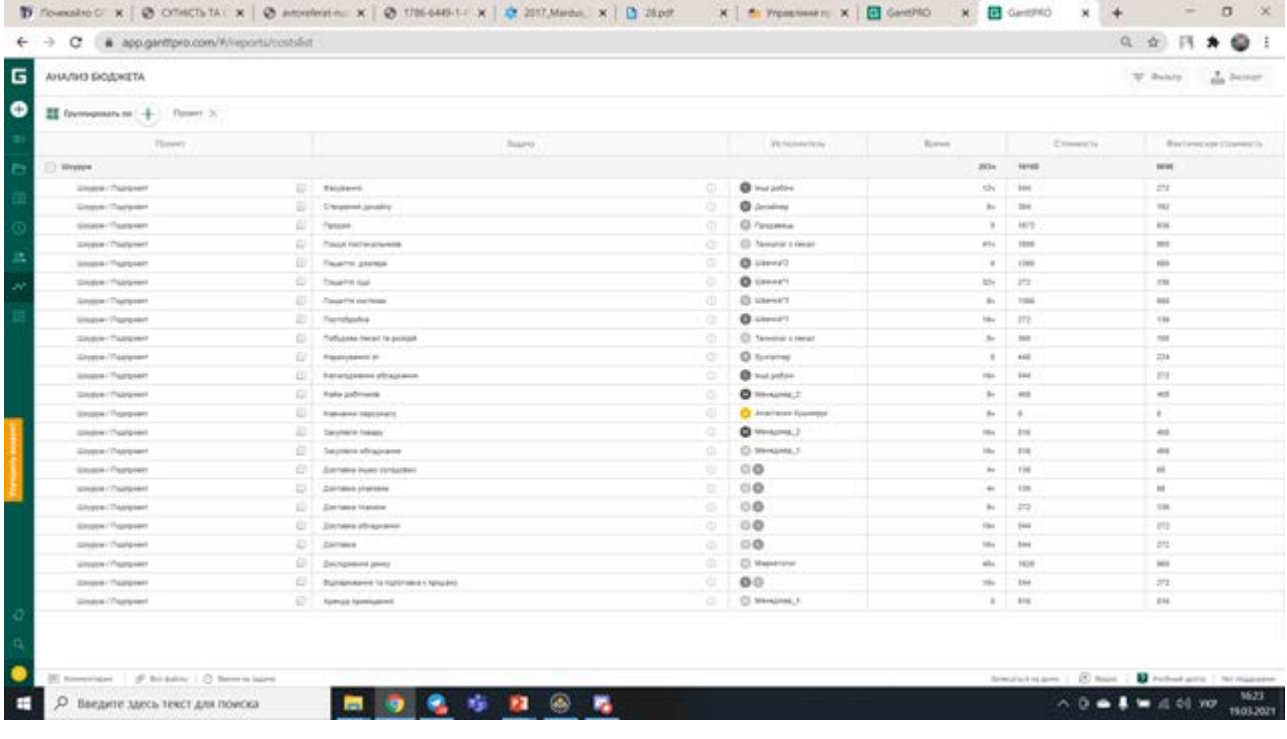

 $\mathcal{C}$ 

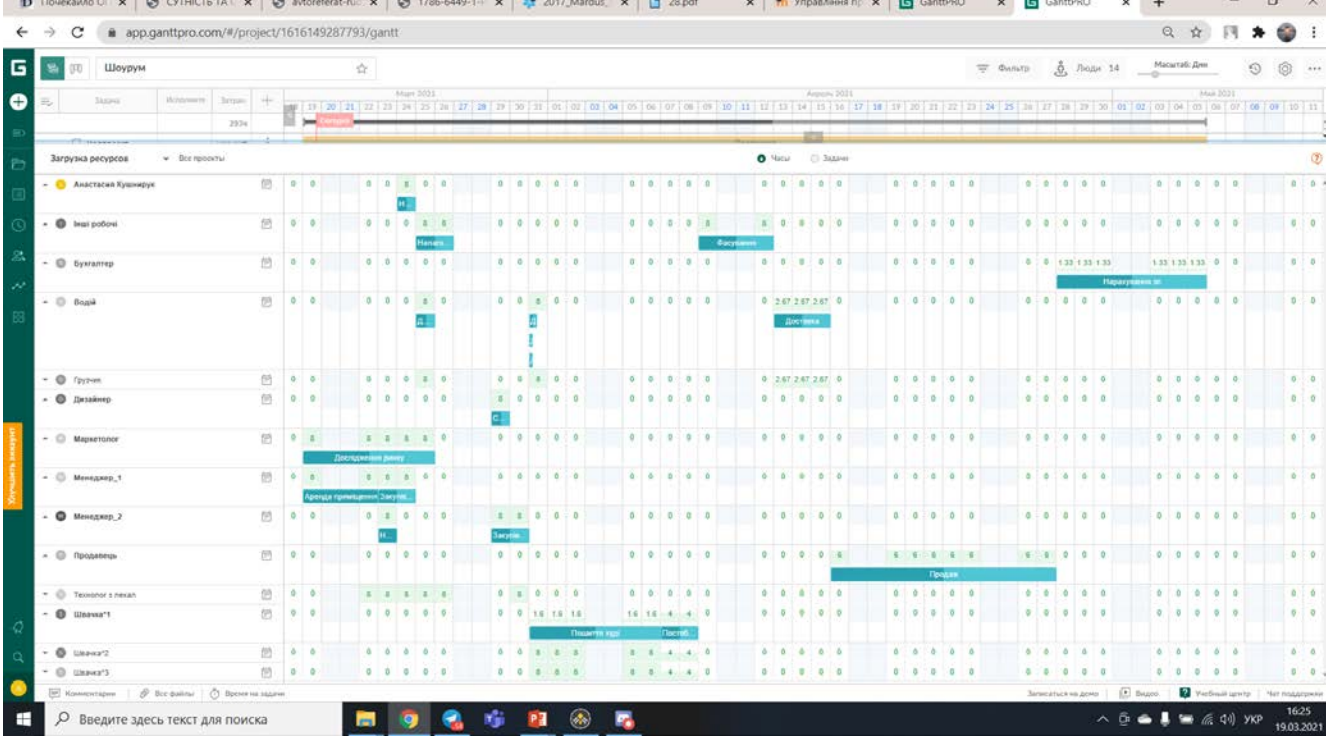

**Б.3.**

Виконання розробки та моделювання обраного проєкту підприємства (що було обрано в темі 4) за допомогою засобів Project Expert.

І. Введення даних по власному проєкту

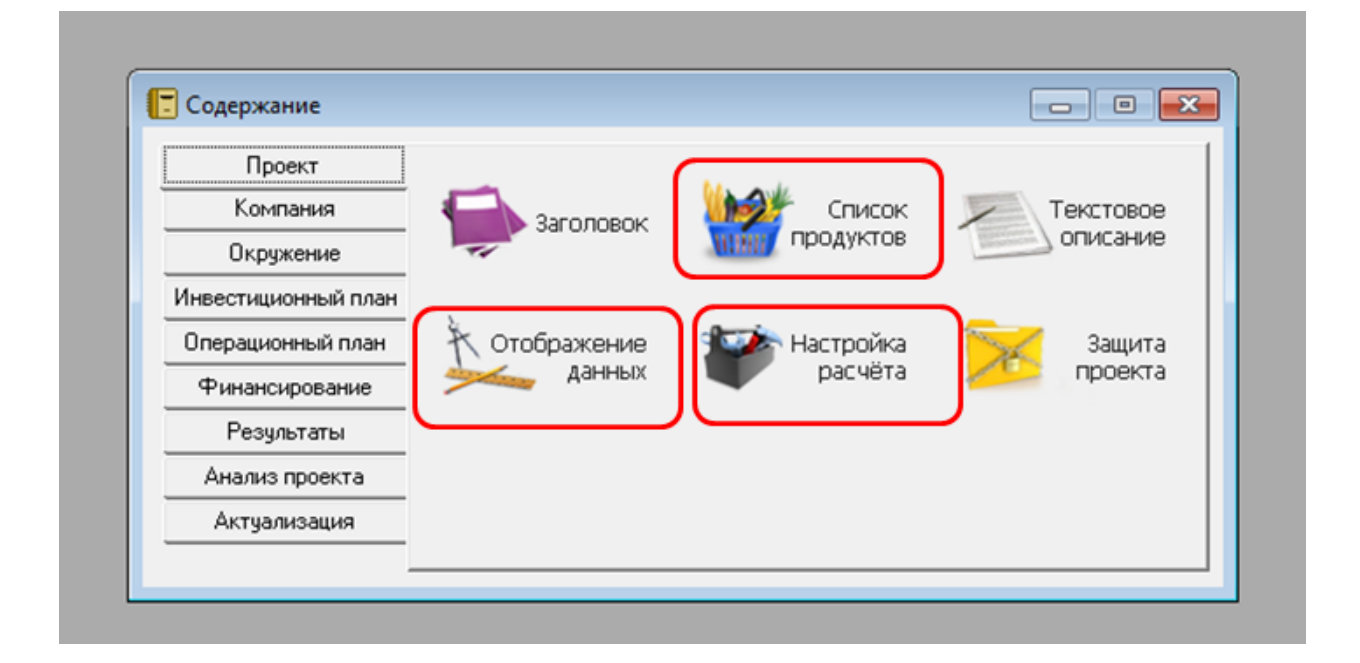

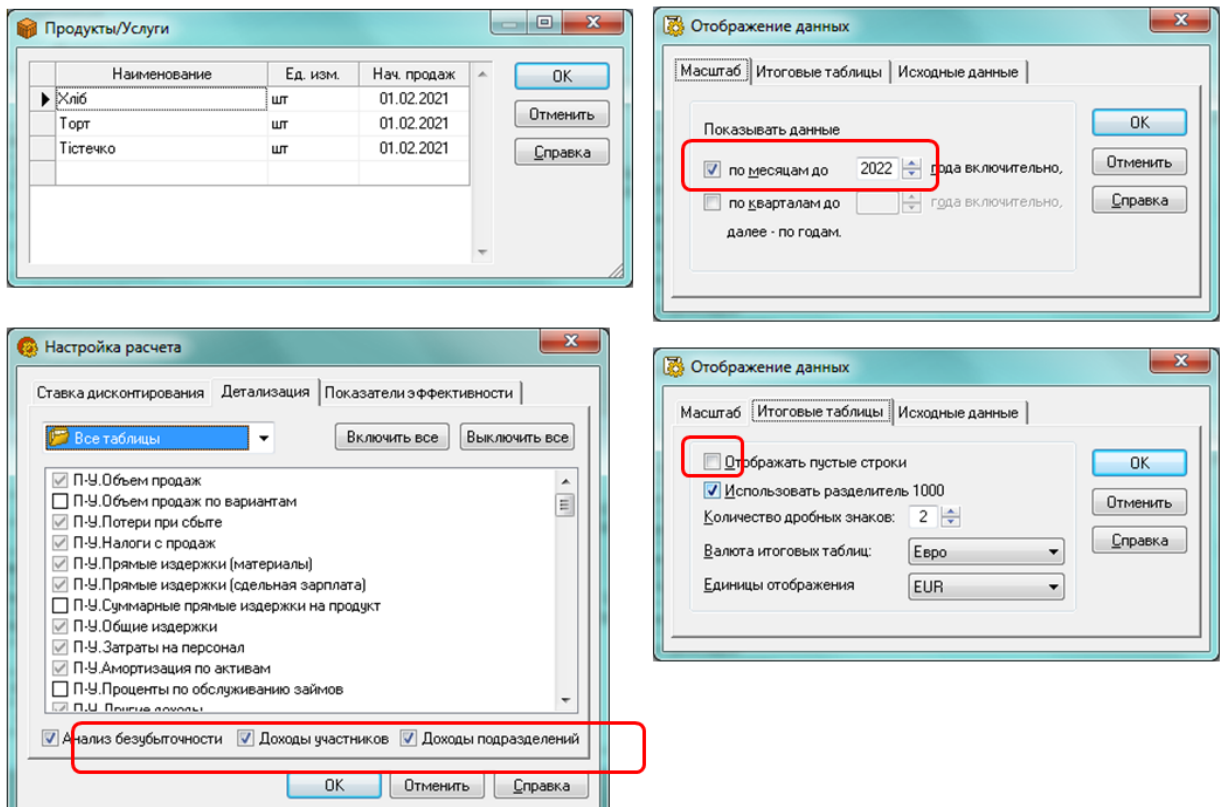

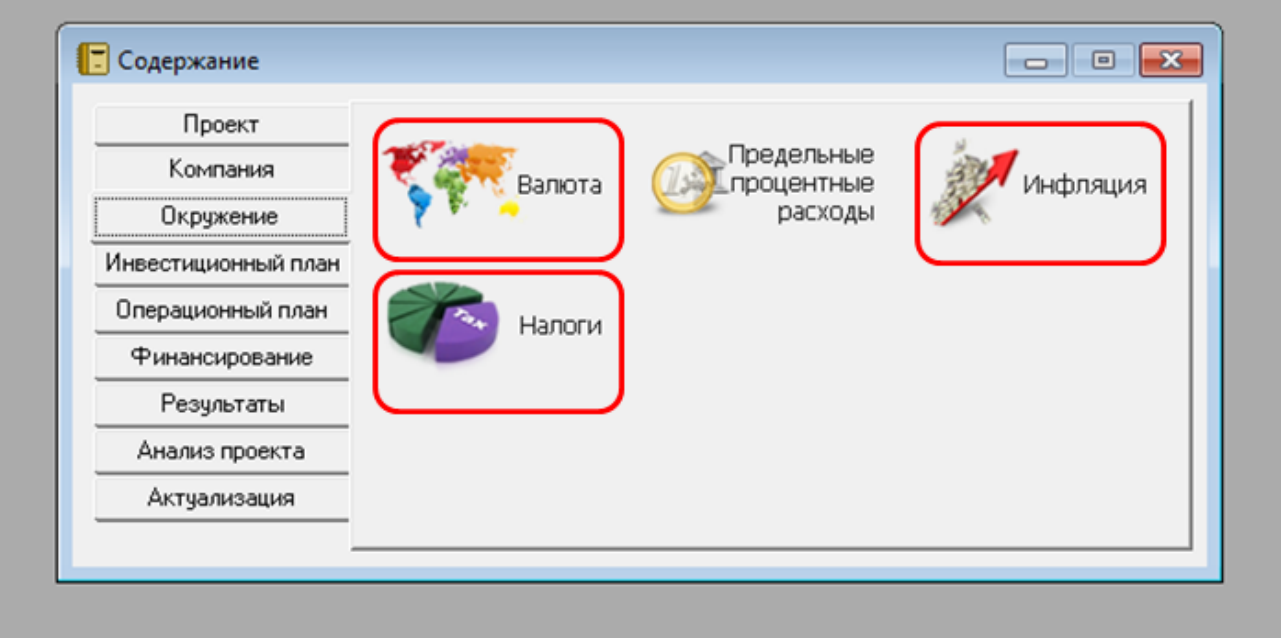

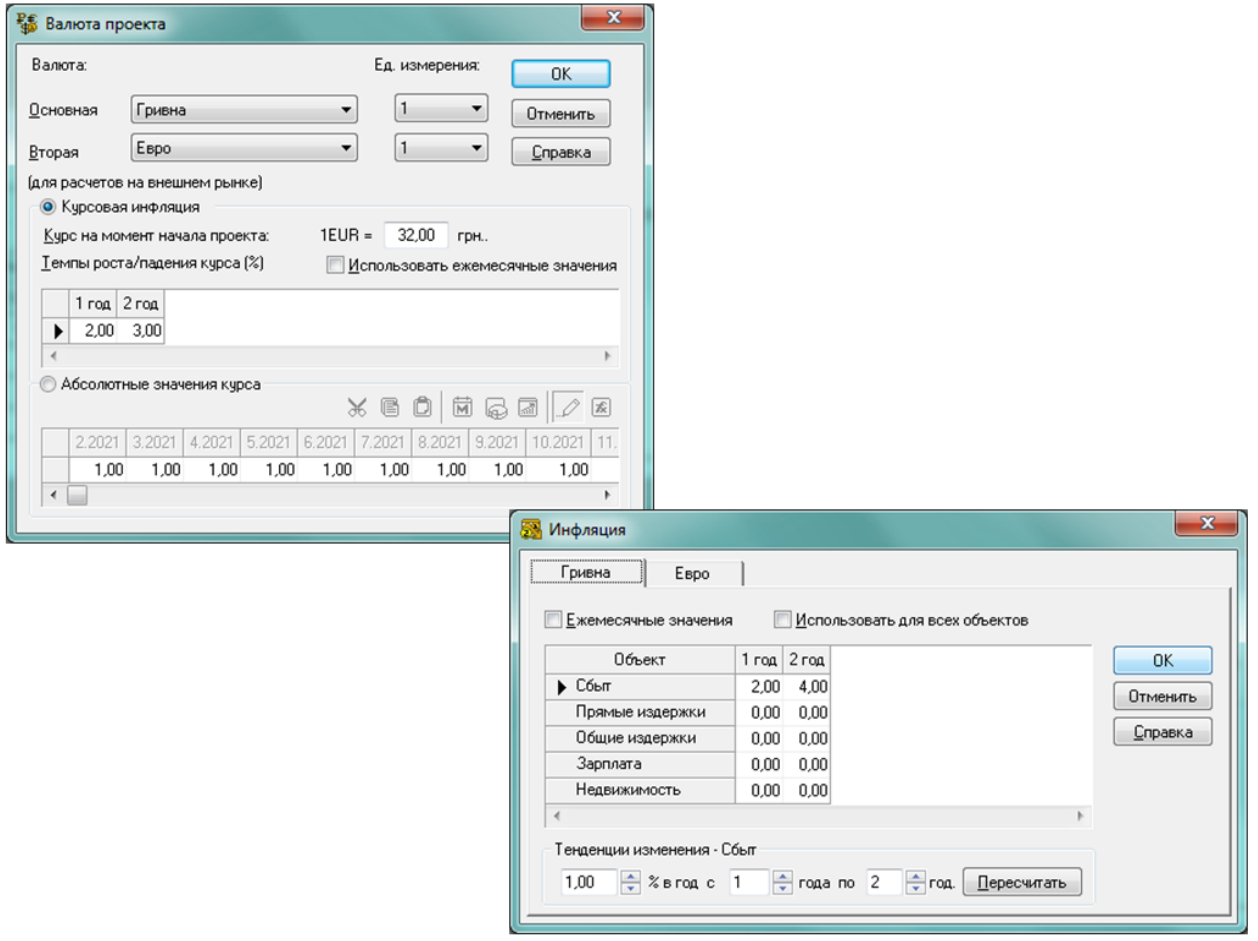

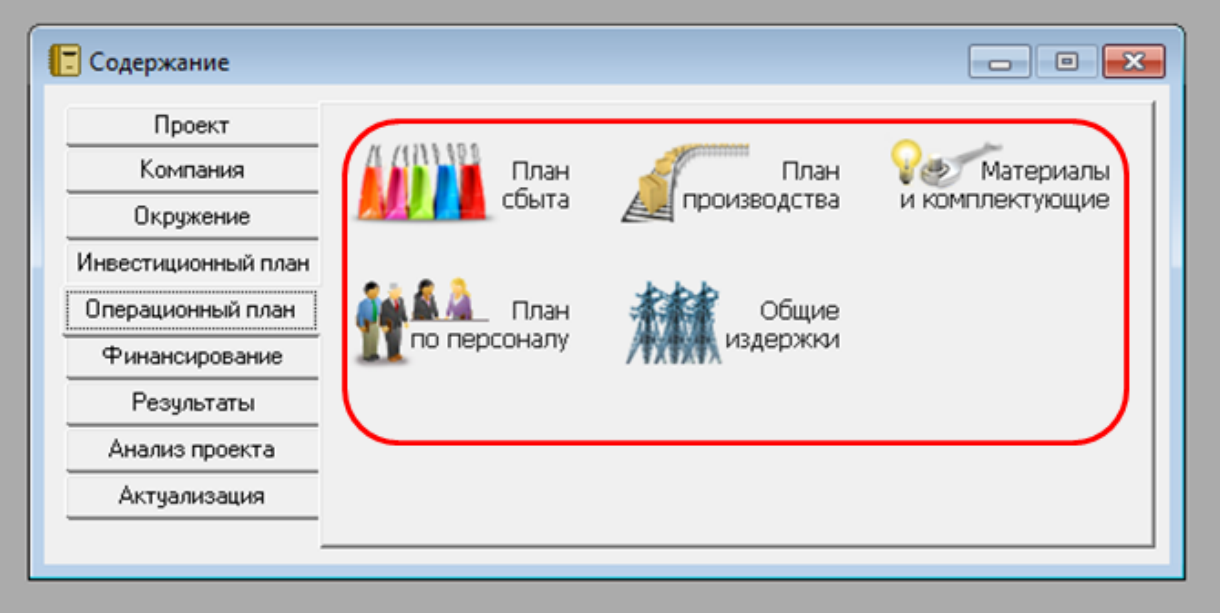

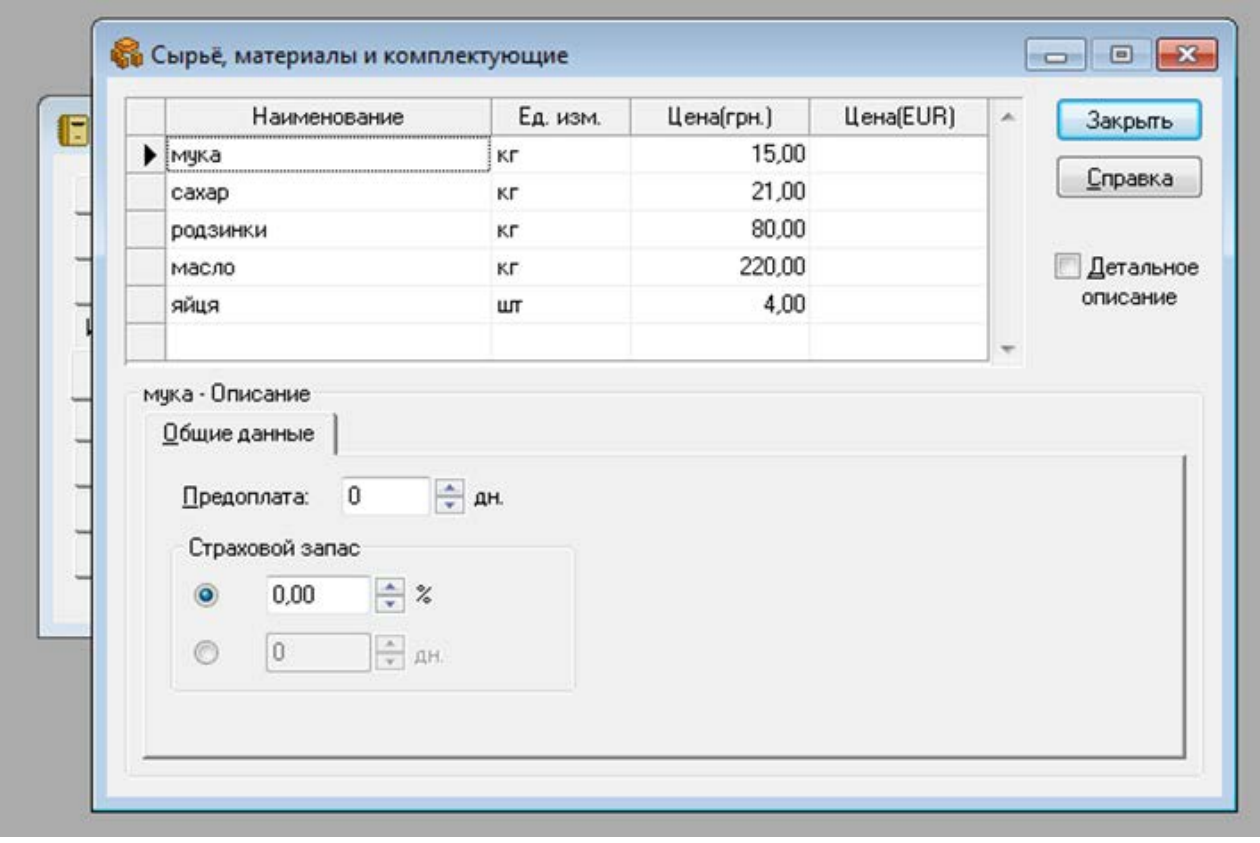

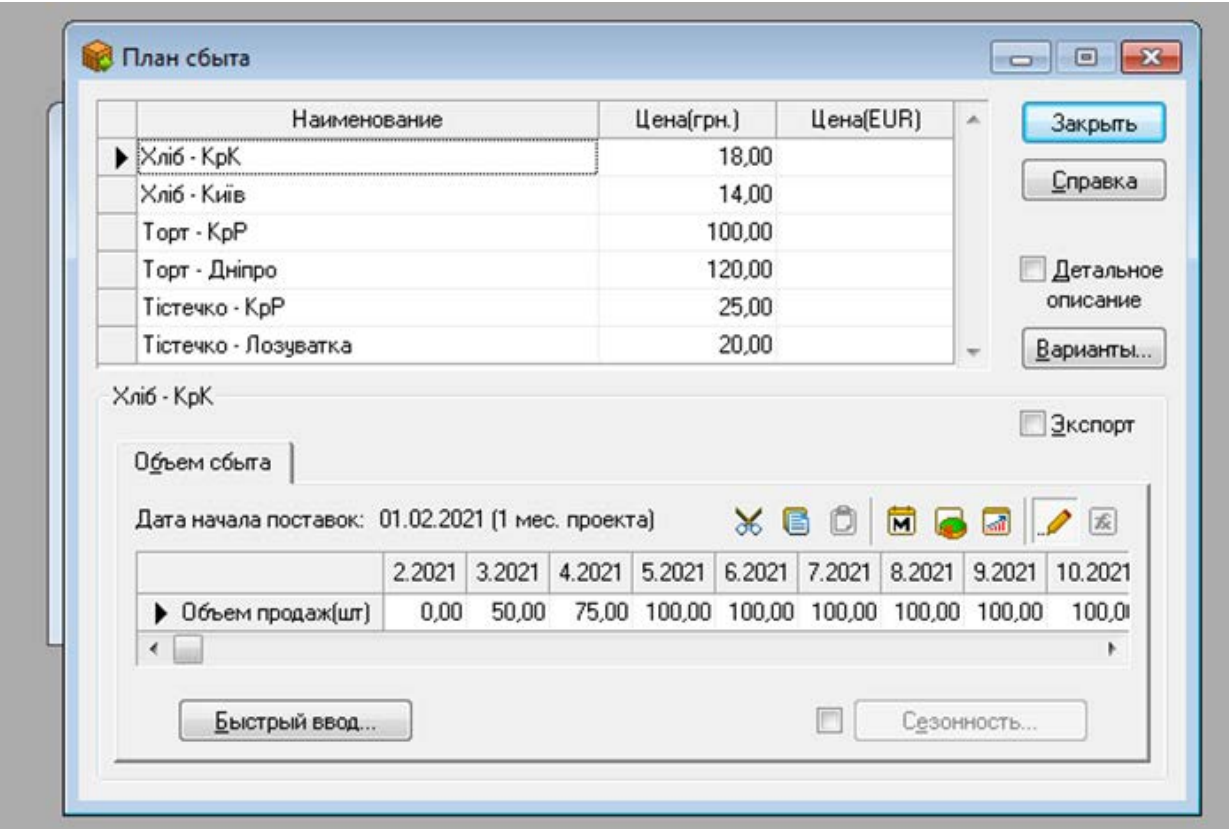

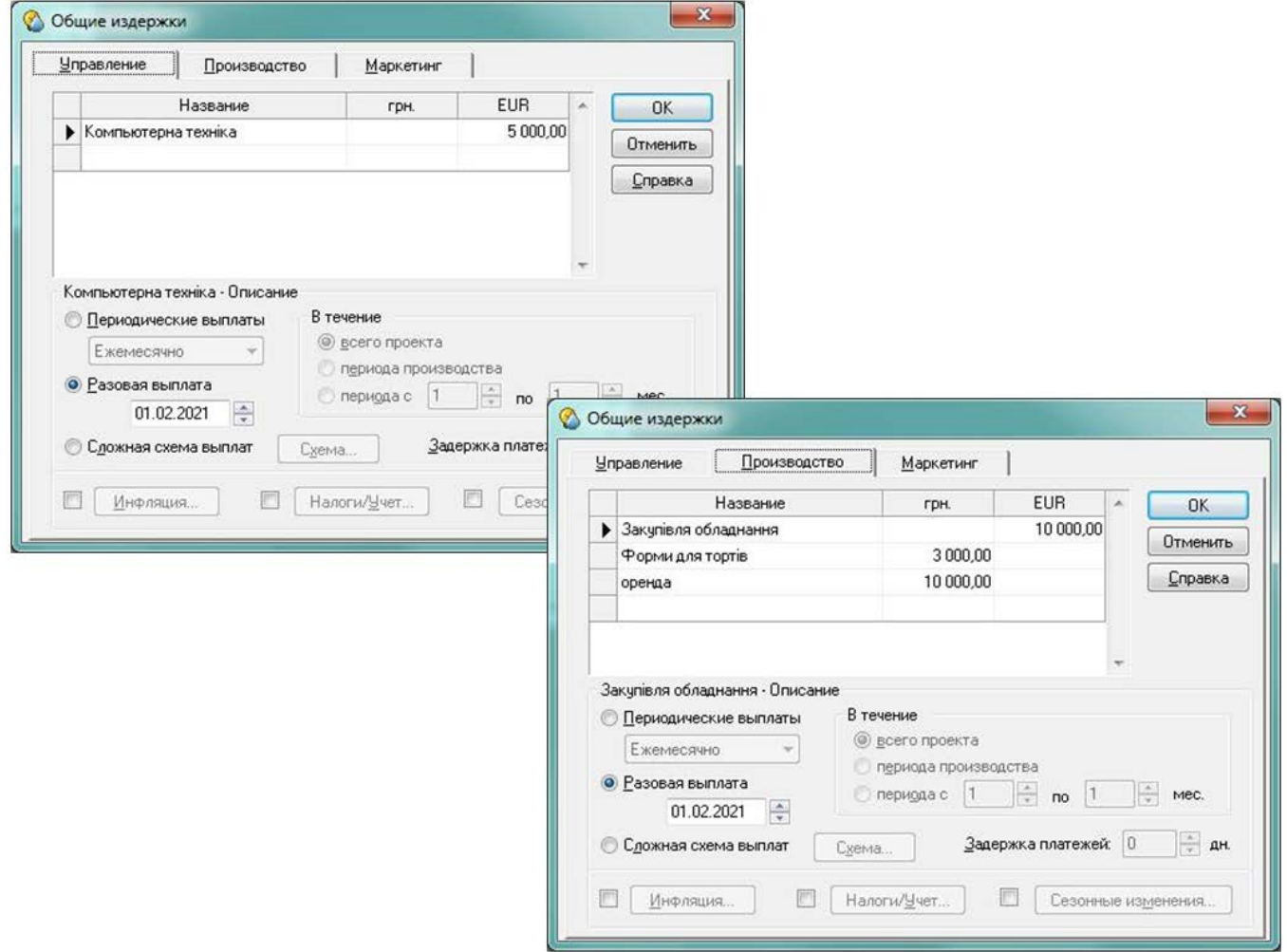

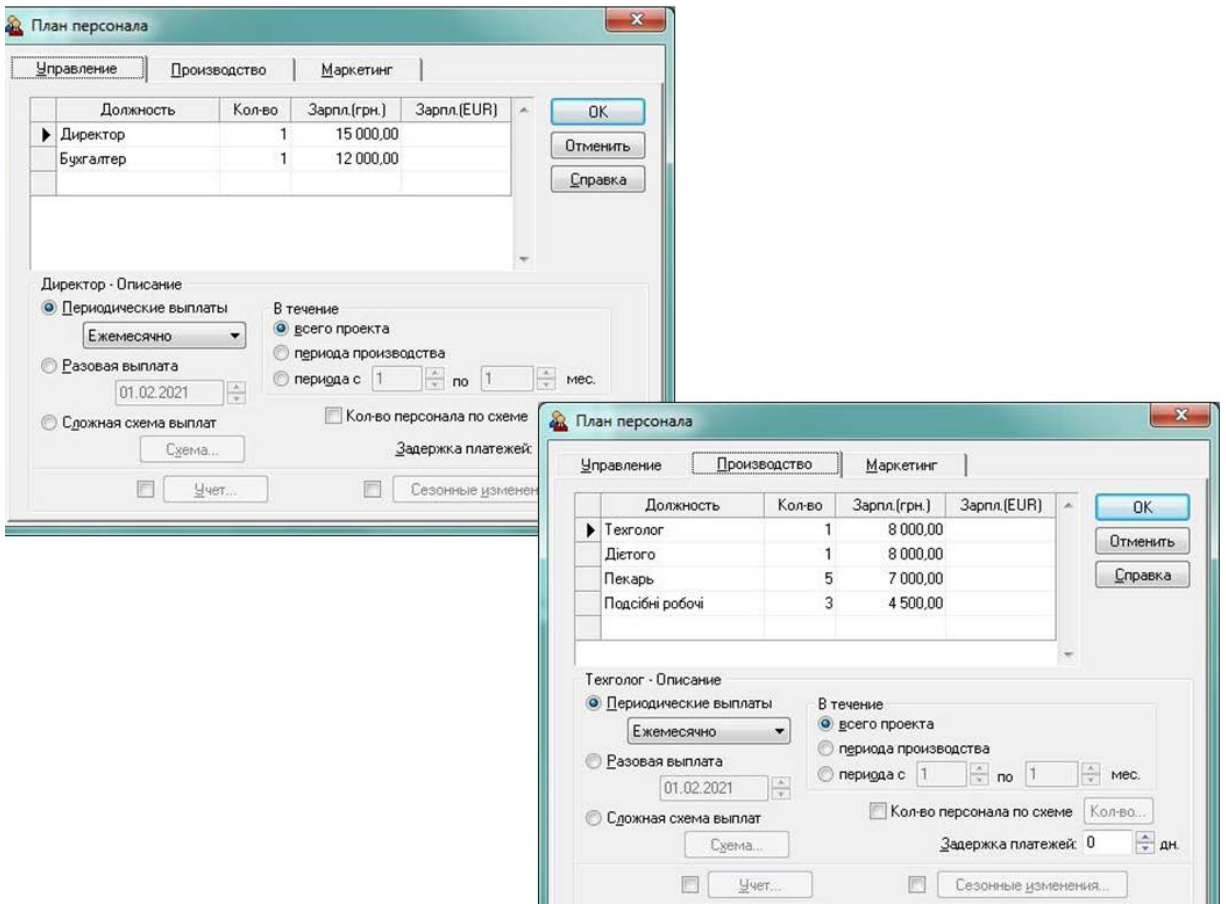

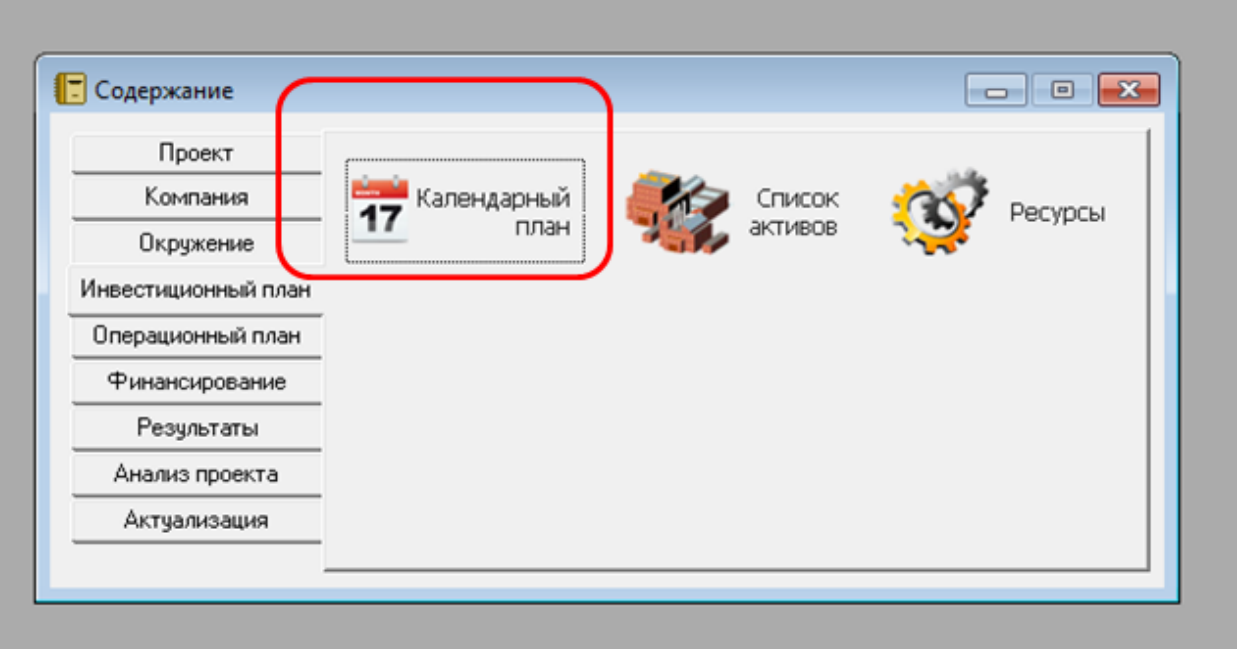

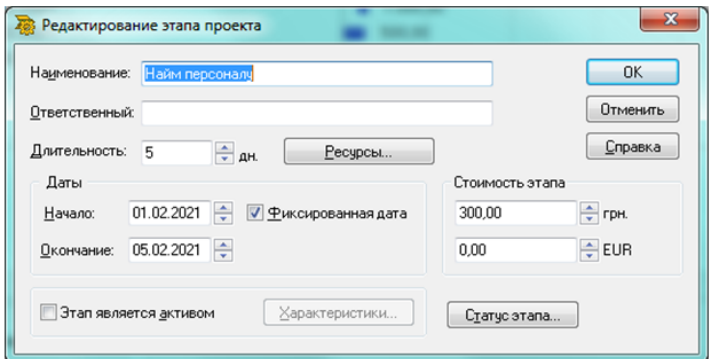

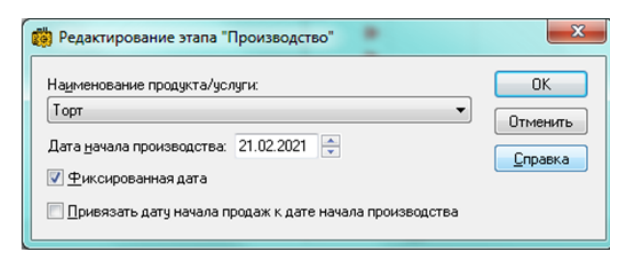

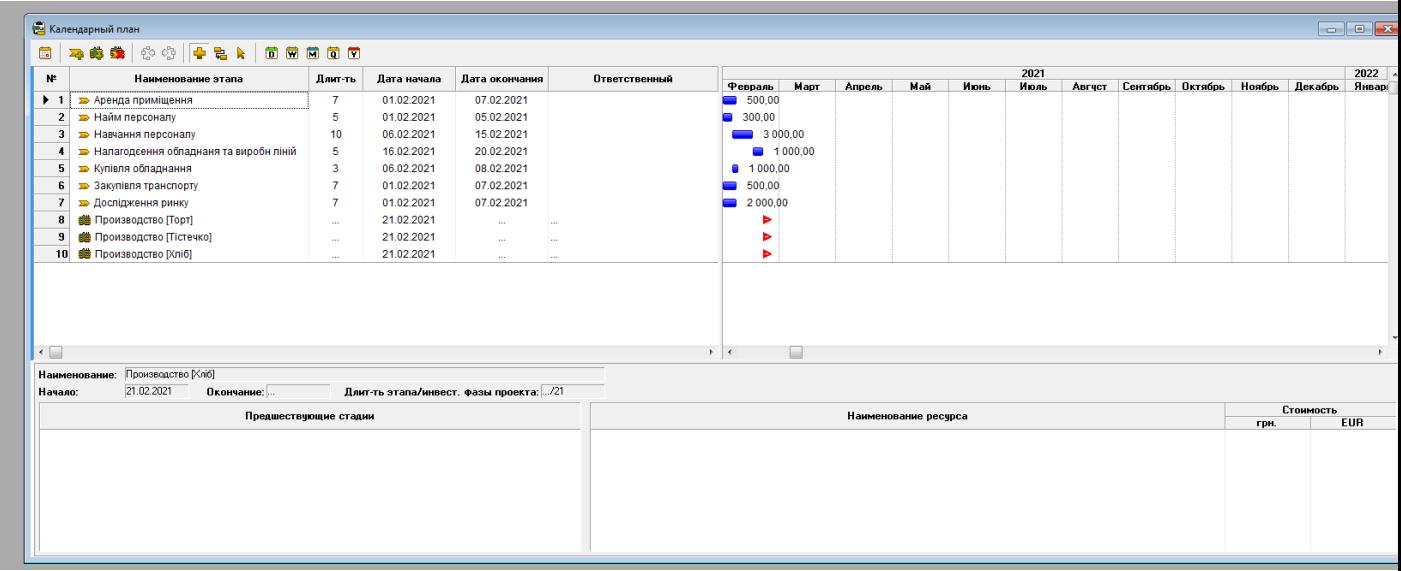

## ІІ. Отримання результатів та їх короткий аналіз:

## 1. Прибутки/збитки.

Проєкт приносить прибуток кожен місяць.

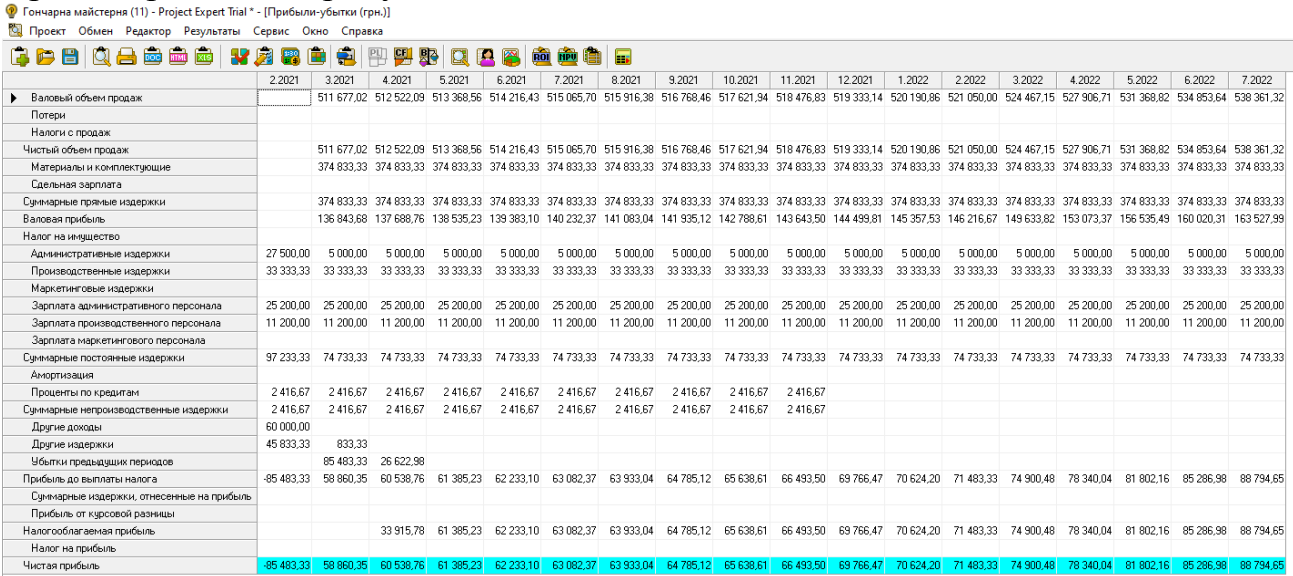

2. Кеш-фло.

Фінансові потоки значно збільшились на кінець досліджуваного періоду проєкту порівняно з початковим періодом проєкту, що свідчить про фінансову гнучкість проєкту, тобто його здатність генерувати грошові кошти, для своєчасного реагування на різкі зміни конкурентного і ринкового середовища, несподівані потреби і можливості.

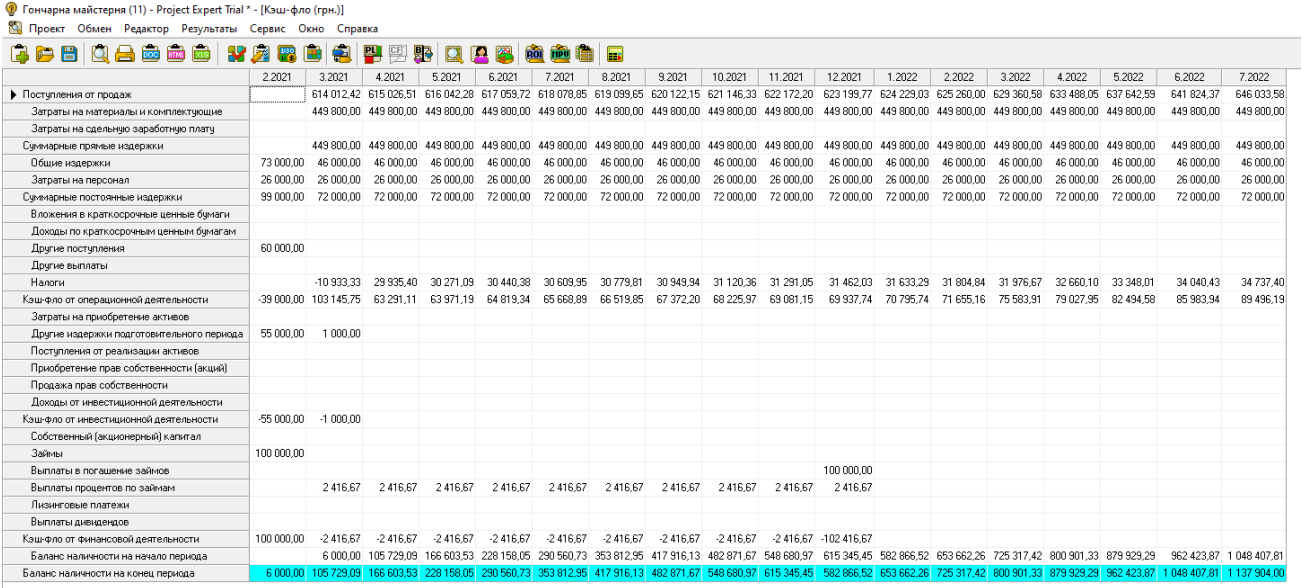

3. Фінансові показники.

Аналіз усіх фінансових показників проєкту дозволяє зробити висновок про стійкий фінансовий стан проєкту та перспективу його розвитку.

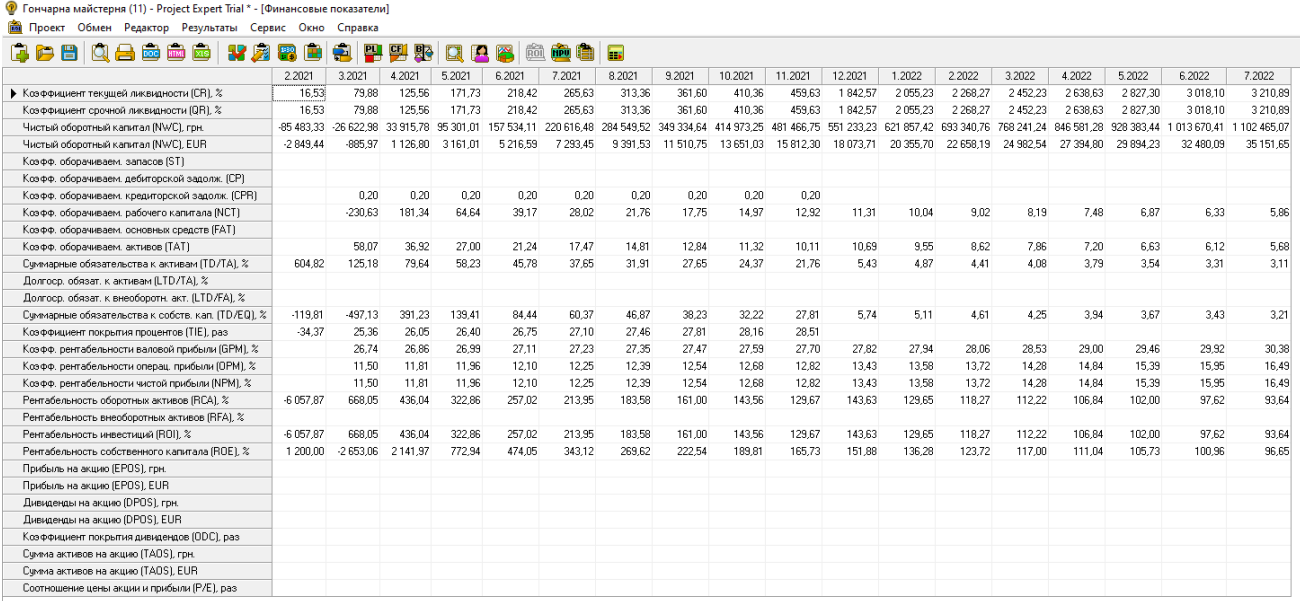

# 4. Ефективність інвестицій

Для проєкту, при нульовій ставці дисконтування період окупності складає 2 місяці, а чистий приведений дохід (NPV) 1137904,00грн., тобто проєкт прибутковий.

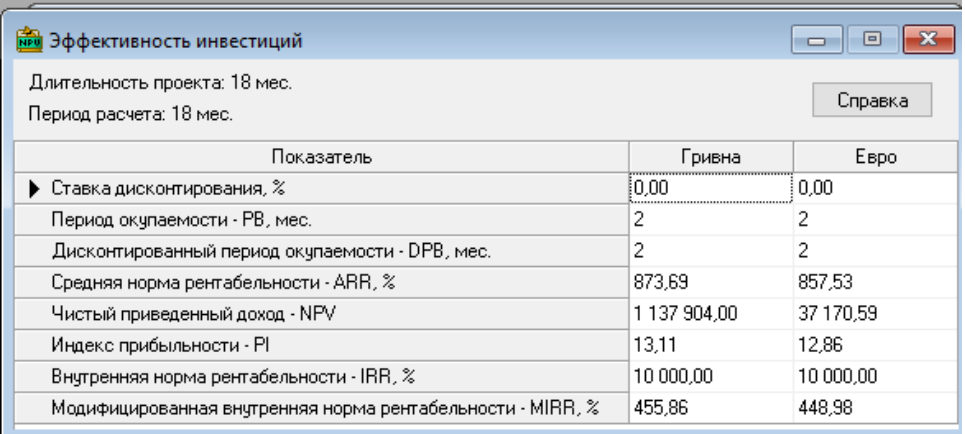

## 5. Доходи учасників

В даному проєкті в розділі «Доходи учасників» відображено доходи кредиторів.

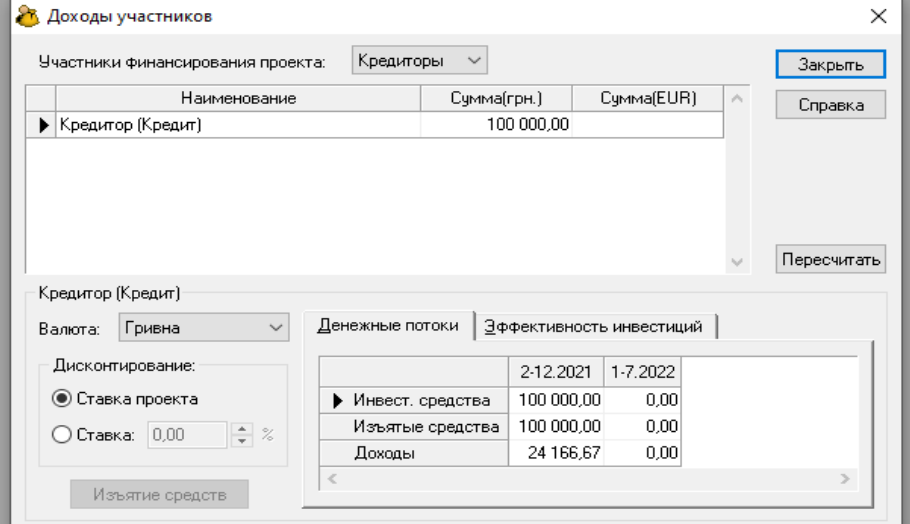

6. Аналіз чуттєвості за показниками NVP та PI.

Чистий приведений дохід буде нульовим, якщо зменшити ціну збуту більш ніж на 10%, обсяги збуту майже на 50%, а прямі витрати (зарплату) збільшити на 20%. Інші показники проєкту не впливають на чистий дохід в досліджуваному

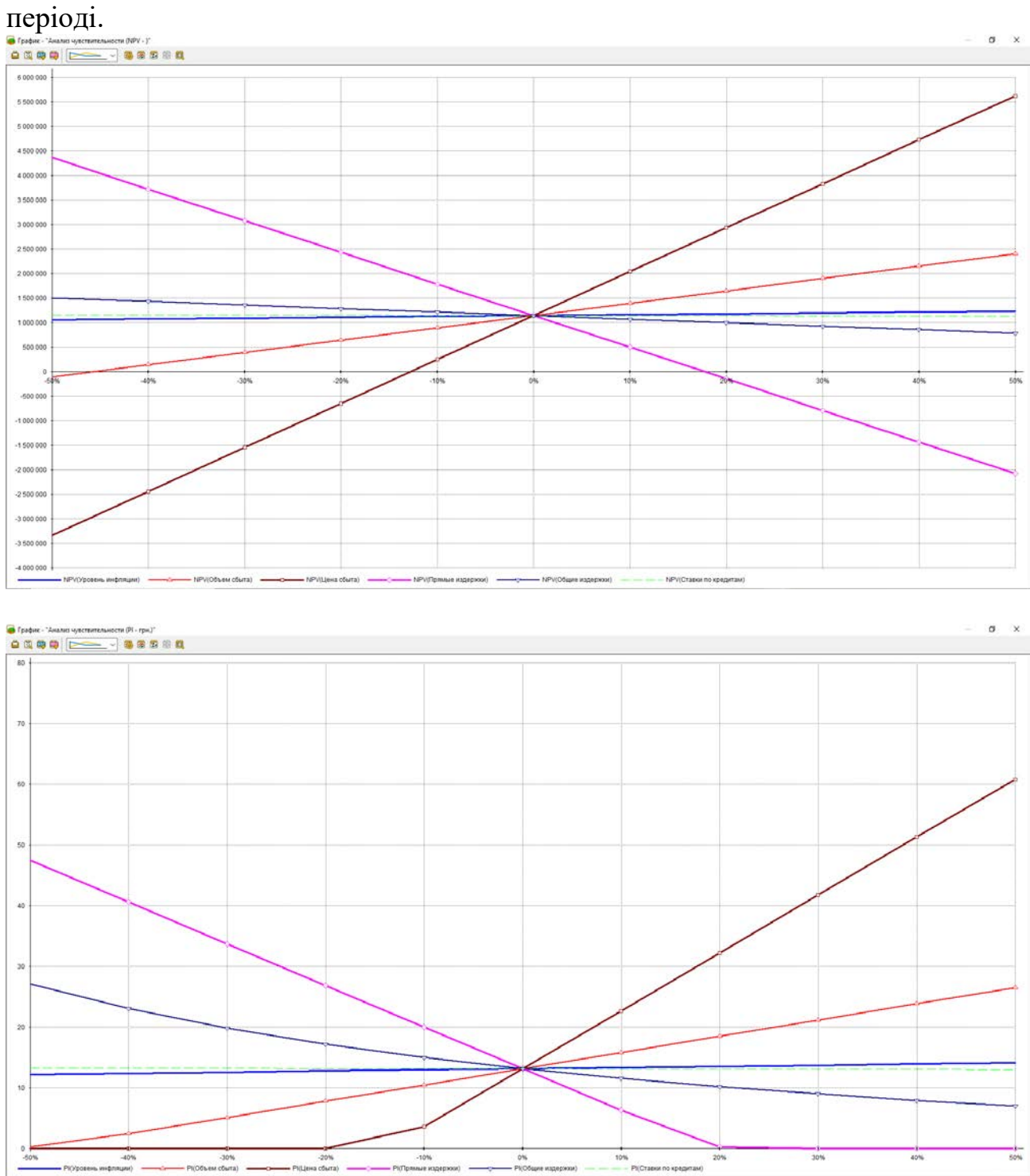

- 7. Аналіз беззбитковості.
- Тарілка (періоди квітень 2021 року та червень 2022 року)

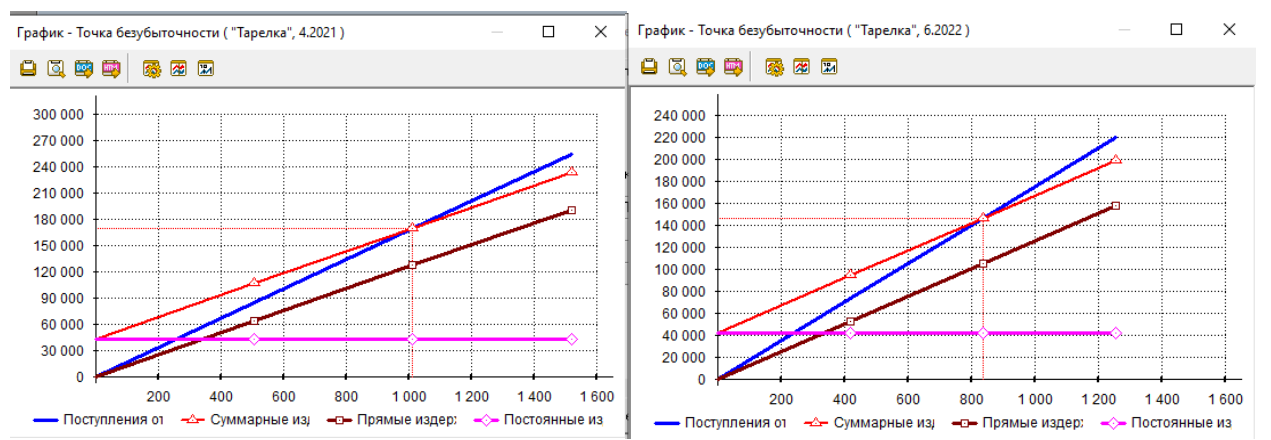

При порівнянні точки беззбитковості по виробництву тарілок на початку та в кінці проєкту ми бачимо, що виготовлення тарілок можна зменшити майже на 200 шт.

- Чашка (періоди квітень 2021 року та червень 2022 року)

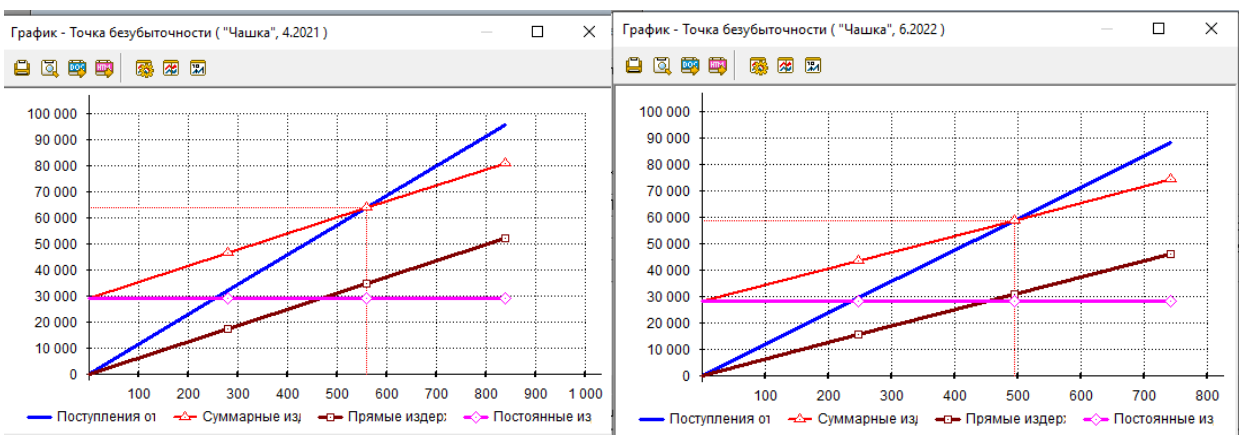

При порівнянні точки беззбитковості по виробництву чашок на початку та в кінці проєкту ми бачимо, що виготовлення чашок можна зменшити лише на 60 шт.

- Солонка (періоди квітень 2021 року та червень 2022 року)

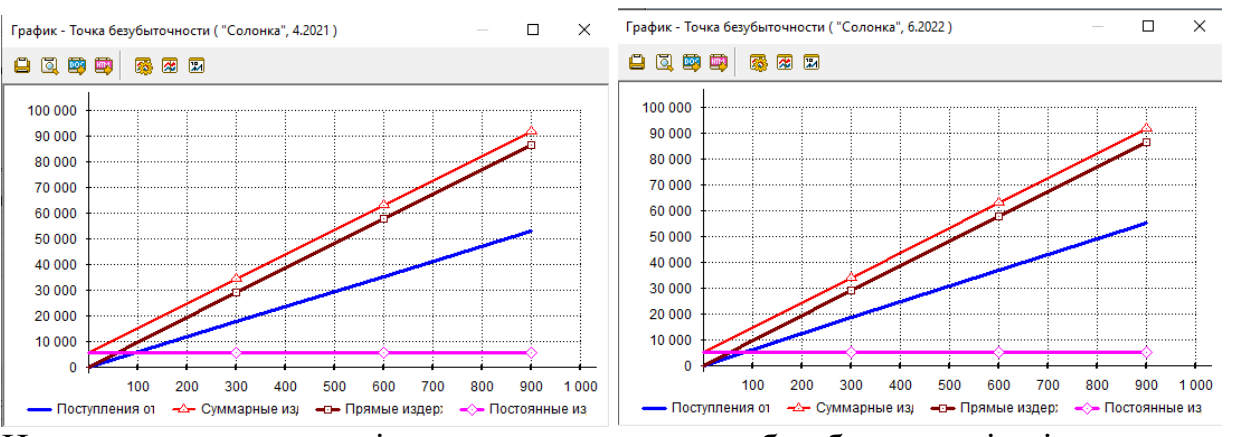

На початок та на кінець проєкту точка беззбитковості відсутня, тобто вироблення солонок прибутку проєкту не приносить.

8. Доходи підрозділів.

Найбільший дохід проєкт отримає від виробництва чашок, а виробництво солонок є для проєкту збитковим.

- чашка

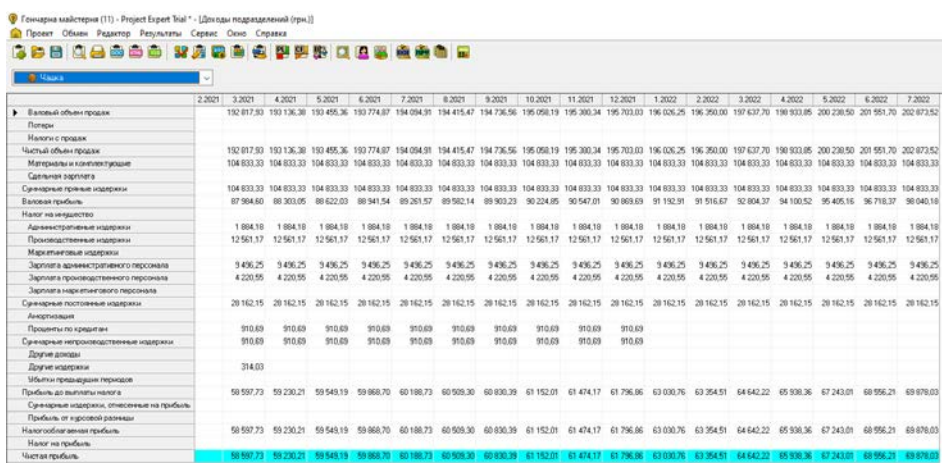

- тарілка

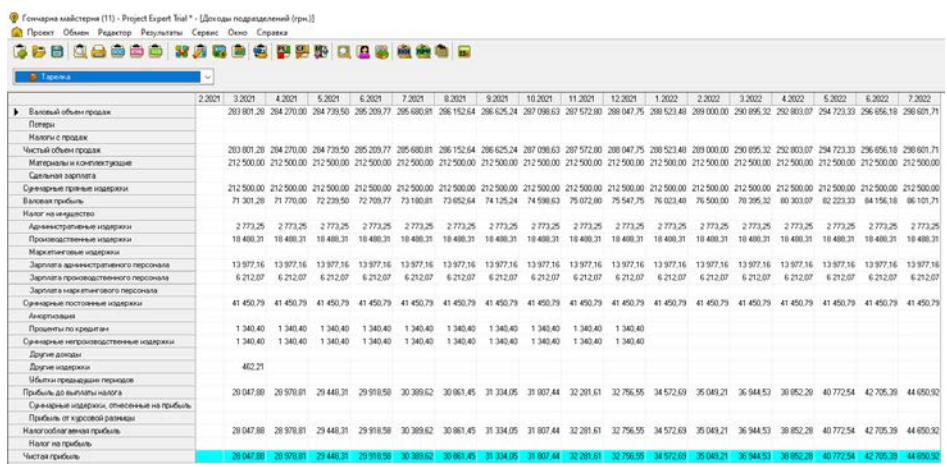

- солонка

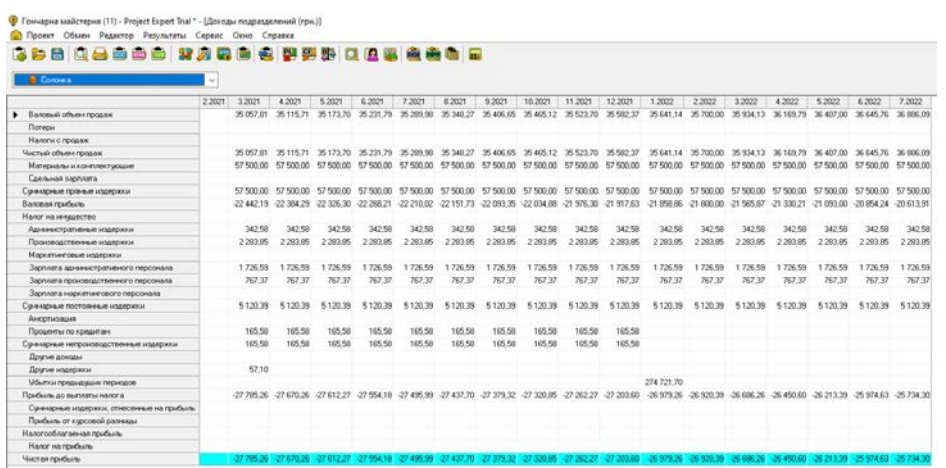

- проєкт разом

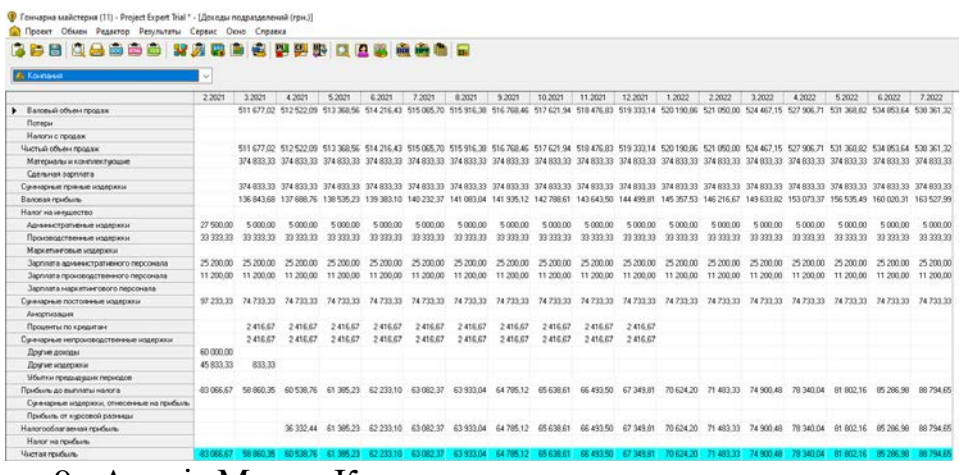

9. Аналіз Монте-Карло.

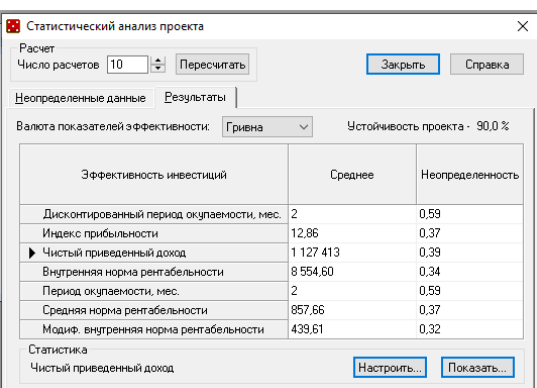

Стійкість проєкту 90%, тобто велика вірогідність, що проєкт буде завершено без додаткових коштів.

Найбільший рівень ризику: період окупності – 0,59%.

Найменший рівень ризику: внутрішня норма рентабельності – 0,32%.

## **Б.4**:

Порівняти проєкти, грошові потоки по яким наведено у таблиці за всіма основними показниками проєктної оцінки інвестицій (*NPV, BCR, PI, PBP, IRR*). Обрати кращий проєкт, обгрунтувати вибір. Річний дисконт r=16%.

|           | Проєкт А              | Проєкт В  |                       |  |
|-----------|-----------------------|-----------|-----------------------|--|
| Вкладення | Очікувані надходження | Вкладення | Очікувані надходження |  |
| 3000      |                       | 5000      |                       |  |
| 5000      |                       | 5000      |                       |  |
| 2000      | 3000                  |           | 5000                  |  |
| 1000      | 5000                  |           | 5000                  |  |
|           | 1000                  |           | 5000                  |  |
|           | 7000                  |           | 3000                  |  |
|           | 3000                  |           | 2000                  |  |

#### **Розв'язання:**

1) Знайдемо дисконтовані потоки вкладень та очікуваних надходжень по кожному з проєктів, зокрема, визначимо *CIF* - приведену вартість вкладень, та *COF* - приведені очікувані надходження.

$$
CIF_i = \frac{IF_i}{(1+r)^i} \qquad COF_i = \frac{OF_i}{(1+r)^i}
$$

де *IF*- вартість вкладень, що наведена в умові задачі,

*ОF* - обсяг грошових надходжень за інвестиційним проєктом,

*і* - період виконання інвестиційного проєкту,

*r* - коефіцієнт дисконтування у дольовому виразі.

Розрахуємо значення *CIF* та *COF* для кожного періоду - табл. 1.1

Таблиця 1.1

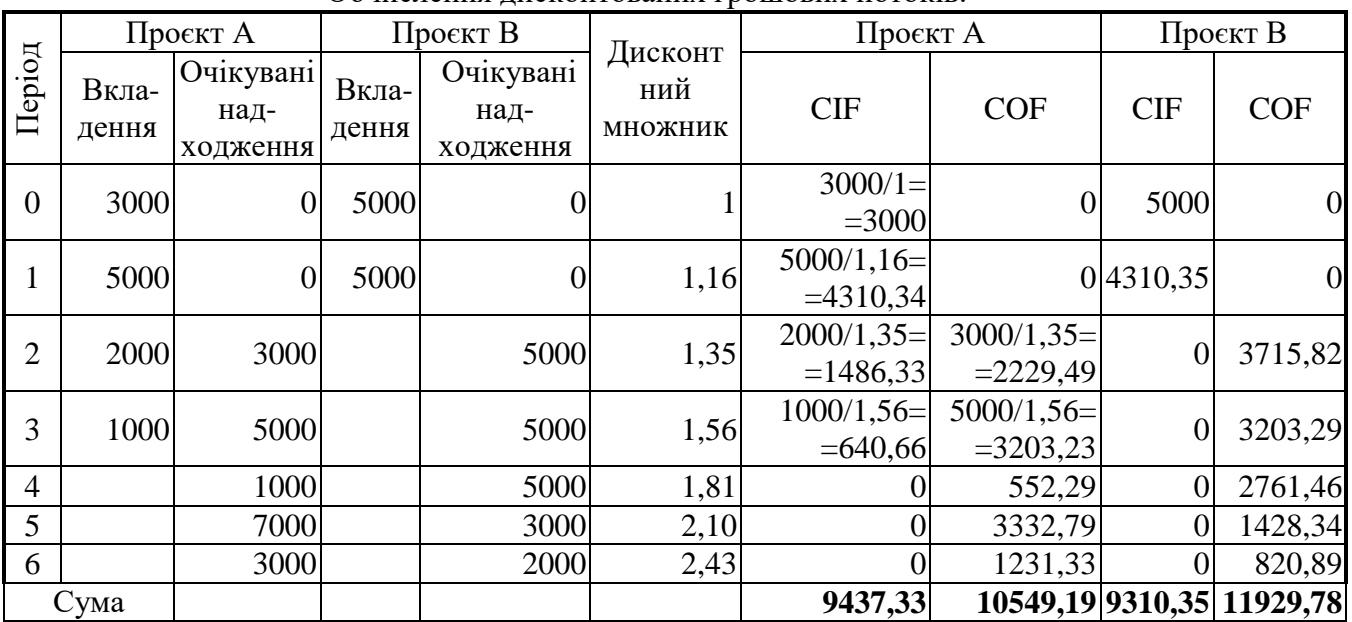

Обчислення дисконтованих грошових потоків.

2) Обчислимо чисту приведену вартість (прибуток) по кожному з інвестиційних проєктів. По інвестиційному проєкту *А* вона становитиме:

$$
NPV_A = \sum_{i=1}^{n} COF - \sum_{i=1}^{n} CIF = 10549,19 - 9473,33 = 1111,86
$$
  
NPV<sub>B</sub> = 2619,44<sub>rph.</sub>

Як бачимо, інвестиційний проєкт *В* приносить більший прибуток, що дорівнює 2619,44 грн. порівняно з 1111,96 грн. прибутку за інвестиційним проєктом *А*. Тобто інвестиційний проєкт *В* є кращим за показником *NPV* - чистої приведеної вартості.

3) Знайдемо коефіцієнт рентабельності інвестиційних вкладень для кожного з інвестиційних проєктів:

$$
BCR_A = \frac{\sum_{i=1}^{n} COF}{\sum_{i=1}^{n} CIF} = \frac{10549,19}{9473,328} = 1,12
$$
  
ACR<sub>B</sub> = 1,28<sub>0.0</sub>.

Як бачимо, інвестиційний проєкт *В* має більший коефіцієнт рентабельності інвестиційних вкладень, оскільки приносить результат 1,28 грн. на одну вкладену гривню порівняно з інвестиційним проєктом *А*, який приносить лише 1,12 грн. доходу на одну вкладену гривню. Отже, інвестиційний проєкт *В* є кращим і за показником рентабельності інвестиційних вкладень.

4) Обчислимо ефективність кожного з інвестиційних проєктів:

$$
PI_A = \frac{NPV_A}{\sum_{i=1}^{n} CIF} = \frac{1111,858}{9473,328} = 0,12 = 12\%
$$
;  

$$
PI_B = 28\%
$$

Як бачимо, інвестиційний проєкт *В* більш ефективний, оскільки ефективність вкладених в нього інвестицій дорівнює 28%, а по проєкту *А* лише 12%. Тобто інвестиційний проєкт *В* є кращим за показником ефективності інвестицій.

5) Знайдемо період окупності по кожному з інвестиційних проєктів, для чого обчислимо накопичений грошовий результат для кожного періоду. Розрахунки наведено у табл. 1.2.

З табл. 1.2 для проєкту *А* знаходимо період останнього від'ємного значення накопиченого результату. Як бачимо, останнє від'ємне значення накопиченого грошового потоку дорівнювало -119,47 грн. і було наявне у п'ятому році. По проєкту *В* відповідно останнє від'ємне значення накопиченого грошового потоку дорівнювало 2391,24 грн. і було наявне у третьому році.

Таблиця 1.2.

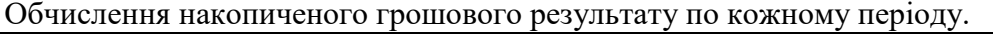

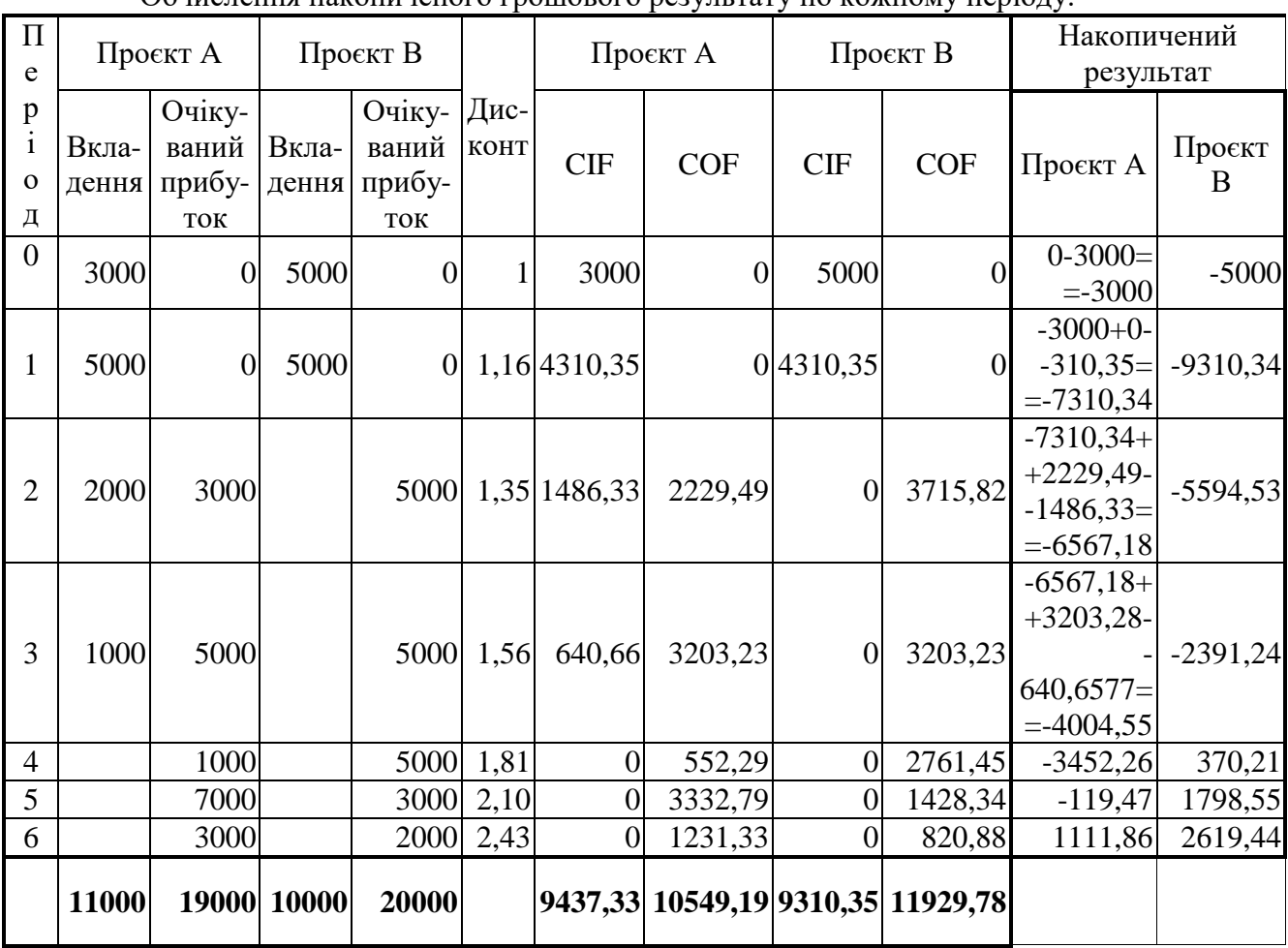

Для досліджуваних інвестиційних проєктів період окупності буде становити:

$$
PBP_A = 5 + \frac{119,47}{1231,33} = 5,1
$$
 poky,  
\n
$$
PBP_B = 3 + \frac{2391,24}{2761,45} = 3,9
$$
 poky.

Як бачимо, інвестиційний проєкт *В* окупається на 1,2 роки швидше, тобто має менший період окупності і є кращим за цим показником.

6) Обчислимо внутрішню норму доходності по обом інвестиційним проєктам. Для чого визначимо нульове значення *NPV* та побудуємо графік.

Нульове *NPV* визначається як різниця суми недисконтованих грошових потоків. Суми недисконтованих грошових потоків беремо з табл. 1.2.

 $NPV<sub>A</sub><sup>0</sup> = 19000 - 11000 = 8000$  грн.  $NPV^0_B = 20000 - 10000 = 10000$  грн. За даними по *NPV* будуємо графік - рис.1.1.

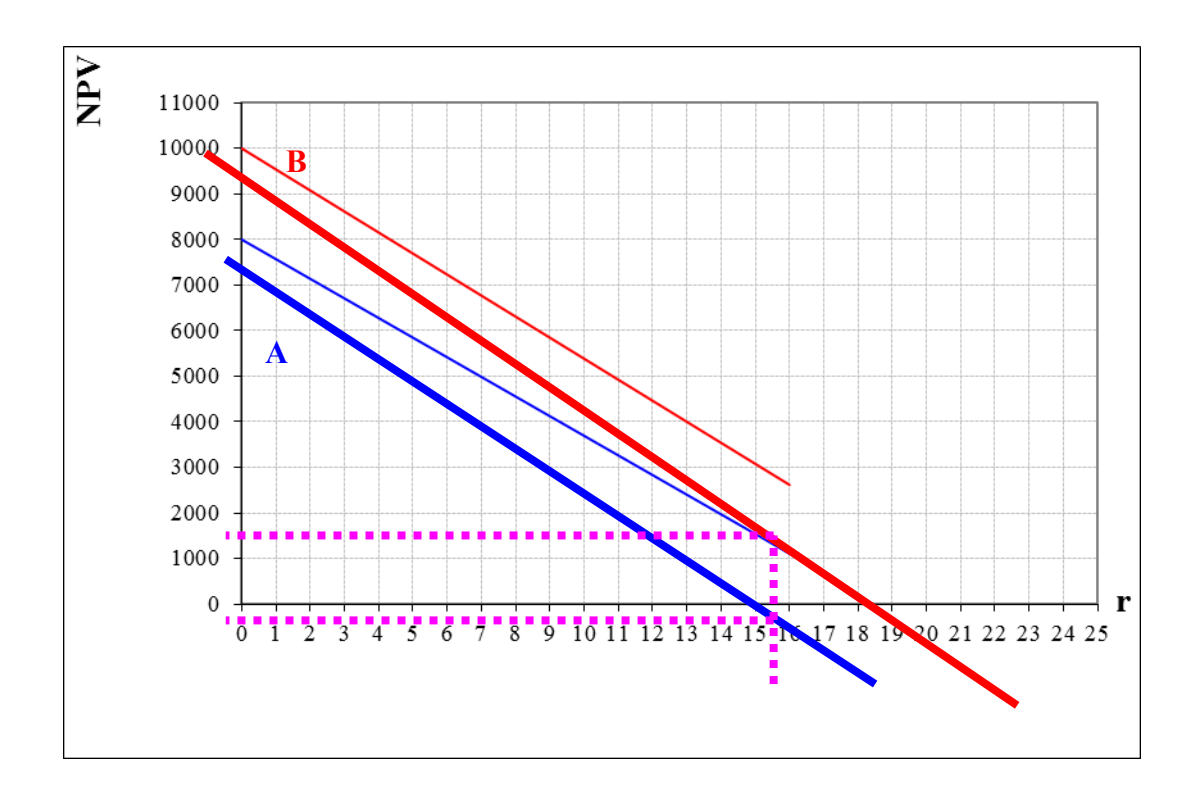

Рис. 1.1. Графік залежності чистої приведеної вартості проєкту від дисконту.

За графіком видно, що *IRR* (внутрішня норма доходності), яка знаходиться як точка перетину лінії інвестиційного проєкту та осі дисконту становить:

 $IRR(A) = 18,5\%$ ;

 $IRR(B) = 21,5%$ .

Як бачимо, інвестиційний проєкт *В* є більш тривким до інфляційних процесів витримує до 21,5% інфляції або ризиків порівняно із проєктом *А*, який витримує лише 18,5%. Отже, інвестиційний проєкт *В* є кращим за показником внутрішньої норми доходності.

#### **Б.5**:

Виконати оцінку пропонованої структури інвестиційного капіталу: власні кошти 20 тис. грн. залучені кошти (інвестиції) - 40 тис. грн., кредитні кошти - 55 тис. грн. Якщо змінна норма прибутку наведена у таблиці, постійна норма прибутку становить 25%, вартість залучення коштів (випуску акцій) - 3 тис. грн., відсоток дивідендів становить 10% прибутку, варіанти відсотку за кредит в залежності від його обсягу наведено у таблиці.

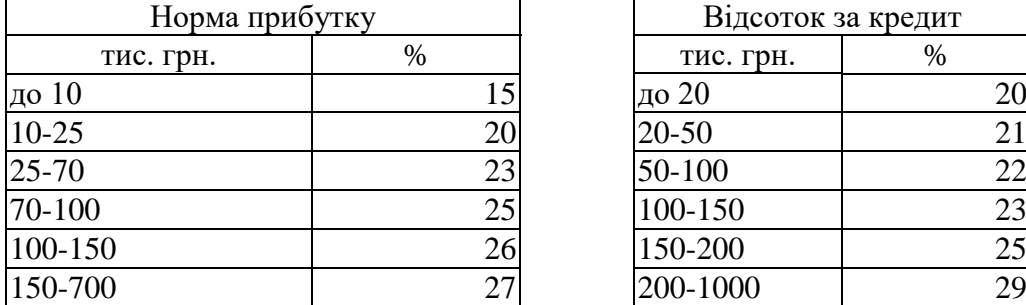

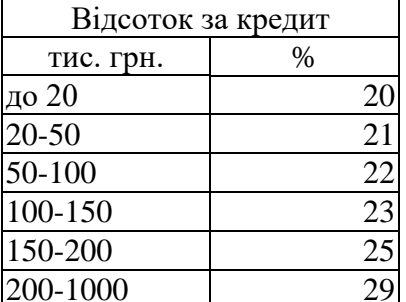

#### **Розв'язання:**

1) Оцінимо ефективність притягнення залученого капіталу за умови змінної та постійної норми прибутку.

За умови змінної норми прибутку коефіцієнт доцільності притягнення залученого капіталу буде дорівнювати:

$$
F_A = \frac{(1 - r_A)\left((x_c + x_A) \cdot r_{C_2} - C_A\right)}{x_c \cdot r_{C_1}} = \frac{(1 - \frac{10\%}{100\%})\left((20000 + 40000) \cdot \frac{23\%}{100\%} - 3000\right)}{20000 \cdot \frac{20\%}{100\%}} = \frac{(1 - 0.1) \cdot (60000 \cdot 0.23 - 3000)}{30000 \cdot 0.23 - 3000} = \frac{0.9 \cdot 10800}{10000} = 2.43
$$

$$
\frac{(1-0.1)\cdot(60000\cdot0.23-3000)}{20000\cdot0.2} = \frac{0.9\cdot10800}{4000} = 2
$$

де 23% - норма прибутку для обсягу вкладеного в інвестиції капіталу, що дорівнює 20000+40000=60000 грн. - обирається з таблиці;

20% - норма прибутку для обсягу вкладеного в інвестиції капіталу, що дорівнює 20000грн. - обирається з таблиці.

Як бачимо, отриманий коефіцієнт доцільності притягнення залученого капіталу перевищує 1, тобто пропонований варіант залучення капіталу є вигідним.

Оцінимо ефективність притягнення залученого капіталу:

$$
E_A = \frac{(1 - r_A)\left((x_c + x_A) \cdot r_{C_2} - C_A\right) - x_c \cdot r_{C_1}}{x_A} \cdot 100\% =
$$
  
= 
$$
\frac{(1 - 0.1)\left((20000 + 40000) \cdot 0.23 - 3000\right) - 20000 \cdot 0.2}{40000} \cdot 100\% = \frac{0.9 \cdot 10800 - 4000}{40000} \cdot 100\% = 14.3
$$

%

Як бачимо, ефективність залученого капіталу складає 14,3%.

Виконаємо аналогічні обчислення за умови постійної норми прибутку. Коефіцієнт доцільності притягнення залученого капіталу буде дорівнювати:

$$
F_{A} = (1 - r_{A}) \cdot \left( 1 + \frac{x_{A} \cdot r_{C} - C_{A}}{x_{c} \cdot r_{C}} \right) = (1 - 0,1) \cdot \left( 1 + \frac{40000 \cdot \frac{25\%}{100\%} - 3000}{20000 \cdot \frac{25\%}{100\%}} \right) =
$$
  
= 0,9 \cdot \left( 1 + \frac{40000 \cdot 0,25 - 3000}{20000 \cdot 0,25} \right) = 0,9 \cdot \left( 1 + \frac{7000}{5000} \right) = 0,9 \* 2,4 = 2,16

Як бачимо, отриманий коефіцієнт доцільності притягнення залученого капіталу перевищує 1, тобто пропонований варіант залучення капіталу є вигідним. Проте, коефіцієнт за умови постійної норми прибутку є нижчим, тобто пропоноване залучення капіталу буде вигідніше, якщо очікується, що ефективність інвестицій буде змінюватися разом зі зміною обсягу капіталу, що вкладено в інвестицію.

Оцінимо ефективність притягнення залученого капіталу за умови незмінної норми прибутку:

$$
E_A = \frac{(1 - r_A)(x_A \cdot r_C - C_A) - x_C \cdot r_C \cdot r_A}{x_A} \cdot 100\% =
$$
  
= 
$$
\frac{(1 - 0.1)(40000 \cdot 0.25 - 3000) - 20000 \cdot 0.25 \cdot 0.1}{40000} \cdot 100\% = \frac{0.9 \cdot 7000 - 500}{40000} \cdot 100\% = 14.5\%
$$

Як бачимо, ефективність залученого капіталу за умови постійної норми прибутку складає 14,5%, що на 0,2% вище ніж в попередньому випадку. Тобто за умови постійної норми прибутку кожна одиниця залученого капіталу буду приносити більший прибуток, ніж за умови змінної норми прибутку.

2) Оцінимо ефективність притягнення позикового капіталу за умови змінної та постійної норми прибутку.

За умови змінної норми прибутку коефіцієнт доцільності притягнення позикового капіталу буде дорівнювати:

$$
F_d = \frac{(x_c + x_d) \cdot r_{C_2} - x_d \cdot r_d}{x_c \cdot r_{C_1}} = \frac{(20000 + 55000) \cdot \frac{26\%}{100\%} - 55000 \cdot \frac{22\%}{100\%}}{20000 \cdot \frac{20\%}{100\%}} = \frac{75000 \cdot 0.26 - 55000 \cdot 0.22}{20000 \cdot 0.2} = \frac{19500 - 12100}{4000} = 1.85
$$

де 26% - норма прибутку для обсягу вкладеного в інвестиції капіталу, що дорівнює 20000+55000=75000 грн. - обирається з таблиці;

20% - норма прибутку для обсягу вкладеного в інвестиції капіталу, що дорівнює 20000грн. - обирається з таблиці;

22% - відсоток за кредит для обсягу кредиту, що дорівнює 55000грн. - обирається з таблиці.

Як бачимо, отриманий коефіцієнт доцільності притягнення позикового капіталу перевищує 1, тобто пропонований варіант запозичення капіталу є вигідним. Проте даний коефіцієнт менше ніж аналогічний у випадку залученого капіталу, що говорить про переважність залучення капіталу порівняно із запозиченням у досліджуваному варіанті. Для перевірки даного висновку оцінимо ефективність притягнення позикового капіталу:

$$
E_d = (r_{C_2} - r_d) \cdot 100\% = (0, 26 - 0, 22)^* 100\% = 4\%
$$
  
\n
$$
E_d = \frac{x_c}{x_d} \cdot (r_{C_2} - r_{C_1}) \cdot 100\% + E_d = \frac{20000}{55000} \cdot (0, 26 - 0, 20) \cdot 100\% + 4\% = 2, 18\% + 4\% = 6, 18\%
$$

Як бачимо, ефективність позикового капіталу складає лише 6,18% , що значно нижче за ефективність залученого капіталу за тих же умов, яка дорівнює 14,3%.

Виконаємо аналогічні обчислення за умови постійної норми прибутку. Коефіцієнт доцільності притягнення позикового капіталу буде дорівнювати:

$$
F_d' = \frac{r_c}{r_d} = \frac{25\%}{22\%} = 1,13
$$

Як бачимо, отриманий коефіцієнт доцільності притягнення позикового капіталу перевищує 1, тобто пропонований варіант залучення капіталу є вигідним. Проте, коефіцієнт за умови постійної норми прибутку є нижчим, тобто пропоноване запозичення капіталу буде вигідніше, якщо очікується, що ефективність інвестицій буде змінюватися разом зі зміною обсягу капіталу, що вкладено в інвестицію.

Оцінимо ефективність притягнення позикового капіталу за умови незмінної норми прибутку:

$$
E_d = (r_{C2} - r_d) \cdot 100\% = (0, 26 - 0, 22)^* 100\% = 4\%
$$

Як бачимо, ефективність позикового капіталу за умови постійної норми прибутку складає 4%, що на 2,18% нижче ніж в попередньому випадку. Тобто за умови змінної норми прибутку кожна одиниця позикового капіталу буду приносити більший прибуток, ніж за умови постійної норми прибутку.

**Висновок:** Розглянувши два варіанти збільшення інвестиційних коштів шляхом додаткового випуску акцій або шляхом отримання кредиту було визначено, було визначено, що в досліджуваному випадку більш ефективним буде випуск акцій, який забезпечить більший прибуток при вкладенні в інвестицію зі змінною нормою прибутку, проте більшу ефективність у випадку постійної норми прибутку. Взяття пропонованого кредиту буде менш вигідним за обох умов, найнижча ефективність інвестиційного капіталу матиме місце у випадку кредитування інвестиції з постійною нормою прибутку.

#### **Б.6**:

Визначити оптимальний період експлуатації обладнання проєкту за умови можливого перепродажу застарілого обладнання та за умови його списання після виводу з експлуатації. Вартість купівлі обладнання - 180 тис. грн. Експлуатаційні витрати по періодам: 10 тис. грн., 20 тис. грн., 30 тис. грн., 45 тис. грн., 55 тис. грн., 65 тис. грн., 70 тис. грн., 75 тис. грн., 75 тис. грн. Ціна можливого перепродажу обладнання в залежності від строку попередньої експлуатації: Поточний рівень дисконту 10%. Ціни на воринному ринку перепродажу обладнання, що вже було в експлуатації дорівнюють по періодах: 150 тис. грн., 130 тис. грн., 120 тис. грн., 100 тис. грн., 70 тис. грн., 50 тис. грн., 40 тис. грн., 30 тис. грн., 10 тис. грн.

#### **Розв'язання:**

1) Знайдемо оптимальний період експлуатації обладнання без врахування можливості перепродажу обладнання. Обчислення наведено у табл. 1.

Таблиця 1

| перепродажу обладиания           |                     |                       |         |                              |                                      |                                    |                                                                                    |  |  |
|----------------------------------|---------------------|-----------------------|---------|------------------------------|--------------------------------------|------------------------------------|------------------------------------------------------------------------------------|--|--|
| $\Pi$ e-<br>ріод<br>$\mathbf{1}$ | $K_i$               | $(1+r)^i$             | $(1+r)$ | $K_i$<br>$\frac{1}{(1+r)^i}$ | $\sum_{i=1}^{n} \frac{1}{(1+r)^{i}}$ | $\sum_{i=1}^n \frac{K_i}{(1+r)^i}$ | $KD_i = \frac{\sum_{i=1}^{n} \frac{1}{(1+r)^i}}{\sum_{i=1}^{n} \frac{1}{(1+r)^i}}$ |  |  |
| $\boldsymbol{0}$                 | $180+10=$<br>$=190$ | $(1+0,1)^0 =$<br>$=1$ |         | 190                          |                                      | 190                                | 190                                                                                |  |  |
| $\mathbf{1}$                     | $0+20=20$           | $(1+0,1)^{1}$ =       | 0,909   | 18,18                        | $1+0,909=$                           | $190+18,18=$                       | 208,18/1,909=                                                                      |  |  |
|                                  |                     | $=1,1$                |         |                              | $=1,909$                             | $=208,18$                          | $=109,05$                                                                          |  |  |
| $\overline{2}$                   | $0+30=30$           | $(1+0,1)^2 =$         | 0,826   | 24,79                        | $1,909+0,826=$                       | 208, 18 + 24, 79                   | 232,98/2,736=                                                                      |  |  |
|                                  |                     | $=1,21$               |         |                              | $=2,736$                             | $= 232,98$                         | $= 85,17$                                                                          |  |  |
| 3                                | 45                  | 1,33                  | 0,751   | 33,81                        | 3,487                                | 266,78                             | 76,51                                                                              |  |  |
| $\overline{4}$                   | 55                  | 1,46                  | 0,683   | 37,57                        | 4,170                                | 304,35                             | 72,99                                                                              |  |  |
| 5                                | 65                  | 1,61                  | 0,621   | 40,36                        | 4,791                                | 344,71                             | 71,95                                                                              |  |  |
| 6                                | 70                  | 1,77                  | 0,564   | 39,51                        | 5,355                                | 384,22                             | 71,75                                                                              |  |  |
| 7                                | 75                  | 1,95                  | 0,513   | 38,49                        | 5,868                                | 422,71                             | 72,03                                                                              |  |  |
| 8                                | 85                  | 2,14                  | 0,467   | 39,65                        | 6,335                                | 462,36                             | 72,99                                                                              |  |  |

Розрахунок оптимального періоду експлуатації обладнання без врахування можливості перепродажу обладнання

Як бачимо з табл.1 , оптимальний період експлуатації даного обладнання дорівнює 6 років. Оскільки саме в цьому періоді маємо мінімальне значення середніх витрат  $KD_i$  -71,75тис. грн. Спираючись на дані табл. 1 побудуємо графіки з лініями  $KD_i$  (середні витрати) і  $K_i$  (поточні витрати), знайдемо точку перетину та уточнимо оптимальний період експлуатації даного обладнання - рис 1.

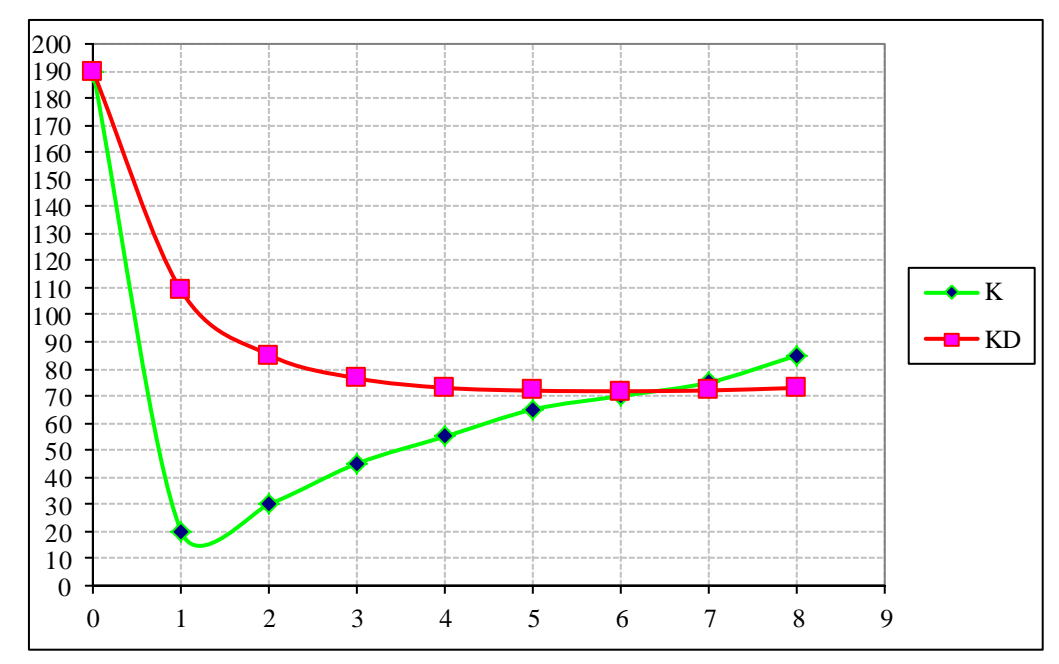

Рис 1. Поточні та середні витрати на експлуатацію обладнання без врахування можливості перепродажу обладнання

Як бачимо з рис 1 , уточнений оптимальний період експлуатації даного обладнання дорівнює 6,5 років.

2) Знайдемо оптимальний період експлуатації обладнання з врахуванням можливості перепродажу обладнання. Обчислення наведено у табл. 2.

Як бачимо з табл.2. , оптимальний період експлуатації даного обладнання дорівнює 2 роки. Оскільки саме в цьому періоді маємо мінімальне значення середніх витрат  $KD_i$  -31,90тис. грн. Спираючись на дані табл. 2., побудуємо графіки з лініями  $KD_i$  (середні витрати) і  $K_i$  (поточні витрати), знайдемо точку перетину та уточнимо оптимальний період експлуатації даного обладнання - рис 2.

Таблиця 2

Розрахунок оптимального періоду експлуатації обладнання з врахуванням можливості перепродажу обладнання

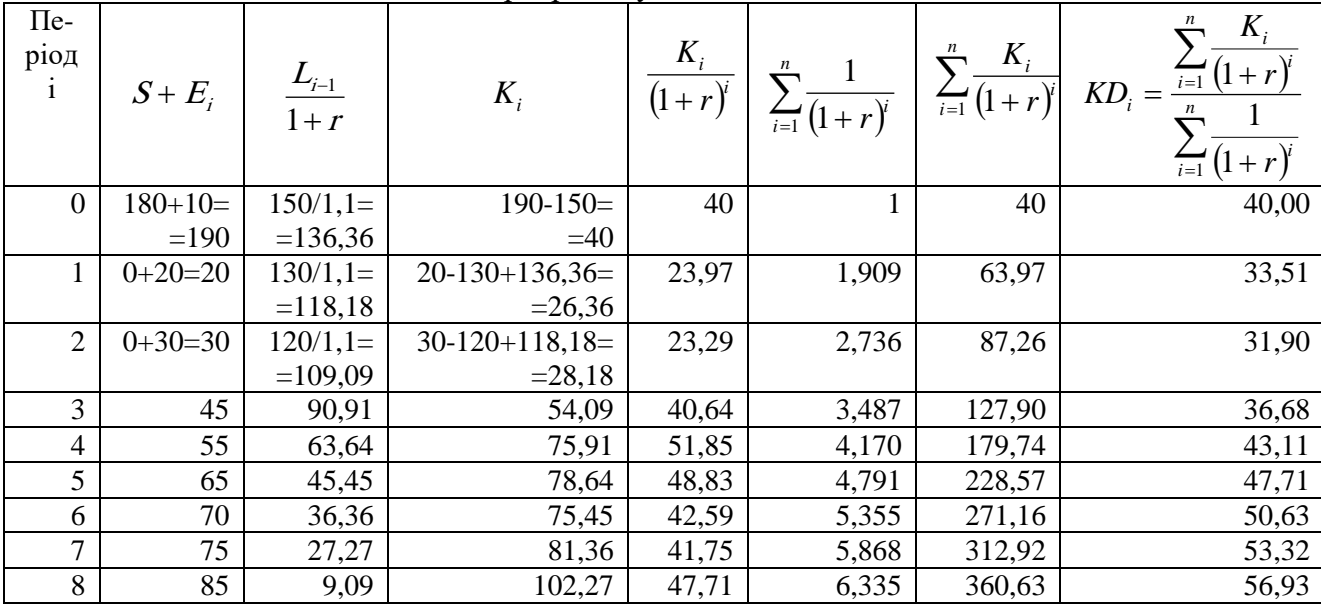

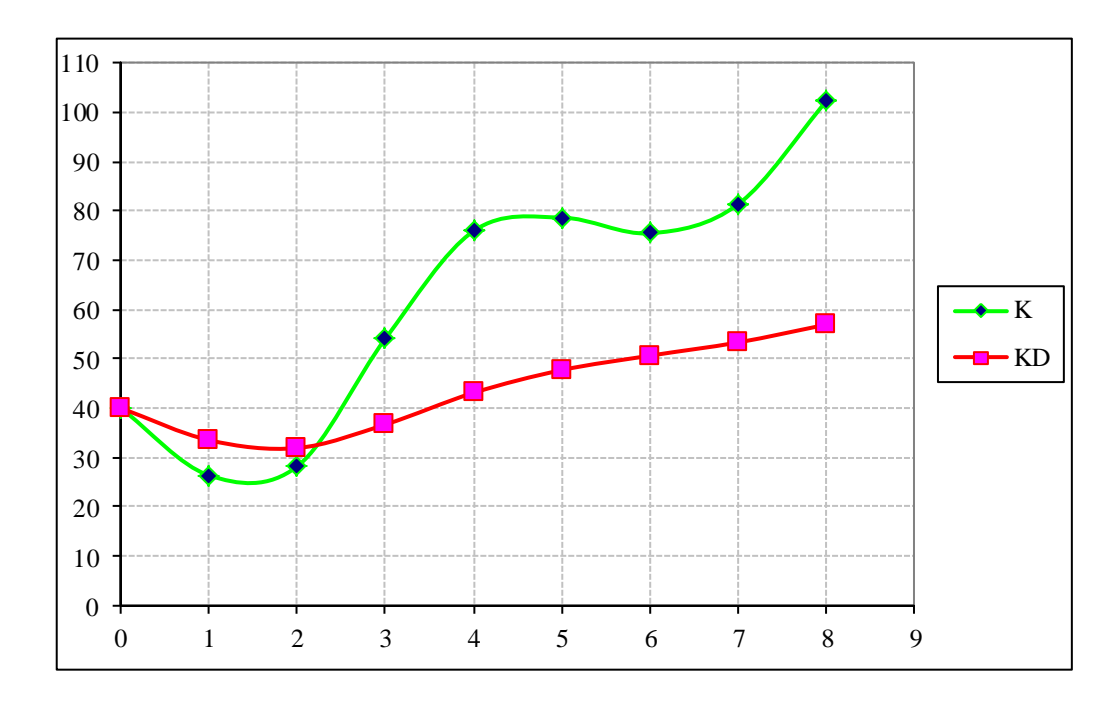

Рис. 2. Поточні та середні витрати на експлуатацію обладнання з врахуванням можливості перепродажу обладнання

Як бачимо з рис 2 , уточнений оптимальний період експлуатації даного обладнання дорівнює 2,2 роки.

# **Б.7**:

Знайти оптимальний портфель з проєктів інвестування та фінансування за умов подільності та неподільності інвестицій та фінансування

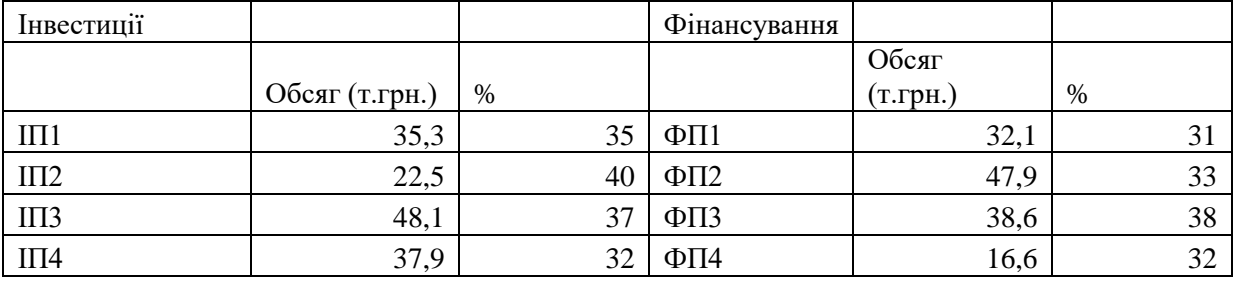

#### **Розв'язання:**

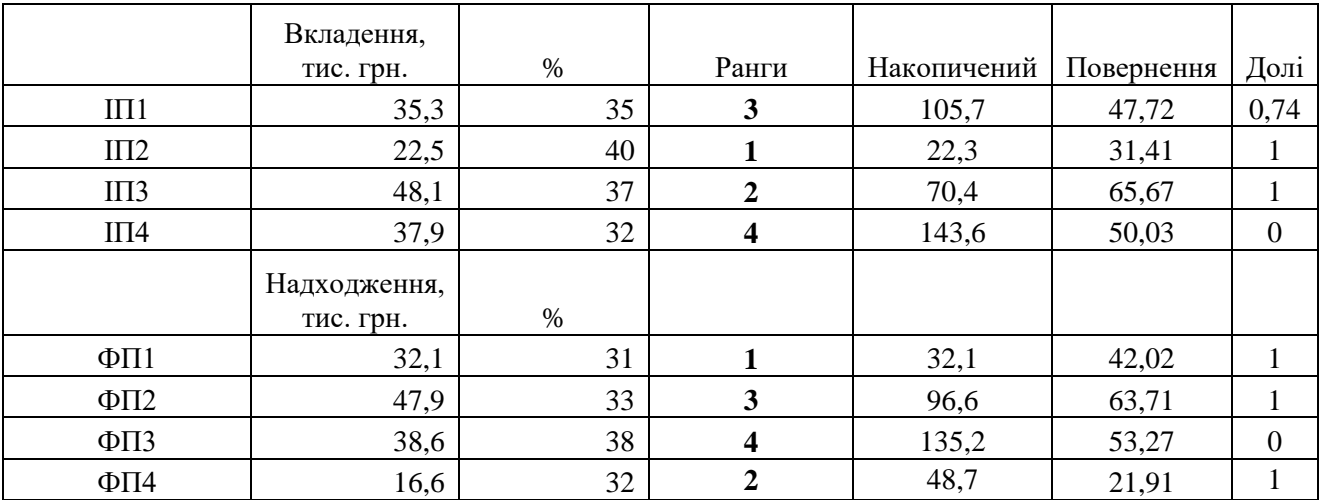

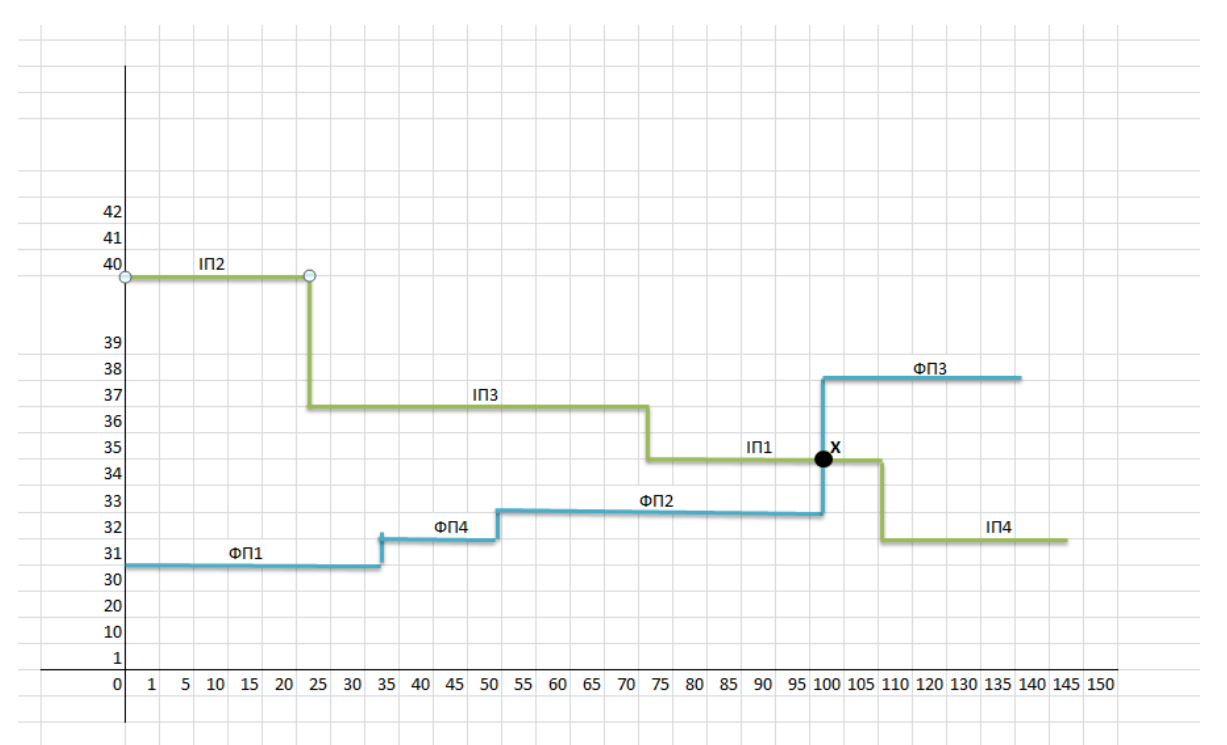

Таким чином, розрахований оптимальний портфель складається з 74% ІП1, 100% ІП2 та 100% ІП3 та фінансується: 100% ФП1, 100% ФП2 та 100% ФП4. Оптимальний обсяг портфелю становить 96,6 тис. грн, а прибуток портфелю 47 тис.грн, де ефективність дорівнює 4,9%.

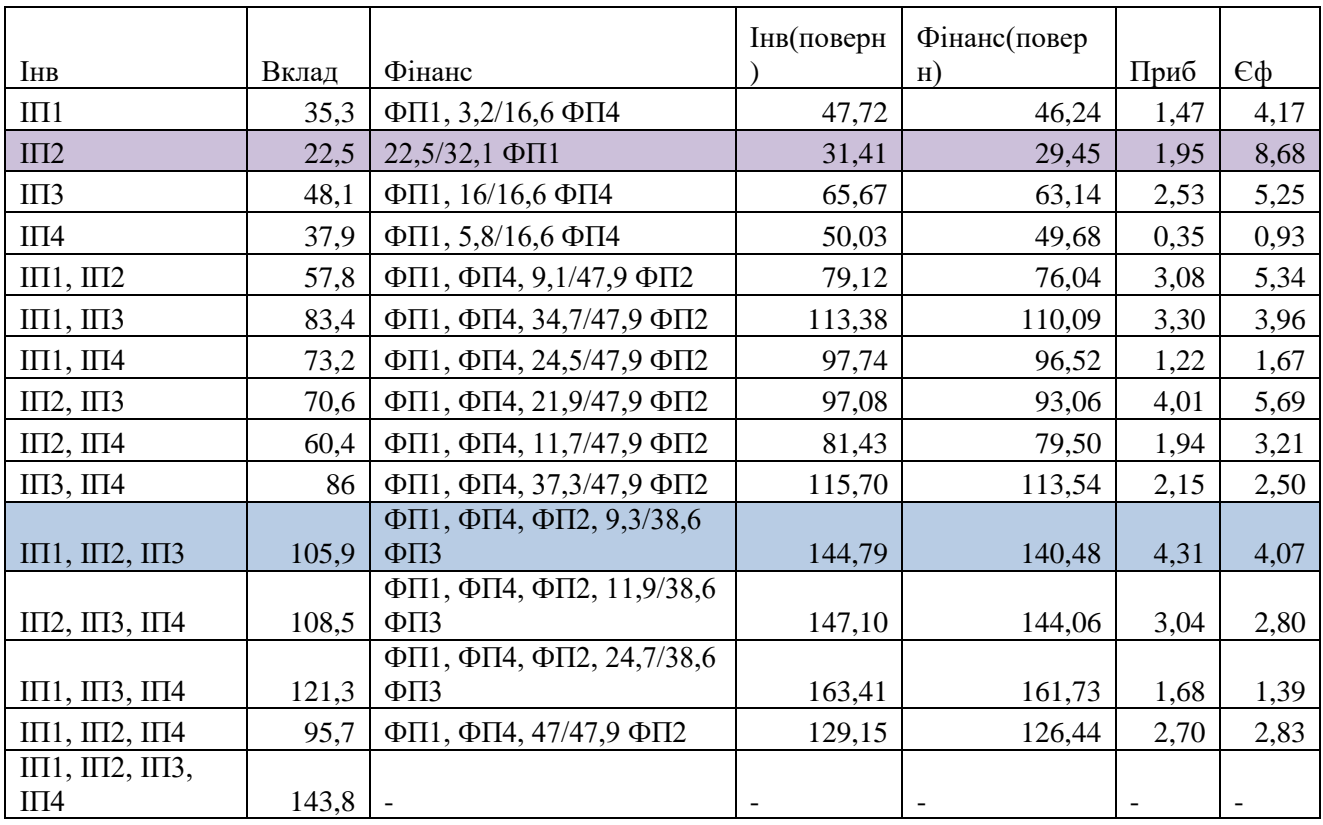

Отже, за даними наведеними вище, при оптимізації за критерієм прибутку оптимальний портфель складається з: 100% ІП1, 100% ІП2 та 100% ІП3 та фінансування: 100% ФП1, 100% ФП4, 100% ФП2 та 24,09% ФП3. Обсяг портфелю дорівнює 105,9 тис грн, а прибуток портфелю 4,31 тис.грн, де ефективність складає 4,07%.

Але, при оптимізації за критерієм ефективності, оптимальний портфель складається з : 100% ІП2 та фінансування: 70,09% ФП1. Обсяг портфелю 22,5 тис грн, а прибуток портфелю 1,95 тис.грн, де ефективність 8,68%.
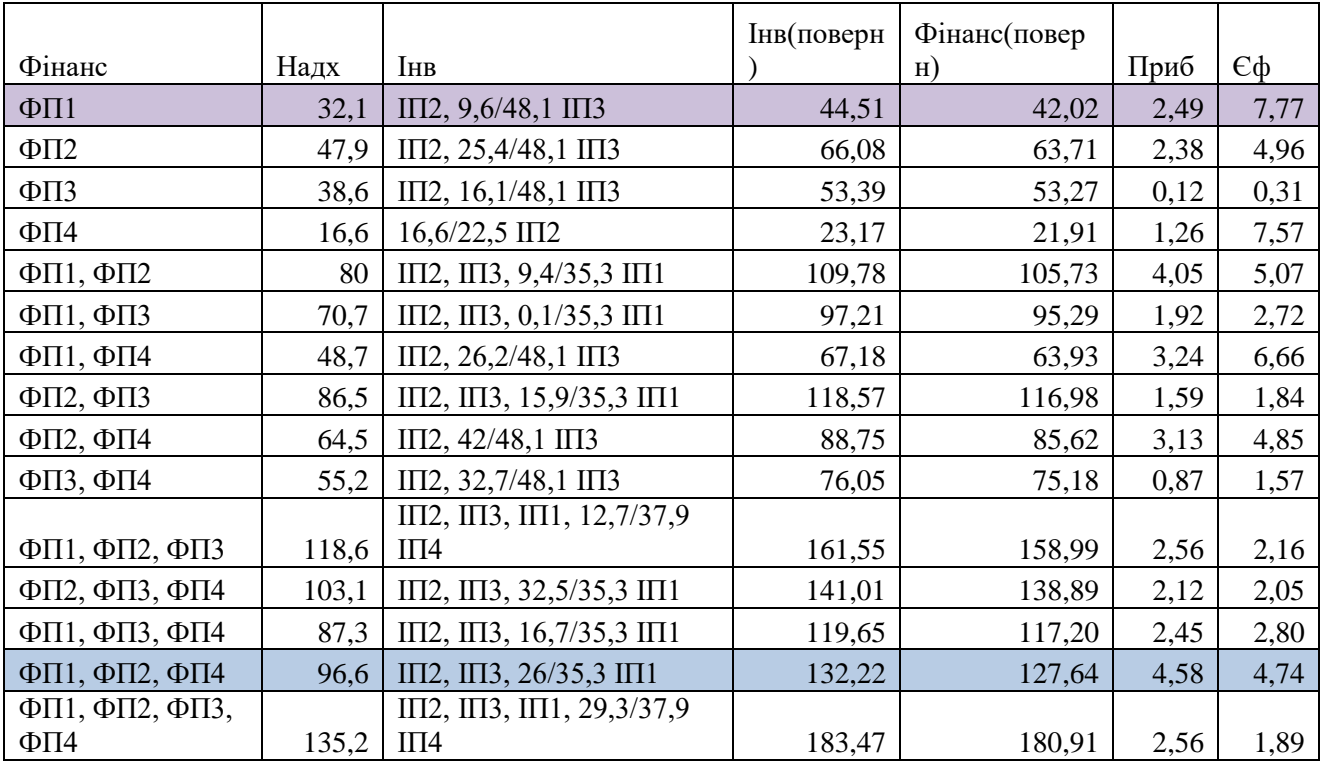

У результаті ми отримали, що при оптимізації за критерієм прибутку оптимальний портфель складається з: 100% ІП2, 100% ІП3 та 73,65% ІП1 та фінансування: 100% ФП1 та 100% ФП2 та 100% ФП4. Обсяг портфелю складає 96,6 тис. грн, а прибуток портфелю 4,58 тис. грн, де ефективність 4,74%.

А, при оптимізації за критерієм ефективності оптимальний портфель складається з: 100% ІП2 та 19,96% ІП3 та фінансування: 100% ФП1. Обсяг портфелю становить 32,1 тис грн, а прибуток портфелю 2,49 тис. грн, де ефективність 7,77%.

## **Б.8:**

Розрахувати прибутковість і ризик для двох порівнюваних проєктів, визначити їх кореляцію і окреслити загальний вигляд графіку портфеля.

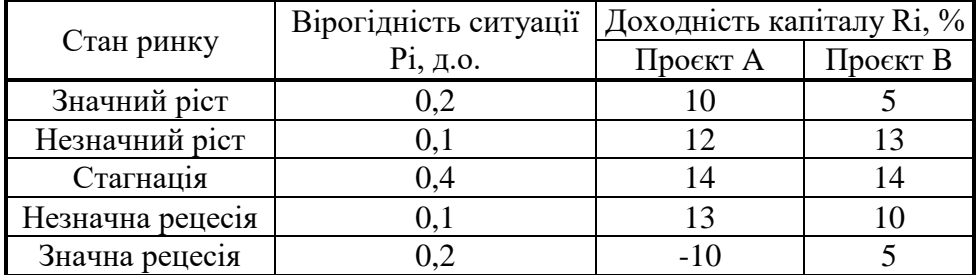

# **Рішення.**

1) Обчислення доходності порівнюваних проєктів проводиться за формулою:  $m = \sum_i P_i \cdot R_i$ 

Таблиня 1.

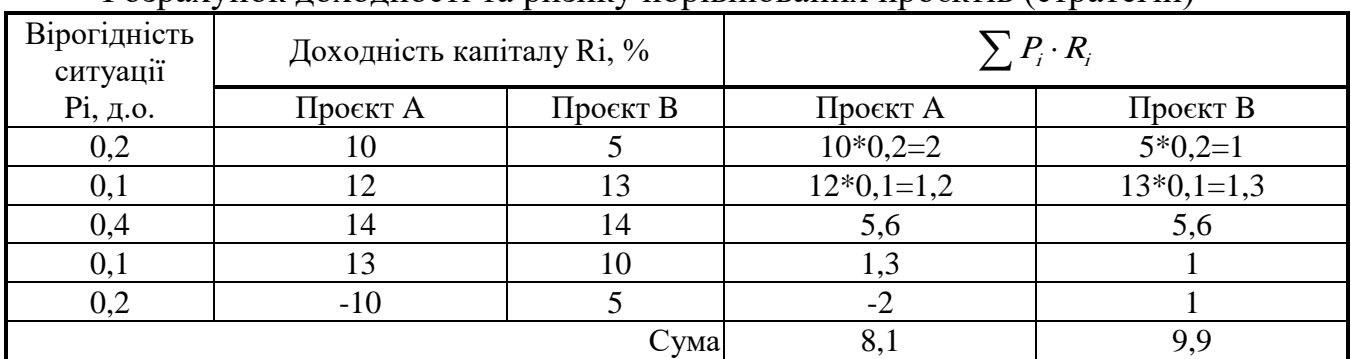

Розрахунок доходності та ризику порівнюваних проєктів (стратегій)

доходність по стратегії (проєкту) А становитиме:

 $m_A$  = 0,2\*10+0,1\*12+0,4\*14+0,1\*13+0,2\*(-10)=8,1 %

доходність по стратегії (проєкту) А становитиме:

 $m<sub>p</sub> = 9.9 %$ 

З чого можна зробити висновок, що проєкт В є більш доходним, тобто більш придатним для впровадження.

2) Ризик порівнюваних проєктів(стратегій) обчислюється за формулою:  $\delta = \sqrt{\sum (R_i - m)^2} \cdot P_i$ , для чого спочатку обчислюється колонка  $(R_i - m)$  по кожному з проєктів, тоді знаходиться колонка  $(R - m)^2 \cdot P$ , та визначається її сума. Обчислення наведені у табл.2.

Таблиця 2.

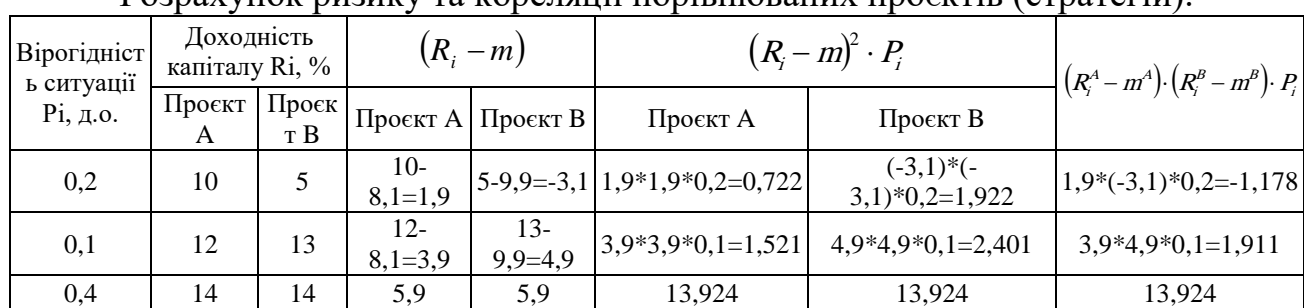

Розрахунок ризику та кореляції порівнюваних проєктів (стратегій).

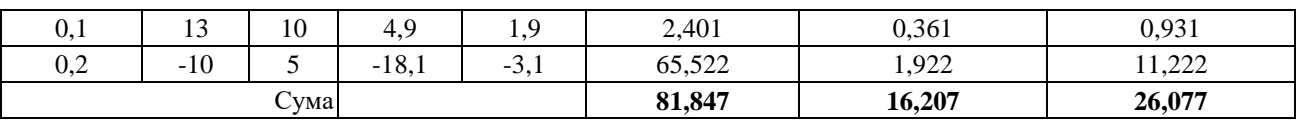

Ризик по проєкту А становитиме:

 $\delta_4 = \sqrt{81,847} = 9,05\%$ 

Ризик по проєкту В становитиме:

 $\delta_B = \sqrt{16,207} = 4,03\%$ 

З чого можна зробити висновок, що проєкт В є менш ризикованим, тобто більш придатним для впровадження.

3) Обчислюється кореляційний зв'язок між двома проєктами  $(R_i^A - m^A) \cdot (R_i^B - m^B)$  $A \circ B$ i  $B$   $B$ i A A i AB  $R^A - m^A \cdot (R^P - m^P) \cdot P$  $\rho_{AB} = \frac{\Delta}{\delta_A \cdot \delta}$  $=\frac{\sum (R_i^A-m^A)\cdot (R_i^B-m^B)\cdot P_i}{\sum (R_i^A-m^A)\cdot (R_i^B-m^B)\cdot P_i},$ для чого спочатку визначається колонка  $\left(R_i^A-m^A\right)\cdot\left(R_i^B-m^B\right)\cdot P_i$  $R_i^A - m^A \cdot (R_i^B - m^B) \cdot P_i$ , а тоді знаходиться її сума. Розрахунки наведені у табл. 3.

$$
\rho_{AB} = \frac{26,077}{9,05 \cdot 4,03} = 0,71
$$

З чого можна зробити висновок, що два розглянуті проєкти мають досить значний прямий взаємозв'язок.

4) Для побудови портфельної кривої з двох проєктів визначається кількість точок кривої, що будуть обчислюватися (береться 5-ть), та відповідно до цього будується таблиця перебору значень долі вкладень *X <sup>A</sup>* , *X <sup>B</sup>* у кожну з акцій. Сумарна доля вкладень повинна дорівнювати "1".

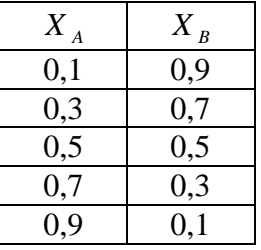

5) Для кожної з визначених точок обчислюється портфельна доходність та портфельний ризик

$$
m_{nopm\phi} = x_A \cdot m_A + x_B \cdot m_B
$$
  

$$
\delta_{nopr\phi} = \sqrt{x_A^2 \cdot \delta_A^2 + x_B^2 \cdot \delta_B^2 + 2 \cdot x_A \cdot x_B \cdot \delta_A \cdot \delta_B \cdot \rho_{AB}}
$$

### Обчислення портфельних показників.

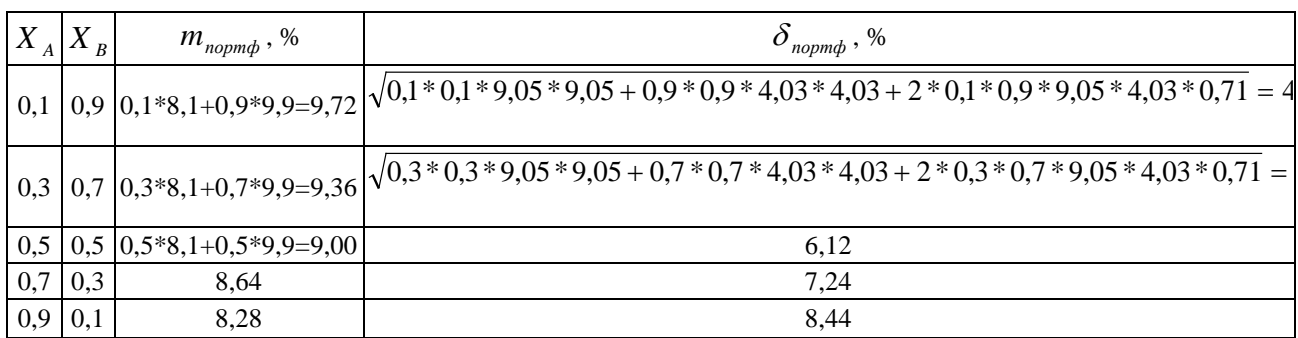

### 4) Будується графік портфелю та визначається оптимальний портфель з наведених проєктів.

**Висновок**: було обчислено доходність порівнюваних проєктів та встановлено, що проєкт В має більшу доходність 9,9% порівняно з проєктом А – 8,1%. Обчислення ризику показало, що проєкт А має більший ризик, який дорівнює 9,05% порівняно з проєктом В – 4,03%. З чого можна зробити висновок про однозначну перевагу проєкту В. Для дослідження вигідності можливості поєднання двох наведених проєктів у один портфель було обчислено кореляцію, що становила 0,71 і вказувала на досить значний зв'язок між проєктами, та побудовано портфельну криво, що наведено на рис. 1. З рисунку можна зробити висновок, що при об'єднанні наведених проєктів у портфель показники сукупної доходності та ризику не приймають кращих значень ніж по проєкту В. Тобто кращим управлінським рішенням в даному випадку стане прийняття лише проєкту В.

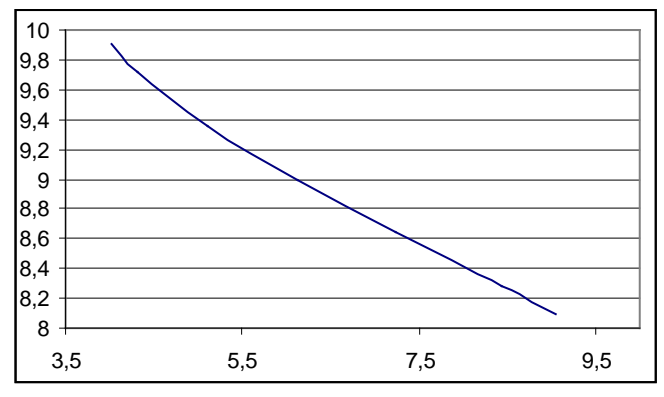

Рис.1. Портфельна крива порівнюваних проєктів.

### **Б.9:**

Провести аналіз пропонованих виробничих проєктів за основними критеріями оптимізації: мінімакса (максиміна), Гурвіца (рівень оптимізму ЛПР обирається довільно у межах 0,1-0,9 крім 0,5), Берунлі-Лапласа, Севіджу та Баєса (дерево рішень) – для показників прибутку та собівартості.

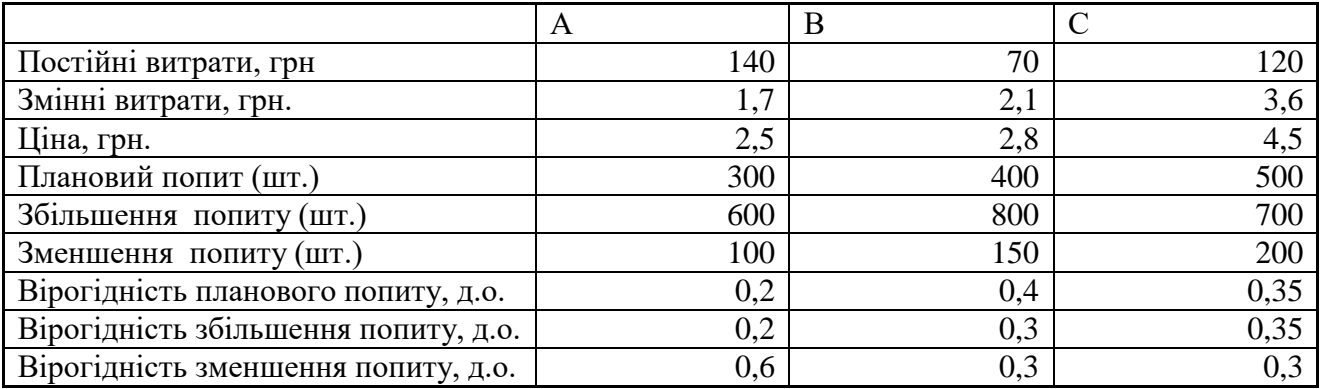

#### **Розв'язання:**

- І. По показнику **прибутку**
- 1. Обчислимо прибуток для проєктів:
- 1.1. Обчислимо прибуток для проєктів за умови планово попиту: Пр  $(A) = (2.5-1.7)$ \*300-140 = 100 грн.  $\Pi$ p (B) = (2,8-2,1)\*400-70 = 210 грн.
	- Пр (С) =  $(4,5-3,6)$ \*500-120 = 330 грн.
- 1.2. Обчислимо прибуток для проєктів за умови збільшення попиту:
	- Пр (A) =  $(2,5-1,7)$ \*600-140 = 340 грн.

 $\Pi$ р (B) = (2,8-2,1)\*800-70 = 490 грн.

- Пр (С) =  $(4,5-3,6)$ \*700-120 = 510 грн.
- 1.3. Обчислимо прибуток для проєктів за умови зменшення попиту:
	- $\Pi$ p  $(A) = (2.5-1.7)$ \*100-140 = -60 грн.
	- $\Pi$ p (B) = (2,8-2,1)\*150-70 = 35 грн.
	- Пр (С) =  $(4,5-3,6)$ \*200-120 = 60 грн.

2. Сформуємо таблицю всіх можливих ринкових варіантів, використавши наступні позначення:

АВС – плановий збут по проєктам А,В, С.

АВ↑С – плановий збут по проєктам А,В, зростання збуту про проєкту С.

АВ↓С – плановий збут по проєктам А,В, зниження збуту про проєкту С.

А↑ВС – плановий збут по проєкту А, зростання збуту про проєкту В, плановий збут по проєкту С.

А↑В↑С – плановий збут по проєкту А, зростання збуту про проєкту В, зростання збуту про проєкту С.

Далі заповнюємо аналогічно.

Занесемо у таблицю дані стосовно прибутку по кожному з варіантів:

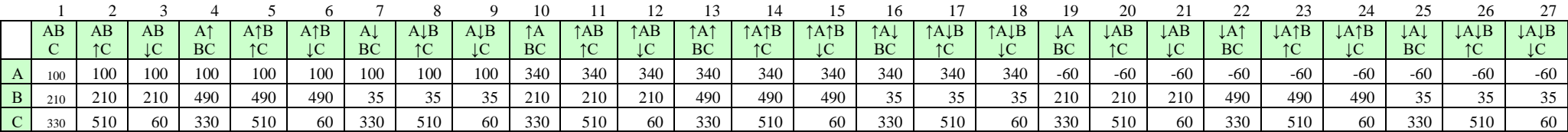

3. Крім варіантів окремою реалізації проєктів А, В , С, розглянемо варіанти сукупної реалізації:

А та В

А та С

В та С

А та В та С разом

Прибуток цих варіантів розрахуємо як суму прибутку відповідних проєктів, занесемо у таблицю:

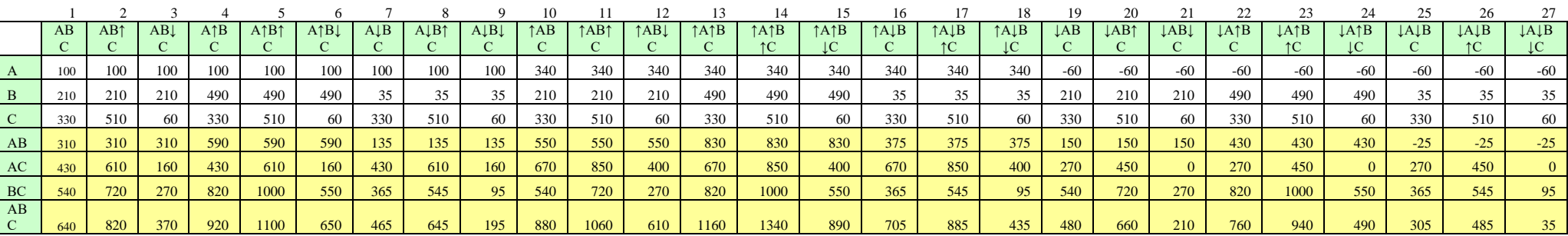

Для застосування критеріїв знайдемо максимальне, мінімальне значення та суму за кожною строкою:

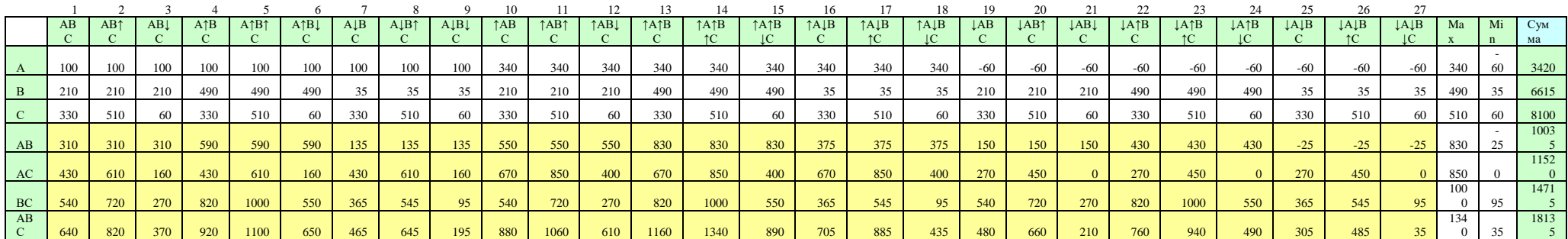

4. Знайдемо критерії максиміну, Гурвіцу та Севіджу:

Критерій **мінімаксу** знаходиться за формулами: Для максимізації  $A = max$  (min (Cij)) Для мінімізації  $A = min(max (Cii))$ 

Оскільки прибуток – то критерій максимізації (чим більше, тим краще), то використовуємо першу формулу.

Оптимальну альтернативу вибору проєктів за критерієм **Гурвіца** знаходимо за формулами:

Для максимізації  $A = max (a * max (Cij)) + (1-a) * min (Cij))$ Для мінімізації  $A = min (a * min (Cij)) + (1-a) * max (Cij))$ 

А – коеф. оптимізму ОЛР (від 0 до 1)

Оскільки прибуток – то критерій максимізації (чим більше, тим краще), то використовуємо першу формулу.

Оптимальну альтернативу вибору проєктів за критерієм Бернуллі-Лапласу знаходимо за формулами:

Для максимізації 
$$
A = max\left\{\frac{\sum c_{ij}}{n}\right\}
$$

Для мінімізації  $A = min \left\{ \frac{\sum c_{ij}}{n} \right\}$ 

Оскільки прибуток – то критерій максимізації (чим більше, тим краще), то використовуємо першу формулу.

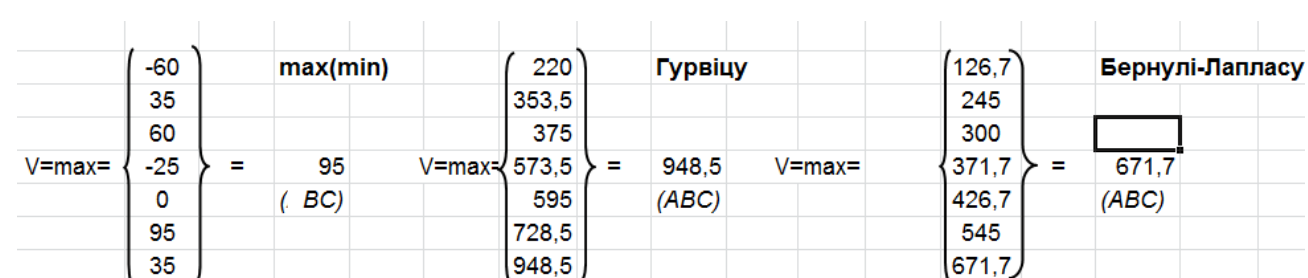

Отже критерії дорівнюють:

При оптимізації за показником прибутку за критерієм максиміну краща стратегія – одночасно виконати проєкти В та С.

При оптимізації за показником прибутку за критерієм Гурвіцу краща стратегія – одночасно виконати проєкти А,В,С.

При оптимізації за показником прибутку за критерієм Бернуллі-Лапласу краща стратегія – одночасно виконати проєкти А,В,С.

5. Знайдемо критерій Севіджу:

Для застосування критерію **Севіджу** будується допоміжна матриця за формулами: Для максимізації Rij= max (Cij)) - Cij Для мінімізації Rij= Cij - min (Cij))

За допоміжною матрицею оптимальне рішення знаходиться за формулою (в обох випадках) : min (max (Rij))

Побудуємо матрицю:

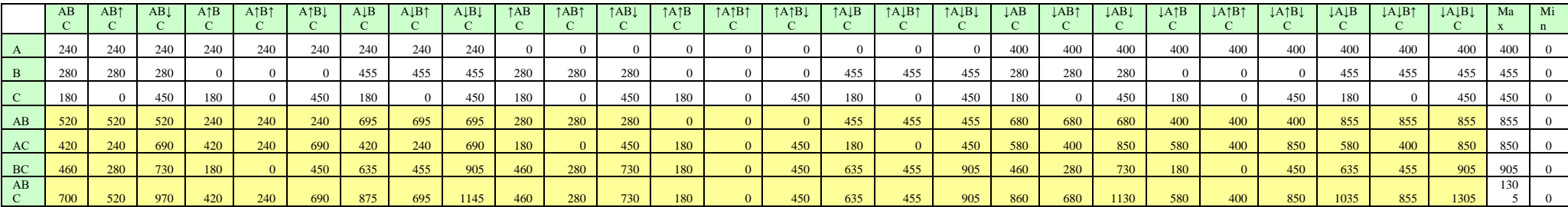

Знайдемо оптимальне рішення:

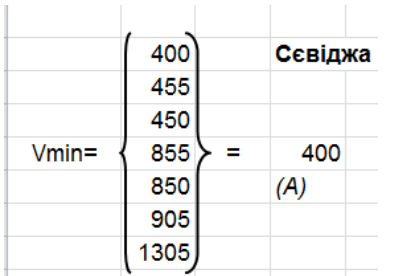

При оптимізації за показником прибутку за критерієм Севіджу краща стратегія – виконати лише проєкт А.

6. Для застосування критерію Баєсу побудуємо дерево можливих рішень з урахування вірогідностей:

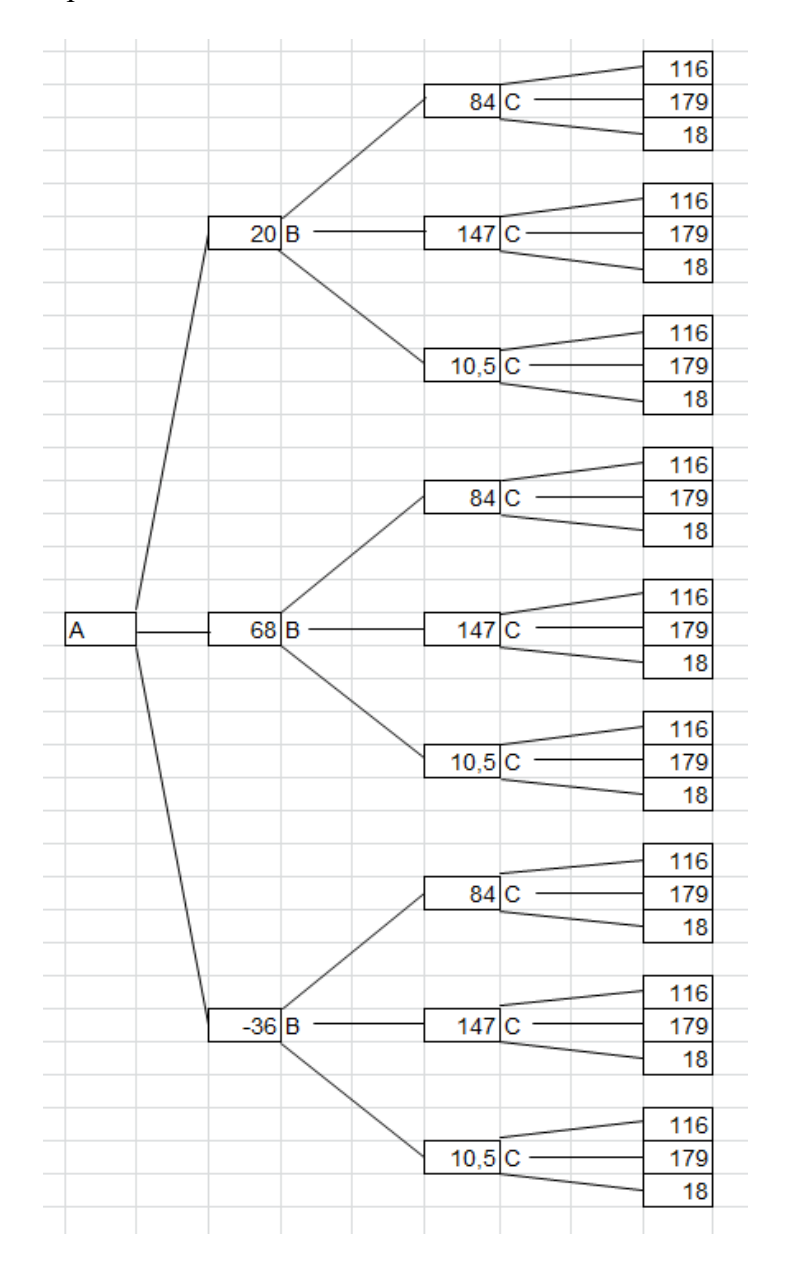

Вершини дерева розраховуються множенням відповідного прибутку на вірогідність настання такої ринкової ситуації.

Використаємо частину умови

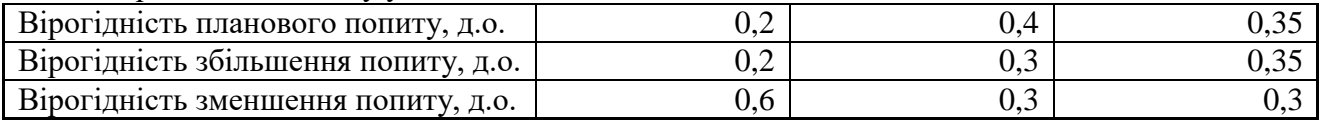

Та результати розрахунків у п.1.

Тобто для проєкту А: 100\*0,2=20 340\*0,2=68  $-60*0,6=-36$ 

Аналогічно за іншими проєктами.

За деревом можливих рішень виконаємо розрахунки. Для пр. А: 100\*0,2+340\*0,2+-60\*0,6=52

Аналогічно рахуємо за проєктами В, С.

При сукупному виконанні проєктів А та В:  $(100+210)*0,2*0,4 + (100+490)*0,2*0,3+(100+35)*0,2*0,3+(340+210)*0,2*0,4+$  $(340+490)*0.2*0.3+(340+35)*0.2*0.3+(-60+210)*0.6*0.4+(-60+490)*0.6*0.3+(-60+490)*0.6*0.3+(-60+490)*0.6*0.3+(-60+490)*0.6*0.3+(-60+490)*0.6*0.3+(-60+490)*0.6*0.3+(-60+490)*0.6*0.3+(-60+490)*0.6*0.3+(-60+490)*0.6*0.3+(-60+490)*0.6*0.3+(-60+490)*0.6*$  $60+35*0.6*0.3 = 293.5$ 

При сукупному виконанні проєктів А та С: (100+330)\*0,2\*0,35+(100+510)\*0,2\*0,35

Аналогічно рахуємо за проєктами В та С, А та С

При сукупному виконанні проєктів А, В та С:  $(100 + 210 + 330)^{*}0,2^{*}0,4^{*}0,35 + (100 + 210 + 510)^{*}0,2^{*}0,4^{*}0,35 + (100 + 210 +$  $60\cdot 60\cdot 60.2 * 0.4 * 0.3 + (100 + 490 + 330)^* 0.2 * 0.3 * 0.35 + (100 + 490 + 510)^* 0.2 * 0.4 * 0.35 + (100 + 100 + 100)$  $490 + 60$ <sup>\*</sup> $0,2$ <sup>\*</sup> $0,4$ <sup>\*</sup> $0,3 + (100 + 35 + 330)$ <sup>\*</sup> $0,2$ <sup>\*</sup> $0,4$ <sup>\*</sup> $0,35 + (100 + 35 + 510)$ <sup>\*</sup> $0,2$ <sup>\*</sup> $0,4$ <sup>\*</sup> $0,35 +$  $(100 + 35 + 60) * 0.2 * 0.4 * 0.3 + (340 + 210 + 330) * 0.2 * 0.4 * 0.35 + (340 + 210 +$  $510$ <sup>\*</sup> $0.2$ <sup>\*</sup> $0.4$ <sup>\*</sup> $0.35 + (340 + 210 + 60)$ <sup>\*</sup> $0.2$ <sup>\*</sup> $0.4$ <sup>\* $0.3 + (340 + 490 + 330)$ <sup>\*</sup> $0.2$ <sup>\*</sup> $0.4$ <sup>\*</sup> $0.35 + (340 +$ </sup>  $490 + 510$ <sup>\*</sup> $0.2*0.4*0.35 + (340 + 490 + 60)$ <sup>\*</sup> $0.2*0.4*0.3 + (340 + 35 + 330)$ <sup>\*</sup> $0.2*0.4*0.35 +$  $(340 + 35 + 510)*0,2*0,4*0,35 + (340 + 35 + 60)*0,2*0,4*0,3 + (-60 + 210 +$  $330$ <sup>\*</sup> $0.2$ <sup>\*</sup> $0.4$ <sup>\* $0.35 + (-60 + 210 + 510)$ <sup>\*</sup> $0.2$ <sup>\* $0.4$ \* $0.35 + (-60 + 210 + 60)$ <sup>\*</sup> $0.2$ <sup>\* $0.4$ \* $0.3 + (-60 + 10)$ </sup></sup></sup>  $490 + 330$ <sup>\*</sup> $0.2$ <sup>\*</sup> $0.4$ <sup>\*</sup> $0.35 + (-60 + 490 + 510)$ <sup>\*</sup> $0.2$ <sup>\*</sup> $0.4$ <sup>\*</sup> $0.35 + (-60 + 490 + 60)$ <sup>\*</sup> $0.2$ <sup>\*</sup> $0.4$ <sup>\*</sup> $0.3 +$  $(-60 + 35 + 330)^{*}0.2^{*}0.4^{*}0.35 + (-60 + 35 + 510)^{*}0.2^{*}0.4^{*}0.35 + (-60 + 35 + 60)^{*}0.2^{*}0.4^{*}0.3$  $= 492,24$ 

Для проведення цих розрахунків доцільно використовувати допоміжну таблицю:

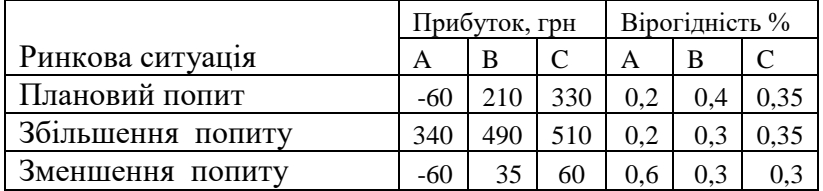

Отже, знайдемо максимальне значення з отриманих результатів:

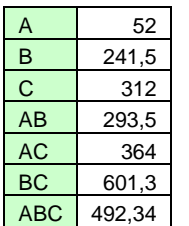

Макс =  $601,3$ (ВС)

Отже, при оптимізації за показником прибутку за критерієм Баєсу краща стратегія – виконати проєкт и В та С

#### ІІ. По показнику **собівартості**

#### 2. Обчислимо собівартість для проєктів:

Обчислимо собівартість для проєктів за умови планово попиту:

Пр  $(A) = 1.7*300+140 = 650$  грн. Пр (В) = 2,1\*400+70 = 910 грн. Пр (С) = 3,6\*500+120 = 1920 грн.

Виконаємо аналогічні обчислення, відповіді наведено у таблиці:

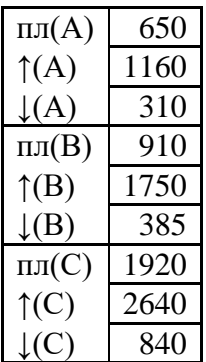

Виконаємо обчислення, аналогічні попереднім, але з врахуванням, що у всіх випадках використовується формула мінімізації (бо собівартість – це показник мінімізації, тобто чим менше, тим краще):

Критерій мінімаксу знаходиться за формулами: Для мінімізації  $A = min(max (Cij))$ 

Оптимальну альтернативу вибору проєктів за критерієм Гурвіца знаходимо за формулами:

Для мінімізації  $A = min(a * min (Cij)) + (1-a) * max (Cij))$ 

Візьмемо рівень оптимізму ЛПР (а)=0,7

Оптимальну альтернативу вибору проєктів за критерієм Бернуллі-Лапласу знаходимо за формулами:

Для мінімізації  $A = min\left\{\frac{\sum c_{ij}}{n}\right\}$ 

Для застосування критерію Севіджу будується допоміжна матриця за формулами: Для мінімізації Rij= Cij - min (Cij))

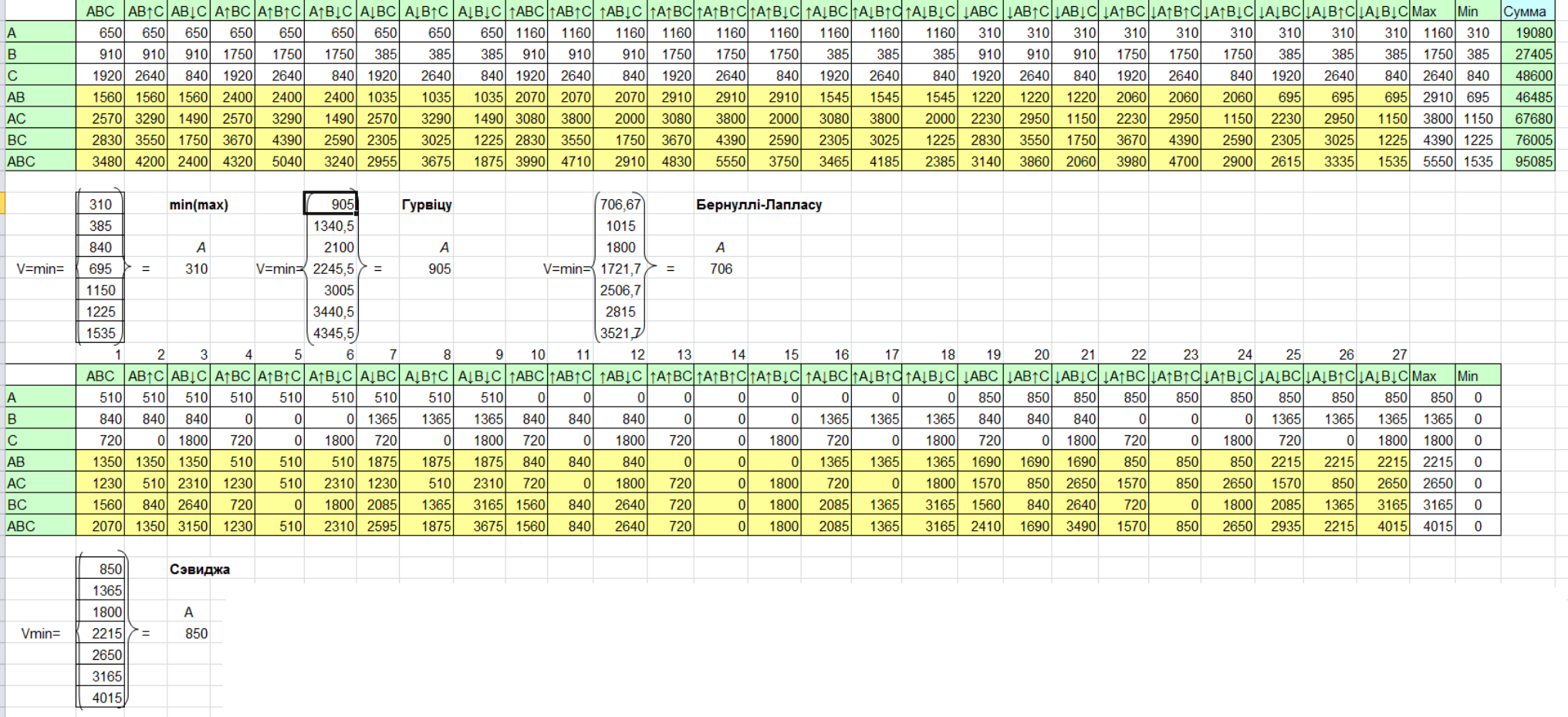

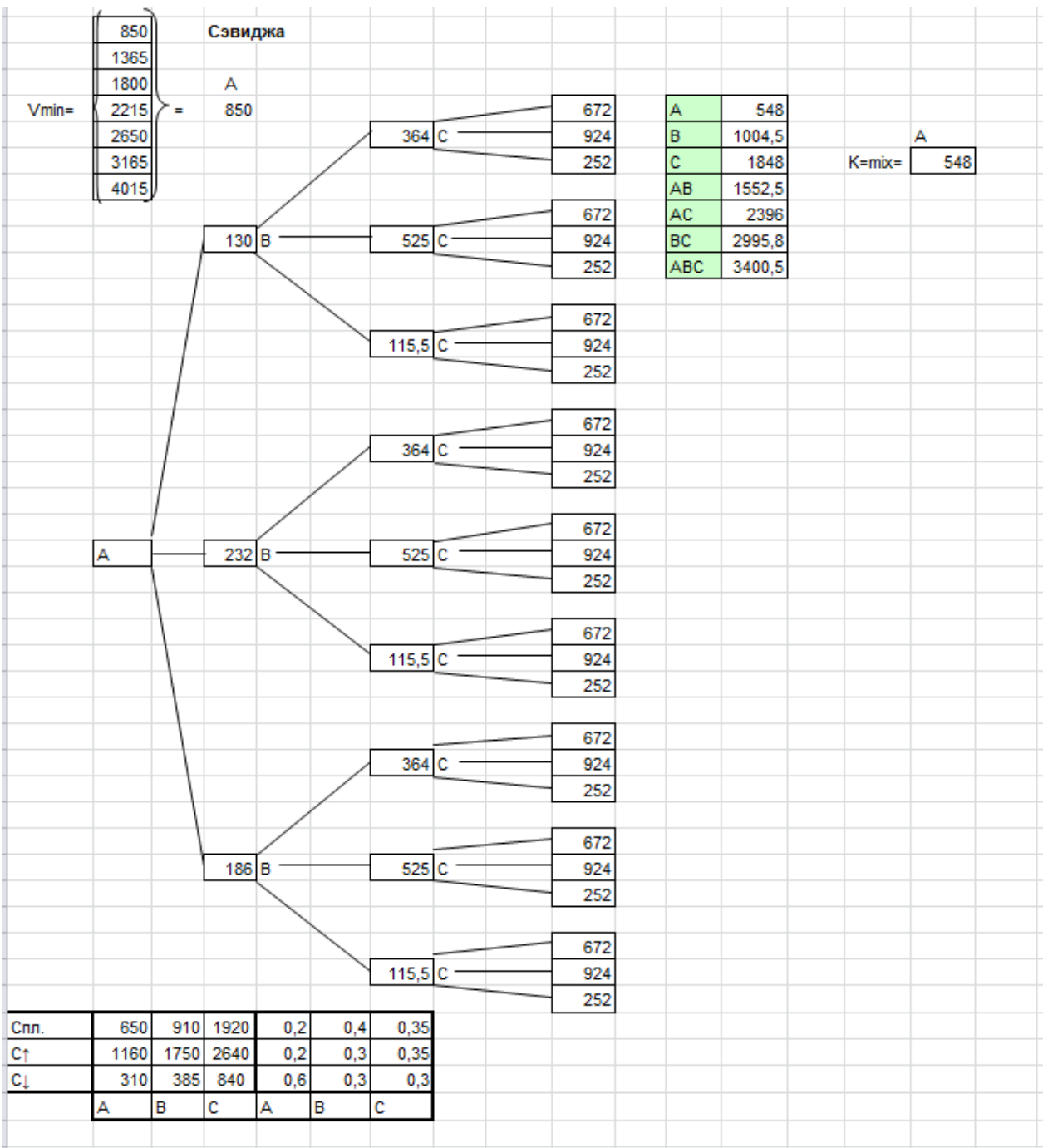

Отже, при оптимізації за показником собівартості за критерієм максиміну краща стратегія – виконати лише проєкт А.

При оптимізації за показником собівартості за критерієм Гурвіцу краща стратегія – виконати лише проєкт А.

При оптимізації за показником собівартості за критерієм Бернуллі-Лапласу краща стратегія – виконати лише проєкт А.

При оптимізації за показником собівартості за критерієм Севіджу краща стратегія – виконати лише проєкт А.

При оптимізації за показником собівартості за критерієм Баєсу краща стратегія – виконати лише проєкт А.

#### **Б.10**:

Провести варіаційний аналіз інвестиційних проєктів, грошові потоки по яким наведено у таблиці, за всіма основними показниками проєктної оцінки інвестицій (*NPV, BCR, PI, PBP*). Обрати кращий проєкт, обґрунтувати вибір. Розглянути варіанти значення річного дисконту r = 10%, 12%, 14%, 16%, 18%.

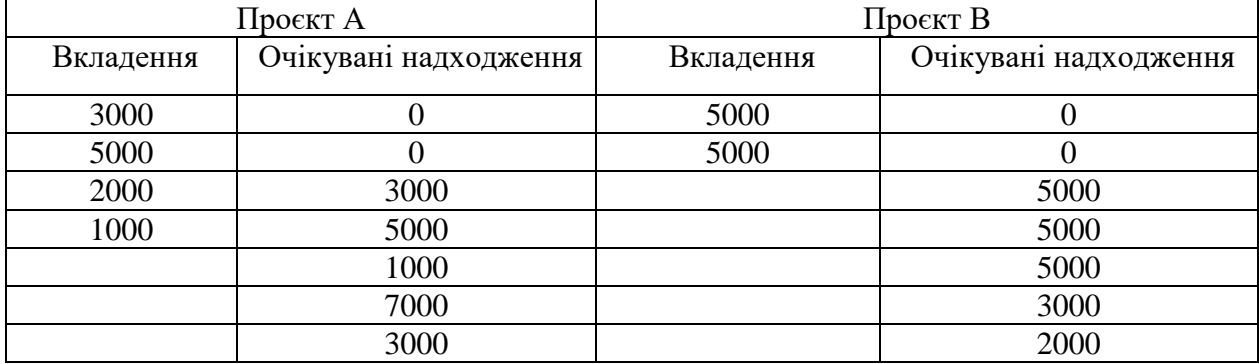

#### **Розв'язання:**

1) В задачі 1.1 були обчислені значення всіх показників (*NPV, BCR, PI, PBP*) для значення дисконту r = 16%. Зведемо їх в таблицю:

Таблиця 3

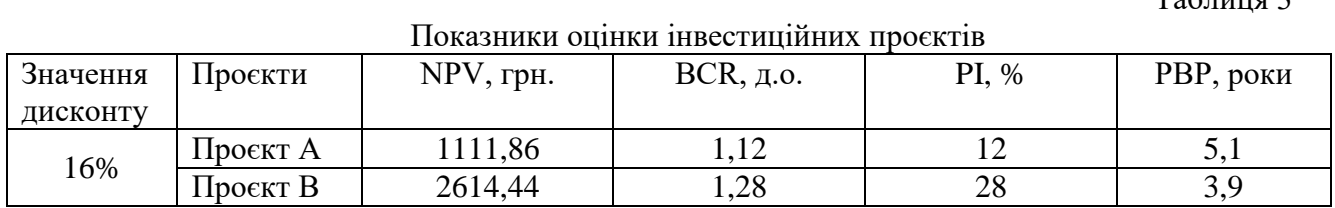

Аналогічним чином обчислимо показники *NPV, BCR, PI, PBP* для дисконту, що дорівнює r = 10%, 12%, 14%, 18%. Обчислення наведено у додатку А, результати зведемо у табл. 4.

Таблиня 4

Показники оцінки інвестиційних проєктів для всіх оцінюваних значень дисконту

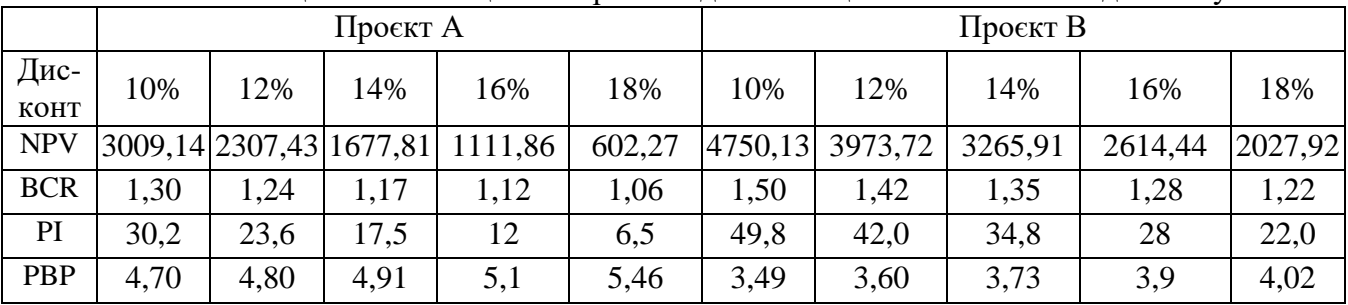

2) Обчислимо середнє значення для кожного з показників за загальною формулою:

$$
\overline{X} = \frac{\sum_{i=1}^{n} X_i}{n}
$$

де *х*. - поточне значення показника;

*і* - номер обраного варіанту дисконту;

*n* - кількість досліджуваних варіантів дисконту.

Тобто середнє значення для чистої приведеної вартості (прибутку) інвестиційного проєкту становитиме:

$$
\overline{x}(NPV) = \frac{\sum_{i=10}^{18} NPV_i}{5};
$$

Аналогічні формули застосовуються і для інших показників оцінки інвестиційних проєктів - для *BCR, PI* та *PBP*.

Знайдемо середнє значення чистої приведеної вартості по інвестиційному проєкту *А*:  $\overline{x}(NPV_A) = \frac{3009,14 + 2307,43 + 1677,81 + 1111,86 + 602,27}{5} = 1741,70$  грн.,

$$
(NPV_A) = \frac{300911 + 230711111100 + 602121}{5} = 174170
$$
 rph.,

 $\bar{x}(NPV_p) = 3326,42$  грн.

Знайдемо середнє значення коефіцієнту рентабельності інвестиційних вкладень для кожного з інвестиційних проєктів:

$$
\overline{x}(BCR_A) = \frac{1,30+1,24+1,17+1,12+1,06}{5} = 1,18 \text{ }\text{\AA}.o.,
$$

 $\bar{x}(BCR_{B}) = 1,35$  д.о.

Знайдемо середнє значення ефективності для кожного з інвестиційних проєктів:  $30.2 + 23.6 + 17.5 + 12 + 6.5$ 

$$
\overline{x}(PI_A) = \frac{30,2 + 23,0 + 17,3 + 12 + 0,0}{5} = 18,0\%.
$$
  

$$
\overline{x}(PI_B) = 35,3\%.
$$

Знайдемо середнє значення строку окупності для кожного з інвестиційних проєктів:

$$
\overline{x}(PBP_A) = \frac{4,70 + 4,80 + 4,91 + 5,1 + 5,46}{5} = 5,0 \text{ poxis,}
$$

$$
\bar{x}(PBP_B) = 3.7
$$
 poxis.

3) Обчислимо дисперсійне відхилення (ризик зміни) для кожного з показників за загальною формулою:

$$
\delta_x = \sqrt{\frac{\sum (x - \overline{x})^2}{n}}
$$

де *х*. - поточне значення показника;

*і* - номер обраного варіанту дисконту;

 $\bar{x}$  - середнє значення показника;

*n* - кількість досліджуваних варіантів дисконту.

Тобто дисперсійне відхилення (ризик зміни) для чистої приведеної вартості (прибутку) інвестиційного проєкту становитиме:

$$
\delta\left(NPV\right) = \sqrt{\frac{\sum_{i=10}^{18} (NPV_i - \overline{x}(NPV))^2}{5}}
$$

Аналогічні формули застосовуються і для інших показників оцінки інвестиційних проєктів - для *BCR, PI* та *PBP*.

Знайдемо дисперсійне відхилення (ризик зміни) чистої приведеної вартості по інвестиційному проєкту *А*:

$$
\delta(NPV_A) = \sqrt{\frac{(3009, 14 - 1741, 7)^2 + (2307, 43 - 1741, 7)^2 + (1677, 81 - 1741, 7)^2 + (11111, 86 - 1741, 7)^2 + (602, 27 - 1741, 7)^2}{5}}
$$
\n
$$
= 851, 5 \text{ rpm.}
$$
\n
$$
\delta(NPV_B) = 963, 60 \text{ rpm.}
$$

Аналогічним чином знайдемо ризики зміни інших показників по обом проєктам, тобто обчислимо  $\delta(BCR)$ ,  $\delta(PI)$  і  $\delta(PBP)$  - результати обчислення в табл. 5

4) Знайдемо відсоткове дисперсійне відхилення досліджуваного показника, яке показує ризик зміни показника у часі у відсотковому виразі:

 $\delta^*(NPV_A) = \frac{851,5}{1741,7} \cdot 100\% = 48,9\%$  $\delta^{(8)}(NPV_p) = 29,0%$ 

Аналогічним чином знайдемо відсоткові ризики зміни інших показників по обом проєктам, тобто обчислимо  $\delta^{*}(BCR)$ ,  $\delta^{*}(PI)$  і  $\delta^{*}(PBP)$  - результати обчислення в табл. 5

Таблиця 5

|             |            | 10%     | 12%     | 14%     | 16%    | 18%    | Середнє | Дисп. | Дисп % |
|-------------|------------|---------|---------|---------|--------|--------|---------|-------|--------|
|             | <b>NPV</b> | 3009,14 | 2307,43 | 1677,81 | 1111,8 | 602,27 | 1741,70 | 851,5 | 48,9   |
| Проєкт<br>A | <b>BCR</b> | 1,30    | 1,24    | 1,17    | 1,12   | 1,06   | 1,18    | 0,08  | 7,2    |
|             | PI         | 30,2    | 23,6    | 17,5    | 12     | 6,5    | 18,0    | 8,35  | 46,5   |
|             | <b>PBP</b> | 4,70    | 4,80    | 4,91    | 5,1    | 5,46   | 5,0     | 0,24  | 4,9    |
| Проєкт<br>B | <b>NPV</b> | 4750,13 | 3973,72 | 3265,91 | 2614,4 | 2027,9 | 3326,42 | 963,6 | 29,0   |
|             | <b>BCR</b> | 1,50    | 1,42    | 1,35    | 1,28   | 1,22   | 1,35    | 0,10  | 7,3    |
|             | PI         | 49,8    | 42,0    | 34,8    | 28     | 22,0   | 35,3    | 9,85  | 27,9   |
|             | <b>PBP</b> | 3,49    | 3,60    | 3,73    | 3,9    | 4,02   | 3,7     | 0,19  | 5,0    |

Результати варіаційного аналізу інвестиційних проєктів

Спираючись на дані з табл. 5 побудуємо профілі по всім інвестиційним показникам для інвестиційних проєктів *А* та *В*. На кожному профілі відобразимо мінімальне, максимальне. середнє значення та інтервал найбільш очікуваних значень, який визначається як середнє значення плюс та мінус ризик відхилення.

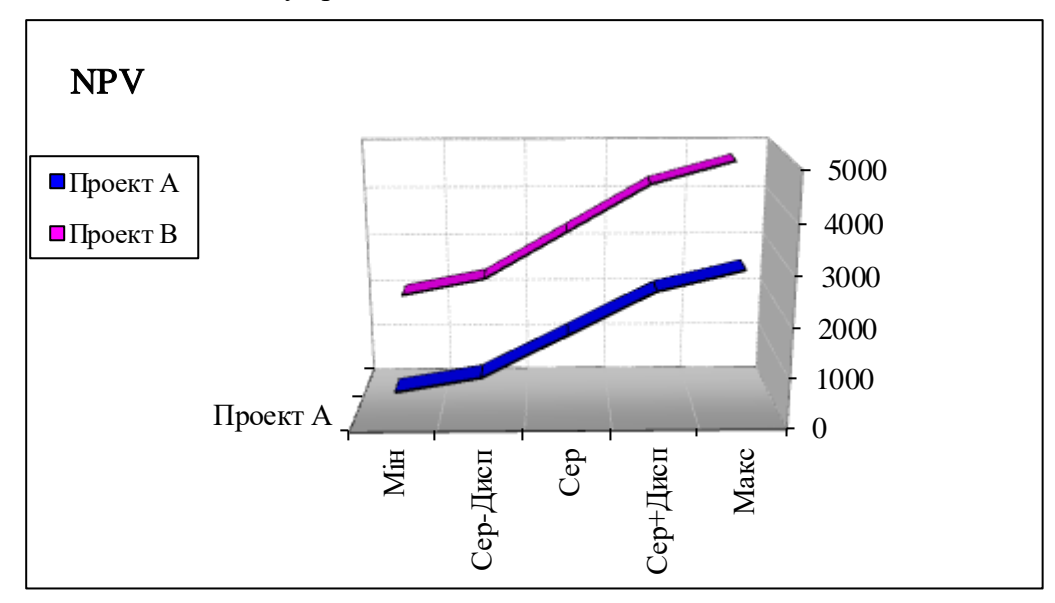

Рис. 2. Профілі інвестиційних проєктів *А* та *В* по показнику *NPV*.

Як бачимо з рис. 2, інвестиційний проєкт *В* є кращим за всіма можливими значеннями *NPV*, і його найнижче очікуване значення (середнє мінус ризик) дорівнює максимальному можливому значенню дисконтованого прибутку по проєкту *А.*

Як бачимо з рис. 3, інвестиційний проєкт *В* є кращим за всіма можливими значеннями коефіцієнту рентабельності інвестиційних вкладень - *BCR*, і його найнижче можливе значення дорівнює максимальному очікуваному значенню (середнє плюс ризик) по коефіцієнту рентабельності інвестиційних вкладень проєкту *А*.

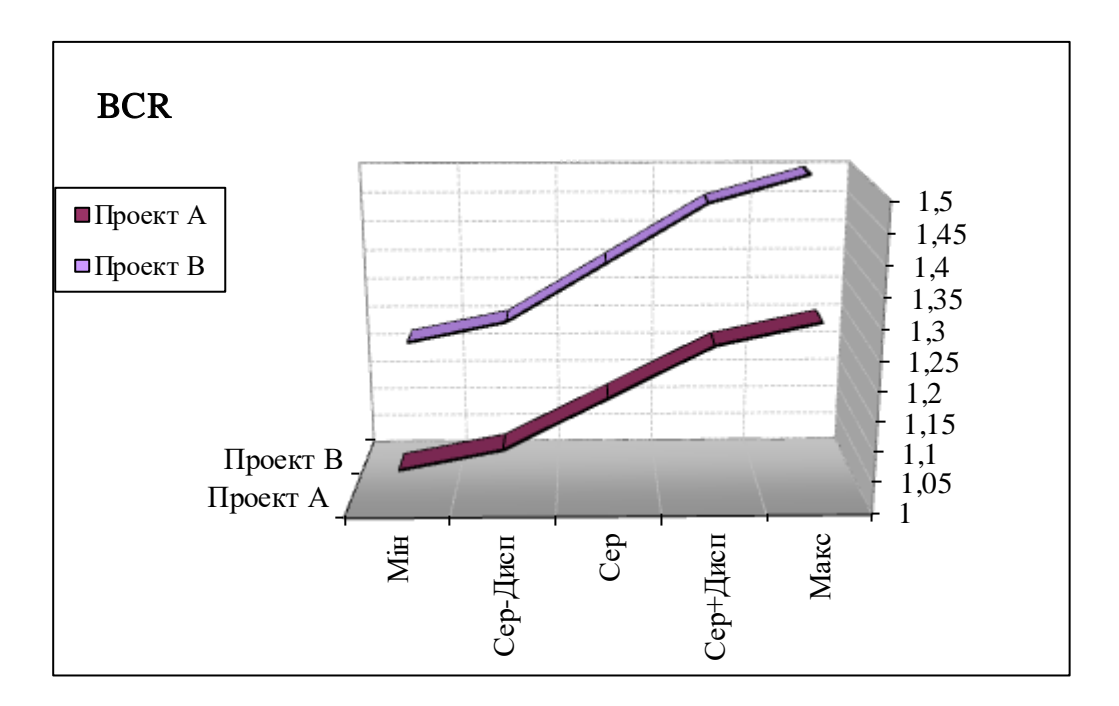

Рис. 3. Профілі інвестиційних проєктів *А* та *В* по показнику *BCR*.

.

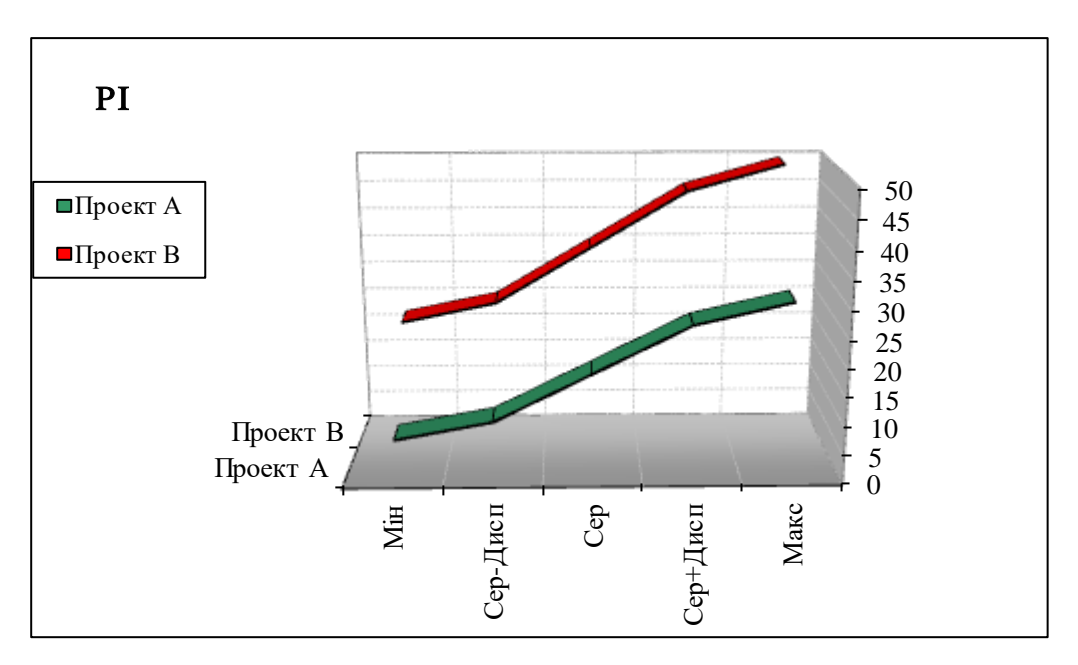

Рис. 4. Профілі інвестиційних проєктів *А* та *В* по показнику *PI.*

Як бачимо з рис. 4, інвестиційний проєкт *В* є кращим за всіма можливими значеннями показнику ефективності - *PI*, і його найнижче можливе значення дорівнює максимальному очікуваному значенню (середнє плюс ризик) по показнику ефективності інвестиційного проєкту *А.*

Як бачимо з рис. 5, інвестиційний проєкт *В* є кращим за всіма можливими значеннями показнику окупності інвестицій - *PBP*, і всі його можливі значення знаходяться нижче значень *PBP* по проєкту *А,* тобто за будь-яких умов виконання інвестиційних проєктів проєкт *В* у найгіршому випадку буде швидше окупатися ніж проєкт *А* у найкращому випадку.

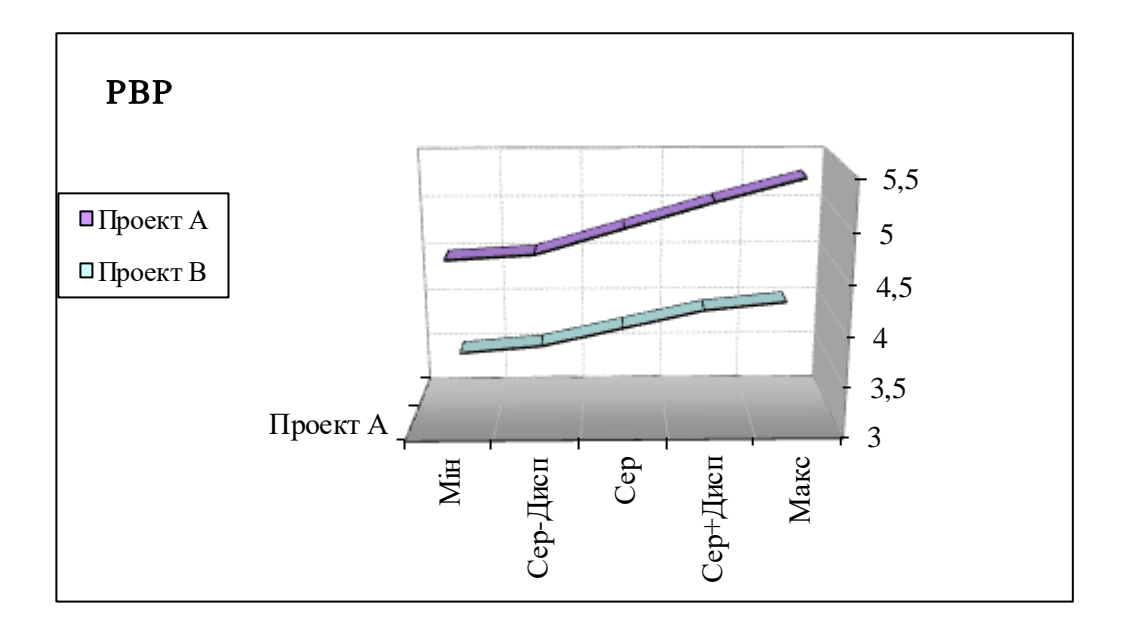

.

Рис. 5. Профілі інвестиційних проєктів *А* та *В* по показнику *PBP*.

Спираючись на дані з табл. 5. проведемо порівняльний аналіз ризиків зміни інвестиційних показників через ефект непевності. - рис 6.

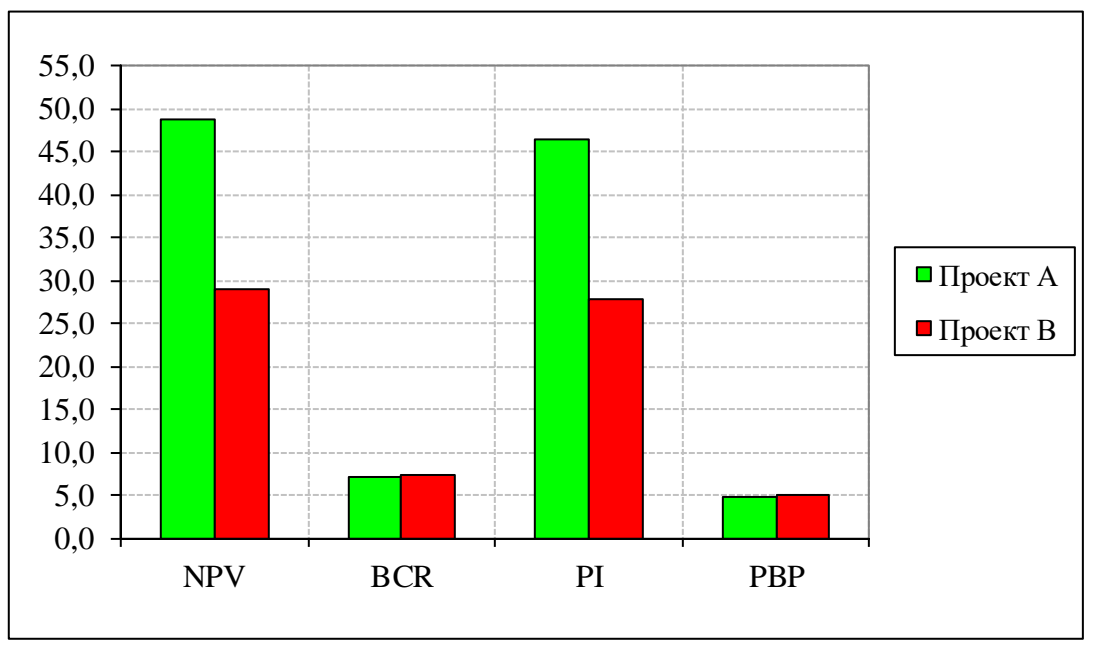

Рис 6. Гістограма ризиків зміни основних проєктних показників.

Як бачимо з рис. 6, інвестиційний проєкт А має значно більші ризики по показникам *NPV* та *PI* , а по показникам *BCR* та *PBP* ризики інвестиційних проєктів *А* та *В* практично рівні, причому з табл. 5. видно, що проєкт *В* має на 0,1% більший ризик по цим показникам.

**Висновок:** спираючись на проведений варіаційний аналіз інвестиційних проєктів *А* та *В* можна зробити висновок, що проєкт В має кращі значення за всіма очікуваними середніми показниками *NPV, BCR, PI* і *PBP,* та менший ризик зміни реального значення показника порівняно із середнім за *NPV* та *PI*. Тобто проєкт *В* є кращим для потенційного інвестора.

## $E.11:$

- 1. Побудувати кросс-часовий та кросс-варіаційний ряди (за У)
- 2. Знайти чотири типа середніх для кожного ряду. (за У)
- 3. Знайти дисперсію та семіваріацію для кожного ряду. (за У)
- 4. Визначити дисперсійне та семіваріаційне відхилення для Х та У.
- 5. Знайти функцію автокореляції для У та функцію взаємокореляції між Х та У (по перші чотири значення).
- 6. Побудувати прогноз У від X (X виробничі витрати, тис. грн., У прибуток, тис. грн.):

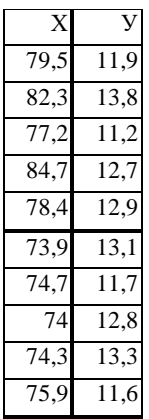

### Розв'язання:

1. Визначимо мінімальне та максимальне значення часового ряду:

 $min = 11.2$  T. TpH.

 $max = 13.8$  T. rpH.

1.1. Знайдемо  $\Delta$  та  $\Delta$ :

 $\Delta = 13,8-11,2 = 2,6$  т.грн.

 $\Delta = 2.6 / 4 = 0.65$  т.грн., де 4 - постійний коефіцієнт для контрольної роботи (обирається виходячи з економічних цілей аналізу)

1.2. Визначимо інтервали та знайдемо кількість точок, що потрапляють у кожен з них та вірогідність такого попадання - данні у табл. 1.1.

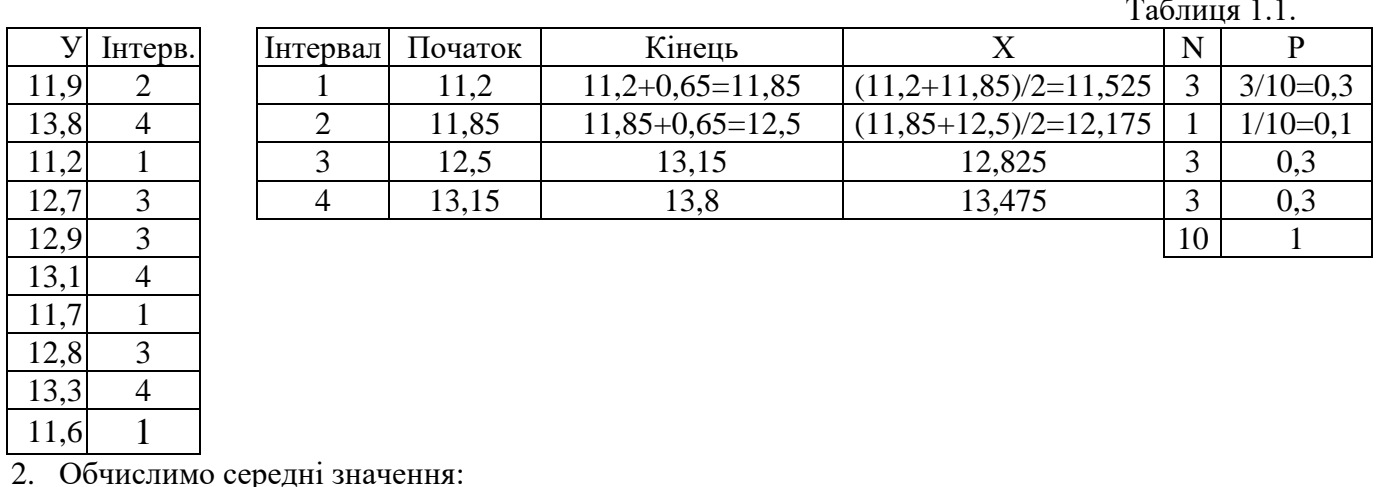

2.1. Для динамічного ряду:

- арифметичне  $\bar{x} = \frac{11,9 + 13,8 + ... + 11,6}{10} = 12,5$  т.грн.

- гармонічне  $\bar{x} = \frac{10}{1} = 12,32$  $\frac{1}{13,8} + \dots + \frac{1}{11,6}$ 11,9 1  $\frac{10}{1}$  =  $+\frac{1}{1}+\ldots+$  $\bar{x} = \frac{10}{1.7} = 12,32$  T. rpH. - квадратичне 12,53 10  $\overline{x} = \sqrt{\frac{11,9^2 + 13,8^2 + ... + 11,6^2}{10}} = 12,53$  T. rph. - геометричне  $\bar{x} = \sqrt[10]{11,9.13,8 \dots 11,6} = 12,47$  т.грн. 2.2. Для частотного ряду: - арифметичне  $\bar{x} = \frac{11,323}{2}$   $\frac{3112,173}{2}$   $\frac{1112,023}{2}$   $\frac{3113,173}{2}$   $\frac{3}{2}$  = 12,57  $\overline{x} = \frac{11,525*3+12,175*1+12,825*3+13,475*3}{3+1+3+3} = 12,57$  T.rpH. - гармонічне  $\bar{x} = \frac{10}{2} = 12,52$ 13,475 3 12,825 3 12,175 1 11,525 3  $\frac{10}{2}$  =  $+ + +$   $+$   $+$  $\bar{x} = \frac{10}{2}$  = 12,52 T. rpH. - квадратичне  $\bar{x} = \sqrt{\frac{11,025}{25}} = 12,59$ 10  $\overline{x} = \sqrt{\frac{11,525^2 * 3 + 12,175^2 * 1 + 12,825 * 3 + 13,475^2 * 3}{10}} = 12,59$  T. грн. - геометричне  $\bar{x} = \sqrt[10]{11,525^3 \cdot 12,175^1 \cdot 12,825^3 \cdot 13,475^3} = 12.54$  т.грн. 2.3. Для варіаційного ряду: - арифметичне  $\bar{x} = 11,525 \times 0.3 + 12,175 \times 0.1 + 12,825 \times 0.3 + 13,475 \times 0.3 = 12,56$  т.грн. - гармонічне  $\bar{x} = \frac{1}{2}$ 13,475 0,3 12,825 0,3 12,175 0,1 11,525 0,3  $\frac{1}{1}$  =  $+ \frac{0,1}{10,15} + \frac{0,0}{10,05} +$  $\bar{x} = \frac{1}{2.2 \times 10^{11} \text{ m/s}^2} = 12,52 \text{ T.} \text{r}$ - квадратичне  $\bar{x} = \sqrt{11,525^2 * 0,3 + 12,175^2 * 0,1 + 12,825 * 0,3 + 13,475^2 * 0,3} = 12,59$  т.грн. - геометричне  $\bar{x} = 11,525^{0,3} \cdot 12,175^{0,1} \cdot 12,825^{0,3} \cdot 13,475^{0,3} = 12,54$  т.грн.

3. Знайдемо дисперсію та семіваріацію для кожного ряду, обчислення наводяться у табл. 2.1. (використовуємо отримані у п.2 відповідні значення середніх арифметичних)

Таблиця 2.1.

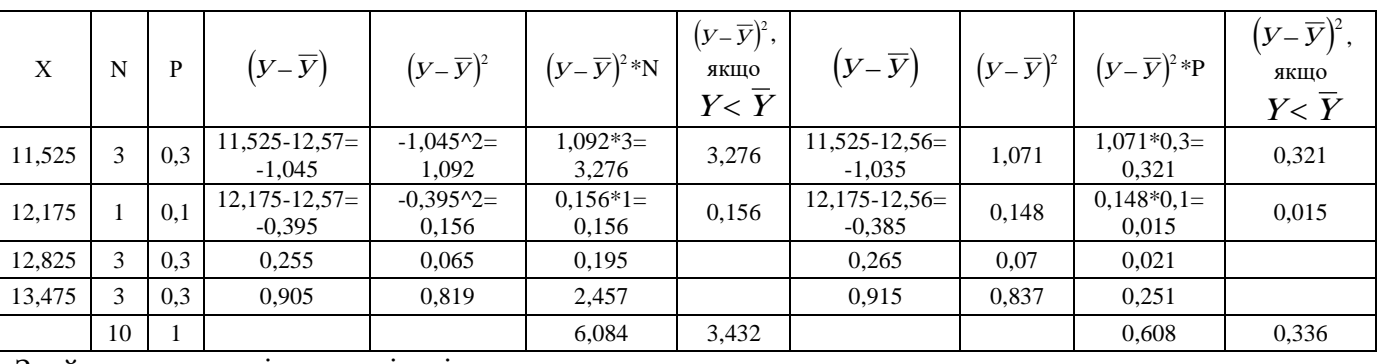

Знайдемо дисперсію та семіваріацю по частотному ряду:  $\sqrt{2}$ 

- дисперсія 
$$
\delta_y = \sqrt{\frac{\sum (y_i - \bar{y})^2 \cdot n_i}{n_i}} = \sqrt{\frac{6,084}{10}} = \sqrt{12,56} = 0,78
$$
тис. грн. та у відсотковому

значенні:

$$
\delta_y^{\%} = \frac{\delta_y}{\bar{y}} \cdot 100\% = \frac{0,78}{12,57} = 6,205\%
$$

$$
\frac{\sum_{j=1}^{n} (y_i - \bar{y})^2 \cdot n_i, \text{ } g_j \times \bar{y}}{n_i} = \sqrt{\frac{3,432}{10}} = \sqrt{0,343} = 0,585 \text{ T.FpH., ra y}
$$
\n
$$
\text{Bijqotrax: } 0,585/12,57*100\% = 4,65\%
$$
\n
$$
\text{Ta no rapidqithomy payy:}
$$
\n
$$
\text{дисnepcis } \delta_y = \sqrt{\sum_{j=1}^{n} (y_i - \bar{y})^2 \cdot p_i} = \sqrt{0,608} = 0,779 \text{ THC. rPH. ra y biqcorrobowy shavehnii:}
$$
\n
$$
\delta_y^* = \frac{\delta_y}{\bar{y}} \cdot 100\% = \frac{0,779}{12,56} = 6,202\%
$$
\n
$$
\text{- cemibapiauja } \delta_y^c = \sqrt{\sum_{j=1}^{n} \left( \frac{(y_i - \bar{y})^2 \cdot p_j, \text{ } g_j \times \bar{y}}{0} \right)} = \sqrt{0,336} = 0,579 \text{ T.FpH., ra y biqcorrax}
$$
\n
$$
0,579/12,56*100 = 4,62\%
$$

Обчислення дисперсії та семіваріації по часовому ряду наводиться у п.4. Вони відповідно дорівнюють, дисперсія  $\delta_y^* = 6,44\%$ , семіваріація 4,73%. За отриманими даними побудуємо графік:

4. Знайдемо дисперсійне та семіваріаційне відхилення по виробничим витратам та прибутку, обчислення виконаємо у таблиці 1.

Таблиця 1.

| Період         | X     | $\mathbf{y}$ |                         | $(X-\overline{X})$ $(Y-\overline{Y})$ | $\left(X-\overline{X}\right)^2$ | $\left(  \left(  \overline{Y}-\overline{Y}\right) ^{2}\right)$ | $\left(X-\overline{X}\right)^2$ , якщо<br>$X{<}\,\overline{X}$ | $\left(Y\!-\overline{Y}\right)^{\!2}$ , якщо<br>$Y < \overline{Y}$ |
|----------------|-------|--------------|-------------------------|---------------------------------------|---------------------------------|----------------------------------------------------------------|----------------------------------------------------------------|--------------------------------------------------------------------|
| 1              | 79,5  | 11,9         | 79,5-77,49<br>$=2,01$   | $11,9-12,5=$<br>$-0,6$                | $2,01-2,01=$<br>4,0401          | $-0,6*(-0,6)=$<br>0,36                                         | $0,$ T.K. 79,5>77,49                                           | $0,36,$ T.K. $11,9<12,5$                                           |
| $\overline{2}$ | 82,3  | 13,8         | 82, 3-77, 49<br>$=4,81$ | $13,8-12,5=$<br>1,3                   | $4,81*4,81=$<br>23,1361         | $1,3*1,3=$<br>1,69                                             | 0, т.к. 82,3>77,49                                             | 0, т.к. $13,8>12,5$                                                |
| 3              | 77,2  | 11,2         | $-0.29$                 | $-1.3$                                | 0,0841                          | 1,69                                                           | 0,0841                                                         | 1,69                                                               |
| 4              | 84,7  | 12,7         | 7,21                    | 0,2                                   | 51,9841                         | 0,04                                                           |                                                                |                                                                    |
| 5              | 78,4  | 12,9         | 0.91                    | 0,4                                   | 0,8281                          | 0,16                                                           |                                                                |                                                                    |
| 6              | 73,9  | 13,1         | $-3,59$                 | 0,6                                   | 12,8881                         | 0,36                                                           | 12,8881                                                        |                                                                    |
| $\tau$         | 74,7  | 11,7         | $-2,79$                 | $-0.8$                                | 7,7841                          | 0.64                                                           | 7,7841                                                         | 0.64                                                               |
| 8              | 74    | 12,8         | $-3,49$                 | 0,3                                   | 12,1801                         | 0,09                                                           | 12,1801                                                        |                                                                    |
| 9              | 74,3  | 13,3         | $-3,19$                 | 0,8                                   | 10,1761                         | 0.64                                                           | 10,1761                                                        |                                                                    |
| 10             | 75,9  | 11,6         | $-1,59$                 | $-0,9$                                | 2,5281                          | 0,81                                                           | 2,5281                                                         | 0,81                                                               |
| Сума           | 774,9 | 125          |                         |                                       | 125,629                         | 6,48                                                           | 45,6406                                                        | 3,5                                                                |

Обчислення дисперсії та семіваріації.

4.1. Знайдемо середнє значення виробничих витрат:

$$
\overline{X} = \frac{\sum X_i}{n} = \frac{774.9}{10} = 77,49 \text{ TMC. FPH.}
$$

- 4.2. Знайдемо середнє значення прибутку:
- $\overline{Y}$  = 12,5 тис. грн.

4.3. Знайдемо дисперсійне відхилення по виробничим витратам:

$$
\delta_x = \sqrt{\frac{\sum (x - \overline{x})^2}{n}} = \sqrt{\frac{125,629}{10}} = \sqrt{12,56} = 3,54
$$
 **THE. rph.**

та у відсотковому значенні: 4,57 77,49  $\frac{\%}{x} = \frac{\delta_x}{\overline{x}} \cdot 100\% = \frac{3,54}{77.49} =$ x  $\delta_x^{\%} = \frac{\delta_x}{\delta} \cdot 100\% = \frac{3,54}{25,10} = 4,57\%$ 

- 4.4. Знайдемо дисперсійне відхилення по прибутку:  $\delta_y = 0.805$  тис. грн., та у відсотковому значенні:  $\delta_v^{\%} = 6,44\%$
- 4.5. Знайдемо семіваріаційне відхилення по виробничим витратам:

$$
\delta_x^c = \sqrt{\frac{\sum_{i=1}^{n} (x - \bar{x})^2}{n}} = \sqrt{\frac{45,6406}{10}} = \sqrt{45,6406} = 2,136 \text{ THC. } \text{FPH. } \text{Ta} \text{ y } \text{Biqcorrobowy}
$$

значенні 2,76%.

- 4.6. Знайдемо семіваріаційне відхилення по прибутку:  $\delta_y^c = 0.591$  тис. грн., та у відсотковому значенні: 4,73%
- 4.7. Побудуємо графік дисперсії та семіваріації:

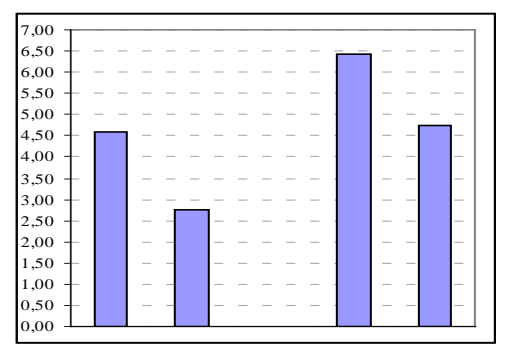

Як бачимо з графіку, хоча виробничі витрати мають більший рівень ризику (3,54 тис. грн.) у грошовому виразі порівняно з ризиком прибутку (0,805 тис. грн.). Проте, у відсотковому значенні цей показник є менш ризикованим, ніж прибуток, ризик зміни по якому відповідно складає 6,44%. По виробничим витратам відповідно 4,57%.

Стосовно семіваріаційних ризиків, у прибутку він більший (4,73%) ніж у виробничих витрат (2,76%) і крім того, займає більшу долю у дисперсійному ризику.

З вищенаведеного можна зробити висновок, що прибуток є більш ризикованим показником для даного підприємства, порівняно з виробничими витратами. Проте, оскільки всі визначені ризики знаходяться у межах менше 10% відсотків, можна сказати, що обидва розглянуті показники мають незначні ризики.

5. Знайдемо функцію автокореляції для Х та функцію взаємокореляції між Х та У. Обчислення виконаємо у таблиці 2.

Таблиня 2

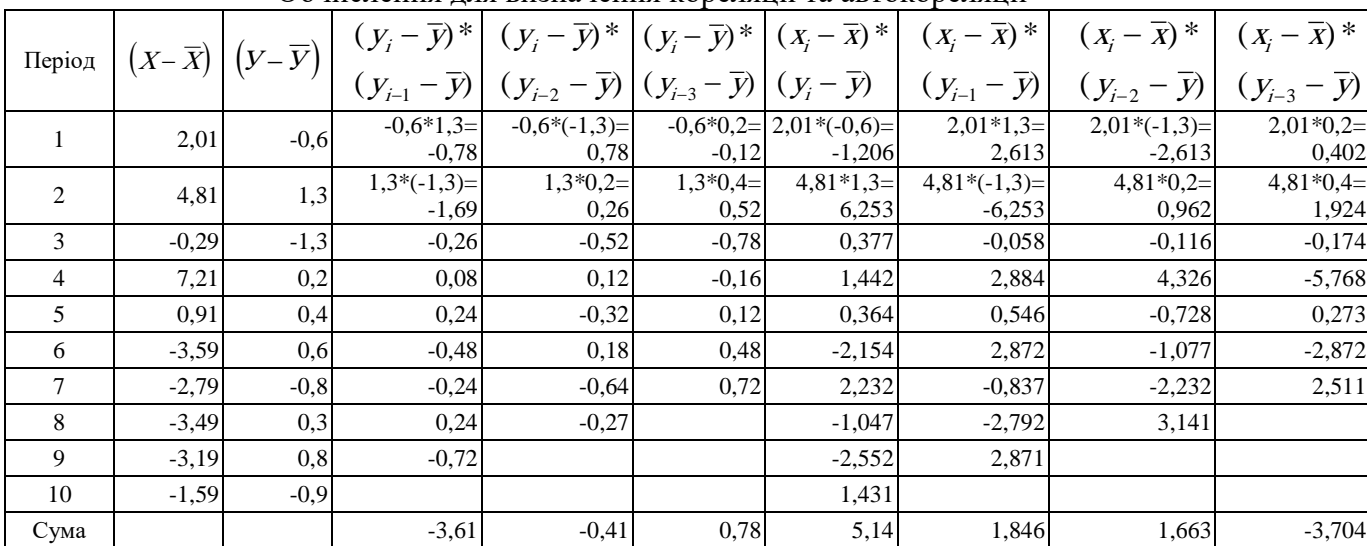

Обчислення для визначення кореляції та автокореляції

5.1. Визначимо перше значення автокореляційної функції:

$$
\rho_{yy}(1) = \frac{\sum (y_i - \overline{y}) \cdot (y_{i-1} - \overline{y})}{\delta_y^2 (n-1)} = \frac{-3,61}{0,805 * 0,805 * (10-1)} = -0,619 \text{ }\text{\textup{A}}\text{.}
$$

5.2. Визначимо друге значення автокореляційної функції:

$$
\rho_{yy}(2) = \frac{\sum (y_i - \bar{y}) \cdot (y_{i-2} - \bar{y})}{\delta_y^2 (n-2)} = \frac{-0.41}{0.805 * 0.805 * (10-2)} = -0.079 \text{ m.}
$$

5.3. Визначимо трете значення автокореляційної функції:

$$
\rho_{yy}(3) = \frac{\sum (y_i - \bar{y}) \cdot (y_{i-3} - \bar{y})}{\delta_y^2 (n-3)} = \frac{0.78}{0.805 * 0.805 * (10-3)} = 0.172 \text{ m.}
$$

5.4. Визначимо нульове значення кореляційної функції між Х та У:

$$
\rho_{xy}(0) = \frac{\sum (x_i - \overline{x}) \cdot (y_i - \overline{y})}{\delta_x \delta_y(n)} = \frac{5,14}{3,54 \cdot 0,805 \cdot (10)} = 0,180 \text{ m.}
$$

5.5. Визначимо перше значення кореляційної функції між Х та У:

$$
\rho_{xy}(1) = \frac{\sum (x_i - \overline{x}) \cdot (y_{i-1} - \overline{y})}{\delta_x \delta_y (n-1)} = \frac{1,846}{3,54 \cdot 0,805 \cdot (10-1)} = 0,072 \text{ m.}
$$

5.6. Визначимо друге значення кореляційної функції між Х та У:

$$
\rho_{xy}(2) = \frac{\sum (x_i - \overline{x}) \cdot (y_{i-2} - \overline{y})}{\delta_x \delta_y (n-2)} = \frac{1,663}{3,54 \cdot 0,805 \cdot (10-2)} = 0,073 \text{ a.}
$$

5.7. Визначимо трете значення кореляційної функції між X та У:<br>  $\sum_{n=1}^{\infty}$  (  $\sum_{n=1}^{\infty}$  (  $\sum_{n=1}^{\infty}$  ) (

$$
\rho_{xy}(3) = \frac{\sum (x_i - \overline{x}) \cdot (y_{i-3} - \overline{y})}{\delta_x \delta_y (n-3)} = \frac{-3,704}{3,54 \cdot 0,805 \cdot (10-3)} = -0,186 \text{ }\text{\AA}.o.
$$

5.8. По отриманим даним побудуємо графік кореляції та автокореляції:

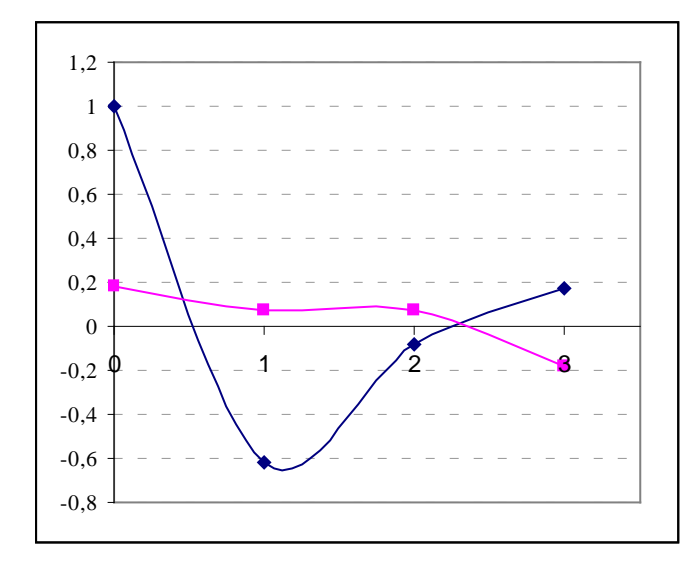

Як бачимо з графіку, прибуток є дуже слабо залежним від своїх попередніх значень (оскільки лінія автокореляції є швидкоспадаючою) та для прогнозування прибутку неможливо використовувати його попередні значення.

Лінія кореляції показує в цілому досить слабку залежність між прибутком та виробничими витратами. Максимальний рівень залежності досягається при нульовому лагу (0,180 д.о.) та у четвертому періоді наявний найбільший зворотній зв'язок (-0,186 д.о.) між виробничими витратами та прибутком

6. Виконаємо прогнозування прибутку від виробничих витрат. Для цього, спираючись на попередні обчислення, знайдемо параметри лінійної моделі а та в.

грн.

$$
b = \rho_{xy} \cdot \frac{\delta_y}{\delta_x} = 0,180 \cdot \frac{0,805}{3,54} = 0,041 \text{ J.}
$$
  

$$
a = \overline{y} - b \cdot \overline{x} = 12,5 - 77,49 \cdot 0,041 = 9,33 \text{ TMC.}
$$

6.1. Знайдемо значення отриманої прогнозної функції  $y_i^* = 9,33 + 0,041 \cdot x_i$ , занесемо обчислення у таблицю 3 та знайдемо помилку прогнозування.

Таблиця 3

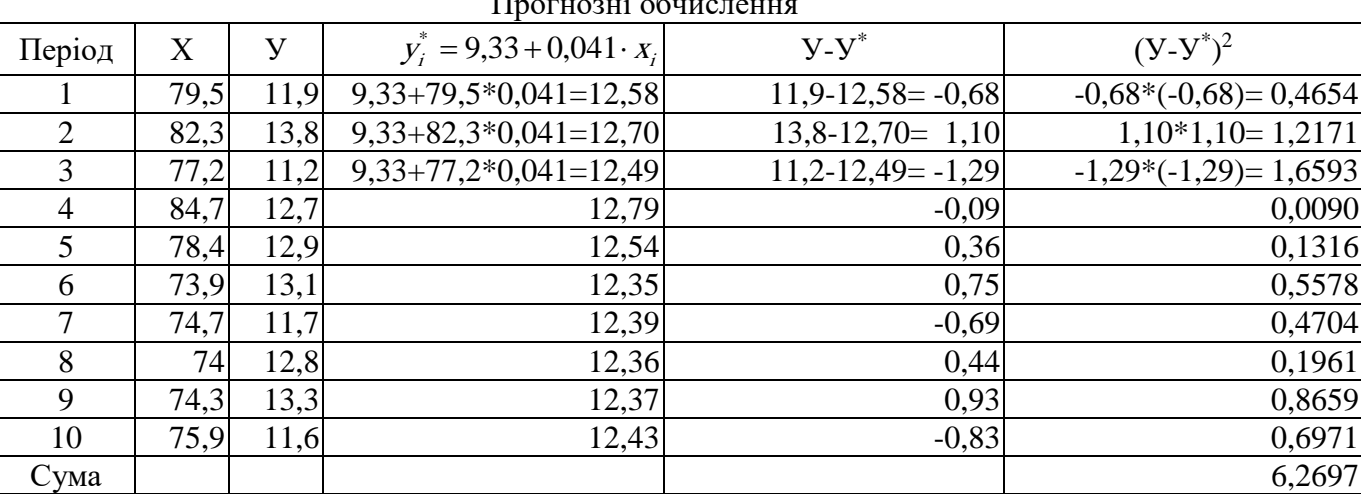

6.2. Спираючись на дані таблиці, обчислимо помилку прогнозування

$$
\xi = \frac{\sqrt{\frac{\sum (y_i - y_i^*)^2}{n}}}{\overline{y}} \cdot 100\% = \frac{\sqrt{\frac{6,2697}{10}}}{12,5} \cdot 100\% = \frac{\sqrt{0,62297}}{12,5} \cdot 100\% = \frac{0,792}{12,5} \cdot 100\% = 6,33\%
$$

6.3. Побудуємо графік реального та прогнозного значення прибутку.

Як бачимо з графіку, прогнозна крива не досить точно відображає реальні зміни

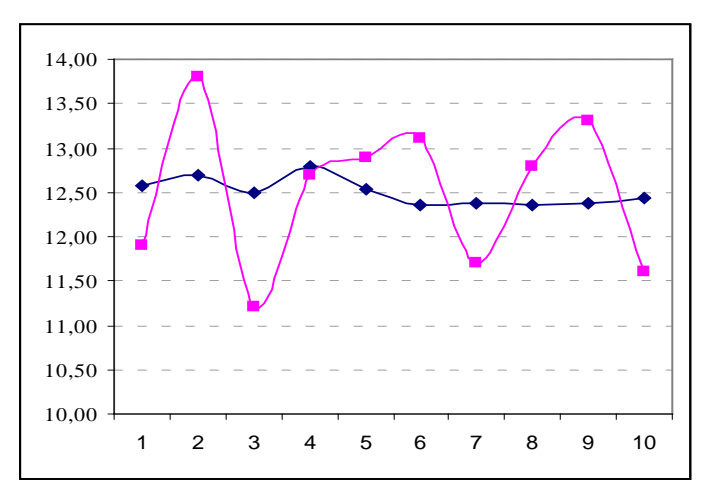

прибутку підприємства, проте, враховуючи, що помилка прогнозування досить незначна і склала всього 6,33% можна сказати, що в цілому виконаний прогноз відбиває загальну тенденцію зміни прибутку, хоча і не може слугувати для його точного майбутнього значення

# **Б.12**:

## Провести порівняння наведених проєктів за визначеними критеріями за допомогою PROMETHEE-методу

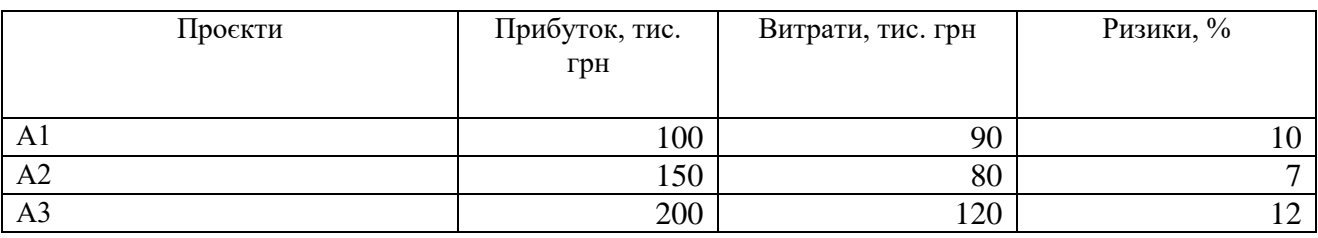

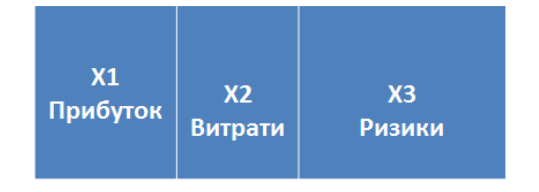

X1 важливіше X2 на 5 X1 важливіше X3 на 6 ХЗ важливіше Х2 на 2

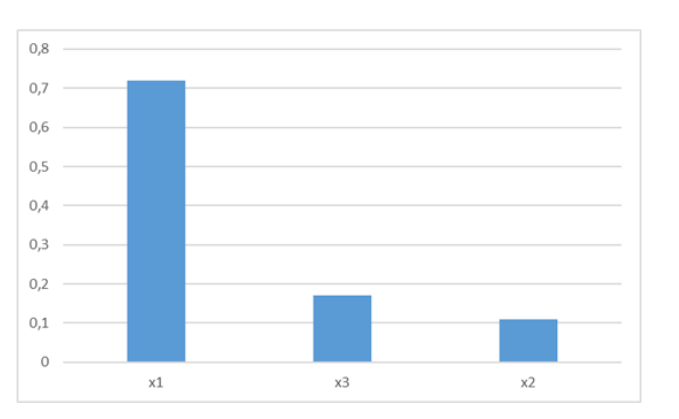

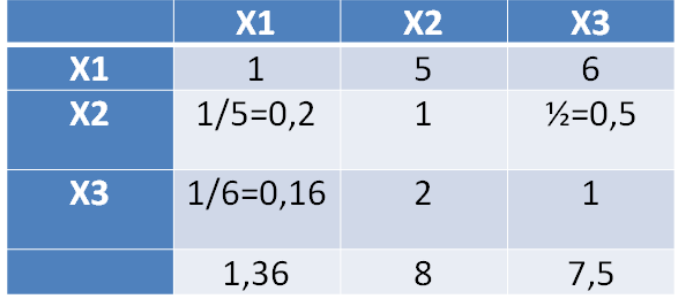

Отже, для порівнювальних проектів найважливішим показником є прибуток (72% важливості), на другому місці знаходяться ризики (17%), найменш важливі - витрати (11% важливості)

 $W(x1)=(1/1,36+5/8+6/7,5)/3=0,72$  $W(x2)=(0,2/1,36+1/8+0,5/7,5)/3=0,11$  $W(x3)=0,17$ 

#### 2. Функція відповідності

Для показників мінімізації інтервал від  $\Delta$  до - $\Delta$ Для показників максимізації інтервал від - Д до Д

Прибуток, тис. Витрати, тис.

100

150

200

100

200 100

грн

 $<sub>CDH</sub>$ </sub>

 $\epsilon$ 

<sub>s</sub>

Ź

Обираємо крок (кількість частин інтервалу) – n Крок реального інтервалу  $Kpi = (\Delta - (-\Delta))/n = 2\Delta/n$ Крок одиничного інтервалу Кој =  $(1-0)/(n-1) = 1/(n-1)$ 

 $Koi = 0,25$  $Kpi = 40$ 

 $N = 5$ 

#### $\Delta$  = Makc-MiH

Проекти

 $A1$ 

 $A2$ 

 $A<sub>3</sub>$ 

МИН

маскс

дельта

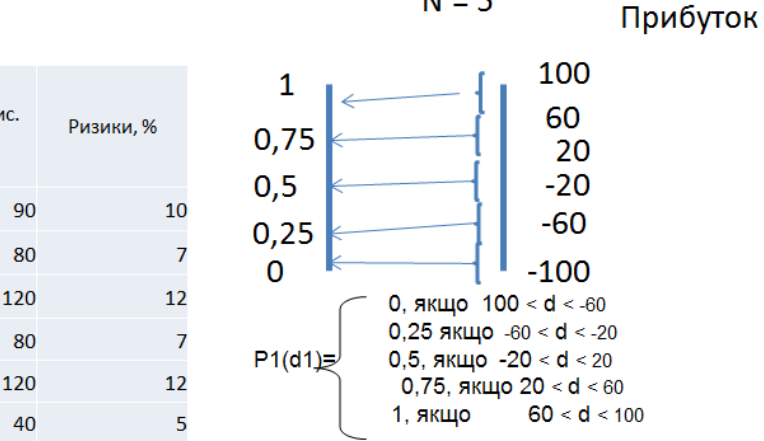

## 3. Будується матриця переходів (різниця показників за усіма можливими виборами між проектами)

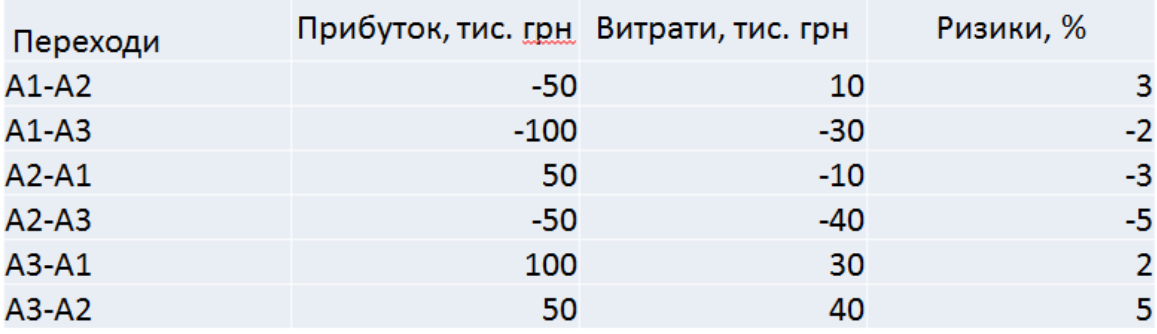

4. Обчислюємо потенціали за формулою:

$$
\pi(A_i - A_j) = \sum_{k=1}^{n} W_k * P_k (d_k (A_i - A_j))
$$

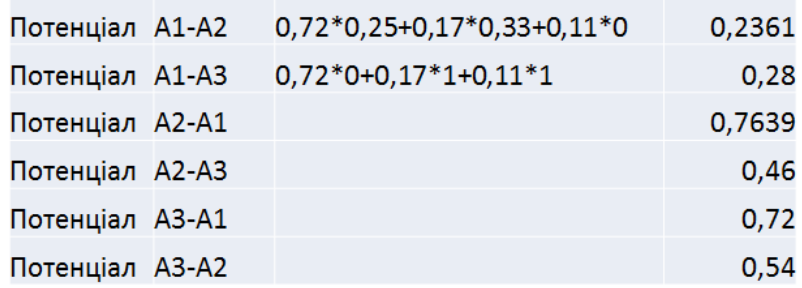

Заносимо потенціали до матриці, заповнюємо допоміжну матрицю за правилом:

- якщо сума строки більша за суму стовпця, то 1
- якщо сума стовпця більша за суму строки, то 0
- якщо сума стовпця дорівнює сумі строки, то Х

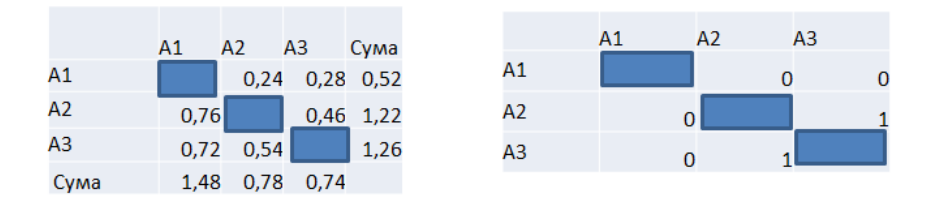

5. Згортаємо матрицю по головні діагоналі та будуємо граф за правилами:

- якщо 00 або 0Х, то проводимо дугу від елементу стовпця до елементу строки

- якщо 11 або 1Х, то проводимо дугу від елементу строки до елементу стовпця

- якщо 10 або 01, то дуги немає

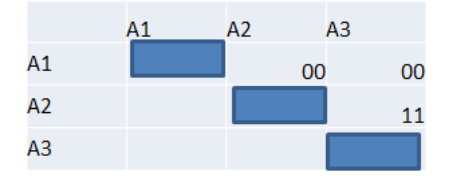

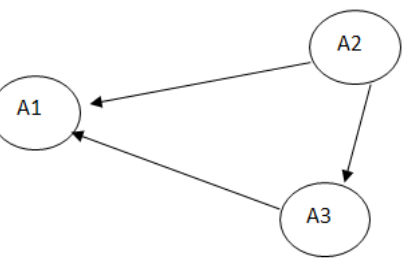

6. Рахуємо вхідні, вихідні дуги та дельту (вихідні мінус вхідні) для кожної вершини.

Вершина з найбільшою  $\Delta$  (дельта) - найкращій проект.

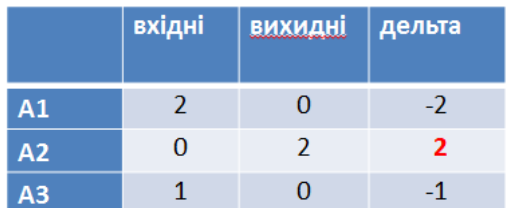

Висновок: отже за порівнюваними показниками найкращим є проект А2.

### **Навчальне видання**

*Іванова Наталя Сергіївна, Лижник Юлія Борисівна, Приймак Наталія Сергіївна, Барабанова Валентина Віталіївна.*

Кафедра маркетингу, менеджменту та публічного адміністрування

# **МЕТОДИЧНІ РЕКОМЕНДАЦІЇ З ВИВЧЕННЯ ДИСЦИПЛІНИ**

# **ПРОЄКТНИЙ МЕНЕДЖМЕНТ**

Ступінь: магістр

**\_\_\_\_\_\_\_\_\_\_\_\_\_\_\_\_\_\_\_\_\_\_\_\_\_\_\_\_\_\_\_\_\_\_\_\_\_\_\_\_\_\_\_\_\_\_\_\_\_\_\_\_\_\_\_\_\_\_** Формат 60×84/8. Ум. др. арк. 1,5.

Донецький національний університет економіки і торгівлі імені Михайла Туган-Барановського 50005, Дніпропетровська обл., м. Кривий Ріг, вул. Трамвайна, 16. Свідоцтво суб'єкта видавничої справи ДК № 4929 від 07.07.2015 р.